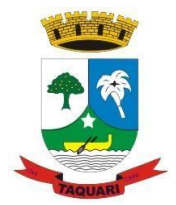

*Estado do Rio Grande do Sul*

## **EDITAL DE PREGÃO ELETRÔNICO N° 005/2021**

**Prefeitura Municipal de Taquari Edital de Pregão Eletrônico n° 005/2021 Tipo de julgamento: menor valor global por lote**

> Edital de pregão para a contratação de empresa especializada para prestação dos Serviços Técnicos de locação, manutenção, suporte técnico e serviços de datacenter de software de gestão pública.

O MUNICÍPIO DE TAQUARI, pessoa jurídica de direito público, inscrita no CNPJ/MF sob o nº 88.067.780/0001-38, sediado na Rua Osvaldo Aranha, nº 1790, representado pelo Prefeito Municipal, Sr. André Luis Barcellos Brito, torna público, para conhecimento dos interessados, que às **09horas, do dia 18 de maio do ano de 2021**, a Administração Pública estará realizando licitação, sob a modalidade de Pregão Eletrônico, do tipo menor valor global por lote, para a contratação de empresa para prestação de serviços técnicos de locação, manutenção, suporte técnico e serviços de datacenter de software de gestão pública, a ser realizado em sessão pública, conduzido pela Pregoeira e sua Equipe de Apoio, nomeados pela Portaria nº 129/2021, através do site www.portaldecompraspublicas.com.br, processando-se essa licitação nos termos da Lei Federal nº 10.520/2002, Decreto Federal nº 10.024/2019 e Decreto Municipal nº 1.916/2005, com aplicação subsidiária da Lei Federal n° 8.666/93 e, na Lei Complementar 123/2006, e demais legislações aplicáveis, bem como as condições a seguir estabelecidas:

### **1. DO LOCAL, DATA, HORA E MODELO DE DISPUTA:**

**1.1.** A sessão pública será realizada no site [www.portaldecompraspublicas.com.br,](http://www.portaldecompraspublicas.com.br/) no dia **18/05/2021, com início às 9 horas**, horário de Brasília – DF.

**1.2.** Somente poderão participar da sessão pública, as empresas que apresentarem propostas através do site, descrito no item 1.1, até às 08h30min do mesmo dia.

### **1.3. Modelo de Disputa "ABERTO".**

**1.4.** Ocorrendo decretação de feriado ou outro fato superveniente que impeça a realização desta licitação na data acima mencionada, o evento será automaticamente transferido para o primeiro dia útil subsequente, no mesmo horário, independentemente de nova comunicação, desde que não haja comunicação em contrário, pela pregoeira.

### **2. DO OBJETO:**

**2.1.** Constitui objeto da presente licitação a contratação de empresa especializada para prestação de serviços técnicos de locação, manutenção, suporte técnico e serviços de datacenter de software de gestão pública, para utilização na Prefeitura Municipal de Taquari, RS, conforme especificações e necessidades descritas no Termo de Referência, Anexo I do presente edital.

### **3. DO CREDENCIAMENTO:**

**3.1.** Para participar do certame, o licitante deve providenciar o seu credenciamento, com atribuição de chave e senha, diretamente junto ao provedor do sistema, onde deverá informar-se a

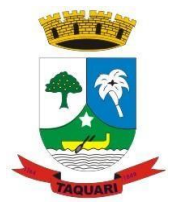

*Estado do Rio Grande do Sul*

respeito do seu funcionamento, regulamento e instruções para a sua correta utilização.

**3.2.** O Credenciamento deverá ser feito mediante cadastro do interessado no Portal de Compras Publicas, no sítio www.portaldecompraspublicas.com.br, por meio de certificado digital conferido pela Infraestrutura de Chaves Públicas Brasileira – ICP - Brasil.

**3.3.** O credenciamento junto ao provedor do sistema implica a responsabilidade do licitante ou de seu representante legal e a presunção de sua capacidade técnica para realização das transações inerentes a este Pregão.

**3.4.** É de responsabilidade do licitante, além de credenciar-se previamente no sistema eletrônico utilizado no certame e de cumprir as regras do presente edital:

**3.4.1.** Responsabilizar-se exclusiva e formalmente pelas transações efetuadas em seu nome, assumir como firmes e verdadeiras suas propostas e seus lances, inclusive os atos praticados diretamente ou por seu representante, excluídos a responsabilidade do provedor do sistema ou do órgão ou entidade promotora da licitação por eventuais danos decorrentes de uso indevido das credenciais de acesso, ainda que por terceiros.

**3.4.2.** Conferir a exatidão dos seus dados cadastrais no **PORTAL DE COMPRAS PUBLICAS** e mantê-los atualizados junto aos órgãos responsáveis pela informação, devendo proceder, imediatamente, à correção ou à alteração dos registros tão logo identifique incorreção ou aqueles se tornem desatualizados.

Obs.: A não observância do disposto no subitem anterior poderá ensejar desclassificação no momento da habilitação.

**3.4.3.** Acompanhar as operações no sistema eletrônico durante o processo licitatório e responsabilizar-se pelo ônus decorrente da perda de negócios diante da inobservância de mensagens emitidas pelo sistema ou de sua desconexão;

**3.4.4.** Comunicar imediatamente ao provedor do sistema qualquer acontecimento que possa comprometer o sigilo ou a inviabilidade do uso da senha, para imediato bloqueio de acesso;

**3.4.5.** Utilizar a chave de identificação e a senha de acesso para participar do pregão na forma eletrônica; e

**3.4.6.** Solicitar o cancelamento da chave de identificação ou da senha de acesso por interesse próprio.

## **4. DA PARTICIPAÇÃO NO PREGÃO:**

**4.1.** Poderão participar deste Pregão interessados cujo ramo de atividade seja compatível com o objeto desta licitação, e que estejam com Credenciamento regular no **PORTAL DE COMPRAS PUBLICAS.**

**4.2.** Empresas enquadradas como beneficiárias da Lei Complementar nº 123/2006 (microempresas, empresas de pequeno porte, micro empreendedor individual - MEI, nos limites previstos na referida Lei), terão tratamento favorecido, visando ao exercício da preferência previsto nos artigos 42 a 45 da referida lei.

### **4.3. Não poderão participar desta licitação os interessados:**

**4.3.1.** Que não atendam às condições deste Edital e seu(s) anexo(s);

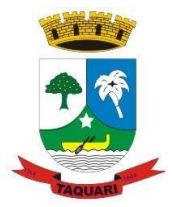

*Estado do Rio Grande do Sul*

**4.3.2.** Estrangeiros que não tenham representação legal no Brasil com poderes expressos para receber citação e responder administrativa ou judicialmente;

**4.3.3.** Que se enquadrem nas vedações previstas no artigo 9º da Lei nº 8.666, de 1993;

**4.3.4.** Que estejam sob falência, concurso de credores, concordata ou em processo de dissolução ou liquidação;

**4.3.5.** Entidades empresariais que estejam reunidas em consórcio;

**4.3.6.** Organizações da Sociedade Civil de Interesse Público - OSCIP, atuando nessa condição (Acórdão nº 746/2014-TCU-Plenário).

**4.3.7.** Pessoas físicas e/ou jurídicas, cujos integrantes sejam ou tenham cônjuges ou parentes até o 2º grau, como funcionários do Contratante.

**4.3.8.** Empresas suspensas temporariamente de participar em licitação e impedidas de contratar com a Prefeitura Municipal de Taquari, nos termos do artigo 87, inciso III da Lei nº 8.666/93;

**4.3.9.** Empresas declaradas inidôneas para licitar ou contratar com os órgãos e entidades da Administração Pública em geral, nos termos do artigo 87, inciso IV da Lei nº 8.666/93.

**4.4. Como condição para participação no Pregão**, a licitante assinalará "sim" ou "não" em campo próprio do sistema eletrônico, relativo às seguintes declarações:

**4.4.1.** Que cumpre os requisitos estabelecidos no artigo 3° da Lei Complementar nº 123, de 2006, estando apta a usufurir do tratamento favorecido, nos termos estabelecido em seus arts. 42 a 49;

**4.4.1.1.** A assinalação do campo "não" não conduzirá ao seu afastamento da licitação, mas tão somente dos benefícios da Lei Complementar nº 123/06.

**4.4.2.** Que está ciente e concorda com as condições contidas no Edital e seus anexos;

**4.4.3.** Que cumpre os requisitos para a habilitação definidos no Edital e que a proposta apresentada está em conformidade com as exigências editalícias;

**4.4.4.** Que inexistem fatos impeditivos para sua habilitação no certame, ciente da obrigatoriedade de declarar ocorrências posteriores;

**4.4.5.** Que não emprega menor de 18 anos em trabalho noturno, perigoso ou insalubre e não emprega menor de 16 anos, salvo menor, a partir de 14 anos, na condição de aprendiz, nos termos do artigo 7°, XXXIII, da Constituição;

**4.4.6.** Que não possui servidor público do município contratante no quadro societário da empresa.

**4.5.** A declaração falsa relativa ao cumprimento de qualquer condição sujeitará o licitante às sanções previstas em lei e neste Edital.

## **5. DA APRESENTAÇÃO DA PROPOSTA E DOS DOCUMENTOS DE HABILITAÇÃO:**

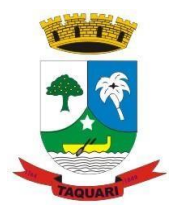

*Estado do Rio Grande do Sul*

**5.1.** Os licitantes encaminharão, exclusivamente por meio do sistema, concomitantemente com os documentos de habilitação exigidos no edital, proposta com a descrição do objeto ofertado e o preço, até a data e o horário estabelecidos para abertura da sessão pública, quando, então, encerrar-se-á automaticamente a etapa de envio dessa documentação.

**5.2.** O envio da proposta, acompanhada dos documentos de habilitação exigidos neste Edital, ocorrerá por meio de chave de acesso e senha.

**5.3.** As Microempresas e Empresas de Pequeno Porte deverão encaminhar a documentação de habilitação, ainda que haja alguma restrição de regularidade fiscal e trabalhista, nos termos do art. 43, § 1º da LC nº 123, de 2006.

**5.4.** Até a abertura da sessão pública, os licitantes poderão retirar ou substituir a proposta e os documentos de habilitação anteriormente inseridos no sistema;

**5.5.** Não será estabelecida, nessa etapa do certame, ordem de classificação entre as propostas apresentadas, o que somente ocorrerá após a realização dos procedimentos de negociação e julgamento da proposta.

**5.6.** Os documentos que compõem a proposta e a habilitação do licitante melhor classificado somente serão disponibilizados para avaliação da pregoeira e para acesso público após o encerramento do envio de lances.

### **6. DO PREENCHIMENTO DA PROPOSTA:**

**6.1.** O licitante deverá enviar sua proposta mediante o preenchimento, no sistema eletrônico, dos seguintes campos:

**6.1.1. Valor global por lote -** considerando-se a soma do valor total mensal da locação + valor da implantação, migração e treinamento + valor da hora dos serviços técnicos (presencial + remoto) - observado os valores referência estabelecidos no Anexo II deste edital*;*

**6.2.** Todas as especificações do objeto contidas na proposta vinculam a Contratada.

**6.3.** Os preços deverão ser expressos em moeda corrente nacional, em algarismos, com no máximo duas casas decimais após a vírgula.

**6.4.** Nos valores propostos estarão inclusos todos os custos operacionais, encargos previdenciários, trabalhistas, tributários, comerciais e quaisquer outros que incidam direta ou indiretamente no fornecimento dos serviços.

**6.5.** Os preços ofertados, tanto na proposta inicial, quanto na etapa de lances, serão de exclusiva responsabilidade do licitante, não lhe assistindo o direito de pleitear qualquer alteração, sob alegação de erro, omissão ou qualquer outro pretexto.

**6.6.** Não será admitida cotação inferior à quantidade prevista neste Edital, sendo obrigatória a cotação para todos os itens integrantes do lote.

**6.7.** O prazo de validade da proposta não será inferior a **60 (SESSENTA) DIAS,** a contar da data de sua apresentação.

**7. DA ABERTURA DA SESSÃO, CLASSIFICAÇÃO DAS PROPOSTAS E FORMULAÇÃO DE LANCES.**

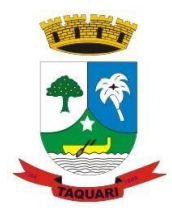

*Estado do Rio Grande do Sul*

**7.1.** A abertura da presente licitação dar-se-á em sessão pública, por meio de sistema eletrônico, na data, horário e local indicados no preâmbulo deste Edital.

**7.2.** A pregoeira verificará as propostas apresentadas, desclassificando desde logo aquelas que não estejam em conformidade com os requisitos estabelecidos neste Edital ou contenham vícios insanáveis.

### **7.2.1. Também será desclassificada a proposta que identifique o licitante**.

**7.2.2.** A desclassificação será sempre fundamentada e registrada no sistema, com acompanhamento em tempo real por todos os participantes.

**7.2.3.** A não desclassificação da proposta não impede o seu julgamento definitivo em sentido contrário, levado a efeito na fase de aceitação.

**7.3.** O sistema ordenará automaticamente as propostas classificadas, sendo que somente estas participarão da fase de lances.

**7.4.** O sistema disponibilizará campo próprio para troca de mensagens entre a pregoeira e os licitantes.

**7.5.** Iniciada a etapa competitiva, os licitantes deverão encaminhar lances exclusivamente por meio do sistema eletrônico, sendo imediatamente informados do seu recebimento e do valor consignado no registro.

**7.5.1.** O lance deverá ser ofertado de acordo com o tipo de licitação indicada no preâmbulo deste edital.

**7.6.** Os licitantes poderão oferecer lances sucessivos, observando o horário fixado para abertura da sessão e as regras estabelecidas no Edital.

**7.7.** O licitante somente poderá oferecer lance **de valor inferior** ao último por ele ofertado e registrado pelo sistema.

**7.8.** Não serão aceitos dois ou mais lances iguais e prevalecerá aquele que for recebido e registrado primeiro.

**7.9. O intervalo mínimo de diferença de valores entre os lances,** que incidirá tanto em relação aos lances intermediários quanto em relação à proposta que cobrir a melhor oferta **deverá ser de 2%.**

**7.10.** O intervalo entre os lances enviados pelo mesmo licitante não poderá ser inferior a vinte (20) segundos e o intervalo entre lances não poderá ser inferior a três (3) segundos, sob pena de serem automaticamente descartados pelo sistema os respectivos lances.

**7.11. MODO DE DISPUTA:** Será adotado para o envio de lances no **pregão eletrônico o modo de disputa "ABERTO",** em que os licitantes apresentarão lances públicos e sucessivos, com prorrogações.

**7.11.1.** A etapa de lances da sessão pública terá duração de dez (10) minutos e, após isso, será prorrogada automaticamente pelo sistema quando houver lance ofertado nos últimos dois (2) minutos do período de duração da sessão pública.

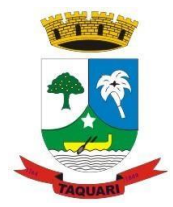

*Estado do Rio Grande do Sul*

**7.11.2.** A prorrogação automática da etapa de lances, de que trata o item anterior, será de dois (2) minutos e ocorrerá sucessivamente sempre que houver lances enviado nesse período de prorrogação, inclusive no caso de lances intermediários.

**7.11.3.** Não havendo novos lances na forma estabelecida nos itens anteriores, a sessão pública encerrar-se-á automaticamente.

**7.11.4.** Encerrada a fase competitiva sem que haja a prorrogação automática pelo sistema, poderá a pregoeira, assessorada pela equipe de apoio, justificadamente, admitir o reinício da sessão pública de lances, em prol da consecução do melhor preço.

**7.12.** Em caso de falha no sistema, os lances em desacordo com os subitens anteriores deverão ser desconsiderados pela pregoeira.

**7.13.** Durante o transcurso da sessão pública, os licitantes serão informados, em tempo real, do valor do menor lance registrado, vedada a identificação do licitante.

**7.14.** Na hipótese de o sistema eletrônico desconectar para a pregoeira no decorrer da etapa de envio de lances da sessão pública e permanecer acessível aos licitantes, os lances continuarão sendo recebidos, sem prejuízo dos atos realizados.

**7.15.** Quando a desconexão do sistema eletrônico para a pregoeira persistir por tempo superior a dez (10) minutos, a sessão pública será suspensa e reiniciada somente após decorridas vinte e quatro (24) horas da comunicação do fato pela pregoeira aos participantes, no sítio eletrônico utilizado para divulgação.

**7.16.** Caso o licitante não apresente lances, concorrerá com o valor de sua proposta.

### **7.17. Critério de Desempate:**

**7.17.1.** Uma vez encerrada a etapa de lances, será efetivada a verificação automática, junto à Receita Federal, do porte da entidade empresarial. O sistema identificará em coluna própria as microempresas e empresas de pequeno porte participantes, procedendo à comparação com os valores da primeira colocada, se esta for empresa de maior porte, assim como das demais classificadas, para o fim de aplicar-se o disposto nos arts. 44 e 45 da LC nº 123, de 2006, sendo assegurado, como critério de desempate, a preferência de contratação para as beneficiárias que assim tiverem se declarado.

**7.17.1.1** Entende-se como empate, para fins da Lei Complementar nº 123/2006, as propostas de microempresas e empresas de pequeno porte que se encontrarem na faixa de até 5% (cinco por cento) acima da melhor proposta ou melhor lance.

**7.17.1.2.** A melhor classificada nos termos do item anterior terá o direito de encaminhar uma última oferta para desempate, obrigatoriamente em valor inferior ao da primeira colocada, no prazo de 5 (cinco) minutos controlados pelo sistema, contados após a comunicação automática para tanto.

**7.17.1.3.** Caso a microempresa ou a empresa de pequeno porte melhor classificada desista ou não se manifeste no prazo estabelecido, serão convocadas as demais licitantes microempresa e empresa de pequeno porte que se encontrem naquele intervalo de 5% (cinco por cento), na ordem de classificação, para o exercício do mesmo direito, no prazo estabelecido no subitem anterior.

**7.17.1.4.** No caso de equivalência dos valores apresentados pelas microempresas e empresas de pequeno porte que se encontrem nos intervalos estabelecidos nos subitens anteriores,

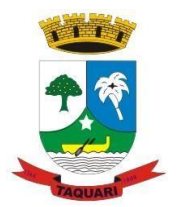

*Estado do Rio Grande do Sul*

será realizado sorteio entre elas para que se identifique aquela que primeiro poderá apresentar melhor oferta.

**7.17.1.5.** O disposto no item **7.17.1** não se aplica às hipóteses em que a proposta de menor valor inicial tiver sido apresentado por beneficiária da Lei Complementar nº 123/2006.

**7.17.2.** Se não houver licitante que atenda ao item **7.17.1** e seus subitens e, havendo eventual empate entre propostas iguais (não seguidas de lances), serão observados os critérios do art. 3º, §2º, da Lei nº 8.666/1993, assegurando-se a preferência, sucessivamente, aos bens e serviços:

**7.17.2.1.** Produzidos no país;

**7.17.2.2.** Produzidos por empresas brasileiras;

**7.17.2.3.** Produzidos por empresas que invistam em pesquisa e no desenvolvimento de tecnologia no País;

**7.17.2.4.** Produzidos por empresas que comprovem cumprimento de reserva de cargos prevista em lei para pessoa com deficiência ou para reabilitado da Previdência Social e que atendam às regras de acessibilidade previstas na legislação.

**7.17.3.** Persistindo o empate, a proposta vencedora será sorteada pelo sistema eletrônico dentre as propostas empatadas.

### **7.18. DA NEGOCIAÇÃO E JULGAMENTO:**

**7.18.1.** Encerrada a etapa de envio de lances da sessão pública, a pregoeira deverá encaminhar, pelo sistema eletrônico, contraproposta ao licitante que tenha apresentado o melhor preço, para que seja obtida melhor proposta, vedada a negociação em condições diferentes das previstas neste Edital.

**7.18.2.** A negociação será realizada por meio do sistema, podendo ser acompanhada pelos demais licitantes.

**7.18.3.** A pregoeira solicitará ao licitante melhor classificado que, no prazo de **02 (DUAS)** horas, envie a proposta adequada ao último lance ofertado após a negociação realizada, acompanhada, se for o caso, dos documentos complementares, quando necessários à confirmação daqueles exigidos neste Edital e já apresentados.

**7.18.4.** Após a negociação do preço, a pregoeira iniciará a fase de aceitação e julgamento da proposta.

### **8. DA ACEITABILIDADE DA PROPOSTA VENCEDORA:**

**8.1.** Encerrada a etapa de negociação, a pregoeira examinará a proposta classificada em primeiro lugar quanto à adequação ao objeto e à compatibilidade do preço em relação aos valores de referência estipulado para contratação neste Edital e em seus anexos, observado o disposto no parágrafo único do art. 7º e no § 9º do art. 26 do Decreto n.º 10.024/2019.

**8.2.** Será desclassificada a proposta ou o lance vencedor, que apresentar preço final superfaturado ou manifestamente inexeqüível, em relação ao preço referência fixado.

**8.2.1.** Considera-se inexequível a proposta que apresente preços global ou unitários simbólicos, irrisórios ou de valor zero, incompatíveis com os preços dos insumos e salários de mercado, acrescidos dos respectivos encargos, ainda que o ato convocatório da licitação não tenha

*Estado do Rio Grande do Sul*

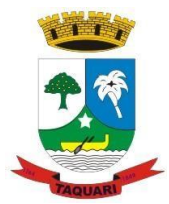

estabelecido limites mínimos, exceto quando se referirem a materiais e instalações de propriedade do próprio licitante, para os quais ele renuncie a parcela ou à totalidade da remuneração.

**8.3.** Na hipótese de necessidade de suspensão da sessão pública para a realização de diligências, com vistas ao saneamento das propostas, a sessão pública somente poderá ser reiniciada mediante aviso prévio no sistema com, no mínimo, **vinte e quatro (24) horas de antecedência**, e a ocorrência será registrada em ata;

**8.4.** A pregoeira poderá convocar o licitante para enviar documento digital complementar, por meio de funcionalidade disponível no sistema, no prazo de **02 (duas) horas,** sob pena de não aceitação da proposta.

**8.4.1.** O prazo estabelecido poderá ser prorrogado pela pregoeira por solicitação escrita e justificada do licitante, formulada antes de findo o prazo, e formalmente aceita pela pregoeira.

**8.5.** Se a proposta ou lance vencedor for desclassificado, a pregoeira examinará a proposta ou lance subsequente, e, assim sucessivamente, na ordem de classificação.

**8.6.** Havendo necessidade, a pregoeira suspenderá a sessão, informando no "*chat*" a nova data e horário para a sua continuidade.

**8.7.** A pregoeira poderá encaminhar, por meio do sistema eletrônico, contraproposta ao licitante que apresentou o lance mais vantajoso, com o fim de negociar a obtenção de melhor preço, vedada a negociação em condições diversas das previstas neste Edital.

**8.7.1.** Também nas hipóteses em que a pregoeira não aceitar a proposta e passar à subsequente, poderá negociar com o licitante para que seja obtido preço melhor.

**8.7.2.** A negociação será realizada por meio do sistema, podendo ser acompanhada pelos demais licitantes.

**8.9.** Encerrada a análise quanto à aceitação da proposta, a pregoeira verificará a habilitação do licitante, observado o disposto neste Edital.

### **9. DA HABILITAÇÃO:**

**9.1.** Como condição prévia ao exame da documentação de habilitação do licitante detentor da proposta classificada em primeiro lugar, a pregoeira verificará o eventual descumprimento das condições de participação, especialmente quanto à existência de sanção que impeça a participação no certame ou a futura contratação, mediante a consulta aos documentos inseridos no PORTAL DE COMPRAS PUBLICAS.

**9.2.** Caso atendidas as condições de participação, a habilitação dos licitantes será verificada por meio do **PORTAL DE COMPRAS PUBLICAS**, em relação à habilitação jurídica, à regularidade fiscal e trabalhista, à qualificação econômica financeira e habilitação técnica, quando houver.

**9.2.1.** É dever do licitante atualizar previamente as comprovações constantes do **PORTAL DE COMPRAS PUBLICAS,** para que estejam vigentes na data da abertura da sessão pública, ou encaminhar, em conjunto com a apresentação da proposta, a respectiva documentação atualizada.

**9.2.2.** O descumprimento do subitem acima implicará a inabilitação do licitante, exceto se a consulta aos sítios eletrônicos oficiais emissores de certidões feita pela pregoeira lograr êxito em encontrar a(s) certidão(ões) válida(s), conforme art. 43, §3º, do Decreto 10.024, de 2019.

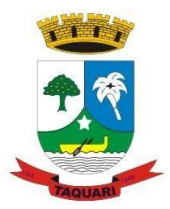

*Estado do Rio Grande do Sul*

**9.3.** Havendo a necessidade de envio de documentos de habilitação complementares, necessários à confirmação daqueles exigidos neste Edital e já apresentados, o licitante será convocado a encaminhá-los, em formato digital, via sistema, no prazo de **02 (duas) horas**, sob pena de inabilitação.

**9.4.** Somente haverá a necessidade de comprovação do preenchimento de requisitos mediante apresentação dos documentos originais não-digitais quando houver dúvida em relação à integridade do documento digital.

**9.5.** Não serão aceitos documentos de habilitação com indicação de CNPJ/CPF diferentes, salvo aqueles legalmente permitidos.

**9.6.** Se o licitante for a matriz, todos os documentos deverão estar em nome da matriz, e se o licitante for a filial, todos os documentos deverão estar em nome da filial, exceto aqueles documentos que, pela própria natureza, comprovadamente, forem emitidos somente em nome da matriz.

**9.6.1.** Serão aceitos registros de CNPJ de licitante matriz e filial com diferenças de números de documentos pertinentes ao CND e ao CRF/FGTS, quando for comprovada a centralização do recolhimento dessas contribuições.

**9.7.** Ressalvado o disposto no item 5, os licitantes deverão encaminhar, nos termos deste Edital, a documentação relacionada nos itens a seguir, para fins de habilitação:

### **9.8. Habilitação Jurídica:**

**9.8.1.** No caso de empresário individual: inscrição no Registro Público de Empresas Mercantis, a cargo da Junta Comercial da respectiva sede;

**9.8.2.** Em se tratando de microempreendedor individual – MEI: Certificado da Condição de Microempreendedor Individual - CCMEI, cuja aceitação ficará condicionada à verificação da autenticidade no sítio [www.portaldoempreendedor.gov.br;](http://www.portaldoempreendedor.gov.br/)

**9.8.3.** No caso de sociedade empresária ou empresa individual de responsabilidade limitada - EIRELI: ato constitutivo, estatuto ou contrato social em vigor, devidamente registrado na Junta Comercial da respectiva sede, acompanhado de documento comprobatório de seus administradores;

**9.8.4.** Inscrição no Registro Público de Empresas Mercantis onde opera, com averbação no Registro onde tem sede a matriz, no caso de ser o participante sucursal, filial ou agência;

**9.8.5.** No caso de sociedade simples: inscrição do ato constitutivo no Registro Civil das Pessoas Jurídicas do local de sua sede, acompanhada de prova da indicação dos seus administradores;

**9.8.6.** No caso de cooperativa: ata de fundação e estatuto social em vigor, com a ata da assembléia que o aprovou, devidamente arquivado na Junta Comercial ou inscrito no Registro Civil das Pessoas Jurídicas da respectiva sede, bem como o registro de que trata o art. 107 da Lei nº 5.764, de 1971;

**9.8.7.** No caso de empresa ou sociedade estrangeira em funcionamento no País: decreto de autorização;

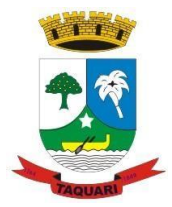

*Estado do Rio Grande do Sul*

**9.8.8.** Os documentos acima deverão estar acompanhados de todas as alterações ou da consolidação respectiva;

### **9.9. Regularidade Fiscal e Trabalhista:**

**9.9.1.** Prova de inscrição no Cadastro Nacional de Pessoas Jurídicas (CNPJ);

**9.9.2.**Prova de inscrição no cadastro de contribuintes do município sede do licitante, relativo a atividade por este exercida (ÁLVARA MUNICIPAL);

**9.9.3.**Prova de regularidade quanto aos tributos e encargos sociais administrados pela Secretaria da Receita Federal do Brasil - RFB e quanto à Dívida Ativa da União administrada pela Procuradoria Geral da Fazenda Nacional – PGFN (Certidão Conjunta Negativa);

**9.9.4 .**Prova de regularidade com a Fazenda Estadual e Municipal, sendo a última do domicílio sede do licitante;

**9.9.5.** Prova de regularidade junto ao Fundo de Garantia por Tempo de Serviço (FGTS), demonstrando situação regular dos encargos sociais instituídos por Lei.

**9.9.6.** Prova de inexistência de débitos inadimplidos perante a Justiça do Trabalho, mediante apresentação de certidão negativa, nos termos do Título VII-A da Consolidação das Leis do Trabalho, aprovada pelo Decreto n° 5.452, de 01/05/1943;

### **9.10. Qualificação Ecômico-Financeira:**

**9.10.1.** Certidão negativa de falência expedida pelo distribuidor da sede da pessoa jurídica;

### **9.11. Qualificação Técnica:**

**9.11.1.** Apresentação de no mínimo 1 (um) Atestado de Capacidade Técnica, expedido por pessoa jurídica, de direito publico ou privado, que comprove que o licitante prestou ou vem prestando serviços compatíveis em quantidades, prazos e especificações com objeto deste edital, devendo comprovar, também, a prestação de serviços em atendimento "help desk".

**9.11.1.1.** Os Atestados deverão conter identificação do contratado e contratante (Nome, CNPJ, Endereço, telefone), assim como as informações do(s) contrato (s) (número,prazos, objeto).

**9.11.1.2.** O atestado emitido por pessoa jurídica de direito privado deverá ser apresentado em papel timbrado da emitente, comprovando ter a licitante aptidão para desempenho da atividade pertinente e compatível em características com o objeto da licitação, devendo o mesmo conter: logomarca da empresa com o nome e endereço da mesma, nome do profissional responsável, com firma reconhecida em cartório, telefone para contato e descrição dos serviços realizados.

**9.11.1.3.** Importante que a prestação dos serviços atestada confirme a locação de sistemas e que haja pelo menos 12 meses de comprovação da prestação destes serviços.

**9.11.2.** Atestado de visita técnica, devidamente emitido por funcionário do Município, ou declaração da empresa licitante de que conhece os detalhes do objeto contratual (situação atual do local, eventuais equipamentos e extensão dos serviços), assumindo inteira responsabilidade por eventuais problemas na sua execução.

**9.11.2.1.** A referida vista deverá ser agendada através do e-mail [francis.dorneles@taquari.rs.gov.br](mailto:francis.dorneles@taquari.rs.gov.br) ou pelo telefone (51) 3653 6200, com Francis Dorneles, em até 02 (dois) dias úteis anteriores ao dia da abertura da Licitação.

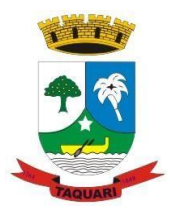

**Observações:** o Município se reserva ao direito de buscar e extrair certidões para averiguar a veracidade das informações constantes nos documentos apresentados, caso julgue necessário, estando sujeita à inabilitação, a licitante que apresentar documentos em desacordo com as informações obtidas pela Comissão, além de incorrer nas sanções previstas neste Edital.

**9.12.** A Licitante, **enquadrada como beneficiária da Lei Complementar 123/2006**, que possuir restrição em qualquer dos documentos de **regularidade fiscal**, terá sua habilitação condicionada à apresentação de nova documentação, que comprove a sua regularidade em (05) cinco dias úteis, a contar da data em que for declarada como vencedora do certame.

**9.12.1.** O benefício de que trata o item anterior não eximirá a licitante da apresentação de todos os documentos, ainda que apresentem alguma restrição.

**9.12.2.** O prazo de que trata o item **9.12.** poderá ser prorrogado uma única vez, por igual período, a critério da administração, desde que seja requerido pelo interessado e de forma motivada.

**9.12.3.** A não regularização da documentação no prazo fixado implicará decadência do direito à contratação, sem prejuízo das penalidades previstas neste edital, sendo facultado à Administração convocar os licitantes remanescentes, na ordem de classificação ou revogar a licitação.

**9.13.** Havendo necessidade de analisar minuciosamente os documentos exigidos, a pregoeira suspenderá a sessão, informando no "chat" a nova data e horário para a continuidade da mesma.

**9.14.** Será inabilitado o licitante que não comprovar sua habilitação, seja por não apresentar quaisquer dos documentos exigidos, ou apresentá-los em desacordo com o estabelecido neste Edital.

**9.15.** Constatado o atendimento às exigências de habilitação fixadas no Edital, o licitante será declarado vencedor.

## **10. DO ENCAMINHAMENTO DA PROPOSTA VENCEDORA:**

**10.1.** A proposta final do licitante declarado vencedor deverá ser encaminhada no **PRAZO DE 02 (DUAS) HORAS,** a contar da solicitação da pregoeira no sistema eletrônico e deverá:

**10.1.1.** *Ser redigida em língua portuguesa, digitada, em uma via, sem emendas, rasuras, entrelinhas ou ressalvas, devendo a última folha ser assinada e as demais rubricadas pelo licitante ou seu representante legal.* 

**10.1.2.** *Conter a razão social, CNPJ, endereço, telefone e e-mail e, ainda, a indicação do banco, número da conta e agência do licitante vencedor, para fins de pagamento.* 

**10.1.3.** *Conter a descrição do objeto da presente licitação, em conformidade com as especificações do Formulário de Proposta Comercial e Termo de Referência, respectivamente Anexos II e I deste Edital.*

**10.1.4.** *Conter o valor global mensal para prestação dos serviços, devendo constar discriminadamente os valores unitários de cada item, em moeda nacional com no máximo 02 (duas) casas decimais, apurado à data de sua apresentação.* 

**10.1.5.** *O valor da redução em relação à proposta inicial deverá ser distribuído, pela licitante vencedora, de forma proporcional entre os itens que compõe o lote, vedando-se o* 

*Estado do Rio Grande do Sul*

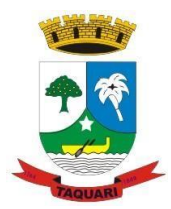

### *desconto desproporcional.*

**10.2.** A proposta final deverá ser documentada nos autos e será levada em consideração no decorrer da execução do contrato e aplicação de eventual sanção à Contratada, se for o caso.

**10.2.1.** Todas as especificações do objeto contidas na proposta vinculam a Contratada.

**10.3.** Ocorrendo divergência entre entre os valores numéricos e os valores expressos por extenso, prevalecerão estes últimos.

**10.4.** A oferta deverá ser firme e precisa, limitada, rigorosamente, ao objeto deste Edital, sem conter alternativas de preço ou de qualquer outra condição que induza o julgamento a mais de um resultado, sob pena de desclassificação.

**10.5.** A proposta deverá obedecer aos termos deste Edital e seus Anexos, não sendo considerada aquela que não corresponda às especificações ali contidas ou que estabeleça vínculo à proposta de outro licitante.

**10.6.** As propostas que contenham a descrição do objeto, o valor e os documentos complementares estarão disponíveis na internet, após a homologação.

### **11 – DA DEMONSTRAÇÃO DO SISTEMA:**

**11.1.** Encerrada a habilitação a Pregoeira abrirá diligência, convocando o licitante vencedor para no prazo de até três dias úteis proceder a demonstração do produto, nos termos estabelecidos no item "6", do Anexo I, Termo de Referência, deste edital.

**11.2.** A demonstração deverá ser realizada na sede administrativa da Prefeitura de Taquari, sito à Rua Osvaldo Aranha, 1790, Centro, Taquari, RS, em data e horário previamente agendados.

**11.3.** A demonstração terá duração máxima de 05 (cinco) dias, divididos em até oito horas diárias em datas e horários a serem previamente definidos pelo Pregoeiro.

**11.4.** Toda a infraestrutura necessária para a demonstração (servidores, notebook, acesso à internet etc.) é de responsabilidade da licitante. O Município somente será responsável pela disponibilização de sala ou auditório e projetor.

**11.5.** A demonstração será avaliada por servidores nomeados pela Autoridade Superior do Município, através de Portaria, com o acompanhamento do Pregoeiro e de sua equipe de apoio, na forma e condições estabelecidas no item "6", do Anexo I, Termo de Referência.

**11.6.** A Comissão instituída para julgamento dos sistemas lavrará, em até 3 (três) dias úteis após a sessão de teste de conformidade, relatório a ser enviado ao Pregoeiro comunicando da aprovação ou reprovação dos sistemas ofertados.

**11.7.** Em caso de reprovação do sistema, a proposta será desclassificada, caso em que a Pregoeira examinará a proposta ou lance subsequente, e, assim sucessivamente, na ordem de classificação, reabrindo a fase de demonstração, nos mesmos termos e condições, até que um dos classificados atenda as exigências edilícias.

**11.8.** O Município de TAQUARI se utiliza do direito de gravar toda a sessão de demonstração, material que após o encerramento completo da etapa ficará à disposição das licitantes interessadas, mediante requerimento via protocolo.

*Estado do Rio Grande do Sul*

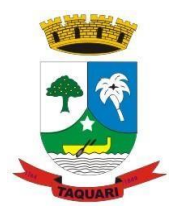

### **12. DOS RECURSOS ADMINISTRATIVOS:**

**12.1.** Declarado o vencedor, ou proclamado o resultado sem que haja um vencedor, será concedido o prazo de no mínimo trinta (30) minutos, para que qualquer licitante manifeste a intenção de recorrer, de forma motivada, isto é, indicando contra qual (is) decisão(ões) pretende recorrer e por quais motivos, em campo próprio do sistema.

**12.2.** Havendo quem se manifeste, caberá a pregoeira verificar a tempestividade e a existência de motivação da intenção de recorrer, para decidir se admite ou não o recurso, fundamentadamente.

**12.2.1.** Nesse momento a pregoeira não adentrará no mérito recursal, mas apenas verificará as condições de admissibilidade do recurso.

**12.2.2.** A falta de manifestação motivada do licitante quanto à intenção de recorrer importará a decadência desse direito.

**12.2.3.** Uma vez admitido o recurso, o recorrente terá, a partir de então, o prazo de três (3) dias consecutivos para apresentar as razões, pelo sistema eletrônico, ficando os demais licitantes, desde logo, intimados para, querendo, apresentarem contrarrazões também pelo sistema eletrônico, em outros três (3) dias, que começarão a contar do término do prazo do recorrente, sendo-lhes assegurada vista imediata dos elementos indispensáveis à defesa de seus interesses.

**12.3.** Interposto o recurso, a pregoeira poderá motivadamente reconsiderar ou manter a sua decisão, sendo que neste caso deverá remeter o recurso para o julgamento da autoridade competente.

**12.4.** O acolhimento do recurso invalida tão somente os atos insuscetíveis de aproveitamento.

**12.5.** Os autos do processo permanecerão com vista franqueada aos interessados, no endereço constante neste Edital.

### **13. DA REABERTURA DA SESSÃO PÚBLICA:**

**13.1.** A sessão pública poderá ser reaberta:

**13.1.1.** Nas hipóteses de provimento de recurso que leve à anulação de atos anteriores à realização da sessão pública precedente ou em que seja anulada a própria sessão pública, situação em que serão repetidos os atos anulados e os que dele dependam.

**13.1.2.** Quando houver erro na aceitação do preço melhor classificado ou quando o licitante declarado vencedor não assinar o contrato, não retirar o instrumento equivalente ou não comprovar a regularização fiscal e trabalhista, nos termos do art. 43, §1º da LC nº 123/2006. Nessas hipóteses, serão adotados os procedimentos imediatamente posteriores ao encerramento da etapa de lances.

**13.2.** Todos os licitantes remanescentes deverão ser convocados para acompanhar a sessão reaberta.

**13.2.1.** A convocação se dará por meio do sistema eletrônico ("chat"), ou e-mail, ou de acordo com a fase do procedimento licitatório.

**13.2.2.** A convocação feita por e-mail dar-se-á de acordo com os dados contidos no **CADASTRO DO PORTAL DE COMPRAS PUBLICAS**, sendo responsabilidade do licitante manter seus dados cadastrais atualizados.

*Estado do Rio Grande do Sul*

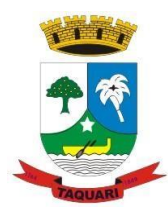

## **14. DA ADJUDICAÇÃO E HOMOLOGAÇÃO:**

**14.1.** O objeto da licitação será adjudicado ao licitante declarado vencedor, por ato da pregoeira, caso não haja interposição de recurso, ou pela autoridade competente, após a regular decisão dos recursos apresentados.

**14.2.** Após a fase recursal, constatada a regularidade dos atos praticados, a autoridade competente homologará o procedimento licitatório.

## **15. DA GARANTIA DE EXECUÇÃO**

**15.1**. Não haverá exigência de garantia de execução para a presente contratação.

## **16. CONDIÇÕES DE CONTRATAÇÃO:**

**16.1.** Após a homologação da licitação, em sendo realizada a contratação, será firmado Termo de Contrato ou Ata de Registro de Preços, conforme o caso.

**16.2.** O adjudicatário terá o prazo de 05 (cinco) dias úteis, contados a partir da data de sua convocação, para assinar o Contrato ou Ata de Registro de Preços, conforme o caso, sob pena de decair do direito à contratação, sem prejuízo das sanções previstas neste Edital.

**16.2.1.** Alternativamente a Administração poderá encaminhar o instrumento contratual para assinatura da Adjudicatária, mediante correspondência postal com aviso de recebimento (AR) ou meio eletrônico.

**16.2.2.** O prazo previsto no subitem anterior poderá ser prorrogado, por igual período, por solicitação justificada do adjudicatário e aceita pela Administração.

**16.3.** Na assinatura do contrato ou da ata de registro de preços, será exigida a comprovação das condições de habilitação consignadas no edital, que deverão ser mantidas pelo licitante durante a vigência do contrato ou da ata de registro de preços.

**16.3.1.** Na hipótese de o vencedor da licitação não comprovar as condições de habilitação consignadas no edital ou se recusar a assinar o contrato ou a ata de registro de preços, a Administração, sem prejuízo da aplicação das sanções das demais cominações legais cabíveis a esse licitante, poderá convocar outro licitante, respeitada a ordem de classificação, para, após a comprovação dos requisitos para habilitação, analisada a proposta e eventuais documentos complementares e, feita a negociação, assinar o contrato ou a ata de registro de preços.

**16.4. DA VIGÊNCIA DO CONTRATO:** O contrato originário do presente processo vigorará pelo prazo de 12 meses, contados da sua assinatura, podendo ser renovado, caso haja interesse das partes, nos termos do Art. 57, II, da Lei 8.666/93.

## **17. DO REAJUSTAMENTO:**

**17.1.** O valor mensal pactuado para os serviços poderá ser reajustado, somente após um ano de vigência do contrato, tendo como índice máximo a variação do IGPM nos doze meses anteriores ao do último mês de vigência do contrato.

**17.2.** Caberá à contratada a iniciativa de solicitar, expressamente, o reajuste, bem como é seu o encargo de elaborar e encaminhar, caso solicitado pela contratante, cálculo minucioso e demonstração analítica de cada reajuste previamente a cada eventual prorrogação contratual.

**17.3.** Os efeitos financeiros do pedido de reajuste serão devidos a contar da data da autorização da contratante.

*Estado do Rio Grande do Sul*

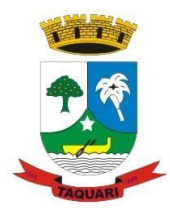

## **18. DAS CONDIÇÕES DE PRESTAÇÃO DOS SERVIÇOS:**

**18.1.** O Contratado deverá comprovar a condição de empregadora dos prestadores de serviços para as quais se objetiva a contratação, sendo esta condição requisito obrigatório à assinatura do Contrato de Prestação de Serviços.

**18.2.** No momento da contratação a Contratada deverá apresentar ao fiscal anuente, a cópia dos Registros dos Funcionários que prestarão os serviços (ficha ou livro) e mensalmente, para a liberação do pagamento, a empresa deverá apresentar, ao Setor de Contabilidade, a comprovação de recolhimento do FGTS e RE (relação de empregados), guia de recolhimento da Previdência Social, cópia da folha de pagamento, bem como deverá manter, durante a execução do objeto do contrato, todas as condições de habilitação exigidas no processo licitatório.

**18.3.** O contrato, originário do presente certame, não criará qualquer vínculo empregatício entre a **CONTRATANTE** e a empresa **CONTRATADA** e seus funcionários.

**18.4.** É defeso de qualquer das partes ceder ou transferir total ou parcial, os direitos e obrigações decorrentes da presente licitação.

## **19. DAS OBRIGAÇÕES DA CONTRATANTE E DA CONTRATADA:**

**19.1. Constituem obrigações da CONTRATADA:** Além das obrigações estabelecidas no Item 18, do Termo de Referência, Anexo I, deste edital, compete a Contratada:

**19.1.1.** Fornecer o objeto desta licitação de acordo com as especificações do presente Edital e seus anexos – Termo de Referência e Formulário de Proposta Comercial, responsabilizando-se pela exatidão dos fornecimentos, obrigando-se a reparar, exclusivamente às suas custas, todos os defeitos, erros, falhas, omissões e quaisquer outras irregularidades;

**19.1.2.** Não transferir, total ou parcialmente, o objeto desta licitação para terceiros;

**19.1.3.** Sujeitar-se a mais ampla e irrestrita fiscalização, prestando todos os esclarecimentos solicitados e atendendo às reclamações, caso ocorram;

**19.1.4.** Aceitar, nas mesmas condições contratuais, acréscimos ou supressões que se fizerem necessárias, em até 25% (vinte e cinco por cento) do valor inicial contratado;

**19.1.5.** Assumir como exclusivamente sua os riscos e despesas decorrentes da boa e perfeita execução das obrigações contratadas. Responsabilizar-se, também, pela idoneidade e pelo comportamento de seus empregados, prepostos ou subordinados, e, ainda, por quaisquer prejuízos que sejam causados ao Contratante ou a terceiros na execução do contrato.

**19.1.6.** Os direitos ou obrigações vinculados à legislação tributária, trabalhista, previdenciária ou securitária decorrentes da execução da presente licitação, são de cumprimento e responsabilidade exclusivas da Contratada.

**19.2 - Constituem obrigações do CONTRATANTE:** Além das obrigações estabelecidas no Item 18, do Termo de Referência, Anexo I, deste edital, compete ao Contratante:

**19.2.1.** Permitir o acesso de pessoal autorizado da empresa CONTRATADA para a realização dos serviços, objeto do já aludido CONTRATO;

**19.2.2.** Não permitir a intervenção de terceiros não autorizados ou credenciados pela

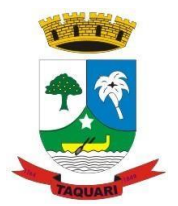

*Estado do Rio Grande do Sul*

#### CONTRATADA;

**19.2.3.** Prestar ao CONTRATADO todos os esclarecimentos necessários para o fornecimento do objeto;

**19.2.4.** Comunicar ao CONTRATADO, com antecedência mínima de 24 (vinte e quatro) horas, das necessidades supervenientes porventura ocorridas, para o perfeito cumprimento do objeto deste instrumento.

### **20. DO PAGAMENTO E DO RECURSO ORÇAMENTÁRIO:**

**20.1.** O pagamento pelos serviços prestados pela CONTRATADA será efetuado na forma e prazos a seguir estabelecidos:

**20.1.1. Serviços de implantação, migração e treinamento** – valor único, sendo que o pagamento poderá ser efetuado em até 12 parcelas, após o recebimento e aceitação dos serviços pelo fiscal anuente do contrato, mediante apresentação de Nota Fiscal/Fatura.

**20.1.2. Locação de Software** – será pago mensalmente, em valor fixo, até o quinto dia útil do mês subsequente ao da prestação dos serviços, pelo contratante em favor da contratada, mediante apresentação de Nota Fiscal/Fatura.

**Obs.:** o pagamento referente a locação de software somente será devido após aconclusão e aceitação dos serviços de implantação, migração e treinamento.

**20.1.3. Serviços técnicos** – serão pagos mensalmente, de acordo com as horas efetivamente trabalhadas, atestadas pelo fiscal anuente do contrato, mediante apresentação da Nota Fiscal/Fatura, acompanhado de relatório pormenorizado, com a descrição dos serviços prestados e tempo dispendido para cada serviço;

**20.2.** A nota fiscal/fatura emitida pelo fornecedor deverá conter, em local de fácil visualização, a indicação do número do empenho, do contrato e do processo de origem, a fim de se acelerar o trâmite de recebimento e posterior liberação do documento fiscal para pagamento.

**20.3.** Não serão efetuados quaisquer pagamentos enquanto perdurar pendência de liquidação de obrigações, em virtude de penalidades impostas à CONTRATADA, ou inadimplência contratual.

**20.4.** As despesas decorrentes da presente licitação correrão por conta das seguintes dotações orçamentárias:

**20.4.1.** Órgão: 07 – Secretaria Municipal da Fazenda; Unidade: 01 - Secretaria Municipal da Fazenda; Proj./Atividade: 2041 – Manutenção da Secretaria; 3.3.9.0.40.06.00 – Locação de Software; 3.3.9.0.40.99.00 – Outros Serviços de T.I.C.; Recurso: 01 – Livre.

**20.4.2.** Órgão: 05 – Secretaria Municipal da Educação; Unidade: 02 – Manut.e Desenv.do Ensino Fundam. – MDE; Proj./Atividade: 2024 – Manut. e Desenv.do Ensino Básico; 3.3.9.0.40.06.00 – Locação de Software; 3.3.9.0.40.99.00 – Outros Serviços de T.I.C.; Recurso: 20 – MDE.

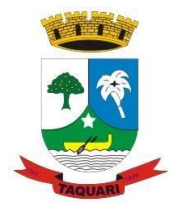

*Estado do Rio Grande do Sul*

**20.4.2.** Órgão: 13 – Secretaria Municipal da Saúde; Unidade: 01 – Fundo Municipal da Saúde - ASPS; Proj./Atividade: 2036 – Manutenção dos Serviços da Saúde; 3.3.9.0.40.06.00 – Locação de Software; 3.3.9.0.40.99.00 – Outros Serviços de T.I.C.; Recurso: 40 – ASPS.

## **21. DA FISCALIZAÇÃO:**

**21.1.** A gestão do contrato ficará sob a responsabilidade da Secretaria Municipal da Administraçãoo, que em conformidade com o art. 67, da Lei 8.666/93, designa a servidor Francis Schnoremberger Dorneles como responsável pelo acompanhamento e fiscalização da execução do contrato originário do presente certame.

**21.2.** Caberá ao fiscalizador do contrato, proceder às anotações das ocorrências relacionadas com a execução do objeto, determinando o que for necessário à regularização das falhas ou impropriedades observadas.

**21.3.** A fiscalização é exercida no interesse do Município, não exclui ou reduz a responsabilidade da CONTRATADA por qualquer irregularidade, inclusive perante terceiros e, na sua ocorrência, não implica corresponsabilidade do Município de Taquari ou de seus agentes e prepostos.

**21.4.** Quaisquer exigências da fiscalização, inerentes ao objeto contratado, deverão ser prontamente atendidas pela CONTRATADA, sem quaisquer ônus adicionais para o Município de Taquari.

**21.5.** O Município de Taquari se reserva o direito de rejeitar, no todo ou em parte, os serviços prestados em desacordo com as especificações e condições estabelecidas neste Edital e no respectivo contrato.

## **22. DAS SANÇÕES ADMINISTRATIVAS:**

**22.1.** Pelo inadimplemento das obrigações, **na condição de PARTICIPANTE DO PREGÃO**, as licitantes, conforme a infração estarão sujeitas às seguintes penalidades:

**22.1.1.** Deixar de atender aos requisitos de habilitação: multa de 10% sobre o valor estimado da contratação;

**22.1.2.** Deixar de apresentar os originais ou cópias autenticadas da documentação de habilitação para fins de assinatura do contrato: suspensão do direito de licitar e contratar com a Administração pelo prazo de 5 anos e multa de 10% sobre o valor estimado da contratação;

**22.1.3.** Deixar de manter a proposta (recusa injustificada para contratar): suspensão do direito de licitar e contratar com a Administração pelo prazo de 5 anos e multa de 10% sobre o valor estimado da contratação;

**22.2.** Pelo inadimplemento das obrigações, **na condição de CONTRATADA**, conforme a infração, estarão sujeitas às seguintes penalidades:

**22.2.1.** Advertência por escrito sempre que verificadas irregularidades, para as quais a **CONTRATADA** tenha concorrido. A advertência será aplicada independente de outras sanções cabíveis, quando houver afastamento das condições contratuais ou especificações estabelecidas.

**22.2.2.** As penalidades serão aplicadas:

**22.2.2.1.** Quando houver atraso por culpa da contratada;

*Estado do Rio Grande do Sul*

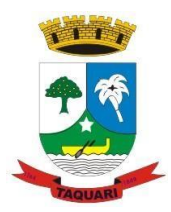

**22.2.2.2.** Quando parar injustificadamente os serviços;

**22.2.2.3.** Quando houver descumprimento das cláusulas contratuais.

**22.2.3.** Sem prejuízo de outras cominações, a **CONTRATADA** ficará sujeita às seguintes multas:

**22.2.3.1.** Multa de 0,5 % (meio por cento) por dia de atraso, limitado esta a 10 (dez) dias, após o qual será considerada inexecução contratual;

**22.2.3.2.** Multa de 8% (oito por cento) no caso de inexecução parcial do contrato;

**22.2.3.3.** Multa de 10 % (dez por cento) no caso de inexecução total do contrato.

### **Observação:**

As multas serão calculadas sobre o montante não adimplido do contrato.

**22.2.4.** Suspensão do direito de licitar, num prazo de até 02 (dois) anos, dependendo da gravidade ou falta;

**22.2.5.** Declaração de inidoneidade para licitar e contratar, dependendo da gravidade ou falta;

**22.2.6.** Na aplicação destas penalidades serão admitidos os recursos previstos em lei;

**22.2.7**. As penalidades acima poderão ser aplicadas isolada ou cumulativamente, a critério do **CONTRATANTE**, admitida sua reiteração;

**22.2.8.** Quando a **CONTRATADA** motivar rescisão contratual, será responsável pelas perdas e danos decorrentes para o **CONTRATANTE**.

### **22.3. DAS PENALIDADES DO CONTRATANTE:**

**22.3.1.** No caso de atraso imotivado do pagamento do valor ajustado, o **CONTRATANTE** pagará o valor atualizado financeiramente, de acordo com o índice do IGPM.

**22.4.** Nenhum pagamento será efetuado pela Administração enquanto pendente de liquidação qualquer obrigação financeira que for imposta ao fornecedor em virtude de penalidade ou inadimplência contratual.

### **23. DA IMPUGNAÇÃO AO EDITAL E DO PEDIDO DE ESCLARECIMENTO:**

**23.1. Até 03 (três) dias úteis** antes da data designada para a abertura da sessão pública, qualquer pessoa poderá impugnar este Edital.

**23.2.** A impugnação poderá ser realizada por forma eletrônica, pelo e-mail **[dep.licitacoes@taquari.rs.gov.br](mailto:dep.licitacoes@taquari.rs.gov.br)** ou por petição **protocolizada** dentro do prazo legal, junto ao Setor de Protocolo do Município de Taquari, RS, endereçados à pregoeira, observados os prazos legais, e deverá vir instruída com cópia do contrato social e, se representada por procurador, deverá ser encaminhada cópia do instrumento público ou particular de procuração, este com a firma do outorgante reconhecida.

**23.3.** Caberá a pregoeira, auxiliado pelos responsáveis pela elaboração deste Edital e seus anexos, decidir sobre a impugnação no prazo de até dois (2) dias úteis contados da data de recebimento da impugnação.

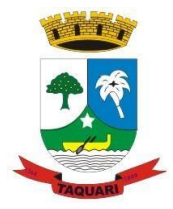

*Estado do Rio Grande do Sul*

**23.4.** Acolhida a impugnação, será definida e publicada nova data para a realização do certame.

**23.5.** Os pedidos de esclarecimentos referentes a este processo licitatório deverão ser enviados a pregoeira, até 03 (três) dias úteis anteriores à data designada para abertura da sessão pública, **exclusivamente por meio eletrônico** via internet, no endereço indicado no Edital.

**23.6.** A pregoeira responderá aos pedidos de esclarecimentos no prazo de dois (2) dias úteis, contado da data de recebimento do pedido, e poderá requisitar subsídios formais aos responsáveis pela elaboração do edital e dos anexos.

**23.7.** As impugnações e pedidos de esclarecimentos não suspendem os prazos previstos no certame.

**23.7.1.** A concessão de efeito suspensivo à impugnação é medida excepcional e deverá ser motivada pela pregoeira, nos autos do processo de licitação.

**23.8.** As respostas aos pedidos de esclarecimentos serão divulgadas pelo sistema e vincularão os participantes e a administração.

### **24. DAS DISPOSIÇÕES GERAIS:**

**24.1.** Da sessão pública do Pregão divulgar-se-á Ata no sistema eletrônico.

**24.2.** Todas as referências de tempo no Edital, no aviso e durante a sessão pública observarão o horário de Brasília – DF.

**24.3.** No julgamento das propostas e da habilitação, a pregoeira poderá sanar erros ou falhas que não alterem a substância das propostas, dos documentos e sua validade jurídica, mediante despacho fundamentado, registrado em ata e acessível a todos, atribuindo-lhes validade e eficácia para fins de habilitação e classificação.

**24.4.** A homologação do resultado desta licitação não implicará direito à contratação.

**24.5.** As normas disciplinadoras da licitação serão sempre interpretadas em favor da ampliação da disputa entre os interessados, desde que não comprometam o interesse da Administração, o princípio da isonomia, a finalidade e a segurança da contratação.

**24.6.** Os licitantes assumem todos os custos de preparação e apresentação de suas propostas e a Administração não será, em nenhum caso, responsável por esses custos, independentemente da condução ou do resultado do processo licitatório.

**24.7.** Na contagem dos prazos estabelecidos neste Edital e seus Anexos, excluir-se-á o dia do início e incluir-se-á o do vencimento. Só se iniciam e vencem os prazos em dias de expediente na Administração.

**24.8.** O desatendimento de exigências formais não essenciais não importará o afastamento do licitante, desde que seja possível o aproveitamento do ato, observados os princípios da isonomia e do interesse público.

**24.9.** Em caso de divergência entre disposições deste Edital e de seus anexos ou demais peças que compõem o processo, prevalecerá as deste Edital.

**24.10.** A Administração poderá revogar a licitação por razões de interesse público, devendo anulá-

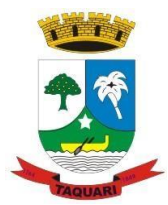

*Estado do Rio Grande do Sul*

la por ilegalidade, em despacho fundamentado, sem a obrigação de indenizar (art. 49 da Lei Federal nº 8.666/1993).

**24.11.** Fica eleito o Foro da Comarca de Taquari para dirimir quaisquer litígios oriundos da licitação e do contrato dela decorrente, com expressa renúncia a outro qualquer, por mais privilegiado que seja.

**24.12.** O Edital está disponibilizado, na íntegra, no endereço eletrônico: www.portaldecompraspublicas.com.br, e também poderão ser lidos e/ou obtidos no site do Município: [www.taquari.rs.gov.br](http://www.taquari.rs.gov.br/) e/ou na Prefeitura Municipal de Taquari, Setor de Licitações, nos dias úteis, no horário das 8h às 12h e das 13h30min às 16:30h.

**24.13.** Integram este Edital, para todos os fins e efeitos, os seguintes anexos: **24.13.1. ANEXO I** – Termo de Referência;

**24.13.2. ANEXO II –** Formulário de Proposta Comercial;

**24.13.3. ANEXO III –** Minuta de Contrato;

**24.13.4.** Os anexos constantes nos subitens anteriores constituem parte integrante e inseparável do presente Edital.

Taquari, 04 de maio de 2021.

ADAIR ALBERTO OLIVEIRA DE SOUZA Secretário Municipal da Fazenda

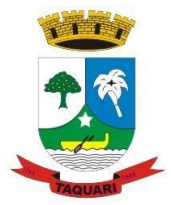

*Estado do Rio Grande do Sul*

## **ANEXO I - TERMO DE REFERÊNCIA**

## **PREGÃO ELETRÔNICO N.° 005/2021**

### **1 - ESTUDO TÉCNICO PRELIMINAR:**

Para atender a demanda de serviços prestatos a população, controle dos processo internos e apaio a tomada de decisão, faz-se necessário a contratação de empresas que desenvolvam este tipo de solução, visto que para o municipio não é viavel ter mão de obra para deselvolver esse tipo de solução.

#### **2 - DO OBJETO:**

Contratação de empresa para prestação dos serviços técnicos especializados de locação, manutenção, suporte Técnico e serviços de Software de Gestão Pública, para utilização na Prefeitura Municipal de Taquari, RS, conforme especificações e necessidades descritas no presente Termo de Referência.

#### **3 - DA JUSTIFICATIVA:**

A Prefeitura Municipal de Taquari, RS, através do Departamento de Informática, pretende a contratação de um sistema de última geração com módulos integrados, visando maior celeridade, redução do retrabalho (integração de módulos), maior transparência as ações de governo e gastos públicos, além do cumprimentodos propósitos Constitucionais e da Lei Orgânica do Município.

Busca-se a completa eficiencia na prestação destes serviços, a economia e a satisfação dos usuários, visando sempre o bem comum do povo, consumidor final.

Para que os serviços relativos à Administração Municipal atinjam melhores níveis em todos seguimentos públicos, é imperativa a implementação de uma solução tecnológica integrada e moderna de gestão, composta não só por um sistema informatizado de última geração, mastambém por serviços especializados que mantenha em produção/operação esses sistemas em um ambiente tecnológico adequado e de fácil manutenção, contemplando o acompanhamento técnico operacional (Manutenção e SuporteTécnico).

### **4 - DA QUALIFICAÇÃOTÉCNICA:**

Apresentação de no mínimo 1 (um) Atestado de Capacidade Técnica, expedido por pessoa jurídica, de direito publico ou privado, que comprove que o licitante prestou ou vem prestando serviços compatíveis em quantidades, prazos e especificações com objeto deste edital. Importante tambem comprovar a prestação de serviços em atendimento "help desk".

Os Atestados deverão conter identificação do contratado e contratante (Nome, CNPJ, Endereço, telefone), assim como as informações do(s) contrato (s) (número,prazos, objeto).

O atestado emitido por pessoa jurídica de direito privado deverá ser apresentado em papel timbrado da emitente, comprovando ter a licitante aptidão para desempenho da atividade pertinente e compatível em características com o objeto da licitação, devendo o mesmo conter: logomarca da empresa com o nome e endereço da mesma, nome do profissional responsável, com firma reconhecida em cartório, telefone para contato e descrição dos serviços realizados.

Importante que a prestação dos serviços atestada confirme a locação de sistemas, e que haja pelo menos 12 meses de comprovação da prestação destes serviços.

O atestado poderá ser objeto de diligência, a qualquer momento, pelo Pregoeiro, junto à pessoa jurídica que o forneceu, inclusive com a solicitação da comprovação mediante cópias autenticadas dos contratos e documentos que lhe deram origem, visita às pessoas jurídicas que os expediram e os respectivos locais onde os serviços foram ou estão sendo executados.

*Estado do Rio Grande do Sul*

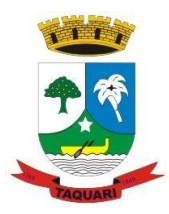

### **5 - DA VISITATÉCNICA:**

As Licitantespoderão realizar a vistoria técnica nas dependências da Administração (Executiva/Legislativa) cujo objetivo é proporcionar os conhecimentos necessários à elaboração da Proposta de Preços. As Licitantes poderão solicitar agendamento através do e-mail [francis.dorneles@taquari.rs.gov.br](mailto:francis.dorneles@taquari.rs.gov.br) ou pelo telefone (51) 3653 6200, com Francis Dorneles, em até 02 (dois) dias úteis anteriores ao dia da abertura da Licitação, objeto dessa visita, onde poderá também solicitar declaração de comparecimento onde a Administração atestará tal fato.

A opção pela visita técnica em realizar a vistoria, constitui direito e ônus do Licitante, com vistas à elaboração precisa e técnica de sua proposta, mas não ostenta caráter eliminatório do certame para fins de exame de habilitação. Se, facultativamente, o Licitante resolva não vistoriar os locais onde serão prestados os serviços objeto da licitação, caso vitorioso no certame, não poderá alegar desconhecimento das condições de execução contratual como pretexto para eventual inexecução total ou parcial do contrato, atrasos em sua implementação ou alterações do objeto contratual. Nessa hipótese, como alternativas possível, admite-se a apresentação de declaração do Licitante no sentido de que conhece os detalhes do objeto contratual (situação atual do local, eventuais equipamentos e extensão dos serviços), assumindo a responsabilidade por eventuais problemas na sua execução.

### **6 - DA DEMONSTRAÇÃO DO PRODUTO:**

A licitante então qualificada em primeiro lugar, após a aprovação de todas as etapas anteriores, será submetida a demonstrar o produto ofertado. Salientamos que o objeto ora contratado constitui serviço essencial, prestação de trato sucessivo, portanto a referida fase de amostragem constitui item classificatorio/eliminatório:

A sessão será marcada pelo Pregoeiro (a) da Prefeitura Municipal de TAQUARI logo após o encerramento da sessão de abertura do envelope de nº 02, ou, após o encerramento da mesma dentro do prazo de até 3(três) dias úteis.

Deverá ser realizado no Município de TAQUARI.

Toda a infraestrutura necessária para a demonstração (servidores, notebook, acesso à internet etc.) é de responsabilidade da licitante. O Município somente será responsável pela disponibilização de sala ou auditório e projetor.

A proponente, deverá demonstrar o funcionamento da plataforma nos seguintes sistemas operacionais: Windows (notebook ou PC), deverá ser demonstrado o funcionamento satisfatório do sistema ofertado nas seguintes versões de navegadores (padrão de mercado): Microsoft Edge (versão 25 ou superior); Firefox (versão 55 ou superior); Chrome (versão 55 ou superior); Safari (versão 10 ou superior);

A instalação e disponibilização da aplicação e dados necessários para realização da demonstração são de responsabilidade da licitante.

A demonstração terá duração máxima de 05 (cinco) dias, divididos em até oito horas diárias em datas e horários a serem previamente definidos pelo Pregoeiro.

A demonstração será avaliada por servidores nomeados pela Autoridade Superior do Município, através de Portaria, com o acompanhamento do Pregoeiro e de sua equipe de apoio.

Deverá ser demonstrado plenamente o atendimento de todos os requisitos elencados em cada sistema, conforme elencado no Termo de Referência.

Entende-se por demonstrar plenamente a comprovação do funcionamento completo de cada funcionalidade, a realização das operações compreendidas desde a demonstração da execução de uma rotina (inclusão de registro, cálculo, etc.) até a demonstração de efetivação da mesma pela própria aplicação (consulta de registros ou cálculos, emissão de relatórios, etc.), banco de dados, log, etc.

O sistema deverá atender a todos os (100%) dos requisitos relacionados na INFRAESTRUTURA OPERACIONAL (TR item 7). O não atendimento de qualquer destes requisitos, ensejará a desclassificação imediata da proponente.

*Estado do Rio Grande do Sul*

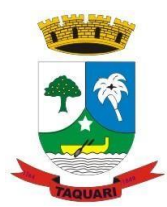

Ainda no intuito de evitar interpretações diversas e a subjetividade da avaliação, não serão valorados de forma diferenciada os itens.

Quanto aos requisitos específicos de cada módulo: para os sistemas tido por estruturantes o atendimento deverá ser em 95%.A adaptação total da ferramenta deverá se dar em até 180(cento e oitenta dias) após a Emissão da Ordem dos Serviços.

Para todos os sistemas, em caso de não atendimento dos itens/ requisitos específicados por Módulo de Programas, este será desclassificado, sendo chamado o segundo colocado para o mesmo procedimento de avaliação, e assim sucessivamente até que um dos classificados atendas as exigências edilícias.

Os itens não atendidos relativos aos módulos cuja margem de atendimento reste flexibilizada, ou seja, até o limite permitido de 5%, deverão ser objeto de correção e/ou implementação, cujo prazo máximo para atendimento será aquele previsto como derradeiro para a implantação. O não atendimento no prazo, após a contratação, implicará na aplicação das sanções previstas no edital por inadimplemento ou atraso no cumprimento das obrigações contratuais.

A licitante deverá, durante a demonstração, identificar previamente de forma verbal cada requisito que será demonstrado conforme esta descrito no item 14 ( DESCRIÇÃO DOS MÓDULOS), devendo ser obedecida a ordem de sistemas elencados no lote.

Deverá ser realizada a filmagem por parte do Município de Taquari da fase de demonstração dos itens, esta filmagem deverá tão somente ficar de posse do Municipio, para fins de questionamentos sobre validade da fase de demonstração.

A Demonstração dos itens, deverá ser realizada em local único, com a presença da comissão avaliadora, e não será permitida a demonstração em locais diversos e simultaneos.

Os servidores responsáveis pela avaliação, durante a execução do teste:

a) não responderão a dúvidas e questionamentos quanto aos requisitos a serem demonstrados, podendo, entretanto, solicitar à licitante a realização de operações e esclarecimentos que julgarem relevantes à avaliação de cada requisito.

b) não emitirão pronunciamento quanto ao atendimento ou não atendimento de requisitos, tampouco quanto à aprovação ou reprovação da solução da licitante.

Ao término das demonstrações a sessão será encerrada para deliberação quanto à aprovação ou reprovação das soluções ofertadas pela licitante.

A Comissão instituída para julgamento dos sistemas lavrará, em até 3 (três) dias úteis após a sessão de teste de conformidade, relatório a ser enviado ao Pregoeiro comunicando da aprovação ou reprovação dos sistemas ofertados.

Caso algum(ns) dos requisitos exigidos não seja(m) demonstrados) ou não seja(m) plenamente atendido(s), será determinada a desclassificação da licitante que procedeu à demonstração, sendo então convocadas as demais empresas de acordo com a classificação quando da disputa de preços, as quais terão os mesmos prazos e condições da empresa anteriormente convocada.

O Município de TAQUARI se utiliza do direito de gravar toda a sessão de demonstração, material que após o encerramento completo da sessão ficará à disposição das licitantes interessadas, mediante requerimento via protocolo.

Entende-se como itens (pertencentes dos sistemas) obrigatórios/estruturantes os relacionados abaixo:

a) Escrituração Contábil, Execução Financeira;

b) Controle e Planejamento do Orçamento;

- c) Tributos e demais Receitas Municipais;
- d) Nota Fiscal Eletrônica de Serviços;
- e) Licitações e Compras;
- h) Folha de Pagamento

i) Gestão da Educação (Secretaria);

j) Gestão da Saúde Pública Municipal

*Estado do Rio Grande do Sul*

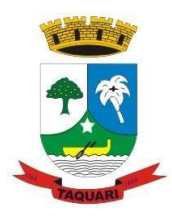

### **7 – DA INFRAESTRUTURA OPERACIONAL:**

Deverão ser obedecidos os seguintes padrões, para todos os módulos:

**7.1.** Todos os sistemas, incluindo sistemas gerenciadores de bancos de dados, deverão possuir garantia de assistência técnica oficial no país, pelo desenvolvedor ou por técnico/empresa oficialmente credenciada, inclusive nos casos em que a propriedade intelectual não pertença a empresa nacional, ou com sede ou sucursal no país.

**7.2.** Os sistemas devem possuir help on line, para esclarecimento de dúvidas sem necessidade de abertura de chamado técnico, acessado através dos próprios sistemas.

**7.3.** Os sistemas devem ser estruturados sem tabelas redundantes ao usuário, permitindo que, sempre que um dado for cadastrado em um sistema, a informação esteja disponível em outro.

**7.4.** Também deve ser possível ao usuário optar pela não integração entre cadastros, mediante simples parâmetro no sistema, permitindo a indicação, pelo administrador do sistema, de usuários que poderão decidir as integrações entre os sistemas pendentes.

**7.5.** Possuir ferramenta automatizada de integração de cadastros, para uso do usuário, que poderá optar por não integrar cadastros de áreas de aplicação distintas.

**7.6.** Os sistemas devem possuir recursos de extração de dados através de web services, acessíveis diretamente pelo usuário final.

**7.7.** Os sistemas devem permitir o controle de acesso com o uso de senhas, contendo controle de permissões de acesso tanto por usuário quanto por grupo de usuários, com definição das permissões para somente consulta, alteração, inclusão, exclusão e outras ações da aplicação como: estornar, cancelar, calcular, desativar, etc, quando disponíveis, por telas, dentro de cada módulos individualmente.

**7.8.** Permitir alternância entre sistemas e entidades, sem novo login, permitindo que, na mudança de entidades, o usuário seja automaticamente redirecionado para o mesmo exercício.

**7.9.** Possuir gerenciamento de relatórios, permitindo ao usuário final, a partir de um modelo de relatório existente, criar um novo relatório (salvar como/copiar), mantendo-se o modelo de relatório original inalterado, com a opção de torná-lo público (qualquer usuário acessa o novo modelo) ou mantê-lo restrito (somente o usuário acessa o modelo).

**7.10.** Permitir a utilização de elementos visuais no layout dos relatórios, como: textos, imagens, linhas, quadrados, retângulos, círculos, campos calculados, códigos de barra, códigos QR code e gráficos.

**7.11.** Possibilitar que um documento seja assinado digitalmente no sistema, e que, após a assinatura, o usuário remeta o documento a outro usuário, que receberá notificação dentro do próprio sistema de que existe documento aguardando sua assinatura.

**7.12.** Manter histórico dos acessos por usuário, registrando a data, hora e módulo de acesso, criando também log de auditoria que permita identificar a data, hora e responsável por qualquer operação de alteração, inclusão e exclusão de dados.

**7.13.** Nos principais cadastros dos sistemas, a auditoria deve estar visível ao usuário, quando da execução da alteração ou consulta de alterações. O sistema deve mostrar uma timeline, diretamente no cadastro e sem acesso a novas telas, indicando o histórico de alterações.

**7.14.** Integrar-se com o Portal da Prefeitura, principalmente no que tange o Diário Oficial, Portal da Transparência e Nota Fiscal Eletrônica, através de API's, devendo-se comprovar, na demonstração a existência dos API's que permitam a parametrização durante a implantação.

**7.15.** Os sistemas deverão permitir o envio de informações por SMS, cabendo a contratante contratar um pacote de SMS junto a operadora de telefonia.

**7.16.** Os sistemas deverão permitir o envio de qualquer relatório ou gráfico por e-mail.

**7.17.** Propiciar ao usuário, a partir de uma ferramenta de criação tecnológica de roteiros, a criação de um conjunto de instruções para que uma função ou rotina nova seja executada em determinado aplicativo, que representará um roteiro com workflow. A nova rotina poderá ser

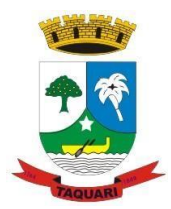

*Estado do Rio Grande do Sul*

composta por cadastros, telas, campos, relatórios, críticas, workflow e gráficos, todos criados pelo usuário sem necessidade de ingerência da empresa contratada.

**7.18.** A funcionalidade acima deverá permitir alterar qualquer sistema.

**7.19.** Possibilitar a cópia/distribuição de roteiros para outros sistemas, definindo as permissões que os usuários terão nos mesmos.

**7.20.** Possibilitar uma cópia do roteiro para criação de novo, mantendo preservado o original.

**7.21.** Permitir a elaboração de relatórios a partir do roteiro criado.

**7.22.** Possibilitar o gerenciamento das versões dos roteiros para compartilhamento, permitindo a visualização de informações detalhadas, como: descrição do roteiro, sistema, natureza, fonte de dados, tags, autor de criação, data e hora de criação, último usuário que modificou, data e hora da modificação, permissões de modificação.

**7.23.** Possibilitar a distribuição de relatórios ou roteiros para outras entidades ou sistemas, definindo inclusive as permissões que os usuários das entidades terão nos mesmos, bem como a atualização de relatórios já distribuídos.

**7.24.** Permitir a integração com sistemas terceiros.

#### **8- DA CONVERSÃO E MIGRAÇÃO:**

**8.1.** Entenda-se como conversão de dados a transformação dos dados do formato atualmente utilizado pelo sistema corporativo e armazenado na base de dados do ambiente atual para o novo formato dos dados proposto pela proponente.

**8.2.** Entenda-se como migração de dados o processo de transporte dos dados existentes no(s) gerenciador(es) de todo e qualquer banco de dados que o município possuir, para o novo gerenciador de banco de dados – SGBD.

**8.3.** A migração dos dados cadastrais e informações dos aplicativos em uso na entidade serão de responsabilidade da CONTRATADA, devendo os mesmos ser disponibilizados pela CONTRATANTE.

**8.4.** A conversão dos dados relacionados ao histórico funcional de servidores, bem como, dos dados relacionados à arrecadação e fiscalização tributária.

**8.5.** A conversão dos dados relacionados ao histórico contábil deverá contemplar no mínimo o histórico de dados relativo ao último ano corrente.

**8.6.** A responsabilidade pela qualidade e precisão dos serviços de migração das informações é de responsabilidade exclusiva da CONTRATADA, contribuindo a CONTRATANTE onde necessário e de acordo com as suas possibilidades técnicas, utilizando o conhecimento interno de forma a facilitar a conversão e a migração de dados.

**8.7.** A CONTRATANTE deverá designar responsável pela validação dos dados migrados após a sua entrega, sendo que tais procedimentos deverão ser formais e instrumentalizados.

**8.8.** Ao efetuar a migração das bases de dados atuais para o novo SGBD da sua conveniência, a CONTRATADA se obrigará a treinar a equipe de suporte da CONTRATANTE, para trabalhar com o novo SGBD, a fim de possibilitar extração de dados de acordo com suas necessidades administrativas.

**8.9.** Os dados das bases existentes deverão ser importados, convertidos e migrados para os novos softwares de gestão, para iniciar a operação até o limite de prazo estabelecido neste Termo de Referência.

#### **9 – DA IMPLANTAÇÃO:**

**9.1.** Entenda-se como implantação todos os serviços necessários ao normal funcionamento dos sistemas no ambiente do CONTRATANTE, dentre os quais: disponibilização, instalação, parametrização e ajustes iniciais específicos e configuração geral dos softwares que fazem parte da solução ofertada;

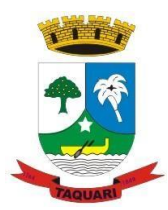

*Estado do Rio Grande do Sul*

**9.2.** A CONTRATADA deverá providenciar a adequação dos sistemas para atender necessidades específicas – técnicas e legais - durante toda a fase de implantação dos sistemas, sem custos adicionais a CONTRATANTE.

**9.3.** Para cada um dos aplicativos licitados, quando couber, deverão ser cumpridas as atividades de:

a) Instalação, configuração e parametrização de tabelas e cadastros;

b) Estruturação dos níveis de acesso e habilitações dos usuários;

c) Adequação das fórmulas de cálculo e regras de negócios para atendimento aos critérios adotados por esta municipalidade e ajuste nos cálculos, quando mais de uma fórmula de cálculo e regras de negócios for aplicável simultaneamente;

d) Elaboração de eventuais requisitos técnicos desatendidos durante a demonstração dos sistemas, dentro do limite de 2 e 5% admitido pelo edital.

**9.4.** Deverá ser realizado acompanhamento dos usuários (operação assistida) no prédio sede da CONTRATANTE, durante toda a fase de implantação do objeto.

**9.5.** A CONTRATANTE deverá atestar a execução de cada uma das etapas previstas, assim como a implantação de cada um dos módulos, sendo que tal procedimento deverá ser formal e instrumentalizado, lavrando-se o "aceite" da etapa e/ou da implantação que deverá ser assinado pelo responsável de cada área e pelo Coordenador ou representante do Departamento de TI, quando se tratar de módulos que atendam diversas áreas.

**9.6.** Todas as decisões e entendimentos havidos entre as partes durante o andamento dos trabalhos e que impliquem em modificações ou implementações nos planos, cronogramas ou atividades pactuadas, deverão ser previa e formalmente acordados e documentados entre as partes.

**9.7.** A CONTRATADA e os membros da equipe deverão guardar sigilo absoluto sobre os dados e informações do objeto da prestação de serviços ou quaisquer outras informações a que venham a ter conhecimento em decorrência da execução das atividades previstas no contrato, respondendo contratual e legalmente pela inobservância desta alínea, inclusive após o término do contrato.

**9.8. O prazo para conclusão definitiva de todos os serviços de implantação será de 180 (cento e oitenta) dias, contados da emissão da Ordem dos Serviço, incluindo-se a entrega de todos os itens inicialmente não atendidos.**

### **10 – DO TREINAMENTO:**

**10.1.** Durante a fase de implantação a CONTRATADA deverá prestar serviços de treinamento presencial, para os usuários internos (servidores), abrangendo todo conteúdo necessário para utilização dos sistemas a serem fornecidos de acordo com os módulos de cada área.

**10.2.** O quantitativo de usuários por módulo será definido pela administração pública durante a implantação, de acordo com as suas necessidades, porém o custo e o preço dos retreinamentos deverão ser aferidos pela contratada a partir do número de horas-aula de treinamentos a serem outorgadas, conforme custos de hora técnica in loco. Essa forma de pagamento favorece economia de custos ao erário.

**10.3.** As turmas serão dimensionadas por módulo, sendo que cada turma não poderá ter mais de 20 (vinte) participantes.

**10.4.** Entenda-se o treinamento como a transmissão de conhecimentos, habilidades e competências referentes a utilização e operacionalização das atividades laborais dos treinados utilizando das diversas ferramentas, documentos, máquinas e outros materiais necessários; efetuado pela empresa responsável, em ambiente adequado, simulando as situações cotidianas de trabalho.

**10.5.** Na fase de implantação, quando ocorrerá a disponibilização do software, configuração e parametrização do mesmo para funcionamento, ocorrerá a transferência de conhecimento sobre os sistemas a serem implantados. O conhecimento deverá ser repassado para

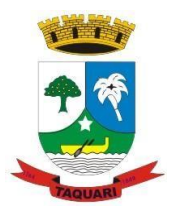

*Estado do Rio Grande do Sul*

os usuários, a fim de que possam utilizar os sistemas e habilitá-los a executar as tarefas de operação e gestão.

**10.6.** A CONTRATADA deverá apresentar à entidade contratante o Plano de Treinamento, que deverá ser realizado dentro do prazo de Implantação, compreendendo o uso das funções do aplicativo pertencente a sua área de responsabilidade, conhecimento sobre as parametrizações a serem usadas, uso das rotinas de segurança, de back-up e restores, rotinas de simulação e de processamento.

**10.7.** Os Planos de Treinamento, a serem entregues em até cinco dias contados da assinatura do contrato, deverão conter os seguintes requisitos mínimos:

- a) Nome e objetivo de cada módulo de treinamento;
- b) Público-alvo;
- c) Conteúdo programático;
- d) Carga horária de cada módulo do treinamento;
- e) Processo de avaliação de aprendizado;

f) Recursos utilizados no processo de treinamento (equipamentos, aplicativos, filmes, slides, etc.).

**10.8.** O treinamento deverá possibilitar todas as operações de inclusão, alteração, exclusão e consulta referente a cada funcionalidade, bem como os cálculos e processos, emissão de relatórios e sua respectiva análise.

**10.9.** Durante o treinamento, os usuários terão acesso a todas as informações necessárias para a operação dos sistemas, compreenderão o papel das funções dos sistemas e a mudança da sua rotina de trabalho para a nova rotina com o uso dos sistemas.

**10.10.** Deverá ser realizado, também, treinamento para o nível técnico, compreendendo suporte aos aplicativos ofertados, principalmente nos aspectos relacionados ao gerador de relatórios, gerador de gráficos, ambiente de produção de telas, cadastros e roteiros, e linguagem em que estes foram desenvolvidos. Permitindo que a equipe técnica da CONTRATANTE possa efetuar checklist de problemas ocorridos, e possua autonomia técnica na elaboração de customizações e alterações, antes da abertura de chamado para suporte da CONTRATADA.

**10.11.** Também para o nível técnico, deverão ser apresentadas no início da implantação e sempre que houver atualização dos módulos que constituem o Sistema, as documentações acerca da base de dados, incluindo-se, mas não limitando-se às informações acerca das tabelas existentes e seus relacionamentos, dicionário de dados, trigguers e stored procedures.

**10.12.** O cronograma de treinamento será pactuado em comum acordo entre a CONTRATADA e a contratante. O conteúdo programático é de responsabilidade da CONTRATADA, mas a CONTRATANTE poderá sugerir temas a serem abordados e ou reforçados, desde que guardem pertinência com o objeto contratado e com os sistemas e módulos a serem implementados ou que tenham relação com estes.

**10.13.** Os treinamentos iniciais deverão ser realizados quando contratados os serviços de implantação.

**10.14.** No caso dos treinamentos presenciais, a CONTRATANTE deverá disponibilizar espaço físico e infraestrutura necessária.

**10.15.** Os treinamentos presenciais serão executados no horário de expediente, ou em outro horário, desde que pactuado entre a CONTRATADA e a CONTRATANTE.

**10.16.** A CONTRATANTE resguardar-se-á o direito de acompanhar, adequar e validar o treinamento contratado com instrumentos próprios, sendo que, se o treinamento for julgado insuficiente, caberá à contratada, sem ônus para o CONTRATANTE, ministrar o devido reforço.

**10.17.** Após a fase de implantação, em caso de necessidades de treinamentos presenciais adicionais, será apresentada previamente a disponibilidade de agenda, bem como os custos envolvidos que deverão ser aprovados previamente pela CONTRATANTE.

## **11 – ATENDIMENTO E SUPORTE TÉCNICO:**

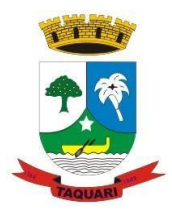

*Estado do Rio Grande do Sul*

**11.1.** Os serviços de atendimento de suporte técnico e consultoria técnica deverão ser realizados conforme definido abaixo:

**11.1.1.** Entende-se por atendimento e suporte técnico, os serviços após a fase de implantação, prestados através de meios de comunicação ou assessorias técnicas, para identificação de problemas ou esclarecimentos de dúvidas que se relacionam diretamente como uso do software;

**11.1.2.** A CONTRATADA, a contar da liberação do sistema/módulo em produção, deverá prestar, quando solicitado, atendimento técnico para esclarecimento de dúvidas, identificação e resolução de problemas, suscitados pelos funcionários da administração municipal, ligados diretamente ao uso do sistema (software);

**11.1.3.** A prestação de serviços de suporte técnico deverá ser realizada por técnico habilitado, apto a promover o devido suporte ao aplicativo, visando:

**a)** Esclarecer dúvidas que possam surgir durante a operação e utilização dos aplicativos;

**b)** Responsabilizar-se pela integridade e segurança da base de dados por problemas originados em erros de operação e outros incidentes;

**c)** Correção de informações nas tabelas do SGBD, em função da necessidade de ajustes para promover o correto armazenamento dos dados manipulados pelos usuários dos aplicativos;

**d)** Elaboração de quaisquer atividades técnicas relacionadas à utilização dos aplicativos, após a implantação e utilização dos mesmos, como: gerar/validar arquivos para Órgão Governamental, Instituição Bancária, Gráfica, Tribunal de Contas, entre outros.

**11.1.4.** Os serviços de atendimento e suporte técnico, remoto ou local, deverão ser em período 8x5 (oito horas, em horários comerciais de segunda a sexta-feira);

**11.1.5.** Para a prestação do atendimento técnico, será exigido durante todo o período contratual, além do atendimento "HelpDesk" (via telefone), que a licitante possua um sistema disponível através da rede mundial de computadores (internet) para abertura de chamados técnicos, de qualquer natureza, que possibilite o acompanhamento do status do referido chamado através do número de protocolo. Este serviço deverá ficar disponível no horário comercial, de segunda a sexta-feira;

**11.1.6.** Os atendimentos deverão ser registrados através de formulário de atendimento técnico, contendo informações como; data/hora de atendimento, solicitação, responsável pelo atendimento, solução/resolução do problema.

**11.1.7.** Para os atendimentos remotos (NÃO DEVERÁ GERAR CUSTOS AO MUNICIPIO/EXCETO OS QUE CONFIGURAREM CONSULTORIA), eles deverão seguir os seguintes processos:

**a)** Quando ocorrer atualização do software em razão de manutenção preventiva ou corretiva, a equipe de T.I. da Prefeitura deverá ser informada antecipadamente para acompanhamento do procedimento;

**b)** Gravar em arquivo de auditoria todas as tentativas bem sucedidas de login, bem como os respectivos logoffs, registrando data, hora e o usuário;

**c)** Realizar, por solicitação e ônus da contratante, cursos de treinamento para os usuários.

**d)** Responder por todas as taxas, encargos trabalhistas, contribuições e tributos incidentes direta ou indiretamente sobre a prestação dos serviços contratados.

**11.1.8.** O pagamento dos serviços de suporte técnico presencial e remoto ocorrerá mediante apresentação de documento próprio da CONTRATADA contendo a autorização para a

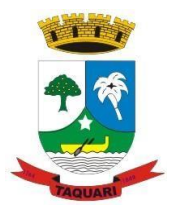

*Estado do Rio Grande do Sul*

execução do atendimento, bem como, do relatório que pormenorizadamente descreva os serviços prestados e o tempo despendido para cada serviço.

### **11.1.9. Os pagamentos dos serviços de suporte técnico in loco serão realizados após a validação do responsável, e após liquidação no departamento competente.**

### **11.1.10. Para os serviços considerados como consultoria técnica tem-se:**

**a)** Suporte técnico na operacionalização dos softwares;

**b)** Retreinamento de servidores ou treinamento de novos usuários;

**c)** Reinstalação de software e sistemas operacionais (banco de dados, Windows, outros);

**d)** Serviços de manutenção de banco de dados;

**e)** Reparos de problemas nos equipamentos da contratante causados por: falhas causadas pela ocorrência de defeitos na climatização ou condições elétricas inadequadas, vírus de computador e ou assemelhados, acidentes, desastres naturais, incêndios ou inundações, negligência, mau uso, distúrbios elétricos e dados causados por transporte ou remanejo dos equipamentos pelo Contratante, e modificações implementadas na arquitetura original dos mesmos;

**f)** Uso indevido dos softwares, problemas de configuração de rede e periféricos;

**g)** Problemas com a utilização dos softwares de terceiros;

**h)** Serviços de migração e conversão de dados para outro equipamento;

**i)** Serviços de assessoria ou consultoria intrínsecos aos sistemas fundamentais para as suas implantações, manutenções ou desenvolvimento, tais como: diagnósticos organizacionais, modelagem, definição ou redefinição de processos internos, análises e orientações gerenciais, treinamentos gerenciais, serviços de digitação de dados complementares necessários para o funcionamento dos sistemas, serviços técnicos de coleta de dados, serviços de processamento de dados, dentre outros.

## **12 - CHAMADOS DE SUPORTE TÉCNICO:**

**12.1.** Deverá fornecer Sistema de informação, na plataforma Web, para gestão de chamados de suporte técnico.

**12.2.** Os chamados poderão ser abertos a qualquer hora do dia ou da noite, tanto em dias úteis, como nos finais de semana, feriados e pontos facultativos. Em caso de indisponibilidade do sistema de gestão de chamados provido pelo CONTRATANTE, os chamados poderão ser abertos por meio de telefone local ou de discagem gratuita. Uma notificação da abertura dos chamados abertos será encaminhada para endereço eletrônico indicado pelo CONTRATADO, que fará uso do sistema de gestão de chamados, para atualizar as informações relacionadas ao atendimento de cada chamado.

## **12.3. SEVERIDADE DOS CHAMADOS DE SUPORTE TÉCNICO:**

**12.3.1.** Os chamados de suporte técnico serão classificados por severidade, dependendo do impacto que o problema a ser resolvido possa causar ao ambiente computacional do Tribunal, sendo possíveis os seguintes níveis de severidade:

**a)** severidade 1 – chamado para restabelecer serviço de TI que esteja parado;

**b)** severidade 2 – chamado para restabelecer serviço de TI que não esteja operando corretamente, apresente problema de desempenho ou esteja sob risco de parada;

**c)** severidade 3 – chamado para esclarecimento de dúvidas, configurações do ambiente e resolução de problemas de baixo risco;

**d)** severidade 4 – chamados executados por meio de ordens de serviço, que são destinados à elaboração de diagnóstico, avaliação e tunning de ambiente, resolução de problemas, customização de funcionalidades, documentação de procedimentos implementação de procedimentos de evolução de versão de produto e aplicação de melhorias e correções.

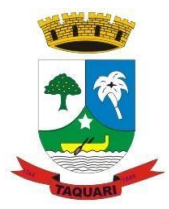

*Estado do Rio Grande do Sul*

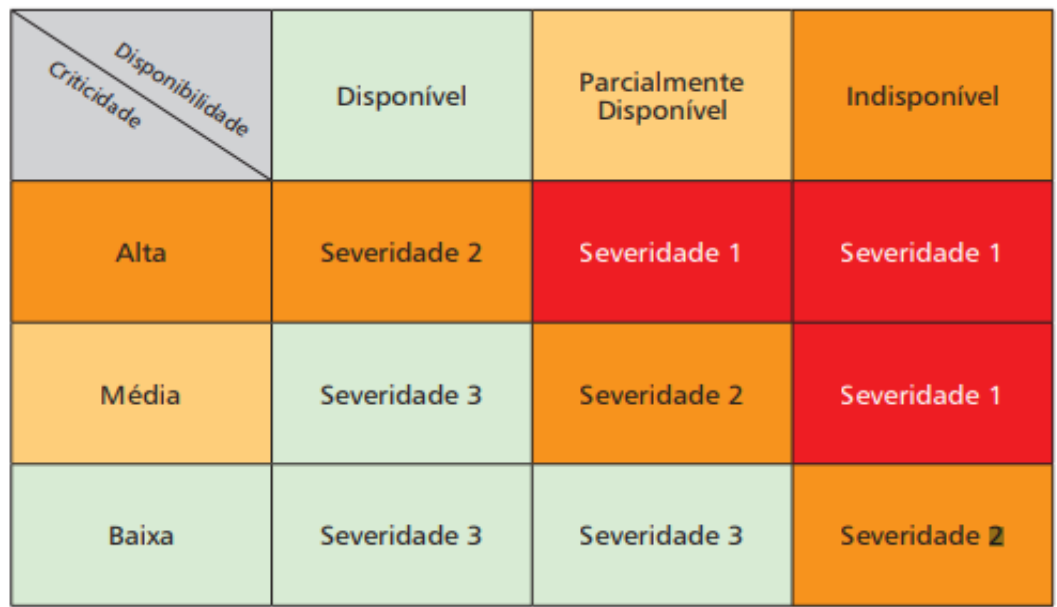

## **12.4. NÍVEIS DE CHAMADOS:**

**12.4.1.** Níveis de chamados são critérios objetivos e mensuráveis estabelecidos com a finalidade de aferir e avaliar fatores como qualidade, desempenho e disponibilidade dos serviços. Para mensurar esses fatores serão utilizados indicadores relacionados à severidade e ao estado dos chamados, para os quais foram estabelecidas metas quantificáveis a serem cumpridas pelo CONTRATADO e pelo CONTRATANTE, conforme tabelas adiante.

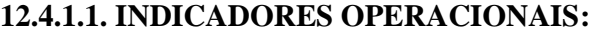

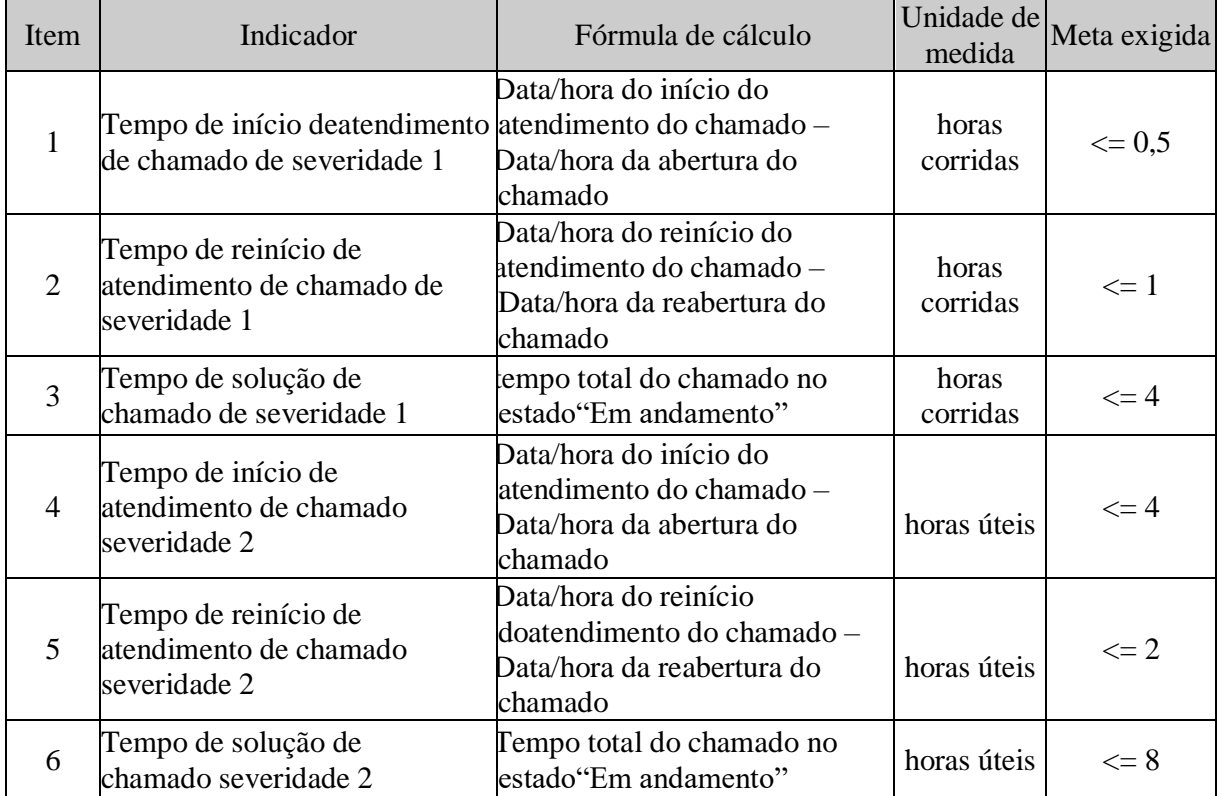

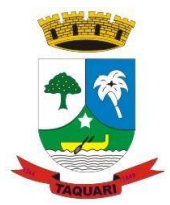

*Estado do Rio Grande do Sul*

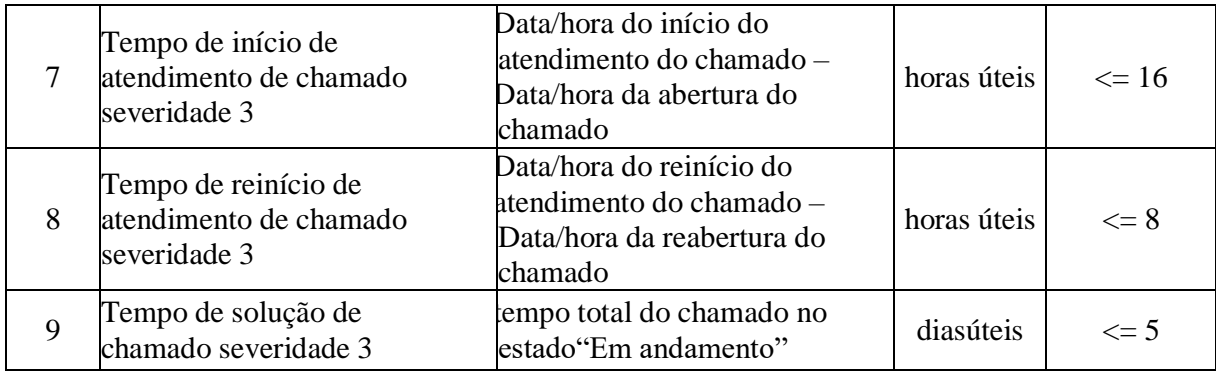

## **13 – MÓDULOS:**

## **13.1. Da Integração dos Sistemas**

**13.1.1.** A solução deverá apresentar integração total entre seus subsistemas (módulos do Lote 1 e Lote 2) e funções, de forma automática e on-line, sem necessidade de troca de arquivos.

**13.1.12.** A empresa vencedora do "LOTE 1" deverá implementar programas necessários a importação de informações administradas com o sistema objeto do "LOTE 2", em todo o necessário a contabilização e prestações de contas;

**13.1.3.** Fica a empresa vencedora obrigada a fornecer o "lay-out" e o acesso ao respectivo banco de dados necessários ao funcionamento das rotinas de autoatendimento em portal de serviços e portal da transparência.

**13.1.4.** Fica a empresa vencedora do "LOTE 2" obrigada a integração de seu sistema ao cadastro único do banco de dados do sistema do "LOTE 1".

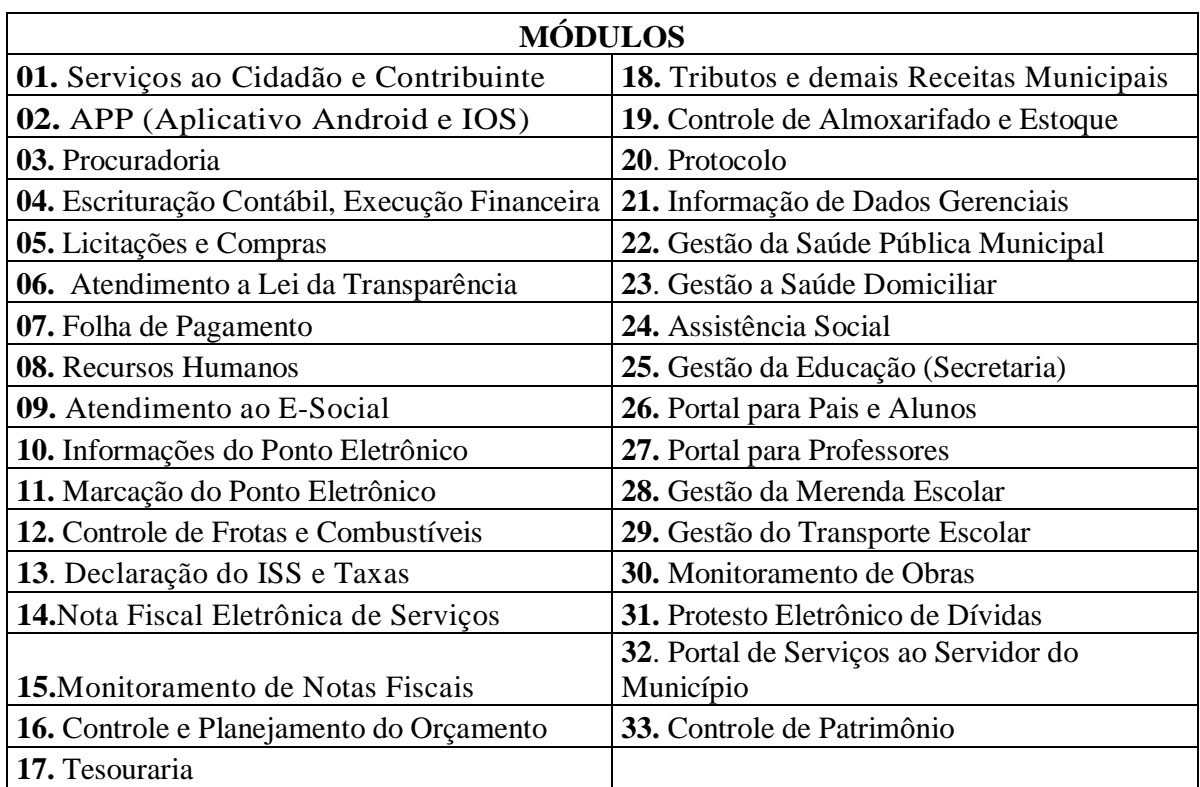

*Estado do Rio Grande do Sul*

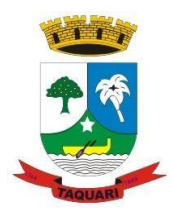

### **14. DA DESCRIÇÃO DOS MÓDULOS: 14.1 - LOTE 1 - Locação Sistema de Gestão Municipal:**

### **14.1.1. Serviços ao Cidadão e Contribuinte**

1. Permitir aos requerentes solicitar serviços e gerar taxas no sistema tributário pela internet.

2. Permitir ao contribuinte o acompanhamento de sua situação junto à entidade, por meio de consulta e emissão, apresentando débitos e dívidas com valores atualizados em tempo real.

3. Permitir ao contribuinte o acompanhamento da situação financeira de seus imóveis e econômicos junto à entidade, por meio de consulta, apresentando débitos e dívidas com valores atualizados em tempo real.

4. Propiciar a autenticação do documento de Certidão Negativa de Débitos Municipais impresso via Internet.

5. Permitir que o contribuinte possa efetuar a alteração de suas senhas de acesso.

6. Permitir que o contribuinte efetue seu cadastro por meio da internet, utilizando assinatura digital e anexo de documentos.

7. Permitir de forma configurável que os contadores, imobiliárias ou cartórios acessem as informações dos clientes que representam.

8. Propiciar a emissão de documentos, como certidões e Alvarás pela internet de forma personalizada, utilizando como base para verificação a situação financeira do contribuinte no sistema tributário em tempo real.

9. Permitir a emissão de Certidão de ITBI, com a guia de pagamento do respectivo tributo em anexo.

10. Permitir ao contribuinte a geração de ITBI para imóveis urbanos pela Web.

11. Permitir ao contribuinte a geração de ITBI para imóveis rurais pela Web, sem necessidade de ter o imóvel rural cadastrado.

12. Permitir configurar se a geração do ITBI será automática ou apenas mediante ao deferimento da solicitação de ITBI, mediante análise do responsável.

13. Propiciar a emissão de guias de pagamento de qualquer Tributo Municipal, via Internet, podendo ser emitidas por parcela com descontos ou acréscimos e ter suas informações atualizadas em tempo real.

14. Propiciar a geração de um código de controle para averiguar a veracidade das informações contidas no documento emitido pelo sistema.

15. Permitir a emissão de guias de pagamento, possibilitando a unificação de parcelas e receitas distintas em uma só guia.

16. Permitir configurar quais informações serão demonstradas na consulta de Informações Cadastrais.

17. Permitir qualquer rotina de emissão de documentos ou guias, por exemplo, mas sem excluir outras: Alvará de Licença/Localização ou Funcionamento e Certidão Negativa de Contribuinte.

18. Disponibilizar ao administrador do site, em módulo administrativo, a lista de links para acesso a funcionalidades direto do site da Prefeitura Municipal de (cidade).

19. Permitir efetuar configuração das solicitações de serviço pela web, definindo quais taxas estarão disponíveis e se será gerado protocolo a partir da solicitação do serviço.

20. Permitir configurar a forma de cadastro do contribuinte, definindo se o cadastro será automático ou por deferimento, se o cadastro será restrito por assinatura digital ou se obrigará anexos de documentos.

21. Permitir configurar se haverá verificação quanto as declarações de serviços prestados e tomados na emissão das certidões negativa de contribuinte e de econômico.

22. Permitir personalizar o layout das certidões negativas e dos alvarás que são editáveis, definindo modelo específico para a Prefeitura Municipal de (cidade).

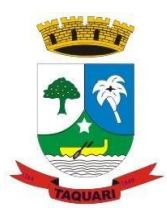

*Estado do Rio Grande do Sul*

23. Permitir configurar se a lista dos imóveis englobados será exibida na certidão negativa de contribuinte e de imóvel.

24. Permitir cadastrar convênios e emitir boletos bancários com a modalidade de Carteira com Registro.

25. Permitir configurar quais informações do endereço do sacado serão exibidas nas guias de pagamento.

26. Propiciar o envio da senha via email nos casos de esquecimento, após solicitação do contribuinte.

27. Propiciar emissão e configuração de Alvará de Vigilância Sanitária, de Meio Ambiente e de licença e localização, bem como definir se haverá verificação dos débitos para geração do documento.

28. Propiciar configurar a solicitação de coleta seletiva informando quais características o imóvel deve possuir para que seja indicado na solicitação de coleta seletiva.

29. Propiciar que o contribuinte solicite a emissão de guias via web para seus imóveis.

30. Propiciar consulta de solicitações de ITBI anteriores, com filtros de código e ano da solicitação, código do imóvel, situação da solicitação, CPF/CNPJ do comprador vendedor ou responsável, e data de solicitação.

31. Propiciar o cadastro de mensagem personalizada para obtenção de senha com a finalidade de orientação ao contribuinte.

32. Permitir apresentar informações cadastrais de imóveis ou econômicos nas guias de pagamento.

33. Permitir que o contribuinte visualize os dados da solicitação de ITBI de forma prévia, bem como imprima tais informações.

34. Permitir que a ferramenta tenha um acesso para os usuários da Prefeitura Municipal de (cidade) e outra para o contribuinte.

35. Permitir a emissão de certidão de cadastro econômico já baixado (situação cadastral do contribuinte, quando do encerramento das atividades econômicas ou da transferência para outra localidade).

36. Permitir que o contribuinte consulte quais documentos serão necessários para fazer solicitações junto a Prefeitura Municipal de (cidade).

37. Propiciar alterar a data de vencimento de guias, possibilitando simular os acréscimos conforme data de vencimento.

### **14.1.2. APP (Aplicativo Android e IOS)**

1. O aplicativo deverá estar disponível gratuitamente para download pelos usuários/cidadãos no mínimo nas lojas: Google Play e Apple Store;

2. O aplicativo deve ser compatível com sistemas operacionais: Android e IOS;

3. O aplicativo deverá estar totalmente integrado ao software de gestão, permitindo acesso aos mesmos dados;

4. Os dados cadastrais consultados pelos usuários a partir do aplicativo, devem ser gerenciados pelo sistema de gestão/retaguarda;

5. Permitir que serviços e indicadores sejam ativados/desativados conforme demanda e disponibilidade da administração pública.

6. Possibilitar que pessoas ou empresas participantes de licitações consulte o status do processo licitatório via aplicativo "mobile" (aplicativo para dispositivos móveis).

7. Permitir que o servidor público realize a consulta do seu holerite via aplicativo "mobile" (aplicativo para dispositivos móveis).

8. Permitir que o servidor público realize a consulta do seu Informe de rendimentos para IRPF via aplicativo "mobile" (aplicativo para dispositivos móveis).

9. Permitir que o munícipe realize a consulta dos imóveis vinculados ao seu cadastro via aplicativo "mobile" (aplicativo para dispositivos móveis).

*Estado do Rio Grande do Sul*

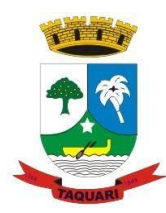

10. Permitir que o munícipe consulte a listagem dos lançamentos de IPTU realizados em seus imóveis vinculados ao seu cadastro no município consultado, possibilitando a verificação se os valores estão quitados, em aberto ou parcelados via aplicativo "mobile" (aplicativo para dispositivos móveis).

11. Permitir que o servidor público realize a consulta de suas ocorrências de ponto via aplicativo "mobile" (aplicativo para dispositivos móveis).

12. Permitir que o servidor público realize a consulta das marcações de ponto via aplicativo "mobile" (aplicativo para dispositivos móveis).

13. Possibilitar ao munícipe consultar a situação dos protocolos via aplicativo "mobile" (aplicativo para dispositivos móveis).

14. Permitir que o munícipe realize a abertura de protocolos via aplicativo "mobile" (aplicativo para dispositivos móveis).

### **14.1.3. Procuradoria**

1. Permitir ao usuário realizar a interação do sistema de procuradoria com o sistema de arrecadação tributária, possibilitando que as informações das dívidas ativas sejam compartilhadas entre os sistemas, diminuindo erros de digitação e aumentando o controle sobre o histórico da dívida ativa desde a sua criação.

2. Permitir ao funcionário do setor de cadastros, no momento de cadastrar uma pessoa jurídica, informar se a empresa é optante do Simples Nacional, regime compartilhado de arrecadação, cobrança e fiscalização de tributos.

3. Permitir realizar a comunicação com o Web Service do Tribunal de Justiça para realização do peticionamento eletrônico, possibilitando informar a URL, o local de tramitação para onde será enviada a petição, a área, o assunto e classe da petição intermediária que será enviada ao tribunal via Web Service.

4. Gerar certidões e emitir de acordo com filtros cadastrais e de débitos.

5. Permitir consultar as dívidas ativas inscritas no município organizadas por anos, possibilitando, após filtro e agrupamentos a visualização dos contribuintes devedores com as especificações da dívida ativa.

6. Possibilitar a geração de petições para mais de um processo de dívida ativa.

7. Permitir a emissão da Certidão de Dívida Ativa, da Petição Inicial, realizar a Assinatura Eletrônica dos Documentos, a Comunicação com o Tribunal de Justiça e criação do Cadastro do Processo Judicial através de uma única rotina, de maneira individual ou em lote.

8. Permitir a emissão de livro de dívida ativa e informação automática destes dados nas certidões e termos de dívida ativa.

9. Possibilitar administração de honorários e custas judiciais no momento da abertura da ação judicial.

10. Permitir que o setor de cadastros, no momento de cadastrar uma pessoa física ou jurídica, realizar o cadastro das contas bancárias da empresa ou pessoa, informando banco e agência, número, tipo e data de abertura da conta. Permitindo ainda registrar o encerramento da conta e a respectiva data de encerramento.

11. Permitir o cadastro de ações, recursos, procuradores (advogados), locais de tramitações, tipos e movimentações e custas processuais.

12. Permitir controle detalhado de todos os processos judiciais em que a Prefeitura Municipal é parte, com registro de dados: das partes do processo; das certidões de dívida ativa utilizadas; das citações realizadas; das despesas incorridas no curso do processo; das garantias apresentadas; das penhoras realizadas; dos leilões realizados e dos recursos apresentados.

13. Permitir a consulta das dívidas ativas inscritas no município organizadas por anos, possibilitando filtrar por dívidas sem certidão, com certidão emitida, com petições emitidas ou que as dívidas já tenham sido executadas, objetivando a centralização das informações.

*Estado do Rio Grande do Sul*

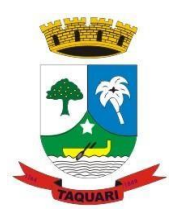

14. Permitir ao usuário anexar arquivos digitais nos formatos PDF, DOC, JPEG, GIF, PNG, BITMAP, TIFF, DOCX, TXT, ZIP, XLS, XLSX, RAR, JPG, ODT, BMP, CSV, com tamanho máximo de 10 megabytes, no cadastro do processo judicial auxiliando o usuário a possuir uma cópia digital dos documentos relevantes do processo judicial.

15. Permitir a consulta e seleção das dívidas ativa do município organizadas por anos, possibilitando o agrupamento por tipos de créditos tributários, mês de inscrição ou faixas de valor e possibilitando ainda filtrar por contribuinte, CPF ou CNPJ do contribuinte, data de inscrição e número de inscrição da dívida ativa as certidões de dívida ativa que serão encaminhadas para emissão da CDA.

16. Permitir realizar movimentações nos cadastros de contribuintes, podendo alterar sua situação para ativo ou inativo e incluir averbações cadastrais informando o processo e devidas observações, incluindo comentários e possibilitando a consulta do histórico de alterações realizadas.

17. Possibilitar que a geração da certidão de dívida ativa seja gerada com todos os débitos levando em consideração o terreno em que cada imóvel está construído.

18. Permitir cadastrar e consultar bairros existentes nos municípios, a fim de controle de localização dos imóveis.

19. Permitir o cadastramento dos processos judiciais.

20. Permitir cadastrar os tipos de movimentações que serão utilizadas no cadastro de processo judicial, possibilitando informar a descrição da movimentação, se altera a situação do processo judicial e auxiliando a manter a padronização das informações que serão lançadas no sistema.

21. Permitir informar o valor e o tipos das custas processuais no cadastro do processo judicial, auxiliando o usuário a manter um controle de custas de cada processo judicial existente no sistema.

22. Possibilitar gerar Petições de Dívida Ativa de acordo com filtros cadastrais e de débitos. A petição pode ser gerada para mais de uma CDA do mesmo contribuinte.

23. Permitir o cadastramento de pessoas físicas e jurídicas as quais serão consideradas como contribuintes, possibilitando informar, tipo de pessoa se física ou jurídica, nome do contribuinte, seu CPF/CNPJ, nome social em caso de pessoas físicas ou nome fantasia em caso de pessoas jurídicas.

24. Permitir no momento de cadastrar uma pessoa jurídica que seja optante pelo Simples Nacional, registrar as informações relativas aos eventos ocorridos com o contribuinte enquanto optante pelo Simples Nacional ou MEI, com as informações de descrição do evento, datas inicial, final e de efeito do evento, número do respectivo processo, nome do responsável pelo evento, data de ocorrência e comentário.

25. Permitir realizar emissão de guias de pagamento para as dívidas ativas e certidões de dívida ativa, após realizado os agrupamento e filtros desejados, informando a data base e selecionando o modelo de guia e o convênio.

26. Permitir no momento de cadastrar uma pessoa jurídica que seja classificada como Microempreendedor individual, registrar as informações de movimentação de aderência à classificação, indicando se é MEI ou não, a data de início e data de efeito da classificação, o motivo, órgão responsável e comentário.

27. Gerenciar as operações referentes aos trâmites dos processos de ajuizamento de débitos, permitindo a vinculação da certidão de petição a um procurador responsável, registrado no cadastro de procuradores.

28. Permitir consulta e seleção dos processos judiciais que serão encaminhadas para emissão da petição intermediária, possibilitando ao usuário filtrar os processos judiciais por número do processo ou por contribuinte e selecionar um modelo de documento criado no sistema.

29. Possibilitar a emissão parametrizada da certidão de petição para ajuizamento dos débitos de contribuinte inscritos em dívida ativa.

*Estado do Rio Grande do Sul*

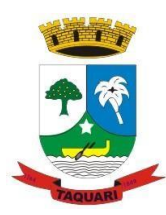

30. Permitir cadastrar escritórios de advocacia, que atuarão nas ações judiciais do município, informando o nome do escritório, o registro na OAB do advogado responsável pelo escritório, a seccional da inscrição na OAB e se se trata de primeira, segunda ou terceira inscrição ou superior.

31. Permitir controlar a execução dos créditos inscritos em dívidas ativas, para que uma dívida ativa não seja vinculada a mais de uma Certidão de Dívida Ativa ou a mais de uma Execução Fiscal, visando a agilidade e segurança nas informações.

32. Possibilitar realizar a configuração de fórmulas para criação dos dígitos verificadores para o número, código de barras e linha digitável para diversos convênios bancários, conforme especificações previstas nos layouts de comunicação bancária.

33. Permitir cadastrar e consultar cartórios responsáveis por efetuar os protestos de títulos, informando o nome e a que tipo ele pertence e o código do cartório.

34. Possibilitar que a certidão de dívida ativa seja gerada com um código de barras, onde que através deste seja possível efetuar a quitação dos débitos relacionados na CDA.

35. Permitir o cadastro e consulta de loteamentos, apresentando o seu nome, município e bairro que se encontra localizado, área comum, área total dos lotes e área remanescente, informando ainda a quantidade de lotes, quadras e lotes caucionados e pôr fim a data de aprovação, criação e liberação do loteamento.

36. Permitir consultar e selecionar as certidões de dívida ativa emitidas no município organizadas por anos, permitindo o agrupamento por tipos de créditos tributários, mês de inscrição ou faixas de valor e possibilitando ainda filtrar por contribuinte, data de inscrição e número de inscrição da CDA as certidões de dívida ativa que serão encaminhadas para protesto.

37. Permitir ao usuário realizar a assinatura digital de documentos emitidos no sistema, possibilitando utilizar certificados digitais do Tipo A1 e A3 e a aplicação de múltiplas assinaturas nos documentos.

38. Possibilitar a emissão e o controle de notificações de diversos tipos e modelos, de petições para cobrança judicial, de certidões em texto e layout definido pelo usuário.

39. Permitir cadastrar e consultar estados do território nacional e estrangeiro, apresentando descrição, sigla e país.

40. Conter recursos para administrar todos os tributos inscritos em dívida ativa também em função de sua origem (IPTU, ISSQN, Taxas, Contribuição de Melhoria e outros), no que se refere à inscrição e cobrança, administrativa, judicial e cartório.

41. Permitir o cadastro e consulta dos tipos de petições intermediárias que podem ser utilizadas no peticionamento intermediário eletrônico, informando a descrição da petição intermediária e o código utilizado pelo Tribunal de Justiça, auxiliando a manter a padronização das informações que serão lançadas no sistema.

42. Permitir cadastrar e consultar municípios do território nacional e estrangeiro, apresentando descrição e estado.

43. Possibilitar consultar os processos judiciais e recursos cadastrados no sistema, permitindo que sejam localizados processos com base no número judicial, no nome das partes ou na área e assunto do processo.

44. Permitir a criação de relatórios através de editor de modelos de relatórios.

45. Possibilitar que a certidão de um débito de dívida seja possível ser gerada para cobrança Judicial e Cartório, não perdendo ambas as referências.

46. Permitir ao usuário registrar os convênios bancários, possibilitando informar uma descrição, a numeração, as informações bancárias, definir quais créditos tributários podem ser utilizados, quais métodos de cálculo e quais modelos de carnê podem ser selecionados para geração das guias de pagamento com código de barras.

47. Permitir realizar o cancelamento de documentos emitidos no sistema possibilitando selecionar os documentos para cancelamento com base no modelo do documento utilizado, data de emissão, número do documento e contribuinte.
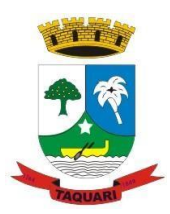

*Estado do Rio Grande do Sul*

48. Permitir a parametrização dos documentos envolvidos no processo de protesto.

49. Permitir cadastrar e consultar todos os distritos existentes em território nacional e estrangeiro, com a finalidade de padronizar as informações de distritos que serão utilizadas no sistema.

50. Permitir cadastrar advogados e procuradores, que atuarão nas ações judiciais do município, informando o nome do advogado/procurador, a inscrição na OAB, a seccional da inscrição na OAB e se se trata de primeira, segunda ou terceira inscrição ou superior.

51. Permitir o cadastro de tipos de documentos digitais conforme padrão disponibilizado pelo Tribunal de Justiça informando o código do tipo de documentos digital e a descrição do tipo de documento digital, possibilitando posteriormente a utilização dessas informações no peticionamento eletrônico.

52. Permitir que os documentos a serem emitidos possam ser formatados pelo próprio usuário.

53. Permitir consultar as dívidas ativas inscritas no município organizadas por anos, permitindo o agrupamento por tipos de créditos tributários, mês de inscrição ou faixas de valor, objetivando a centralização das informações.

54. Permitir cadastrar e consultar logradouros, mencionando o seu tipo (rua, alameda, avenida, travessão ou rodovia, por exemplo), com sua descrição, informando ainda o CEP, município e zona fiscal de localização, a lei municipal que ensejou a sua criação, a sua extensão em km, a epígrafe que gerou o nome e por fim bairro(s) e CEP(s) que cortam o logradouro.

55. Permitir o armazenamento dos arquivos de retorno dos processos disponibilizados pelo Tribunal de Justiça do Estado.

56. Permitir cadastrar e consultar os motivos padrões ou específicos para que sejam utilizados nas operações administrativas realizadas na entidade.

57. Permitir emissão de CDA's por ordem alfabética, por tributo, por intervalo de exercícios ou intervalo de contribuintes.

58. Permitir cadastrar e consultar Países, com a finalidade de padronizar as informações de Países que serão utilizadas no sistema.

59. Permitir controlar a sequência dos documentos emitidos no sistema, com base na numeração do documento, ano da emissão, tipo e nos dados padrões utilizados.

60. Permitir a vinculação de documentos ao processo, possibilitando, quando for o caso, a importação de documentos gerados a partir do sistema de gestão das receitas;

61. Permitir controlar a rotina de ajuizamento eletrônico para que uma petição inicial que foi protocolada com sucesso, não possa ser enviada novamente ao Tribunal de Justiça por meio eletrônico.

62. Permitir controlar a execução dos créditos inscritos em dívidas ativas, para que uma dívida ativa não seja enviada para execução fiscal sem que esteja vinculada a uma Certidão de Dívida Ativa, visando a agilidade e segurança nas informações.

63. Permitir realizar o apensamento de processos no sistema, possibilitando vincular todos os processos relacionados entre si e assegurando que o usuário tenha acesso rápido aos dados dos demais processos que possam impactar no processo selecionado.

64. Gerenciar as ações de cobrança dos contribuintes inadimplentes, ajuizadas ou não após a inscrição em dívida ativa.

65. Permitir inserir os trâmites de um processo anexando os documentos do fórum a cada trâmite.

66. Permitir a edição e alteração de documentos como petição, citação, dentre outros;

67. Permitir que certidão as Certidões de Dívida possa ser assinada digitalmente.

68. Permitir cadastrar e consultar as localidades existentes no município, a fim de que a descrição do imóvel seja a mais completa possível, informando uma descrição, o município e distrito que se encontra localizado.

*Estado do Rio Grande do Sul*

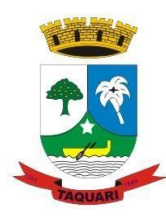

69. Permitir cadastrar e consultar condomínios de casas ou prédios, apresentando o logradouro, número, bairro, município e CEP localização, disponibilizando ainda o responsável, ano de construção, área comum e edificada (em m²), informando números de pavimento, apartamentos, blocos, garagens, elevadores e sala, quando houverem.

70. Permitir no momento de cadastrar uma pessoa jurídica, realizar o vínculo de sócios à mesma, informando o nome, sua qualificação profissional, o responsável pela sociedade e qualificação, as datas de inclusão e desligamento do sócio e o respectivo percentual de participação. E ainda realizar verificação automática dos percentuais de participação, impedindo que os percentuais de sociedade ultrapassem 100%.

71. Permitir cadastrar os tipos de custas processuais que podem ser lançadas no processo judicial, auxiliando a manter a padronização das informações que serão lançadas no sistema.

72. Permitir cadastrar e consultar as informações dos referentes que compõem a dívida ativa, informando os dados do imóvel como inscrição imobiliária, quadra lote e endereços do imóvel, informações do contribuinte pessoa física e jurídica como nome do contribuinte, informações de endereço do contribuinte e informações das atividades econômicas quando o contribuinte for pessoa jurídica.

73. Permitir no momento de cadastrar uma pessoa jurídica que seja optante pelo Simples Nacional, registrar as informações de movimentação de aderência ao respectivo regime, indicando se é optante ou não, a data de início e data de efeito da opção, o motivo, órgão responsável e comentário.

74. Permitir vincular as dívidas ativas ao cadastro de processo judicial de execução fiscal, objetivando a cobrança judicial dos débitos informados.

75. Permitir a emissão de segunda via das Certidões de Dívida Ativa, Petições Iniciais e Petições Intermediária geradas no sistema, possibilitando visualizar os documentos que já foram emitidos no sistema a qualquer momento.

76. Permitir a criação de modelos de certidões de dívida ativa, petições iniciais e petições intermediárias através de editor de modelos de documentos.

77. Propiciar o envio de certidão de dívida ativa para cobrança em cartórios de maneira automática através de WebService padrão.

78. Permitir a criação, consulta e emissão de relatórios de Ações Judiciais, Execuções Fiscais, Execução de Sentença, Recursos, Etiquetas e Movimentos entre outros através de editor de modelos de relatório.

79. Permitir o cadastro de locais de tramitação informando o código do Tribunal de Justiça, a descrição do Tribunal, o grau de jurisdição do Tribunal, o município do Tribunal, a UF do Tribunal, o código da comarca, a descrição da comarca, o município da comarca, a UF da comarca, o código da vara, a descrição da vara, o e-mail da vara, o telefone da vara e a competência eletrônica da vara, e posteriormente utilizar essas informações em filtros no sistema, no cadastro de processos judiciais e no peticionamento eletrônico.

80. Permitir que o sistema informe ao usuário os processos de execução fiscal que ainda estão ativos mesmo com dívidas quitadas e/ou canceladas, a fim de evitar a tramitação de processos de dívidas pagas e\ou canceladas.

81. Permitir a emissão de notificação de inscrição em dívida ativa e relatório para conferência destes inscritos.

82. Permitir ao funcionário do setor de cadastro, anexar arquivos ao cadastro de contribuintes, com tamanho máximo de 10mb e extensões PDF, DOC, DOCX, TXT, HTML, XLS, XLSX, JPG, PNG, possibilitando consultar todos os arquivos anexados ao cadastro, bem como remover arquivos eventualmente incluídos indevidamente ao registro do contribuinte.

83. Permitir realizar a comunicação com o Web Service do Tribunal de Justiça para realização do ajuizamento eletrônico, possibilitando informar a URL, o local de tramitação para onde será enviada a petição, a área, o assunto e classe da petição que será enviada ao Tribunal via Web Service.

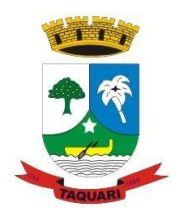

*Estado do Rio Grande do Sul*

84. Permitir o cadastramento de pessoas físicas as quais serão consideradas como contribuintes, informando seus dados pessoais como endereço, telefones, e-mails, site, data de nascimento, estado civil, sexo, filiação e data de óbito e dados de documentação como naturalidade, nacionalidade, RG, RIC e inscrição municipal.

85. Permitir o cadastro dos tipos de partes processuais que podem ser lançadas no processo judicial, informando a descrição do tipo de participação e o código utilizado pelo Tribunal de Justiça, auxiliando a manter a padronização das informações que serão lançadas no sistema.

86. Permitir ao funcionário do setor de cadastros, no momento de cadastrar uma pessoa física ou jurídica, vincular mais de um endereço ao mesmo, informando CEP, município, logradouro, número, descrição de endereço, complemento, condomínio, bloco, apartamento, loteamento, bairro, distrito e caso julgar necessário, incluir observações ao endereço. E ainda, em casos onde o contribuinte possuir mais de um endereço, permitir sinalizar qual destes será o endereço principal.

87. Permitir consultar e selecionar as Certidões de Dívida Ativa do município organizadas por anos, possibilitando o agrupamento por tipos de créditos tributários, mês de inscrição ou faixas de valor e possibilitando ainda filtrar por contribuinte, CPF ou CNPJ do contribuinte, número de inscrição da dívida ativa, número da certidão de dívida ativa e data da inscrição das certidões de dívida ativa que serão encaminhadas para emissão da petição inicial.

88. Permitir o cadastramento de pessoas jurídicas as quais serão consideradas como contribuintes, informando seus dados pessoais como inscrições municipal e estadual, indicação se o contribuinte é isento de inscrição estadual, informar sua natureza jurídica, endereço, telefones, e-mails, site, porte da empresa, órgão responsável pelo registro, número e data de inscrição.

#### **14.1.4. Escrituração Contábil, Execução Financeira**

1. Propiciar ao usuário realizar o cadastro de empenhos objetivando atender o fluxo operacional proporcionado pela Lei nº 4.320/64. A partir do cadastro do empenho, no momento de salvar, o usuário deve ter permissão de iniciar imediatamente a fase de "Em liquidação" ou ainda iniciar diretamente a fase da "Liquidação", sem necessidade de abertura de outros menus e telas.

2. Propiciar ao usuário informar os valores dos componentes fiscais em cada período fiscal.

3. Propiciar ao usuário registrar a quantidade de postos de trabalho terceirizados via contratos de terceirização de serviços com disponibilização de mão de obra.

4. Propiciar ao usuário registrar os valores arrecadados decorrentes de venda de bens públicos. Informação referente aos três últimos exercícios conforma artigo 4º, parágrafo 2º alínea III da LRF.

5. Propiciar ao usuário cadastrar Naturezas das receitas com suas respectivas características específicas e segundo o fato gerador, ou seja, acontecimento real que gera o ingresso da receita no cofre público. O cadastro deve informar seu Número: respeitando a formatação prévia na configuração de natureza de receita, seu Tipo (sintético ou analítico), sua Descrição e Marcadores vinculados.

6. Propiciar ao usuário interagir com os cadastros de Naturezas de receita, permitindo possível realizar a edição, exclusão e o desdobramento das Naturezas de receitas através da listagem.

7. Propiciar ao usuário cadastrar naturezas de despesas conforme necessidade da entidade. O cadastro deve em informar sua Descrição e seus, permitindo em um exercício, colocar em uso uma configuração, tornando naturezas da despesa válidas para utilização no exercício.

8. Propiciar ao usuário interagir com os cadastros de naturezas de despesas, possibilitando realizar a edição, exclusão e o desdobramento de Natureza da despesa através da listagem.

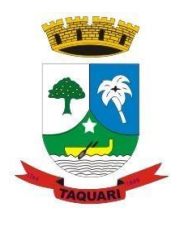

*Estado do Rio Grande do Sul*

9. Propiciar ao usuário cadastrar Despesas não prevista na LOA (Lei Orçamentária Anual) que objetiva registrar despesas que não tiveram seus gastos previstos na elaboração da LOA e que receberão recursos financeiros através de operações de alterações orçamentárias (Suplementações).

10. Propiciar ao usuário interagir com os cadastros de despesas não previstas na LOA (Lei Orçamentária Anual), podendo realizar através da listagem, operações de edição e exclusão.

11. Propiciar ao usuário cadastrar as Ações de governo conforme necessidade da entidade, consistindo em informar seu Número, seu Tipo, sua Descrição e Finalidade.

12. Propiciar ao usuário interagir com os cadastros de Ações por meio da listagem, sem necessidade de relatório, podendo o usuário editar e excluir o registro de uma Ação. Além disso, o usuário poderá visualizar as alterações da Ação, bem como desfazer essas alterações.

13. Propiciar ao usuário interagir com os cadastros das alterações orçamentárias de receitas. No ambiente da listagem, poderá realizar a edição e exclusão de uma alteração orçamentária desde que esta, não esteja sancionada.

14. Propiciar ao usuário o cadastro de alterações orçamentárias da receita que objetiva alterar o valor previsto da Receita ou até mesmo criar Receitas que por algum motivo não foram previstas na LOA. Esta alteração pode ocorrer por meio de algum ato autorizativo (Lei, Decreto, etc.). O cadastro deve informar o tipo de alteração, sua finalidade, a respectiva Receita, o Recurso da Receita, a Dedução, o Valor da dedução, seu Impacto da alteração (se aumenta ou diminui), e o respectivo Valor.

15. Possibilitar a interação do cadastro de alterações orçamentárias da despesa através da listagem. Através da listagem o usuário poderá interagir com as etapas da alteração orçamentárias que podem ser: Proposta em elaboração, Proposta Concluída, No Legislativo e Sancionada.

16. Propiciar ao usuário visualizar e pesquisar as alterações orçamentárias da despesa através de listagem, de modo dinâmico, sem necessidade da emissão de relatórios.

17. Propiciar ao usuário a visualização e pesquisa dos bloqueios/desbloqueios através de listagem dinâmica com filtro, sem necessidade de relatório.

18. Propiciar ao usuário desbloquear despesas já bloqueadas para a realização da execução orçamentária. Seu cadastro deve informar a Data, seu Valor, sua Finalidade e sua Fonte de recurso.

19. Propiciar ao usuário interagir com o cadastro de bloqueios e desbloqueios através da listagem. Através da listagem o usuário poderá interagir com os filtros dos bloqueios, selecionando os registros por: "Todos", "Desbloqueados" ou a "Desbloquear". Poderá realizar operações como: Desbloquear, editar ou excluir bloqueios. Poderá interagir com o histórico do bloqueio, que além de visualizar toda movimentação do registro (bloqueios e desbloqueios), poderá, pelo histórico, editar ou excluir um registro.

20. Propiciar ao usuário parametrizar o cadastro de bloqueios de despesas. O usuário poderá configurar o sistema para bloqueios automáticos, ou para autorizar previamente cada bloqueio vindo do departamento de compras, devendo ser notificado por mensagem no sistema, a cada novo pedido de bloqueio.

21. Propiciar ao usuário interagir através de um painel com os registros oriundos do serviço de interação do compras, possibilitando a efetivação do bloqueio e desbloqueio orçamentário individualmente, podendo recusá-lo e apontar o motivo.

22. Propiciar ao próprio usuário personalizar o registro do desbloqueio com informações complementares conforme necessidade da entidade utilizando informações adicionais.

23. Propiciar ao usuário cadastrar adiantamentos concedidos de suprimento de fundos e de diárias. Essa funcionalidade deve registrar todos os adiantamentos concedidos através do pagamento de empenhos que possuam identificadores de Adiantamento ou diária, possibilitando ao usuário interagir com listagem dinâmica que permita filtros por favorecido, ou como "Concedido", "Comprovado", "a prestar contas", "encerrados" ou "todos" em tela, sem necessidade de geração de relatórios.

*Estado do Rio Grande do Sul*

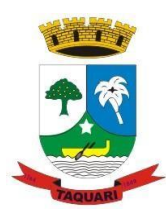

24. Propiciar ao usuário realizar a devolução de valores não utilizados no adiantamento, atendendo a necessidade da devolução dos valores de adiantamento ou de diárias que não foram utilizados. O usuário pode executar a devolução do saldo, o que desencadeia a anulação dos documentos de pagamento, liquidação, em liquidação (se existir) e empenho com o valor devolvido.

25. Propiciar ao usuário visualizar e pesquisar os adiantamentos concedidos de suprimentos de fundos e de diárias através da listagem. A pesquisa dos adiantamentos se dá pelo: Nome do credor, CPF, CNPJ e pela Especificação do empenho. Na listagem as informações visíveis ao usuário são: Credor, CPF ou CNPJ, Número do adiantamento, Número do empenho, especificação do empenho, data do adiantamento, valor, data limite para utilização, data limite para prestação de contas e status do adiantamento.

26. Possibilitar aos usuários interagir com os cadastros de Agências bancárias, realizando operações de edição e exclusão de agências por meio da listagem dinâmica.

27. No estorno de empenhos gerados através de ordens de compra permitir estornar também os itens da ordem.

28. Permitir estorno total ou parcial tanto do saldo da liquidação quanto do valor das retenções, possibilitando a substituição ou alteração dos documentos fiscais.

29. Propiciar ao usuário cadastrar a Anulação de liquidação, pagamento, prestação de contas de adiantamento e subempenho.

30. Propiciar ao usuário interagir com os cadastros de Atos, realizando operações de edição e exclusão de atos, bem como ter a possibilidade de visualizar documentos em anexo aos atos e fazer o download dos mesmos, por meio da listagem dinâmica.

31. Propiciar ao usuário interagir com os cadastros de Naturezas de texto jurídico, realizando operações de edição e exclusão de naturezas, por meio da listagem dinâmica.

32. Propiciar ao usuário visualizar e pesquisar os tipos de atos pela listagem. A pesquisa pelos tipos de atos pode ser realizada pela descrição e pela classificação. Na listagem as informações da descrição e classificação devem ser visíveis ao usuário e passíveis de ordenação.

33. Permitir gerar liquidações de empenhos a partir da folha de pagamento, permitindo ao usuário interagir através de um painel com os registros oriundos do serviço de interação da Folha, possibilitando a efetivação do Empenho e Liquidação.

34. Propiciar ao usuário interagir com o cadastro de empenhos através da listagem. Por meio da listagem, o usuário poderá editar e excluir empenhos, além de poder realizar cópias de empenho, adicionar subempenho, adicionar liquidação, adicionar pagamento, adicionar anulação, emitir relatório e emitir nota. Poderá ainda realizar filtros por empenhos ou restos e empenhos a comprovar.

35. Através da listagem dinâmica de empenhos o usuário poderá efetivar as etapas do "em liquidação", "liquidação" e "pagamento", além de poder gerar um empenho complementar.

36. Propiciar ao usuário realizar o cadastro de liquidação, conforme dispõe o art. 63 da Lei nº 4.320/1964.

37. Propiciar ao usuário a opção de sugerir o texto da especificação do empenho no cadastro da liquidação, sem a necessidade de digitação (preenchimento inteligente).

38. Efetuar os lançamentos automáticos das variações patrimoniais no momento da liquidação de empenho e arrecadação da receita.

39. Propiciar ao usuário cadastrar regras contábeis específicas de planos de contas (PCASP) ou definições de descartes para aplicação nos documentos escrituráveis cabíveis. O cadastro deve informar sua Descrição, seu Status, o Documento escriturável e sua Condição.

40. Propiciar ao usuário cadastrar uma Solicitação de Diária, com Identificador no empenho, com isso, no momento de realizar um Empenho utilizando o identificador "Diária", esse empenho ficará associado à solicitação da diária.

41. Propiciar ao usuário utilizar marcadores nos cadastros, que serão utilizados nas listagens dinâmicas para agilizar as análises e pesquisas, conforme sua necessidade.

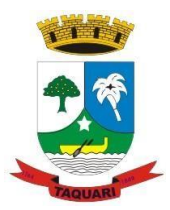

*Estado do Rio Grande do Sul*

42. Propiciar ao usuário cadastrar os ordenadores da despesa, que são autoridades cujo seus atos resultam em emissão de empenho, autorização de pagamento, suprimento ou dispêndio de recursos.

43. Propiciar ao usuário cadastrar e interagir com os cadastros de organogramas, realizando operações de edição e exclusão de organogramas por meio da listagem dinâmica.

44. Propiciar ao usuário realizar a configuração do momento que irá realizar as retenções da entidade, que pode ser: na liquidação, no pagamento ou individual por retenção.

45. Propiciar ao usuário criar e configurar as classificações contábeis, permitindo a construção de relatórios e demais artefatos a partir das configurações estabelecidas.

46. Permitir inscrever as contas contábeis automaticamente no sistema de compensação dos empenhos de adiantamentos, quando da sua concessão e o lançamento de baixa respectivo, quando da prestação de contas.

47. Propiciar ao usuário efetuar a prestação de contas de adiantamento de suprimentos de fundos e de diárias. A prestação de contas do adiantamento deve ser realizada pela interação do usuário com o ambiente de listagem, sendo que na efetiva prestação de contas deverão ser informados o respectivo Número e Data da prestação, os comprovantes das despesas vinculadas e seus respectivos valores. Permitindo efetuar a devolução de valores não utilizados, caso existam.

48. Propiciar ao usuário cadastrar Programas de governo conforme necessidade da entidade. O cadastro deve informar seu Número e descrição, seu Público alvo, seus Objetivos, Justificativa, Diretrizes, Responsável, e Horizonte temporal, com listagem dinâmica.

49. Propiciar ao usuário cadastrar a Administração de recursos, onde devem ser informadas as contas bancárias administradoras dos recursos e quais retenções extras são administradas por esses recursos. O cadastro deve informar o Recurso, a Conta bancária administradora e a respectiva Retenção extra orçamentária administrada, com interação posterior via listagem dinâmica.

50. Propiciar ao usuário cadastrar os tipos de comprovantes que serão utilizados no cadastro de comprovantes para identificar o tipo de documento fiscal (Nota fiscal, Sentença Judicial, Guia de recolhimento, Outros, Recibo, Fatura, Bilhete de passagem, Cupom fiscal, Conhecimento), podendo o usuário interagir com o cadastro de tipos de comprovantes, realizando operações de edição e exclusão, através da listagem dinâmica.

51. Propiciar ao usuário cadastrar e interagir com os cadastros de transações financeiras podendo realizar, através da listagem, operações de edição e exclusão, bem como realizar a ativação de determinadas transações financeiras.

52. Propiciar ao usuário interagir com os cadastros de unidades de medidas, realizando operações de edição e exclusão, através da listagem.

53. Verificar estruturação da configuração de fases de encerramento de exercício.

54. Propiciar ao usuário reabrir o período contábil após encerrado.

55. Propiciar ao usuário realizar o encerramento do período contábil.

56. Permitir a anulação de empenhos estimativos para que os mesmos não sejam inscritos em restos a pagar.

57. Permitir a transferência dos saldos de balanço para o exercício seguinte, no encerramento do exercício.

58. Não permitir a exclusão de lançamentos contábeis automáticos da execução orçamentária.

59. Propiciar ao usuário cadastrar Eventos contábeis objetivando configurar roteiros prédefinidos para a realização da escrituração contábil conforme particularidade de cada documento escriturável. No Roteiro Contábil devem ser informadas as Contas contábeis integrantes do Roteiro, seu Tipo (Débito ou Crédito), seu Par e Desdobramento caso possua.

60. Propiciar ao usuário configurar o plano de contas conforme determina a legislação aplicável, podendo interagir com o plano de contas através de planilha dinâmica.

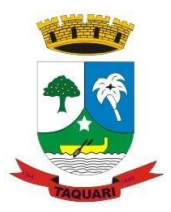

*Estado do Rio Grande do Sul*

61. Assegurar que as contas só recebam lançamentos contábeis no último nível de desdobramento do Plano de Contas.

62. Possuir ambiente de escrituração que permita interação, podendo selecionar os documentos por: "Todos", "Escrituráveis", "Descartado", "Atrasado", "Não escriturado", "Inconsistente" ou "Escriturado".

63. Propiciar ao usuário estornar um lançamento contábil, que deve reverter a escrituração de lançamentos contábeis já existentes. Seu cadastro deve informar o Lançamento contábil desejado, sua data de estorno, seu histórico e valor.

64. Propiciar ao usuário descartar registros de interações nos serviços de empenhos, bloqueios/desbloqueios, arrecadações e escrituração.

65. Propiciar ao usuário recepcionar/armazenar os documentos enviados pelos departamentos competentes para proceder com a escrituração contábil.

66. Propiciar ao usuário emitir o Balancete Dinâmico, permitindo controlar através de filtros a consulta aos lançamentos e movimentações das contas contábeis. Possibilitando visualizar os lançamentos das contas conforme o filtro, apresentando em forma de razão da conta, as movimentações da conta analítica em questão. Os filtros possíveis para emissão do balancete dinâmico devem ser por Período: Anual, Mensal e Diário; Grupo, Conta, Visão, Apenas saldo atual, Conta corrente, Componente, Registro contábil, Totalizador por dia, Saldos iniciais, abertura, diários, encerramento e documentos escriturados.

67. Propiciar ao usuário gerar informações do sistema Contábil para o SIOPE

68. Propiciar ao usuário emitir notas e relatórios a partir dos próprios ambientes do sistema.

69. Propiciar ao usuário realizar a interação entre os sistemas Contábil e Compras, permitindo interagir com registros de empenhos, anulações de empenhos, em liquidação, anulações de em liquidação, liquidação e anulações de liquidação.

70. Propiciar ao usuário utilizar alterações contratuais do tipo "aditivo" ou "apostilamento" via interação com o compras; na emissão de empenhos; arrecadações, bem como na escrituração desses documentos.

71. Propiciar ao usuário efetuar a interação de Empenhos do sistema Contábil com o Compras dispensando-o de informar um processo administrativo.

72. Propiciar ao usuário alterar a entidade logada no sistema rapidamente.

73. Propiciar ao usuário realizar o registro dos tipos de certidões expedidas por órgãos, ao informar uma descrição, utilizadas no cadastro de certidões dos convênios.

74. Propiciar cadastrar e realiza a interação do usuário com o cadastro de convenentes e concedentes, por meio da listagem dinâmica.

75. Propiciar ao usuário realizar pesquisar dos convênios recebidos cadastrados ao informar respectivo convênio, seu objeto ou situação do mesmo, o aditivo, sua justificativa ou situação do mesmo, demonstrando-os e ordenando-os por meio de listagem as informações do registro, ensejando maior visibilidade das informações que o usuário necessitar.

76. Propiciar ao usuário realizar a prestação de contas de convênios repassados de forma ágil, gerados de forma automática com base nos pagamentos de empenho de convênios, por meio de informações básicas como a data da respectiva prestação e os comprovantes.

77. Propiciar que pessoas ou empresas fornecedoras do município consulte os empenhos que estão pendentes de pagamento pelo município via dispositivo móvel.

78. Permitir registrar a destinação das receitas decorrentes da alienação de bens, referente aos três últimos exercícios conforma artigo 4º, parágrafo 2º alínea III LRF.

79. Propiciar ao usuário a realização da prestação de contas para o Tribunal de Contas.

80. Propiciar a captura, armazenamento e gestão de notas fiscais contra o CNPJ da entidade através de monitoramento automático no webservice da Secretaria da Fazenda Nacional – SEFAZ;

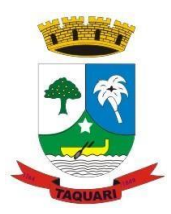

*Estado do Rio Grande do Sul*

81. Propiciar a pesquisa das Notas Fiscais eletrônicas, informando o nº da nota fiscal, nome, CPF ou CNPJ da empresa responsável por sua emissão, data de emissão, valor ou situação;

82. Propiciar a visualização de detalhes de uma Nota Fiscal eletrônica quando da consulta da consulta da Nota Fiscal eletrônica;

83. Propiciar a visualização de eventos realizados entre o emitente e o destinatário quando da consulta da Nota Fiscal eletrônica;

84. Propiciar visualização das Notas Fiscais eletrônicas canceladas na SEFAZ Nacional, evitando pagamentos desnecessários quando do cancelamento da nota, pelo emitente;

85. Propiciar a geração automática de Manifestação de Recusa de operação por Desconhecimento de Operação e Operação não Realizada;

86. Propiciar a configuração de certificado do tipo A1 e/ou A3 para comunicação com o Web Service da SEFAZ Nacional.

87. Possibilitar que pessoas ou empresas fornecedoras do município consulte os empenhos que estão pendentes de pagamento pelo município via dispositivo móvel.

**88.** O Software deve estar adequado ao sistema Único e Integrado de Execução Orçamentária, Administração Financeira e Controle (SIAFIC), de que trata o Decreto Federal nº 10.540, de 05 de novembro de 2020 e a Portaria nº548, de 22 de novembro de 2010 do Ministério da Fazenda.

#### **14.1.5. Licitações e Compras**

1. O aplicativo de Compras e Licitações deverá permitir a integração de dados de forma automática ou ainda através de arquivos de intercâmbio de informações com os sistemas de Escrituração Contábil, Execução Financeira, bem como de Tributos e demais Receitas Municipais, de Controle de Patrimônio, Controle de Almoxarifado e Estoque, Controle de Frotas e Combustíveis e Informações de dados Gerenciais.

2. Deverá propiciar acompanhamento dos processos licitatórios desde a preparação até seu julgamento, registrando as etapas de:

3. Publicação do processo;

4. Emissão do mapa comparativo de preços;

- 5. Emissão das Atas referente Documentação e Julgamento das propostas;
- 6. Interposição de recurso;

7. Anulação e revogação;

- 8. Impugnação; Parecer da comissão julgadora;
- 9. Parecer jurídico;
- 10. Homologação e adjudicação;
- 11. Autorizações de fornecimento;

12. Contratos e aditivos;

13. Liquidação das autorizações de fornecimento;

- 14. Gerar empenhos para a contabilidade e liquidação dos empenhos.
- 15. Possuir listagens dinâmicas para controle de processos.

16. Possuir listagem dinâmica para controle de autorizações de fornecimento.

17. Permitir gerar bloqueios na Contabilidade a partir das solicitações de compra.

18. Permitir a geração de arquivo com os itens da coleta de preço para cotação pelos fornecedores, possibilitando a leitura dos preços cotados para preenchimento automático dos preços dos itens da coleta.

19. Integrar materiais do sistema de Compras com materiais utilizados pelo sistema de Frotas e quando integrado manter os mesmos materiais, fornecedores e centro de custos.

20. Permitir a integração com a receita federal para consulta de regularidade dos fornecedores.

21. Propiciar a geração de arquivos para WBC Public (Sistema competitivo eletrônico de apuração de preço), conforme layout disponibilizado.

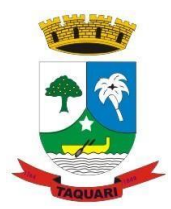

*Estado do Rio Grande do Sul*

22. Propiciar a leitura de arquivos gerados pelo WBC Public (Sistema competitivo eletrônico de apuração de preços).

23. Propiciar controlar as quantidades entregues parcialmente pelo fornecedor, possibilitando a emissão de relatório de forma resumida e detalhada, contendo as quantidades entregues, os valores e o saldo pendente.

24. Propiciar gerar entrada do material no almoxarifado a partir da liquidação, permitindo a visualização da geração da movimentação no estoque (gerada ou não) na própria janela de liquidações.

25. Permitir gerar bens no sistema patrimonial a partir das liquidações de compra.

26. Permitir o cadastramento de permissões dos usuários por Centro de Custo e filtrando por órgão e unidade orçamentária.

27. Permitir o controle da agenda de licitações.

28. Permitir configurar o sistema para que emita mensagem sobre os contratos vencidos, cancelados e a vencer, podendo ser somente de aviso ou impedindo a emissão de Autorizações de Fornecimento para contratos vencidos e cancelados.

29. Permitir parametrização para numerar a licitação de forma sequencial ou por modalidade, possibilitando alterar a numeração sugerida pelo sistema.

30. Permitir parametrizar o sistema para que quando iniciar, seja mostrado na tela inicial o acompanhamento da data de vencimento dos contratos e aditivos, selecionando a antecedência em dias que o contrato irá vencer. Podendo também imprimir a relação dos mesmos.

31. Permitir parametrizar o sistema, de forma que seja possível a vinculação de saldo à requisição de compras.

32. Permitir cadastro e emissão de ordem de compra de acordo com as adjudicações do processo. Essa ordem de compra deve permitir liquidação total ou parcial de acordo com as entregas do fornecedor.

33. Propiciar a inserção de itens no cadastro das liquidações das autorizações de compra, bem como copiar os itens de uma outra liquidação.

34. Propiciar efetuar o controle da quantidade entregue dos itens da liquidação, bem como copiar os itens de autorizações anteriores.

35. Propiciar o cancelamento das autorizações de compra, permitindo a descrição completa do motivo da anulação.

36. Propiciar controle, através de listagem dinâmica, de todas as autorizações e/ou liquidações.

37. Permitir realizar o acompanhamento do saldo dos itens da licitação, detalhando por processo e podendo optar por um determinado período.

38. Propiciar efetuar o cadastro dos materiais incluindo informações como material perecível, material estocável, material de consumo ou permanente, material combustível e o tipo do combustível, descrição sucinta e detalhada do material, grupo e classe do material, podendo executar o controle de materiais em lista dinâmica.

39. O sistema deverá alertar, no processo de compras, caso o mesmo tenha sanções de impedimento de contratar com a administração pública.

40. Permitir vincular ao fornecedor ramos de atividade, documentos e certidões negativas, materiais fornecidos, nome dos sócios.

41. Permitir a inidoneidade de fornecedores por rescisão de contrato, controlando a data limite da situação.

42. Propiciar o cadastro de tipos de documentos dos fornecedores.

43. Permitir o cadastramento de comissões dos tipos permanente, especial, servidores, pregoeiros e leiloeiros. Informando as portarias ou decretos que as designaram, com suas respectivas datas de designação e expiração, permitindo informar também os seus membros e funções designadas.

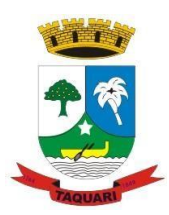

*Estado do Rio Grande do Sul*

44. Permitir a realização de licitações com julgamento pelo Maior Desconto sobre uma Tabela/Catálogo de Preço ou sobre os próprios Itens da licitação.

45. Permitir a realização de licitações com julgamento pelo Menor Adicional de Acréscimo sobre uma Tabela da Preço.

46. Permitir a utilização do Pregão para licitações em que o vencedor será aquele que apresentar o Maior Lance.

47. Propiciar o cadastramento de critérios de avaliação para julgamento pela Melhor Técnica e Preço.

48. Permitir realizar licitações por lotes com rateio automático do preço unitário, ou ficando a cargo do fornecedor vencedor a atribuição do preço unitário para cada item do lote.

49. Permitir aplicar, em licitações do tipo "Menor Preço por Lote", descontos proporcionais aos itens que contemplam cada lote.

50. Propiciar o controle dos gastos por unidade orçamentária através de limites mensais preestabelecidos.

51. Permitir o cadastro dos objetos de Licitação com a possiblidade de acompanhar os valores para cada modalidade dentro de um mesmo objeto, podendo saber quando o limite for ultrapassado. Os objetivos poderão serem utilizados nos processos licitatórios.

52. Permitir efetuar o vínculo do fornecedor por ramo de atividade.

53. Permitir efetuar o vínculo dos fornecedores por cada material fornecido.

54. Permitir utilizar uma codificação para desmembrar um elemento de despesa, podendo ser aplicada na autorização de compra por departamento.

55. Permitir o cadastro dos limites legais estabelecidos para cada modalidade de licitação.

56. Permitir cadastrar a forma de julgamento das propostas dos licitantes que participam da licitação.

57. Propiciar manter o registro de modelos de textos próprios, como solicitações e pareceres.

58. Propiciar manter o cadastro do órgão oficial que serão realizadas as publicações dos processos.

59. Permitir emitir relação das solicitações de compra em um determinado período.

60. Permitir o cadastramento de coletas de preço, possibilitando gerar uma compra direta, processo administrativo ou de compra, tendo como base para o valor máximo do item o preço médio ou menor preço cotado para o item na coleta de preços.

61. Permitir cadastrar uma coleta de preços, informando os itens por fornecedor ou por lotes, ainda com a possibilidade de ler Solicitações.

62. Permitir cancelar uma coleta de preços, de forma total ou parcial.

63. Propiciar realizar a pesquisa do menor preço por material, global ou por lote dos fornecedores, e marcar o vencedor de forma automática.

64. Permitir o cadastro de compras diretas, informando dados como data da compra, fornecedor, centro de custo, objeto da compra, local de entrega e forma de pagamento.

65. Permitir cadastro dos itens da compra direta separando estes por centros de custo específicos, por despesas ou por centros de custo e despesas

66. Permitir executar a rotina de anulação da compra direta.

67. Propiciar emitir o ofício de justificativa de dispensa de licitação.

68. Propiciar a emissão do parecer do departamento contábil sobre determinada compra direta.

69. Propiciar a emissão da autorização de fornecimento das compras diretas, permitindo vincular os dados dos empenhos.

70. Emitir a solicitação da abertura da licitação, com informações de data de abertura da licitação, horário da abertura, número da licitação, modalidade, membros da comissão responsável pela abertura e objeto a ser licitado.

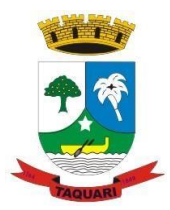

*Estado do Rio Grande do Sul*

71. Propiciar cadastrar e acompanhar os processos licitatórios desde a preparação até seu julgamento, em listagem interativa.

72. Propiciar o cadastramento de licitações envolvendo a demanda de uma ou mais entidades, onde a entidade gestora da licitação poderá gerenciar as aquisições realizadas pelas entidades participantes.

73. Permitir a contratação do segundo classificado quando o fornecedor vencedor deixar de fornecer o material ou de executar os serviços, mostrando na tela o próximo fornecedor classificado e opção para assumir ou não o mesmo preço unitário do ex-vencedor.

74. Registrar os processos licitatórios contendo todos os dados necessários para sua identificação, tais como número do processo, objeto da compra, modalidade de licitação e datas de abertura e recebimento dos envelopes.

75. Permitir que os itens do processo sejam separados por centro de custo com suas respectivas quantidades, possibilitando ainda a separação por despesa.

76. Possuir rotina para apurar os vencedores da licitação, bem como desclassificar aqueles que não cumpriram algum item do edital ou cotaram preço acima do preço máximo estabelecido para um item, inclusive se for licitação por lotes.

77. Possuir rotina para classificação das propostas do pregão presencial conforme critérios de classificação determinados pela legislação (Lei 10.520/2002).

78. Permitir efetuar lances para a modalidade "pregão presencial" em tela com cronômetro para cada lance, controlar a diferença mínima entre os lances com visualização do valor mínimo aceitável do próximo lance, bem como ter opção para declinar os participantes que desistem da competição.

79. Permitir o registro da inabilitação de um licitante logo após o encerramento de cada item/lote do Pregão Presencial ou somente após o encerramento de todos os itens/lotes. Ao registrar a inabilitação de um licitante o sistema mostra o próximo classificado e assim sucessivamente até encontrar um participante habilitado.

80. Controlar o tempo entre um lance e outro por meio de um cronômetro, possibilitando ao pregoeiro pausar ou disparar quando desejar.

81. Propiciar a utilização de critérios de julgamento das propostas em relação a microempresa e empresa de pequeno porte, de acordo com lei complementar 123/2006.

82. Conter rotina de classificação das propostas dos participantes do pregão presencial ao abrir o item ou lote para lances.

83. Conter rotina de duplicação de dados de um processo de compra já cadastrado para um novo processo de compra de forma automática.

84. Conter rotina de cadastramento de sanções administrativas aplicadas aos fornecedores que fornecem produtos ou serviços para a entidade.

85. Conter rotina de cadastramento avisos de licitações para posterior publicação, mediante ao cadastro do processo de compra.

86. Conter rotina de registro das interposições de recursos nos processos de compra.

87. Conter rotina de anulação ou revogação dos processos de compra.

88. Conter rotina de registro das possíveis impugnações no processo de compra.

89. Propiciar efetuar os registros dos pareceres das comissões de licitação.

90. Propiciar o registro das homologações e adjudicações nos processos de compra.

91. Propiciar informar nos processos de compra as dotações orçamentárias da entidade gestora e das participantes para cada item.

92. Propiciar gerar os bloqueios e empenhos para cada entidade contábil através do processo de compra.

93. Possuir banco de dados unificado, permitindo o cadastro de diferentes entidades, onde, os cadastros de materiais e credores poderão ser integrados entre as entidades. O sistema deve permitir cadastrar processos de compras individuais para cada entidade, desde as solicitações de compras, coletas de preços, processo de compra e contratos.

*Estado do Rio Grande do Sul*

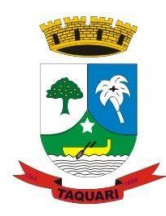

94. Permitir o cadastro de um processo de compra para mais de uma entidade, permitindo reunir solicitações de compra de todas as entidades para formação de um único processo licitatório, dessa forma, os itens deverão ser separados em quantidades para cada entidade levando em consideração as respectivas dotações e centros de custos. Para esses casos, o sistema deve possuir uma entidade gestora, responsável pelo processo de compra.

95. Permitir manter histórico das alterações do contrato permitindo identificar se foi unilateral ou bilateral e o tipo de alteração contratual, tais como: acréscimo, diminuição, equilíbrio econômico financeiro, prorrogação, rescisão ou apostilamento.

96. Propiciar a rescisão do contrato ou aditivo, informando motivo da rescisão, data do termo, da rescisão e da publicação, valor da multa e indenização, fundamento Legal e imprensa oficial.

97. Propiciar registrar o apostilamento das dotações do processo, substituindo uma dotação por outra.

98. Propiciar a emissão de demonstrativo com a relação da economicidade do pregão (valor previsto x lance).

99. Possibilitar aos munícipes e proponentes das licitações a consulta do status do processo licitatório no município consultado via dispositivo móvel.

#### **14.1.6. Atendimento a Lei da Transparência**

1. Permitir a edição das informações cadastrais das entidades.

2. Permitir a seleção do estado e município através do filtro específico para cada um.

3. Permitir ativar modo de alto contraste para facilitar acesso a deficientes visuais.

4. Permitir ativar zoom para facilitar acesso a deficientes visuais ou com alguma dificuldade visual.

5. Possuir uma ferramenta de busca afim de listar as consultas que tiverem em sua descrição do título, palavras coincidentes com a o termo digitado para pesquisar.

6. Possuir uma ferramenta que oriente os cidadãos quanto à navegação do sistema, bem como facilitar a busca pela informação desejada.

7. Possuir uma ferramenta que possibilita ao usuário leigo o entendimento de termos técnicos utilizados nas páginas do sistema.

8. Permitir consulta de Receitas, Despesas, Veículos, Patrimônio, Almoxarifado, Licitações, Compras, Contratos, Pessoal, Demonstrativos contábeis, Contas Públicas.

9. Possuir uma seção específica que permite a exibição das informações das receitas do munícipio e com diferentes abordagens, como:

9.1. As receitas com detalhamento por entidade;

9.2. Maiores arrecadações por contribuinte;

9.3. Ingressos de receitas.

10. Possuir uma seção específica que permite a exibição das informações das despesas da entidade. As informações da execução da despesa podem ser analisadas com base nos seguintes relatórios:

10.1. Despesas por credor;

10.2. Execução de programas;

10.3. Gastos diretos por despesas;

10.4. Gastos diretos por órgão;

10.5. Transferências financeiras a terceiros;

10.6. Empenhos a pagar por ordem cronológica;

10.7. Despesas com diárias e passagens por credor;

10.8. Execução de despesas;

10.9. Gastos diretos de governo;

10.10. Gastos diretos por favorecidos;

10.11. Gastos diretos por projeto/atividade;

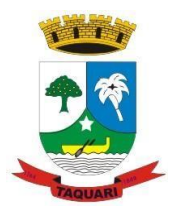

*Estado do Rio Grande do Sul*

10.12. Despesas empenhadas, liquidadas e/ou pagas;

10.13. Despesas com diárias e passagens;

10.14. Despesas com cartão corp. e suprimento de fundos.

11. Possuir uma seção específica que permite a consulta da relação dos veículos da entidade, com informações como o setor qual pertence, ano, placa e tipo, isto é, um carro, ônibus, máquinas e outros.

12. Possuir uma seção específica para demonstração da composição dos bens que compõe o ativo imobilizado da entidade, além de possibilitar o acompanhamento das baixas dos bens (venda, desuso, extravio, obsolescência), com informações como a data de aquisição e o valor de aquisição.

13. Possuir uma seção específica que permite obter informações do controle físico e financeiro de entradas e saídas de materiais dos estoques da entidade.

14. Possuir uma seção específica que permite a exibição das licitações realizadas pela entidade, juntamente com as etapas do processo, as modalidades, empresas ganhadoras, perdedoras, mercadorias com suas respectivas quantidades e cotações de cada participante, além dos responsáveis legais das empresas e a relação dos fornecedores impedidos de licitar. Possibilitar também a publicação dos documentos legais tais como editais, avisos, retificações vinculadas ao certame.

15. Possuir uma seção específica que permite a exibição todas as compras de pequena monta realizadas pela entidade através das compras diretas.

16. Possuir uma seção específica que permite a exibição dos itens contratuais dos seus fornecedores de bens e serviços contratados pela entidade. Permitir também a publicação do contrato, na sua íntegra, para a visualização completa do documento bem como aditivos e outros possíveis documentos adicionais.

17. Possuir uma seção específica que apresenta a relação dos cargos e salários dos servidores da entidade, os valores calculados da folha de pagamento separando-os por entidade, secretaria, organograma, lotação e classificação, conforme seus respectivos planos de carreira.

18. Possuir uma seção específica que possibilite a visualização dos demonstrativos contábeis da entidade, com as seguintes consultas:

18.1. Convênios;

18.2. Transferências financeiras entre entidades governamentais;

18.3. Transferências voluntárias;

18.4. Receitas e despesas extra orçamentárias;

18.5. Movimentação de contas correntes bancárias.

19. Possuir uma seção específica para exibição dos Relatórios de Gestão Fiscal e o Relatório Resumido da Execução Orçamentária, ambos compostos de uma série de demonstrativos contábeis, publicados em bases mensais, bimestrais, quadrimestrais, semestrais e anuais, conforme princípio constitucional da publicidade, a Lei de Responsabilidade Fiscal (LRF) e a Lei n.º 9.755/98.

20. Possuir uma seção específica para a consulta de publicações diversas (e opcionais) por parte da entidade. A seção permitirá a customização dos links e do título dos mesmos para que esteja da forma mais adequada segundo interpretação da entidade.

21. Possuir uma seção específica de acesso à informação que possibilita ao cidadão efetuar questionamentos através de um canal direto com a entidade. Esta solicitação pode ser somente digital ou protocolizada em meio físico se for de interesse da entidade.

22. Possuir uma seção específica de acesso à informação que possibilita consultar um relatório com estatística dos pedidos de informação já solicitados, os atendidos prorrogados, deferidos e indeferidos. Além disso, informar o quantitativo de solicitações, bem como o detalhamento de pedidos solicitados por sexo, profissão, escolaridade e localização geográfica.

23. Permitir o cadastro de usuários com caráter de administrador os quais terão acesso à área administrativa do sistema para realizar toda a configuração do mesmo.

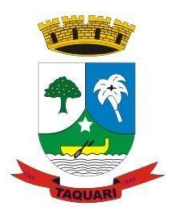

*Estado do Rio Grande do Sul*

24. Permitir o envio de e-mail que notifique o administrador e/ou responsável pela transparência ativa da entidade sobre atualização e última geração de carga para o sistema. O email também notifica se há atraso de atualização dos dados.

25. Possibilitar ao usuário realizar o relacionamento entre documentos e seus respectivos contratos ou processos licitatórios, para posterior exibição na consulta de contratos ou licitação.

26. Permitir o cadastro de IPs para upload das cargas de dados, a fim de impedir que o envio de informações não seja realizado fora dos IPs cadastrados.

27. Permitir o cadastro dos dados da entidade, como endereço, contato, setores e responsáveis, além da possibilidade de inclusão de imagem do brasão do município.

28. Permitir o cadastro de links para que a eles sejam vinculados a relatórios conforme a necessidade da entidade. Estes relatórios devem ser disponibilizados às consultas de publicações opcionais.

29. Permitir o cadastro dos relatórios previstos na Lei de Responsabilidade Fiscal (LRF) e a Lei n.º 9.755/98, conhecidos por pertencerem aos relatórios das Contas Públicas.

30. Permitir o cadastro de setor(es) responsável(eis) pelo acesso à informação para que as solicitações sejam efetuadas a elas, além de exibir os dados juntamente com as informações da entidade.

31. Permitir o cadastramento de motivos para a negação dos pedidos de acesso à informação.

32. Possibilitar o cadastro de perguntas frequentes as quais reúnem respostas às perguntas mais comuns que os internautas do sistema fazem acerca do mesmo.

33. Possibilitar o cadastro de termos e seus respectivos significados para que usuários leigos, ao navegarem pelas páginas do sistema, possam entendê-los.

34. Permitir a parametrização para exibir ou não o cabeçalho e rodapé da entidade.

35. Permitir que seja aplicada uma máscara aos CPF's e CNPJ's, a fim de que sejam ocultados, conforme configuração da máscara, nos resultados das consultas em que os mesmos aparecem. As máscaras podem ser configuradas por município e para cada alteração fica registrado o seu responsável.

36. Permitir que o usuário realize as configurações para quais consultas deseja exibir, de todos os sistemas estruturantes, para a(s) entidade(s) vinculada(s) a ele.

37. Permitir que as informações consultadas pelo cidadão possam ser exportadas em diferentes formatos como PDF, ODT, ODS e CSV, utilizando filtros disponibilizados para cada série de dados.

38. Permitir o cadastro de uma mensagem a ser apresentada ao internauta quanto à ausência de informação da consulta por ele realizada, pelo fato da entidade não ter fatos geradores para apresentar tais informações.

39. Permitir o cadastro de uma mensagem a ser apresentada ao internauta quando a consulta por ele realizada não apresentar nenhuma informação, com base nos filtros de busca estabelecidos.

40. Permitir o cadastro de uma mensagem a ser apresentada ao internauta referente à última atualização dos dados processados pelo sistema.

41. Permitir o cadastro de uma mensagem de justificativa a ser apresentada ao internauta, informando que a entidade não possui ou deixou de utilizar o sistema estruturante, ou outra justificativa que possibilite a atualização diária de cargas de dados do sistema.

42. Possuir uma seção específica que permite a parametrização das informações que serão exibidas, no momento das consultas, aos cidadãos quanto às receitas, despesas e demonstrativos contábeis da entidade. Nas parametrizações poderão ser configuradas as informações sobre:

42.1. Detalhamento das receitas arrecadadas, possibilitando o comparativo entre as receitas orçadas, lançadas e efetivamente arrecadadas;

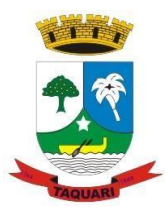

*Estado do Rio Grande do Sul*

42.2. Empenhos da entidade com foco na visualização detalhada por credor;

42.3. Gastos por órgão, programas de governo, por projeto/atividade e por elemento do

gasto;

42.4. Valores pagos em diárias e passagens;

42.5. Estágio da execução orçamentária dos empenhos (empenhado, liquidado e pago);

42.6. Acompanhamento da execução orçamentária;

42.7. Convênios;

42.8. Transferências financeiras entre entidades governamentais;

42.9. Transferências voluntárias;

42.10. Receitas e despesas extra orçamentárias;

42.11. Movimentação de contas correntes bancárias.

43. Possuir uma seção específica que permite a parametrização das informações que serão exibidas, no momento das consultas, aos cidadãos quanto a relação dos veículos da entidade, com informações como o setor qual pertence, ano, placa e tipo.

44. Possuir uma seção específica que permite a parametrização das informações que serão exibidas, no momento das consultas, aos cidadãos quanto aos bens que compõe o ativo imobilizado da entidade, além de possibilitar o acompanhamento das baixas dos bens (venda, desuso, extravio, obsolescência), com informações como a data e o valor de aquisição, bem como a localização dos bens.

45. Possuir uma seção específica que permite a parametrização das informações que serão exibidas, no momento das consultas, aos cidadãos quanto ao controle físico e financeiro de entradas e saídas de materiais dos estoques da entidade.

46. Possuir uma seção específica que permite a parametrização das informações que serão exibidas, no momento das consultas, aos cidadãos quanto às licitações, contratos e compras diretas realizadas pela entidade. Nas parametrizações poderão ser configuradas as informações sobre:

46.1. Licitações juntamente com as etapas do processo, as modalidades, empresas ganhadoras e perdedoras, as mercadorias/serviços, além dos responsáveis legais das empresas participantes;

46.2. Fornecedores impedidos de licitar;

46.3. Contratos firmados pela entidade;

46.4. Compras diretas.

47. Possuir uma seção específica que permite a parametrização das informações que serão exibidas, no momento das consultas, aos cidadãos quanto a informações de pessoal da entidade. Nas parametrizações poderão ser configuradas as informações sobre:

47.1. Quadro de pessoal;

47.2. Servidores inativos;

47.3. Servidores contratados/temporários;

47.4. Estagiários;

47.5. Níveis Salariais;

47.6. Agentes políticos;

47.8. Servidores/empregados ativos;

47.9. Servidores efetivos;

47.10. Servidores comissionados;

47.11. Total da folha de pagamento;

47.12. Servidores cedidos/recebidos;

47.13. Autônomos.

48. As configurações permitem que os cargos e salários existentes dos servidores, exibe os valores calculados da folha de pagamento separando por entidade, secretaria, organograma, lotação, classificação dos servidores conforme seus respectivos planos de carreira.

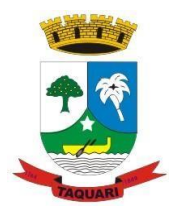

*Estado do Rio Grande do Sul*

Parametrizar as informações funcionais dos servidores, verificando sua remuneração, trocas de cargos, transferências por cessão a outras entidades ou funções."

49. Permitir personalizar os níveis de detalhamento das consultas.

50. Possibilitar a exibição ou não, para cada relatório previsto na LRF e Resumidos da Execução Orçamentária, os dados do município, da câmara ou para ambos. Além disso, permitir a seleção do ano a partir do qual os dados poderão ser visualizados pelos cidadãos, bem como a opção de exportar os dados.

51. Possuir um mecanismo de segurança para a validação entre a aplicação e os sistemas estruturantes, a fim de garantir que a carga de dados aconteça seguramente entre as partes através desta validação.

52. Possuir uma seção específica que ofereça links que possibilitem a entidade divulgar a sua página da transparência através de tais links disponíveis em outros sítios.

53. Possuir uma seção específica que seja possível consultar e atender aos questionamentos e solicitações de informação realizados pelo internauta.

54. Possuir uma seção específica que seja possível consultar as cargas de dados oriundos dos sistemas estruturantes para gerenciamento, controle e tratamento de eventuais inconsistências no processo de envio.

55. Possuir uma seção específica que seja possível consultar todas as consultas já efetuadas no sistema, com a possibilidade de filtrar por consultas específicas a fim de verificar todo o acesso do sistema e as consultas mais solicitadas.

#### **14.1.7. Folha de Pagamento**

1. Conter rotina de configuração de parâmetros da Previdência Social (RGPS) assim como códigos e os percentuais que são utilizados na geração de valores.

2. Permitir limitar o acesso de usuários às informações de funcionários de determinados grupos funcionais, organogramas e/ou vínculos empregatícios.

3. Flexibilizar as configurações da folha de acordo com a necessidade e método utilizado pela prefeitura Municipal de (cidade).

4. Possuir cadastro único com dados de pessoas com foto, integrado com os outros sistemas.

5. Permitir consultar a situação cadastral no CPF da pessoa física no site da Receita Federal, por meio do cadastro de pessoas.

6. Possuir validação do dígito verificador de inscrições do PIS/PASEP e CPF no cadastro de pessoas.

7. Permitir cadastrar e vincular dependentes no cadastro de pessoas informando o tipo de dependência, data inicial e final.

8. Permitir mais de um vínculo para a pessoa e configurar estes contratos possibilitando informar um vínculo principal com data de admissão anterior ou posterior ao vínculo secundário.

9. Controlar a lotação e localização física dos servidores.

10. Permitir registrar automaticamente a movimentação de pessoal referente a admissão do funcionário, através da informação do ato.

11. Permitir indicar para cada funcionário substituto, quem este está substituindo.

12. Registrar automaticamente a movimentação de pessoal referente a prorrogação de contrato de servidores com contratos de prazo determinado, através da informação do ato.

13. Permitir o controle dos planos previdenciários ou assistenciais a que cada servidor esteve ou está vinculado, por período, podendo registrar o número da matrícula do servidor no plano.

14. Permitir registrar os vínculos previdenciários dos funcionários, planos, matrículas e período de permanência. Entende-se por vínculo previdenciário: o plano previdencial ou assistencial ao qual o funcionário está vinculado.

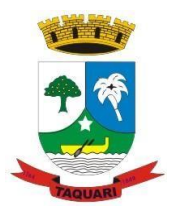

*Estado do Rio Grande do Sul*

15. Controlar informações referentes aos estagiários vinculados com a entidade, bem como sua escolaridade e outros aspectos para acompanhamento do andamento do estágio.

16. Possuir cadastro de autônomos que prestam serviços à entidade, permitindo registrar a data e o valor de cada serviço prestado, permitindo informar seus dependentes para desconto no IRRF.

17. Ter o controle dos períodos aquisitivos de férias, controle dos lançamentos, suspensões e cancelamentos por funcionário conforme configuração.

18. Controlar os períodos aquisitivos de férias em relação a quantidade de dias disponíveis para o gozo de férias e informar a data prevista para o início do gozo de férias.

19. Permitir visualizar as faltas e os descontos de faltas que o funcionário teve dentro do período aquisitivo de férias e propiciar o lançamento destas faltas.

20. Permitir programar o gozo e pagamento das férias antecipadamente.

21. Permitir a criação de períodos aquisitivos configuráveis em relação ao período aquisitivo, período de gozo e cancelamentos, suspensões dos períodos ou manutenção manual dos períodos aquisitivos.

22. Permitir o cadastro de processos judiciais, processos de pensão alimentícia e reclamatórias trabalhistas dos funcionários.

23. Permitir cadastrar grupos funcionais visando a flexibilização no controle de funcionários, já que dentro do organograma da entidade não se permitem controles adicionais por espécie de contratação ou características comuns de determinado grupo.

24. Registrar os tipos de administração, armazenando histórico das alterações realizadas atendendo a exigência legal do eSocial. Entende-se por tipo de administração as várias formas de gerenciamento das entidades.

25. Permitir diferentes configurações de férias por cargo.

26. Cadastrar níveis salariais, permitindo definir a ordem de progressão das classes e referências, informar uma classe ou referência com tamanho menor que a máscara definida no plano salarial.

27. Possuir processo de progressão salarial automatizado, alterando os níveis salariais e salários dos funcionários de forma automática.

28. Manter as respectivas informações de progressão salariais registradas no histórico salarial do servidor, com os atos publicados para cada servidor ao longo de sua carreira.

29. Permitir registrar todas as informações referentes aos atos legais associados às movimentações cadastrais do funcionário. Por meio desses dados são gerados os registros a serem enviados para o TCE. Os registros desse cadastro podem ser gerados automaticamente pelo sistema, caso seja informado o código do ato durante o cadastramento de uma movimentação (admissão, alteração de cargo, alteração salarial, demissão/exoneração, etc). Esse cadastro, também, pode ser feito manualmente, bastando para isso, cadastrar a movimentação de pessoal no próprio cadastro.

30. Permitir o cadastro dos tipos de movimentação de pessoal. Estas movimentações servem para alimentar o registro funcional, e também, para gerar informações necessárias ao TCE. De maneira geral, cada alteração cadastral - alterações salariais, de cargo, de lotação, admissão, exoneração ou demissão, aposentadoria, falecimento, transferências, etc - sofrida pelo funcionário, pode ser considerada um tipo de movimentação de pessoal.

31. Permitir a configuração das tabelas de cálculo, podendo o usuário incluir novas tabelas, definir a quantidade de faixas e ainda nomear essas tabelas de acordo com sua necessidade (INSS, IRRF, salário família, piso salarial, entre outras).

32. Permitir copiar os dados de uma outra tabela para que sejam realizadas as devidas alterações, conforme legislação.

33. Permitir a configuração de quais proventos e descontos devem ser considerados como automáticos para cada tipo de cálculo (mensal, férias, complementar, etc.) e adicionar as restrições para o cálculo.

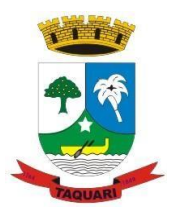

*Estado do Rio Grande do Sul*

34. Permitir o cadastro e manutenção de eventos dos tipos: proventos, descontos e eventos informativos que servem somente para realizar o cálculo interno não havendo crédito ou débito do salário pago ao funcionário.

35. Permitir a configuração de todas as fórmulas de cálculo em conformidade com as legislações vigentes da entidade.

36. Permitir a inclusão e configuração de motivos de rescisão e respectivas verbas rescisórias, assim como respectivos códigos a serem gerados para RAIS, CAGED, SEFIP e saque do FGTS.

37. Permitir configurar o cálculo da provisão de férias e 13º salário, adicionando novos eventos que incidam no cálculo da entidade, ou alterar o processo de provisionamento para tratar os eventos principais como médias e/ou vantagens.

38. Permitir a configuração dos proventos para cálculos de férias, rescisão, 13º salário, abono pecuniário e aviso prévio referentes às médias e vantagens percebidas pelos servidores.

39. Permitir estipular as regras para "cancelamento" dos períodos aquisitivos de férias conforme as normas previstas em estatuto e/ou lei regulamentada. Motivos que o funcionário perde o direito às férias.

40. Permitir estipular as regras para "suspensão" do período aquisitivo de férias conforme normas previstas em estatuto e/ou lei, para que o período de aquisição de funcionário seja postergado a data final.

41. Permitir a configuração de Férias, informando para cada configuração quantidade de meses necessários para aquisição, quantidade de dias de direito a férias a cada vencimento de período aquisitivo, quantidade de dias que podem ser abonados, configuração de descontos de faltas, ou seja, informar para cada configuração de férias as faixas para descontos de faltas em relação aos dias de direito do período aquisitivo.

42. Permitir cadastrar tipos de diárias e o seu respectivo valor conforme o cargo.

43. Permitir realizar cálculo simulado da folha de pagamento.

44. Possuir rotina de cálculo automático de rescisão para funcionários com vínculo de prazo determinado, na competência em que expira o contrato.

45. Possuir rotina para processamento de cálculos de férias individuais, férias coletivas e férias programadas.

46. Permitir o desconto de faltas no pagamento das férias.

47. Permitir o pagamento do 13º salário simultaneamente com as férias.

48. Permitir calcular individualmente para o funcionário as verbas rescisórias e também excluir rescisões.

49. Permitir calcular para vários funcionários, as verbas rescisórias.

50. Permitir calcular uma rescisão complementar para funcionários que tiverem a rescisão calculada.

51. Permitir a reintegração ou reversão de rescisões ou aposentadorias de funcionários, sob a mesma matrícula, podendo ser inseridas informações de pagamento em juízo e número do processo em atenção aos requisitos do eSocial.

52. Permitir simulações parciais ou totais da folha de pagamento mensal, 13º salário integral, férias e rescisórias, para a competência atual ou para competência futura. Não permitir a emissão de guias e geração de arquivos para órgãos federais quando o cálculo é simulado.

53. Controlar os afastamentos do funcionário.

54. Registrar automaticamente a movimentação de pessoal referente aos afastamentos do funcionário, através da informação do ato.

55. Registrar todo o histórico salarial do servidor, registrando a automaticamente a movimentação de pessoal referente as alterações salariais do servidor, através da informação do ato.

56. Calcular alterações salariais de modo coletivo ou para níveis salariais do plano de cargos.

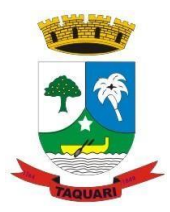

*Estado do Rio Grande do Sul*

57. Propiciar a adição de classes e referências através do histórico de cargos, salários, informações e níveis salariais.

58. Permite também a progressão salarial dos planos salariais ajustados para todos os funcionários que encontram no plano especificado.

59. Permitir a inserção de dados adicionais, possibilitando informar novos campos para o cadastro de níveis salariais conforme a sua necessidade.

60. Bloquear qualquer tentativa de alteração no histórico de funcionário quando o processamento da folha estiver com data informada.

61. Permitir que o cálculo mensal dos funcionários fique agrupados em lotes diferentes e possibilita fechar o processamento dos lotes em grupo.

62. Emitir o resumo da folha por período com todos os tipos de proventos e descontos gerados na folha, mostrando o valor total e a quantidade total de funcionários. Além disso, permitir selecionar as informações, assim como agrupar os dados, e também ordená-los.

63. Permitir a emissão de guia de recolhimento do IRRF (Imposto de Renda dos Funcionários). Ao emiti-la, poderá escolher o modelo, o tipo de impressão e fazer a seleção das informações.

64. Permitir a emissão de guia de recolhimento da previdência municipal (GPM). Ao emiti-la, poderá escolher o modelo, o tipo de impressão e fazer a seleção das informações.

65. Permitir a emissão da guia para fins de recolhimento rescisório do FGTS e da Contribuição Social para funcionários que não possuem rescisão por motivo de morte, pois as informações referentes à rescisão são geradas automaticamente pelo processo da Sefip.

66. Emitir o formulário da Derf (Documento Específico de Recolhimento do FGTS), selecionar as informações que constarão no relatório e ordená-las.

67. Emitir comparativo de situações dos servidores entre duas competências, inclusive com anos diferentes.

68. Emitir comparativo de valores referentes a proventos e descontos dos servidores entre duas competências, inclusive com anos diferentes.

69. Emitir comparativo de líquidos entre duas ou mais competências, inclusive com anos diferentes.

70. Permitir a configuração dos eventos que comporão os valores de alguns campos do arquivo da Rais.

71. Permitir a consulta prévia das médias e vantagens que cada servidor tem direito a receber em férias, 13º salário ou rescisão de contrato.

72. Permitir a visualização de empréstimos consignados. Consultar os cálculos efetuados no sistema de acordo com a competência informada e o processamento dela para cada funcionário.

73. Permitir a reestruturação da classificação institucional de um exercício para outro através da mudança de organogramas.

74. Permitir a readmissão em massa. Esta funcionalidade será possível cadastrar funcionários idênticos aos funcionários já demitidos, sem a necessidade redigitar todos os dados.

75. Permitir copiar funcionários demitidos para realizar a readmissão individual ou em lote.

76. Permitir a integração com o sistema de contabilidade para geração automática dos empenhos e ordens de pagamentos da folha de pagamento e respectivos encargos patronais.

77. Permitir consultar os cálculos efetuados no sistema de acordo com a competência informada e o processamento para cada funcionário.

78. Permitir consultar os contratos, períodos e situações que a pessoa se encontra nos registros informados.

79. Permitir cadastrar as informações: do pessoal de contato com o eSocial, dados da entidade, para serem enviado para eSocial.

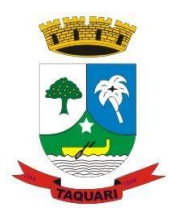

*Estado do Rio Grande do Sul*

80. Permitir informar qual a empresa que fornece o software para a entidade. Podendo ser de diferentes Software house, sendo essas informações enviadas para o eSocial.

81. Permitir o cadastro dos dados estrangeiros da pessoa.

82. Permitir selecionar tipos de validação dos dados das pessoas, que são obrigatórios para atendimento a exigência legal do eSocial.

83. Permitir registrar casos de moléstias graves por meio do CID à pessoa, com data inicial e data final quando for o caso. Estas informações servem de base para isenção do I.R.R.F por moléstia grave.

84. Ter cadastro de servidores com todos os campos exigidos pelo Ministério do Trabalho e Emprego e possibilitar, inclusive, a dispensa do livro de registro dos servidores, conforme Portaria nº 41, de 28 de março de 2007.

85. Registrar os atos e todas as movimentações de pessoal do servidor, tais como: alterações salariais, alterações de cargo, admissão, rescisão, aposentadoria, afastamentos conforme a solicitações do TCE.

86. Permitir importar o arquivo do SISOBI (Sistema de Controle de Óbitos). Serve para atender ao convênio firmado entre o Ministério da Previdência Social e os governos estaduais e municipais do Identificar as pessoas falecidas para cessar o pagamento de aposentados e pensionistas.

87. Permitir cadastrar informações de alguns tipos de afastamentos para atender a exigências do eSocial.

88. Permitir as Entidades uma forma de identificar possíveis divergências entre os cadastros internos das empresas, o Cadastro de Pessoas Físicas - CPF e o Cadastro Nacional de Informações Sociais - CNIS, a fim de não comprometer o cadastramento inicial ou admissões de trabalhadores no eSocial, através da extração dos dados conforme layout disponibilizado pelo eSocial.

89. Gerar em arquivo as informações referentes a GRRF.

90. Gerar a GFIP em arquivo, permitindo inclusive a geração de arquivos retificadores (RDE, RDT, RRD).

91. Gerar em arquivo magnético a relação de todos os servidores admitidos e demitidos na competência ou dia informado (CAGED).

92. Emitir informações que comprovem o rendimento e retenção de imposto de renda retido na fonte.

93. Gerar o arquivo com a relação dos funcionários para a Dirf, conforme exigências da Receita Federal.

94. Gerar o arquivo com a relação dos funcionários para Rais, além disso, pode-se selecionar outras entidades para gerar dados para o arquivo e informar o mês base para a remuneração dos funcionários.

95. Permitir a visualização de possíveis inconsistências na base de dados na entidade, que são exigidas para a validação do eSocial, selecionando competência, modelos, agrupando informações.

96. Propiciar a classificação "SISPREV WEB".

97. Permitir gerar informações de dados cadastrados no sistema para atendimento das exigências legais do TCE.

98. Permitir aos usuários por meio de dispositivo móvel a consulta do seu holerite no Município consultado

99. Permitir aos usuários por meio de dispositivo móvel a consulta do seu Informe de rendimentos para IRPF no Município consultado.

#### **14.1.8. Recursos Humanos**

1. Permitir o controle de empréstimos concedidos a servidores com desconto automático das parcelas na folha mensal ou na rescisão.

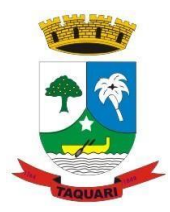

*Estado do Rio Grande do Sul*

2. Permitir a limitação do acesso de usuários às informações de funcionários de determinados grupos funcionais, organogramas e/ou vínculos empregatícios.

3. Propiciar o lançamento de históricos do tempo de serviço anterior, permitindo averbar esses períodos anteriores como:

4. Tempo para a aquisição de licença-prêmio;

5. Tempo para a aquisição de adicional;

6. Tempo válido para a contagem de tempo de serviço.

7. Permitir o registro de salários de contribuição das experiências anteriores a admissão nesta entidade, informando a competência, valor da contribuição e o tipo de previdência.

8. Permitir o cadastro das emissões de certidão de tempo de serviço.

9. Registrar atos de elogio, advertência e punição.

10. Propiciar a geração automática de afastamento.

11. Propiciar que seja informado o responsável pelo ato.

12. Propiciar o cadastro de processos administrativos para identificar motivos que levem a exoneração ou demissão de um funcionário concursado, podendo informar a banca avaliadora e a conclusão do processo.

13. Permitir informar o nível de escolaridade mínimo exigido para o cargo, informando ao usuário se for cadastrado algum servidor que não tenha o nível mínimo exigido.

14. Permitir o controle de níveis salariais do cargo.

15. Propiciar as informações dos processos de aposentadorias e pensões integrado com a folha de pagamento.

16. Registrar os históricos dos processos de requerimentos de aposentadorias e pensões.

17. Registrar automaticamente a movimentação de pessoal referente ao requerimento de aposentadorias e pensões.

18. Propiciar o cadastro de pensionistas integrado com a folha de pagamento.

19. Propiciar o controle de pensionistas permitindo indicar se a pensão é por morte ou judicial.

20. Permitir a inserção de representante legal do beneficiário menor ou incapaz.

21. Registrar automaticamente a movimentação de pessoal referente concessão de benefícios de pensão.

22. Permitir o cadastro de concursos públicos e processos seletivos para provimento de vagas de cargos públicos por meio de editais e critérios de aplicação de provas na área de conhecimento.

23. Permitir a separação dos candidatos por região, área, avaliações, candidatos, perfil do cargo concorrido a vaga.

24. Permitir o cadastro da forma como serão informados os resultados finais (aprovação e classificação) das avaliações do concurso público.

25. Permitir o cadastro de comissões avaliadora dos concursos e seus membros que irão participar sendo presidente, secretário ou membro.

26. Permitir o cadastro de atestados com informação do CID (Classificação Internacional de Doenças).

27. Permitir o controle dos atestados através de laudos médicos.

28. Propiciar o controle por meio do laudo médico se o servidor já se encontra em readaptação pelo mesmo CID (Classificação Internacional de Doenças) do atestado.

29. Permitir no deferimento do laudo médico a geração automática de afastamentos.

30. Permitir a seleção de relatórios por tipo de atestado, possibilitando sua impressão agrupados ao momento do Cadastro de Laudos Médicos.

31. Propiciar o agendamento e posterior registro de consultas e exames ocupacionais.

32. Permitir o cadastro de responsáveis pelos PPP – Perfil Profissiográfico Previdenciário

33. Oferecer a opção para agendamento de consultas e exames médicos.

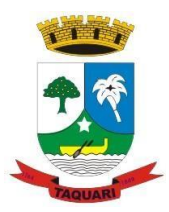

*Estado do Rio Grande do Sul*

34. Propiciar o cadastro de acidentes de trabalho com registro dos dados do acidente, utilização ou não de equipamento de segurança, entrevista com o funcionário e testemunhas do acidente.

35. Propiciar o cadastramento da ficha de avaliação médica "Anamnese", para fazer a entrevista de saúde do candidato à vaga da função na entidade.

36. Permitir o cadastro de médicos que faram parte da junta médica podendo ser composta por um ou vários médicos.

37. Permitir o cadastro ou vinculação pessoa jurídica como instituição médica.

38. Permitir o cadastro de acompanhamento das informações da avaliação da situação de saúde do funcionário, podendo ser submetido a exames, devido ao seu

trabalho ou qualquer outro fator que o leve a ser examinado. Essas informações servem para gerar o PPP (Perfil Profissiográfico Previdenciário)

39. Permitir o cadastro dos fatores de risco a que se expõe um funcionário, servindo para a geração do PPP (Perfil Profissiográfico Previdenciário).

40. Permitir o registro das informações referentes às exposições a fatores de risco, que possam causar danos à saúde ou integridade dos funcionários, servindo para a geração do PPP (Perfil Profissiográfico Previdenciário).

41. Permitir o cadastro dos requisitos do Ministério do Trabalho para EPI (Equipamento de Proteção Individual). Essas informações servem para gerar o PPP (Perfil Profissiográfico Previdenciário).

42. Permitir o cadastro de período em que o funcionário desempenhou a função, ou seja, sua atividade profissional.

43. Permitir o cadastro de aquisição pela entidade de Equipamentos de Proteção Individual - EPI e Equipamento de Proteção Coletiva - EPC.

44. Permitir o planejamento e execução de cursos de aperfeiçoamento com as seguintes características:

45. Definir cronograma, carga horária e data da emissão de certificado;

46. Propiciar a informação do ministrante;

47. Permitir identificar se o curso foi por iniciativa da empresa ou por solicitação dos próprios servidores.

48. Permitir o cadastro de avaliações de tipo estágio probatório, avaliação de desempenho e outras avaliações para os funcionários segundo a classificação que a entidade julgar necessário aplicar.

49. Propiciar o controle das informações referente estágio probatório, avaliando o servidor perante o atingimento da média/somatório definido ou necessidade de geração de processos administrativos. 50. Permitir o cadastro na forma de avaliação do servidor que se encontra de acordo com o estatuto do órgão definindo um tipo de avaliação padrão e vinculando automaticamente ao servidor na sua admissão por concurso.

51. Permitir a definição de afastamentos para cada tipo de avaliação que poderão causar atrasos no período de avaliação do funcionário.

52. Permitir a definição para cada tipo de avaliação, afastamentos que não serão permitidos durante o período de avaliação.

53. Permitir a definição para cada tipo de avaliação quantidade de dias de afastamento necessários para gerar processo administrativo.

54. Permitir a definição para cada tipo de avaliação os motivos de faltas e a quantidade que poderá causar atraso no período de avaliação do funcionário, assim como quantos dias atrasará para a quantidade definida.

55. Permitir a definição de fatores ou quesitos para cada tipo de avaliação, como por exemplo de experiência, pontualidade, assiduidade, disciplina, proatividade, produtividade, responsabilidade e definir as faixas dos conceitos considerados.

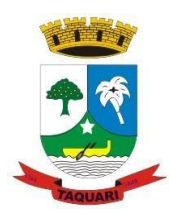

*Estado do Rio Grande do Sul*

56. Permitir o cadastro das comissões avaliadoras e os membros que irão participar dentro do período vigente informado.

57. Propiciar o cadastro das avaliações que o funcionário teve participação nos ciclos de avaliação, bem como, o parecer do RH e feedback do funcionário.

58. Permitir a configuração do uso de tempos anteriores averbados, para cada período de adicional do funcionário.

59. Registrar automaticamente a movimentação de pessoal referente a concessão de adicional ao servidor, através da informação do ato.

60. Possuir controle de compensação horas.

61. Propiciar a identificação o tipo da transferência entre cedência ou recebimento do servidor.

62. Permitir a configuração de quais afastamentos ou avaliações podem levar a geração dos processos administrativos.

63. Permitir as configurações de diferentes formas de contagem de períodos de licençaprêmio por cargo.

64. Permitir a configuração do período para a aquisição da licença-prêmio em anos ou em dias.

65. Permitir a configuração do período

de gozo da licença ao ser lançado como um afastamento e qual o tipo do afastamento.

66. Propiciar a configuração de quais afastamentos e qual a quantidade de dias afastados fazem com que o período de aquisição de licença-prêmio do funcionário seja cancelado ou postergado.

67. Propiciar a configuração de quais motivos e quantidades de faltas fazem com que o período de aquisição de licença-prêmio do funcionário seja cancelado ou postergado.

68. Permitir as configurações de diferentes formas de contagem de períodos para a aquisição de adicionais.

69. Permitir a utilização dos tempos de experiências anteriores para mais de uma matrícula atual do servidor.

70. Permitir a utilização dos tempos ainda não averbados de contratos anteriores para mais de uma matrícula atual do servidor.

71. Propiciar a configuração de quais afastamentos e qual a quantidade de dias afastados fazem com que o período de aquisição de adicional do funcionário seja cancelado ou postergado.

72. Propiciar a configuração de quais motivos de faltas e qual a quantidade de faltas fazem com que o período de aquisição de adicional do funcionário seja cancelado ou postergado.

73. Possibilidade de controlar cinco tipos diferentes de aposentadoria: "Tempo de Serviço", "Idade", "Invalidez", "Compulsória", "Especial" (Professor).

74. Permitir a parametrização dos tempos mínimos necessários para o cálculo da aposentadoria para cada tipo de aposentadoria.

75. Permitir o registro do valor do piso e do teto salarial para o pagamento de aposentadorias indicados para um período.

76. Proporcionar o controle automático dos períodos de aquisição de adicionais conforme as configurações.

77. Proporcionar o controle dos períodos de aquisição de licenças-prêmio conforme as configurações da licença-prêmio.

78. Oportunizar o controle dos afastamentos do funcionário, integrado com a folha de pagamento do mesmo.

79. Propiciar o registro automático da movimentação de pessoal referente aos afastamentos do funcionário, por meio da informação do ato.

80. Propiciar o encerramento do concurso para não ocorrer alterações das informações e candidatos que participaram a fim de serem admitidos como funcionários.

81. Permitir o controle do nível de escolaridade do servidor.

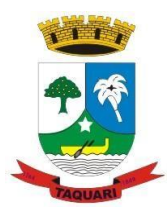

*Estado do Rio Grande do Sul*

82. Viabilizar a efetuação do encerramento dos cursos oferecidos pela entidade aos funcionários.

83. Permitir os registros dos tempos referentes a contratos rescindidos anteriormente, experiências anteriores e averbações que devem ser contados para adicionais, licenças-prêmio ou tempo de serviço. 84. Permitir o registro dos históricos salariais do servidor.

85. Propiciar o registro automático da movimentação de pessoal referente as alterações salariais do servidor por meio da informação do ato.

86. Propiciar o registro do histórico de alterações de cargo do servidor.

87. Permitir a geração das despesas referentes aos planos de saúde no período informado cadastrando nas despesas do funcionário.

88. Propiciar a importação dos planos de saúde com todas as informações de contrato, abrangência, valor atual do plano da operadora para o cadastro de despesa de plano de saúde do funcionário.

89. Propiciar a geração das avaliações para os funcionários que estiverem com a configuração estabelecida.

90. Propiciar a geração das avaliações de estágio probatório, avaliação 360º, avaliação de desempenho, avaliações extraordinárias e outras avaliações para os funcionários conforme a necessidade da entidade.

91. Propiciar aos processos executados serem realizados automaticamente pela rotina de agendamento da execução da rotina.

92. Propiciar a emissão dos relatórios referentes aos dados cadastrais de planos de saúde.

93. Permitir a emissão de relatórios cadastrais por pessoa, dependentes, experiências anteriores, averbações e bolsas de estudo.

94. Propiciar a emissão de relatórios referente a pessoa, compreendendo as informações de dependentes, experiências anteriores, averbações para aposentadoria, licençaprêmio, adicionais de tempo de serviço e bolsa de estudo.

95. Propiciar a emissão da ficha de avaliação médica "Anamnese", preenchendo a entrevista de saúde do candidato à vaga da função na entidade.

96. Permitir a configuração de movimentações de pessoal, conforme a solicitação do TCE.

97. Propiciar o cadastro de comunicação de acidente de trabalho para posterior emissão da Comunicação de Acidente de Trabalho - CAT para o INSS.

98. Propiciar a emissão do Perfil Profissiográfico Previdenciário – PPP, baseado no histórico do servidor, conforme o layout da Previdência Social.

#### **14.1.9. Atendimento ao E-Social**

1. O aplicativo de E-Social deverá permitir a integração de dados de forma automática ou ainda através de arquivos de intercâmbio de informações com o sistema de Folha de Pagamento.

2. Permitir o cadastro e manutenção de scripts de validação, vinculando ao layout, que por sua vez estará vinculado a um arquivo.

3. Permitir a consulta de dependências entre layouts, apresentando a hierarquia de geração dos arquivos.

4. Permitir a vinculação da API (Interface de Programação de Aplicativos) com um layout do arquivo.

5. Permitir a configuração de dependência entre layouts para geração de informações.

Permitir a consulta dos dados integrados entre o software de gestão ofertado e o sistema eSocial para ajustes posteriores.

7. Permitir a edição de registros integrados do software de gestão a partir da consulta das integrações.

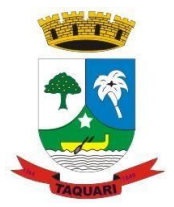

*Estado do Rio Grande do Sul*

8. Permitir a inserção de registros manualmente não integrados no software de gestão.

#### **14.1.10. Informações do Ponto Eletrônico**

1. Deverá permitir a integração de dados de forma automática ou ainda através de arquivos de intercâmbio de informações com os sistemas de Folha de Pagamento, Informações do Ponto Eletrônico e Atendimento a Lei da Transparência.

2. Permitir o lançamento de faltas justificas e injustificadas, possibilitando o desconto automático em folha de pagamento ou de abono das faltas permitir ao administrador cadastrar os dados das entidades como: CNPJ, endereço, tipo de administração, código para o TCE, informações complementares, dados do fornecedor de software house e parâmetros da previdência.

3. Possibilitar o acesso as telas de cadastros, processos e relatórios de RH e Ponto por meio do atalho, sem necessidade de seleção do módulo destas funcionalidades.

4. Permitir ao administrador, realizar o gerenciamento dos usuários, grupos de usuários incluindo e excluindo usuários e grupos de usuários, alterar suas senhas e definir permissões de acesso dos mesmos.

5. Permitir a inclusão de um usuário a um grupo.

6. Permitir o cadastro de usuários ou um grupo de usuários para os quais serão concedidas permissões para acessar o sistema e desativar usuários.

7. Permitir ao administrador configurar permissões de acesso a menus, a inserção, alteração e exclusão diferenciada para grupos de usuários ou usuário individual.

8. Permitir que o acesso de usuários possa ser limitado às informações de funcionários de determinados grupos funcionais, organogramas e/ou vínculos empregatícios.

9. Permitir o controle por nível de manutenção das ocorrências e permissões de acessos por Módulos, Menus e entidades,

10. Permitir a alteração da senha atual de usuário para maior segurança ou preferência.

11. Permitir a alteração ou atualização dos dados cadastrais do usuário como: Nome, Cargo, Secretaria, Setor, Ramal, Matrícula, Telefone, Celular e E-mail.

12. Permitir a flexibilização das configurações do sistema de acordo com a necessidade e método utilizado pelo órgão público.

- 13. Possibilitar a configuração inicial e final do período noturno.
- 14. Permitir as definições dos períodos de intrajornadas e interjornadas.
- 15. Possibilitar a configuração dos intervalos entre as marcações de ponto.
- 16. Permitir o controle de adição de variáveis a serem geradas na folha.
- 17. Permitir a configuração dos motivos padrões para alterações das marcações.
- 18. Permitir o controle dos servidores ou visitantes através de um crachá provisório.

19. Permitir a parametrização para realização ou não do cálculo de rescisão para funcionários com período de ponto aberto.

20. Permitir a parametrização para realização ou não do cálculo de rescisão para funcionários com marcações abertas.

21. Permitir a parametrização para realização ou não da geração de marcação automática de horas extras e feriados devidamente cadastrados.

22. Permitir a parametrização para realização ou não da geração de marcação automática de horas extras em ponto facultativo devidamente cadastrado.

23. Permitir a parametrização para realização ou não da definição de qual o tipo de marcação será gerado em pontos facultativos.

24. Permitir a parametrização para realização ou não da geração de marcações automáticas para o dia sem marcações alocadas.

25. Possibilitar o cadastro do cartão ponto de funcionários, as turmas e os relógios onde eles podem efetuar marcações.

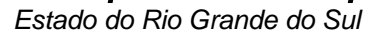

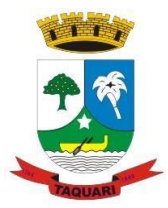

- 26. Permitir a configuração e classificação de vários tipos de horários:
- 26.1. Fixo;
- 26.2. Móvel;
- 26.3. Livre;
- 26.4. Normal;
- 26.5. Compensado;
- 26.6. Folga.

27. Permitir a configuração de horários de ponto com turno de 24 x 72 horas para cargos com esta característica.

28. Permitir o cadastro de horários de turnos existentes na entidade para o controle do ponto eletrônico, informando se gera ou não marcação automática.

29. Permitir o controle de períodos de trabalho com tipo semanal ou turno contínuo, possibilitando a prorrogação do período noturno.

30. Permitir o controle, revezamento e busca automática de turmas de trabalho.

31. Possibilitar a leitura de qualquer relógio ponto do mercado, inclusive via TCP/IP, por meio de arquivo TXT.

32. Possibilitar por meio do cadastro de relógio se o mesmo se enquadra à característica de um REP (Registrador Eletrônico de Ponto).

33. Possibilitar a configuração das funções disponibilizadas no Relógio:

- 33.1. Ponto;
- 33.2. Refeição;
- 33.3. Particular;
- 33.4. Serviço;
- 33.5. Médico;
- 33.6. Lanche
- 33.7. Ignorar;
- 33.8. Outros.

34. Permitir o cadastro de ausências por motivo de evento extraordinário, possibilitando informar quando o evento irá conceder direito a folga e a quantidade por dia de comparecimento no evento, assim como o período de concessão.

35. Permitir a configuração de feriados fixos, móveis e pontos facultativos.

36. Permitir a parametrização de faltas que deverão impactar em Férias, 13° Salário e desconsiderar nas prorrogações das rotinas de avaliações.

- 37. Possuir o controle de compensação de horas, permitindo o controle de:
- 37.1. Dias de gozo de férias que o funcionário trabalhou;
- 37.2. Gozo de dias de férias que o funcionário tem a ver;
- 37.3. Dias de gozo de férias e licença-prêmio que o funcionário trabalhou;
- 37.4. Gozo de dias de férias e licença-prêmio que o funcionário tem a ver;

37.5. Dias facultativos que o funcionário trabalhou;

37.6. Gozo de dias facultativos que o funcionário tem a ver;

37.7. Folgas para compensar em férias;

37.8. Compensação de folgas no período de gozo de férias;

37.9 Abono pecuniário de férias do funcionário;

37.10 Horas extras a ver do funcionário;

37.11. Compensação de horas extras do funcionário;

37.12. Pagamento de horas extras do funcionário;

37.13. Abono pecuniário de licença-prêmio do funcionário.

38. Permitir a realização de compensações das horas por meio de ocorrências de horas faltas e horas extras geradas pelo ponto eletrônico de forma automática, fazendo as devidas compensações.

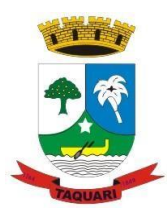

*Estado do Rio Grande do Sul*

39. Possibilitar a configuração de qualquer tipo de ocorrência entre os padrões já disponibilizados na instalação, além de permitir a criação de novas funcionalidades.

40. Possibilitar a disposição de fórmula de cálculo individual para as ocorrências do ponto, permitindo ajustar a forma de trabalho da entidade.

41. Permitir a integração entre sistemas de ocorrências do ponto quando previamente configurada.

69. Possibilitar a definição de quais ocorrências serão processadas no momento em que ocorrer a apuração das marcações.

42. Permitir a definição de quais as ocorrências serão geradas para a folha de pagamento.

43. Permitir o controle de saldos das horas dos servidores.

44. Permitir que sejam informadas as ocorrências que serão utilizadas para a compensação de horas, bem como determinar o evento para cada ocorrência.

45. Permitir a criação de seleções, mantendo-as registradas para utilização futura em processos e relatórios rotineiros.

46. Permitir a configuração das refeições autorizadas de horários, valores e eventos vinculados ao refeitório e relógio pré determinado registrando as marcações.

47. Possibilitar o cadastro de motivos específicos para alterações de marcações.

48. Permitir a configuração de diferentes motivos de faltas que poderão ocorrer com o funcionário.

49. Possibilitar a criação de novos tipos de ausências conforme classificação específica.

50. Possibilitar a realização de cadastro de períodos de apuração, com rotinas que utilizam a ação de fechamento do período de apuração para processar ocorrências de ponto.

51. Permitir a geração automática das folhas de pagamentos, suas variáveis (horas extras, adicional noturno) e todos os lançamentos de crédito e débito no controle de saldo de horas extras do Recursos Humanos.

52. Possibilitar o fechamento e reabertura do período de apuração de forma geral e individual, caso seja para o cálculo de rescisão.

53. Possibilitar a liberação do período de apuração permitindo a consulta do espelho de ponto do funcionário de determinado período.

54. Permitir a importação das marcações de funcionários pelo número do PIS.

55. Permitir a importação das marcações provenientes do relógio, via arquivo texto ou conexão direta (TCP/IP).

56. Possibilitar a apuração das marcações simultaneamente ao processo de importação.

57. Possibilitar a inserção ou exclusão de ocorrências de ponto vinculadas ao funcionário em determinada data.

58. Permitir a realização da manutenção do cartão ponto, sem possibilitar a exclusão da marcação original.

59. Dispor de recursos de seleção: data inicial e final, funcionário, data de admissão, organograma, vínculo empregatício, turma, ocorrência, bem como, avançar e retroagir, funcionando conforme a seleção.

60. Demonstrar de uma só vez e sempre que selecionado as marcações apuradas e suas respectivas ocorrências, escolhendo o melhor modelo de apresentação, ou seja, lista ou calendário.

61. Permitir as ações de avançar e retroagir com funcionamento subordinado à seleção

62. Possibilitar a reapuração do cartão ponto no período selecionado.

63. Facilitar ao usuário o acesso à informações do servidor, que podem ser necessárias durante a manutenção do ponto.

64. Permitir o acesso aos dias para inserir a marcação faltante ou desconsiderar uma marcação.

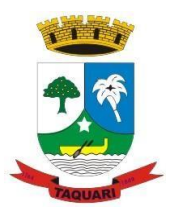

*Estado do Rio Grande do Sul*

65. Permitir o fechamento do dia, impossibilitando que a rotina de apuração gere valores para esta data.

66. Permitir a alocação das marcações por aproximação, sempre respeitando o par correspondente.

67. Possibilitar a configuração das seleções para a apuração do ponto: data inicial e final do período, funcionário, data admissão, grupo funcional, organograma, vínculo empregatício, previdência, cargo, turma, etc.

68. Permitir a execução das rotinas de cálculo no sistema, afim de atribuir valor às ocorrências de ponto, tais como: horas normais, horas noturnas, horas extra, horas falta e outras.

69. Permitir a realização de consultas, alterações ou exclusões individuais e coletivas das ocorrências de faltas através da seleção configurada.

70. Permitir o registro das ausências do funcionário e possibilitar automaticamente o abono das faltas quando ocorrer as apurações das marcações.

71. Possuir a programação de ausências individuais e coletiva.

72. Permitir o abono das faltas de maneira prévia e automático.

73. Permitir a alteração de forma coletiva a turma, ou seja, o conjunto de horários dos funcionários de um local de trabalho e o período pré estabelecido pelo gestor.

74. Permitir que seja informado a ausência por motivo de evento extraordinário para cada funcionário, bem como os dias ausentes.

75. Permitir que seja informado a ausência por motivo de evento extraordinário para vários funcionários ao mesmo tempo, bem como os dias ausentes.

76. Permitir a emissão de relação de marcações efetuadas pelos funcionários dentro de um período, escolhendo o modelo, a ordem e a seleção das informações.

77. Possibilitar a emissão e configuração de relatórios com o percentual de absenteísmo, escolhendo o modelo, a ordem e a seleção das informações.

78. Possibilitar a emissão e configuração de relatórios com as marcações importadas, ativas, anuladas e não enquadradas, escolhendo o modelo, a ordem e a seleção das informações.

79. Possibilitar a emissão e configuração de relatórios com a manutenção de ponto, informando quais as ocorrências se deseja gerar, escolhendo o modelo, a ordem e a seleção das informações.

80. Possibilitar a emissão de relatórios gerenciais para controle das horas apuradas, por servidor e por ocorrência, agrupando os valores, suprindo as faltas não descontadas em folha e escolhendo o modelo, a ordem e a seleção das informações.

81. Possibilitar a emissão de extrato das compensações de horas que serão gerados ao encerrar o período de apuração, escolhendo o modelo, a ordem e a seleção das informações.

82. Possibilitar a emissão de relatórios com os valores referentes as refeições dos funcionários que podem ser descontados na folha, escolhendo modelo, a ordem e a seleção das informações.

83. Possibilitar a emissão de relatórios com a frequência dos eventos extraordinários que os funcionários participaram, contendo saldo de dias, bem como, o período de folga concedido aos mesmos, escolhendo o modelo, a ordem e a seleção das informações.

84. Possibilitar a emissão de relatórios dos funcionários que efetuaram ou não a marcação de ponto, escolhendo o modelo, a ordem e a seleção das informações.

85. Possibilitar a emissão de relatórios com as faltas dos funcionários, configurando sua seleção por período, motivo, tipo de desconto, abonos.

86. Possibilitar a emissão de relatórios dos funcionários que foram cedidos ou recebidos por outra entidade por meio de transferências com ou sem ônus.

87. Possibilitar a emissão de relatórios de compensação de horas.

88. Possibilitar a emissão de relatórios das ausências de um ou mais funcionários, selecionando o período, tipo de ausência e quais registros serão emitidos, e escolher o modelo de relatório.

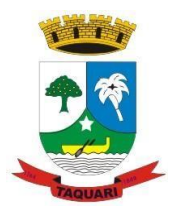

*Estado do Rio Grande do Sul*

89. Possibilitar a emissão de relatórios das ocorrências registradas no cadastro de ocorrências, escolhendo o modelo, a ordem e a seleção das informações.

90. Possibilitar a emissão de relatórios de ocorrências a calcular registradas no cadastro de ocorrências a calcular, escolhendo o modelo, a ordem e a seleção das informações.

91. Possibilitar a emissão de relatórios da frequência de cada funcionário durante um período de meses de um ano qualquer, selecionando e ordenando as informações e agrupando os dados.

92. Possibilitar a emissão de relatórios por meio de combinações entre outros relatórios como férias, alterações de cargo e salariais, afastamentos, entre outros, selecionando as informações que constarão em uma única ficha consolidada.

93. Permitir a geração de gráfico de ocorrências por distribuição seja para um período, por cargo, local de trabalho, vínculo, secretaria ou centro de custo.

94. Permitir a geração de gráfico das ocorrências lançadas em determinado período.

95. Permitir a geração de gráfico demonstrativo do comportamento do controle de saldo de horas extras, quando comparado a outros meses.

96. Permitir a emissão de relatórios dos horários do ponto registrados no sistema, selecionado o período, ordenando as informações e agrupando os dados.

97. Permitir a emissão de relatórios dos períodos de trabalho registrado no sistema, escolhendo o modelo dos relatórios selecionando e ordenando as informações deles.

98. Permitir a emissão de relatórios das turmas registrados no sistema, selecionando o modelo dos relatórios e ordenando as informações deles.

99. Permitir a emissão de relatórios dos relógios registrados no sistema, escolhendo o modelo dos relatórios selecionando e ordenando as informações deles.

100. Permitir a emissão de relatórios das funções dos relógios de ponto registrados no sistema.

101. Permitir a emissão de relatórios dos eventos extraordinários, constando o período, se o mesmo concede ou não folga e o período de concessão, escolhendo o modelo dos relatórios selecionando e ordenando as informações deles.

102. Permitir a emissão da relação dos feriados cadastrados no sistema.

103. Possibilitar a geração de relatórios, permitindo aos usuários criarem novos ou alterarem os mesmos, bem como, os layouts já existentes.

104. Permitir o gerenciamento da impressão de relatórios em lote, agrupando os relatórios e salvando as seleções em grupos para posteriores emissões.

105. Permitir a emissão de relatórios com todas as mensagens geradas durante a execução de lotes de impressão, contendo informações como o usuário que executou o lote e os relatórios pertencentes ele, e identificando as advertências geradas durante a execução dos relatórios do lote de impressão.

106. Permitir a consulta de dados das marcações, dos horários efetuados diariamente pelos funcionários e as apurações realizadas.

107. Permitir a consulta dos lançamentos de compensação de horas que serão gerados no encerramento do período de apuração, sendo listados os lançamentos já realizados na compensação de horas caso o período já tenha sido encerrado.

108. Permitir a consulta dos lançamentos de variáveis de refeições que serão gerados ao encerrar o período de apuração, sendo listados os lançamentos já realizados nas variáveis de refeições caso o período já tenha sido encerrado.

109. Permitir a consulta das marcações originalmente realizadas pelos funcionários dentro de datas especificas.

110. Permitir a realização da unificação de um ou mais registros que passam a assumir o lugar de outro dos dados das pessoas.

111. Permitir a realização da unificação dos cadastros de bairros, logradouros e organogramas de um ou mais registros, assumindo o lugar de outro e constando somente um.

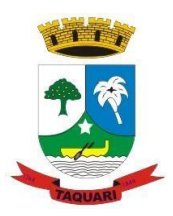

*Estado do Rio Grande do Sul*

112. Possibilitar a exclusão do número do CPF para não haver duplicidade no banco de dados.

113. Permitir a exclusão das marcações, marcações não enquadradas, datas de apuração, apurações e ocorrências que foram lançadas dentro do período de apuração em aberto.

114. Permitir a exportação dos funcionários cadastrados para o relógio de registro do ponto eletrônico, conforme seleção de modelo.

115. Permitir a exportação das informações de data e hora para o relógio ponto por meio de comunicação direta, conforme seleção de modelo.

116. Permitir a programação do horário de verão.

117. Permitir a realização de compilação das fórmulas verificando situação, dependências e padrões das ocorrências.

118. Permitir a concessão de ajuda, suporte e pesquisas referentes ao aplicativo e suas funcionalidades.

119. Permitir a realização de consultas rápidas dos códigos ou nomes dos registros, dispensando memorização e procura.

120. Permitir a realização de cadastro e sua visualização agilizando o processo do sistema.

121. Permitir a emissão de relatórios do sistema a partir da tela de cadastro da funcionalidade mediante tecla de atalho.

122. Permitir a realização de consultas de todas as situações ocorridas com o funcionário, desde sua admissão.

123. Permitir a consulta dos cálculos efetuados no sistema de acordo com a competência informada e o processamento para cada funcionário.

124. Permitir a consulta de contratos, períodos e situações que a pessoa se encontra nos registros informados.

125. Permitir o cálculo e a realização de conversões de datas, dias, meses e anos para obtenção das informações de forma rápida e prática.

126. Permitir o cálculo da quantidade de horas e minutos que há entre duas horas diferentes. Exemplo: quantas horas e minutos existem entre 09:51 e 16:30.

127. Possibilitar a realização de cálculos utilizando a calculadora ou o teclado, bem como, a exibição de forma padrão ou cientifica.

128. Permitir a visualização das operações realizadas pelo administrador do sistema.

129. Permitir a visualização das operações realizadas pelos usuários no sistema referente a emissão de relatórios, demonstrando informações como filtros utilizados, tempo de geração do relatório, entre outros.

130. Possibilitar a geração de arquivos que permitam aos usuários criarem novos layouts de arquivos ou ainda alterar os existentes.

131. Permitir a definição de uma assinatura digital a um documento.

132. Permitir por meio do atalho na tela inicial do sistema o acesso a cadastros, processos e relatórios, além da inclusão de novos menus favoritos para facilitar a usabilidade do sistema.

133. Permitir a importação das marcações provenientes de relógio web, via conexão direta, conforme layout específico

#### **14.1.11. Marcação do Ponto Eletrônico**

1. Possibilitar a integração automática com o sistema de ponto, por meio de um processo para a coleta das informações de relógios, locais de trabalho e de funcionários.

2. Permitir a configuração de amostras digitais nas coletas biométricas.

3. Permitir a atualização os dados cadastrais da entidade.

4. Permitir a vinculação das entidades do sistema de apuração de marcações que pertencem a entidade.

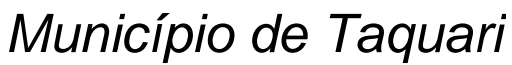

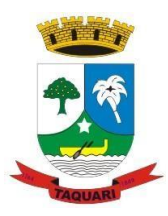

*Estado do Rio Grande do Sul*

- 5. Configurar a criticidade na coleta e verificação das marcações digitais.
- 6. Configurar as permissões de acesso dos usuários do sistema.

7. Configurar a validade e a complexibilidade exigida nas senhas dos usuários do sistema.

8. Configurar a exibição de lista com marcações recentes na tela do recentes e o número máximo de marcações a serem exibidas.

9. Configurar o envio ou não das marcações originais diariamente ou semanalmente para e-mail do funcionário.

10. Permitir o cadastro dos locais de trabalho.

11. Permitir o cadastro de relógios e o vínculo das entidades.

12. Permitir a configuração do tipo de biometria definida pela entidade.

13. Permitir a configuração da origem do horário do relógio.

14. Permitir a configuração de quais usuários possuem permissão para iniciar o relógio.

15. Permitir a configuração de quais funcionários podem registrar marcação.

16. Permitir a seleção de qual tipo de dispositivo biométrico, entre os homologados, o relógio irá utilizar.

17. Permitir a criação e configuração de vários relógios, em locais de trabalhos diferentes.

18. Permitir a exibição ou ocultação da lista de marcações exibidas na tela do relógio.

19. Possibilitar a criação de várias funções para registros de marcação de entrada e saída para os relógios.

20. Permitir o cadastro, alteração e exclusão das biometrias das pessoas cadastradas no sistema.

21. Permitir ao usuário consultar e/ou emitir o relatório com suas marcações de ponto dentro do período selecionado.

22. Possibilitar aos administradores e coordenadores monitorar as marcações de seus subordinados identificando possíveis incoerências de registros.

23. Possibilitar a consulta das marcações registradas no relógio, podendo filtrar os dados para emissão destes relatórios.

24. Possibilitar aos administradores e coordenadores a emissão de relatório de funcionários, filtrando: entidades, funcionários com ou sem biometria e entidades com o sem cartão de ponto duplicado.

25. Permitir a consulta, o agendamento e a emissão de relatórios.

26. Permitir a vinculação de funcionários da entidade ao usuário logado e conceder acesso de forma automática através da confirmação de dados.

27. Permitir o envio das marcações diretamente para um servidor na nuvem e a disponibilização em tempo real.

28. Possibilitar ao usuário alternar entre os funcionários vinculados no sistema.

29. Possibilitar ao usuário alternar entre as entidades sem precisar sair do sistema.

30. Possibilitar a solicitação do funcionário à chefia imediata alteração e/ou inclusão de marcações no sistema.

31. Gerenciar as mensagens encaminhadas com as solicitações de alterações e/ou inclusões de marcações de ponto dos funcionários.

32. Possibilitar a exibição de um contador para realização da marcação após alguns segundos, caso o usuário não o faça por si, confirmando a marcação no ponto.

33. Possibilitar ao usuário que possuir permissão de iniciar relógios web, acessar a lista de relógios disponíveis e efetuar o login.

34. Possibilitar a exibição em lista das últimas marcações registradas no relógio

35. Permitir ao funcionário registrar as marcações de ponto conforme funções disponibilizadas no relógio logado.

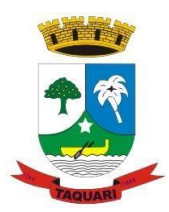

*Estado do Rio Grande do Sul*

36. Permitir a sincronização das marcações de ponto dos funcionários registradas no relógio logado.

37. Permitir a atualização da lista de funcionários aptos a registrar marcações e das alterações efetuadas no relógio logado.

38. Permitir a realização das marcações de ponto dos funcionários sem conexão com a internet após a inicialização do relógio.

39. Possibilitar ao administrador restringir ou permitir o registro de marcações nos relógios de determinados funcionários.

40. Permitir a geração de token (chave) para vincular as entidades de sistema de ponto eletrônico, realizando a importação automática das marcações.

41. Permitir a exclusão de uma matrícula vinculada a uma pessoa diretamente no sistema.

42. Possibilitar aos administradores e coordenadores a emissão de relatório das matrículas excluídas, filtrando: entidades, funcionários e relógios.

#### **14.1.12. Controle de Frotas e Combustíveis**

1. Possuir controle sobre abastecimentos e gastos dos veículos feitos fora e dentro da entidade controlando saldo dos materiais.

2. Controlar automaticamente a substituição de marcadores (hodômetros e horímetros) por meio das movimentações do veículo.

3. Permitir controlar as licitações de combustíveis, informando a quantidade licitada, utilizada e saldo restante, com possibilidade de anulação parcial da licitação.

4. Propiciar registrar o controle de quilometragem dos veículos, informando o motorista, o setor requisitante, a distância percorrida, a data/hora, a quilometragem de saída e de chegada.

5. Permitir o registro das ocorrências envolvendo os veículos, como troca de hodômetro, acidentes, etc., registrando as respectivas datas.

6. Permitir a inclusão de documentos e/ou imagens nas ocorrências lançadas para os veículos, devendo ser armazenadas no próprio banco de dados e possibilitando sua visualização pelo próprio cadastro.

7. Permitir o cadastramento dos tipos de ocorrências indicando se o tipo de ocorrência se refere a uma adaptação no veículo ou não.

8. Permitir o registro das multas sofridas com o veículo, vinculando ao motorista: local da infração, tipo de multa (gravíssimo, grave, média e leve), responsável pelo pagamento (funcionário ou entidade), valor em UFIR e moeda corrente e a data do pagamento.

9. Permitir cadastrar ordens de serviço para os veículos da entidade.

10. Permitir controle das revisões realizadas e previstas no veículo, informando a quilometragem da revisão e da próxima a ser realizada, mais alguma possível observação da revisão.

11. Controlar as trocas de óleo efetuadas nos veículos, identificando o tipo da troca (caixa, diferencial, motor ou torque).

12. Permitir cadastrar informações de pagamento do IPVA dos veículos.

13. Permitir cadastrar seguradoras e apólices de seguros (com valor de franquia e valor segurado) para os veículos.

14. Permitir o cadastro de licenciamentos dos veículos com informação da data/valor do licenciamento e seguro obrigatório, possibilitando a emissão do relatório por período e veículo.

15. Permitir controlar as trocas de pneus com identificação da posição dos pneus trocados (dianteira/traseira/todos) incluindo tipo da troca (novo/recapagem).

16. Propiciar inserir as informações dos funcionários que possuem carteira de habilitação.

17. Propiciar o registro das saídas e retornos dos veículos.

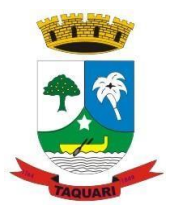

*Estado do Rio Grande do Sul*

18. Propiciar a geração de relatórios dos dados cadastrais alimentados ao sistema como veículos, centro de custos, funcionários, fornecedores, ocorrências, despesas, materiais.

19. Controlar produtividade dos veículos com avaliação de desempenho de cada um, emitindo relatório demonstrando os litros consumidos, a média e avaliando o consumo do veículo (baixo, normal ou alto).

20. Emitir planilhas para preenchimento das viagens dos veículos, contendo os seguintes campos: centro de custo requerente, placa do veículo, quilometragem de saída e de chegada, nome do motorista e data/hora de saída e chegada.

21. Propiciar emitir planilhas para preenchimento das ordens de abastecimento, contendo os seguintes campos: motorista, placa do veículo, fornecedor, material/serviço.

22. Permitir o cadastro de veículos com informações detalhadas como: marca e modelo do veículo, potência do motor, cilindradas, tipo de combustível utilizado, além da classificação (passageiro, carga, tração), capacidade volumétrica de combustível e informações extras como centro de custo e materiais que o veículo necessita.

23. Possuir o cadastramento de "Reservas de veículos" por centro de custo e por funcionário, registrando a data da reserva e o período que o veículo será reservado, e a finalidade (Serviço, Viagem, Manutenção).

24. Propiciar controle de vencimentos do licenciamento dos veículos, em painel dinâmico, com possibilidade de alteração de dados diretamente pela lista.

25. Propiciar controle de motoristas em painel dinâmico, com possibilidade de alteração de dados diretamente pela lista.

26. Permitir salvar os relatórios em formato PDF simples, possibilitando que sejam assinados digitalmente.

27. Permitir controlar os serviços que são realizados utilizando os veículos da entidade.

28. Permitir controlar os convênios que possivelmente poderão ser firmados entre a entidade e prestadores de serviço.

29. Propiciar efetuar o cadastro das cidades que abrangem a competência da entidade.

30. Permitir a emissão de relatórios com as informações que contemplam o cadastro de veículos detalhando dados como os materiais utilizados pelos veículos.

31. Permitir a emissão de relatórios com os dados de controle de vencimentos das informações de troca de óleo, revisão, seguro, licenciamento, multa de trânsito e carteira de habilitação.

32. Propiciar inserir as despesas nos lançamentos dos gastos com os veículos da entidade, como nas ordens de abastecimento e serviço.

33. Permitir cadastrar os retornos de viagens demonstrando os acertos de diferença, possibilitando a pesquisa por centro de custo ou por empenhos.

34. Permitir cadastrar as possíveis ocorrência pelos quais os veículos passaram.

35. Permitir inserir as informações dos seguros firmados para os veículos.

36. Propiciar efetuar o controle do registro das saídas e retornos dos veículos.

37. Propiciar o controle de manutenção dos veículos através de painel interativo com filtros.

38. Propiciar emitir planilhas para preenchimento das ordens de serviço, contendo os seguintes campos: motorista, placa do veículo, fornecedor, material/serviço.

39. Propiciar realizar o registro das ordens de prestação de serviços que são realizados utilizando os veículos da entidade.

#### **14.1.13. Declaração do ISS e Taxas**

1. Permitir a integração de dados de forma automática ou ainda através de arquivos de intercâmbio de informações com os sistemas de Tributos e demais Receitas Municipais, Nota Fiscal Eletrônica de Serviços e Atendimento a Lei da Transparência.

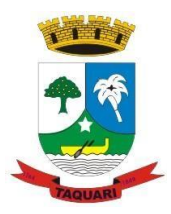

*Estado do Rio Grande do Sul*

2. Possuir integração com sistema de arrecadação tributária, permitindo a consulta de lançamentos, transferência para a dívida e a emissão de relatórios de lançamentos, arrecadação, etc.

3. Permitir que o contador cadastre seus funcionários, definindo individualmente as permissões para as rotinas e relatórios do sistema, bem como as empresas que eles terão acesso.

4. Permitir que o contribuinte realize a solicitação de AIDF, possibilitando que seja anexado o modelo do documento a ser impresso e após o deferimento, permitir a emissão da autorização para impressão.

5. Possibilitar a reabertura da declaração. Podendo ser automático de acordo com a parametrização ou através da solicitação para deferimento pelo fiscal.

6. Possibilitar a parametrização das funcionalidades do programa de acordo com a legislação do município.

7. Possibilitar ao contribuinte o registro da solicitação de reabertura de declarações de despesas.

8. Possibilitar que o contador solicite a transferência da responsabilidade dos serviços contábeis de um determinado contribuinte para o seu escritório de contabilidade e que somente após a devida análise e deferimento de um fiscal a transferência seja realizada.

9. Possibilitar que o contador solicite o desvinculo do contador de determinado contribuinte e que somente após a devida análise e deferimento de um fiscal o desvinculo seja realizado.

10. Possibilitar que os contribuintes enquadrados como declarante por conta de serviço, realizem a importação do plano de contas.

11. Possibilitar que os contribuintes que efetuam suas declarações através de contas bancárias, utilizem o Plano Contábil das Instituições do Sistema Financeiro Nacional (COSIF), podendo realizar a importação por grupos de contas separadamente.

12. Possibilitar a verificação da autenticidade do recibo de AIDF, comparando os dados impressos no recibo com os dados emitidos pelo sistema.

13. Possibilitar a verificação da autenticidade do recibo de Notas Avulsas, comparando os dados impressos no recibo com os dados emitidos pelo sistema.

14. Possibilitar a verificação da autenticidade do recibo de ISS, comparando os dados impressos no recibo com os dados emitidos pelo sistema.

15. Disponibilizar meios para que o contribuinte realize todas as declarações de serviços prestados e tomados, de ISS retido de terceiros ou retidos por terceiros, podendo ser realizada manualmente, informando os documentos fiscais individualmente ou por meio de um arquivo contendo todos os documentos a serem declarados.

16. Possibilitar que declarações encerradas sejam retificadas, gerando uma nova guia de pagamento ou um saldo a ser compensado em novas declarações.

17. Possibilitar a configuração do sistema para que seja possível inserir mais de uma declaração para a mesma competência.

18. Possibilitar que os contribuintes façam a declaração de serviços prestados de forma simplificada. Para aqueles enquadrados como entidades especiais será possível informar as características que irá compor a base de cálculo.

19. Possibilitar que o fiscal crie características para cada tipo de entidade especial.

20. Possibilitar ao contribuinte registrar a declaração de faturamento mensal de vendas.

21. Possibilitar por meio de configuração do sistema, que o fiscal exija do contribuinte enquadrado como microempresa o preenchimento da declaração de faturamento de vendas.

22. Permitir a emissão de guias para pagamento, conforme o convênio bancário utilizado pela entidade.

23. Possibilitar a emissão do Livro de ISS, constando as declarações normais e retificadoras.

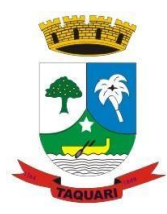

*Estado do Rio Grande do Sul*

24. Possibilitar a emissão de relatório de conferência de serviços declarados.

25. Possibilitar a emissão de Recibos de Declarações de ISS.

26. Possibilitar que o contribuinte seja informado sobre suas pendências de declaração de documentos fiscais de serviços prestados e/ou tomados.

27. Permitir que o fiscal defina as competências de determinado exercício, informando a data inicial e a data final, bem como a data de vencimento.

28. Permitir que o fiscal gere as competências de forma automática.

29. Permitir que o fiscal realize manutenção nos cadastros da lista de serviços (lei 116/03).

30. Possibilitar que o fiscal realize o cadastro de mensagens a serem exibidas aos Contribuintes.

31. Permitir que o fiscal realize o cadastro de materiais diversos a serem utilizados nas declarações de serviços pelos contribuintes enquadrados como construtora.

32. Possibilitar a configuração do sistema para que gere automaticamente autos de infração, nos casos de declarações que sejam encerradas fora do prazo estabelecido pela entidade.

33. Possibilitar que o fiscal configure quais rotinas estarão disponíveis para os contribuintes.

34. Permitir a criação de regras para gerar o ISS diferenciado para Microempresas e para o ISS Fixo.

35. Permitir a criação de regras para validar a solicitação de AIDF, possibilitando o bloqueio para empresas com irregularidades.

36. Permitir a definição de scripts para realização de validações no momento de proceder a liberação da AIDF.

37. Permitir que o fiscal efetue a análise das solicitações de AIDF, podendo ou não deferir o pedido, ou ainda, realizar a liberação de uma quantidade menor de documentos.

38. Permitir que o fiscal realize a anulação de uma Liberação de AIDF deferida.

39. Permitir que o fiscal realize a reabertura de declarações de serviço e a de despesa já encerradas.

40. Permitir que o fiscal emita seu parecer referente a uma solicitação de transferência de contador.

41. Permitir que saldos gerados sejam liberados para uso de forma automática, sem a intervenção do fiscal, ou manualmente, após a análise do mesmo.

42. Possibilitar o cruzamento de documentos fiscais, confrontando os dados informados pelo prestador do serviço com os dados informados pelo tomador do serviço, evidenciando, assim, indícios de sonegação fiscal.

43. Possibilitar a emissão de relatório dos serviços tomados, das empresas de fora do município, exibindo: o município do prestador, os valores declarados e o imposto retido, possibilitando ainda, fazer a análise das informações por atividade.

44. Possibilitar a emissão de relatório de consulta a situação do contribuinte, podendo ser verificado se foram realizadas as declarações de serviços prestados ou tomados e se o imposto foi pago.

45. Possuir rotinas para consulta, lançamento, liberação, bloqueio, cancelamento e utilização de saldos.

46. Possibilitar a troca de mensagens eletrônicas entre todos os usuários do sistema.

47. Possibilitar que o fiscal acesse o módulo do contribuinte, para averiguações nos dados gerados sem permissão de realizar qualquer alteração.

48. Exigir a todos os Prestadores de serviço a assinatura digital na declaração de serviço prestado e/ou tomado.

49. Exigir a todos os Contadores a assinatura digital ao declarar serviço prestado e/ou tomado de seus Declarantes.

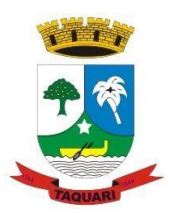

*Estado do Rio Grande do Sul*

50. Possibilitar o encerramento de declarações de serviço assinadas digitalmente, permitindo ainda, o download das declarações assinadas, bem como a realização de estorno da assinatura digital registrada para a declaração.

51. Possibilitar que os contribuintes efetuem acesso seguro através de um teclado virtual.

52. Possibilitar a criação de grupos de usuários fiscais, bem como a definição das permissões para cada grupo.

53. Possibilitar a emissão dos relatórios em HTML, PDF ou ainda, em formato de planilha eletrônica, tipo Excel.

54. Possibilitar a assinatura das declarações utilizando o e-CPF dos responsáveis pelo contribuinte.

55. Possibilitar a visualização das notas fiscais emitidas no sistema de emissão de notas fiscais eletrônicas de serviços.

56. Possibilitar a inserção do valor de dedução nas declarações de serviços prestados e de serviços tomados, para as atividades que incidem dedução, podendo ser informado um único valor por competência. Quanto a dedução no documento fiscal deverá ser informada na inserção da declaração de serviço.

57. Permitir configurar e gerar Taxas Diversas, de acordo com o serviço prestado pelo contribuinte.

58. Possibilitar a realização de declaração de documento de serviço prestado/tomado para estrangeiro.

59. Possibilitar que o fiscal efetue o encerramento das declarações de serviços prestados e/ou tomados de uma determinada competência, para um único contribuinte ou para todos os contribuintes, que possui/possuam declarações em aberto ou que não possui/possuam declarações.

60. Permitir que o contribuinte insira a informação do valor arrecadado em cartão de crédito/débito.

61. Possibilitar a emissão de relatório que efetua o cruzamento entre declarações de serviços e valores recebidos em cartão.

62. Permitir que o fiscal realize as configurações para emissão da nota avulsa.

63. Possibilitar a configuração do sistema para gerar automaticamente ou não o auto de infração para a declaração normal ou retificadora de serviço que foi encerrada fora do prazo.

64. Permitir o cálculo e exibição do valor da dedução do SEST/SENAT na Nota Fiscal Avulsa, conforme valor definido em fórmula previamente configurada.

65. Permitir a definição de scripts para o cálculo de acréscimos (juro/multa/correção) para emissão de guias de pagamento.

66. Possibilitar o gerenciamento de pendências de documentos fiscais.

67. Possibilitar ao Contador o encerramento da atividade econômica das empresas vinculadas a ele, e ainda a critério do município permitir a parametrização da efetivação da baixa da atividade com ou sem a verificação de pendência financeira.

#### **14.1.14. Nota Fiscal Eletrônica de Serviços**

1. Permitir a integração de dados de forma automática ou ainda através de arquivos de intercâmbio de informações com os sistemas de Tributos e demais Receitas Municipais e Declaração do ISS e Taxas.

2. Possibilitar que a nota fiscal eletrônica de serviços prestados seja integrada automaticamente no sistema de escrituração fiscal após sua emissão permitir ao contribuinte solicitar seu acesso no sistema como prestador, para emissão de nota fiscal eletrônica.

3. Possibilitar o intercâmbio automático de dados de lançamentos e pagamentos com o sistema tributário.
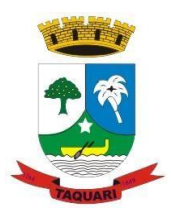

*Estado do Rio Grande do Sul*

4. Possibilitar a configuração de fórmula relativa aos acréscimos para emissão de guia, a fim de que a integração de acréscimos com o sistema utilizado para a arrecadação de tributos pare de ocorrer.

5. Permitir ao fiscal controlar a sequência das notas fiscais emitidas, autorizando ou não que a mesma seja alterada.

6. Possuir rotina para liberação online de acesso aos contribuintes, podendo ou não estabelecer um prazo de validade para solicitação do acesso. Após o deferimento o acesso não deverá expirar até que o prestador seja desautorizado.

7. Permitir a emissão de relatório dos contribuintes que aderiram ao sistema, como prestadores para emissão de nota fiscal eletrônica.

8. Permitir a emissão de relatório de solicitações de acesso pendentes.

9. Possibilitar acesso ao sistema de nota fiscal eletrônica através de usuário e/ou certificado digital (e- CPF).

10. Permitir a emissão eletrônica de notas fiscais de serviços, contendo validade jurídica por certificação digital.

11. Possuir configuração, que permita parametrizar o cancelamento pelo prestador das notas fiscais eletrônicas de serviços.

12. Possibilitar a substituição de nota fiscal de serviço eletrônica, permitindo que a mesma nota (substituta), substitua apenas uma ou várias notas.

13. Permitir pelo Módulo do Fiscal e Módulo do Contribuinte, a emissão de relatório para controle das notas fiscais eletrônicas emitidas, possibilitando ainda verificar apenas as notas canceladas e/ou substituídas.

14. Permitir a emissão de relatórios de controle das notas fiscais eletrônicas emitidas.

15. Permitir ao Contribuinte a emissão de guia de recolhimento referente as notas fiscais de serviço eletrônicas.

16. Permitir que o contribuinte escolha quais as notas de serviço eletrônica componham a guia de recolhimento.

17. Permitir verificar quais prestadores de serviços do município estão autorizados a emitir Nota Fiscal de Serviço Eletrônica.

18. Permitir a configuração para gerar valor de crédito para abatimento em impostos municipais (Definição de percentuais, limites de abatimento, etc).

19. Permitir ao Contribuinte prestador a consulta dos valores de créditos gerados para abatimento de impostos municipais.

20. Possibilitar ao Contribuinte prestador a emissão de relatórios dos valores de créditos gerados.

21. Permitir ao município a gestão de cadastro de competências, permitindo nele, indicar o período inicial e final da competência, como também sua data de vencimento.

22. Permitir ao município a adequação das alíquotas dos serviços tributáveis em regime de emissão eletrônica de notas fiscais de serviço, exibindo inclusive o histórico de alterações deste valor.

23. Permitir ao município a definição de alíquotas por prestador individualmente.

24. Permitir ao fiscal a emissão de relatórios de notas fiscais de serviço eletrônicas por contribuinte.

25. Permitir a emissão de relatórios de notas fiscais de serviço eletrônicas por tipo de atividade, utilizando a lista de serviços ou CNAE.

26. Permitir a emissão de relatórios de evolução das notas fiscais de serviço eletrônicas por quantidade de notas emitidas e por valor de ISS.

27. Permitir a emissão de relatórios de maiores emitentes de notas fiscais de serviço eletrônica.

28. Permitir a emissão de relatórios de consultas gerais aos dados constantes dos cadastros do sistema.

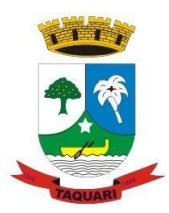

*Estado do Rio Grande do Sul*

29. Possibilitar o recebimento de lotes de RPSs para geração de notas fiscais de serviço eletrônicas.

30. Registrar na emissão manual da nota fiscal de serviços eletrônica qual o RPS que gerou a nota em campo específico.

31. Possibilitar a consulta da situação do Lote de RPS via WebService.

32. Possibilitar que notas oriundas da integração por meio de webservices sejam passíveis de consulta também por WebService.

33. Possibilitar a emissão de gráficos estatísticos de acompanhamento da arrecadação por Competência.

34. Possibilitar a emissão de gráficos estatísticos de emissão de notas por atividade.

35. Possibilitar a emissão de gráficos estatísticos de evolução das notas fiscais (Qtde.notas X meses).

36. Possibilitar a emissão de gráficos estatísticos de crescimento das notas fiscais (Perc. De Crescim. X meses).

37. Possibilitar que o tomador de serviço denuncie a não conversão do RPS em nota fiscal de serviço eletrônica.

38. Possibilitar ao fiscal a consulta dos RPSs convertidos fora do prazo.

39. Permitir a emissão de relatório com os RPSs convertidos fora do prazo.

40. Possibilitar que o prestador de serviço liberado para emitir nota fiscal de serviços eletrônica, possa personalizar sua nota com o logotipo de sua empresa.

41. Enviar e-mail ao tomador do serviço quando a nota fiscal eletrônica de serviços prestados for emitida.

42. Enviar e-mail ao fiscal quando for efetuada uma solicitação de acesso a entidade, permitindo cadastrar quais fiscais receberão este email.

43. Possibilitar a consulta da autenticidade da nota fiscal de serviço eletrônica.

44. Possibilitar ao Contribuinte a exportação de todas as notas fiscais no formato XML.

45. Possibilitar a geração da nota fiscal de serviços eletrônica de forma online através do site da prefeitura.

46. Possibilitar a Autenticidade da Nota através de link no site da prefeitura.

47. Possibilitar a Autenticidade da Nota através de formulário diretamente na página da prefeitura, permitindo ainda a criação de seu próprio formulário.

48. Possibilitar a solicitação de acesso através de link no site da prefeitura, mediante acesso direto ao terceiro passo da solicitação.

49. Possibilitar a solicitação de acesso através de formulário diretamente na página da prefeitura, permitindo a criação de formulário próprio.

50. Possibilitar a consulta de RPS (Recibo Provisório de Serviço) através de formulário, diretamente na página da prefeitura, permitindo a criação de formulário próprio.

51. Possibilitar a consulta de prestadores cadastrados no município através de formulário diretamente na página da prefeitura, permitindo a criação de formulário próprio com a exibição de ícones.

52. Realizar a denúncia fiscal através de formulário diretamente na página da prefeitura, permitindo a criação de formulário próprio.

53. Possibilitar a personalização de informações, diretamente na página da prefeitura, incluindo dados tais como: contribuintes autorizados, NFS-e emitidas, total de NFS-e emitidas nos últimos meses, estimativa de ISS nos últimos meses, valores das NFS-E nos últimos meses.

54. Permitir ao Fiscal emitir uma relação de todos os bairros do município, facilitando o acerto das informações pelo setor de cadastro, corrigindo as informações duplicadas ou com erros.

55. Possibilitar ao Fiscal a criação de Fórmulas (scripts) para a validação dos dados da nota, tendo ainda a possibilidade de bloquear a sua emissão exibindo uma mensagem.

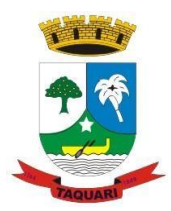

*Estado do Rio Grande do Sul*

56. Possibilitar aos usuários do sistema verificarem todas as importantes melhorias acrescentadas em cada versão lançada.

57. Exibição de dicas de uso do sistema, que são cadastradas previamente a utilização.

58. Possibilitar a exibição do site do prestador, bem como as informações da inscrição municipal e estadual na impressão da nota fiscal de serviço.

59. Possibilitar a utilização do teclado virtual para digitação da senha de acesso, tonando o processo de login mais seguro.

60. Possibilitar o envio do XML da Nota Fiscal de Serviço, anexado ao e-mail enviado ao Tomador da nota, contendo as informações da mesma. Este recurso é extendido também durante a conversão automática de RPS em notas.

61. Possibilitar a informação das condições de pagamento na nota fiscal eletrônica de serviços. Tratando- se de condições a prazo deverá ser informada a quantidade de parcelas, as datas de vencimento e o valor de cada uma.

62. Possibilitar a configuração do valor mínimo para geração das guias de pagamento.

63. Possibilitar a emissão de nota fiscal com a situação "descontado pela prefeitura", por parte dos tomadores de serviços, a fim de obter o funcionamento de uma nota retida.

64. Possibilitar a consulta de Lotes de RPS, de acordo com os filtros prédeterminados, que deverão ser: situação do processamento destes lotes, número do protocolo, dados do prestador e data de envio dos lotes. Esta consulta, deverá permitir ainda o detalhamento dos erros de integração, a possibilidade de efetuar o download do arquivo XML, e quando o lote estiver com a situação de "processado com sucesso" poderá visualizar o número dos RPS nele contidos (detalhamento), existindo ainda a possibilidade de efetuar o reenvio dos lotes não processados.

65. Possibilitar a Consulta e visualização na integra de Notas fiscais emitidas, inclusive pelo fiscal, do documento pdf da respectiva nota.

66. Permitir a configuração do sistema, para que somente pessoas jurídicas possam solicitar acesso ao sistema como "prestador de serviço" para emitir notas fiscais.

67. Possibilitar as permissões através das configurações de usuários e grupos de usuários.

68. Permitir a emissão de relatório de acesso dos diversos usuários ao sistema, com informações do horário de acesso e saída.

69. Possibilitar a seleção do formato de saída dos diversos relatórios do sistema, nos seguintes formatos: PDF, HTML e XLS.

70. Permitir a adequação do sistema aos limites da faixa de receita bruta para optantes do Simples Nacional.

71. Permitir a disponibilização de programa emissor de RPS com código fonte aberto.

- 72. Possibilitar o controle sobre as liberações dos RPS.
- 73. Permitir a autorização para impressão de RPS.

74. Permitir selecionar qual modelo deve ser utilizado para visualização da NFS-e.

75. Permitir a emissão de relatório gerencial, a fim de identificar a quantidade de nota emitidas por prestador ou controle de quais deles não a emitiram. O relatório deverá permitir o filtro pelo tipo de pessoa (Física e/ou jurídica), porte da empresa (MEI, ME, EPP, EMP, EGP) e optante do Simples Nacional.

76. Possibilitar o acesso a ambiente de teste para homologação dos sistemas de terceiros (ERP), a fim de executar determinados procedimentos, testando todo o processo de integração. A liberação para uso deste ambiente não deverá depender de deferimento da fiscalização.

77. Possuir relatório que demonstre os valores referentes aos impostos federais.

78. Permitir que o prestador do município visualizar os créditos tributários recebidos/gerados.

79. Permitir que o contribuinte envie sua opinião sobre o sistema.

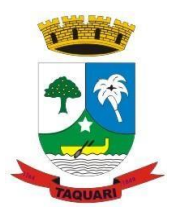

*Estado do Rio Grande do Sul*

80. Permitir a criação de contra-senha (captcha), caso o contribuinte erre a senha do seu respectivo usuário 3 vezes seguidas.

81. Permitir visualizar uma prévia da nota fiscal eletrônica antes de efetivar sua emissão.

82. Permitir a exportar de dados das tabelas do sistema.

83. Possibilitar a verificação de autenticidade do RPS.

84. Permitir a correção de algumas informações (endereço, contato, outras informações, condição de pagamento e discriminação do serviço) da nota fiscal eletrônica gerada por meio da carta de correção.

85. Permitir a comunicação entre os usuários fiscais de uma determinada entidade por meio de um gerenciador de mensagens.

86. Permitir que usuários fiscais criem novos campos e/ou novas telas de cadastros em funcionalidades pré determinadas.

87. Permitir que o contribuinte solicite o cancelamento de nota fiscal, ainda que ultrapassado os limites da configuração do sistema, tendo em vista que haverá a apreciação posterior do fiscal que deverá Deferir ou Indeferir tal solicitação, com a possibilidade de inclusão de anexos.

88. Permitir que o fiscal emita relatório a fim de controle acerca do Total de ISS, Total de ISS contido em guia, Total de ISS não contido em guia, Total do ISS Pago e Total do ISS contido em guia em aberto.

89. Permitir que o fiscal efetue o cancelamento de guia de pagamento gerada por qualquer contribuinte, ainda que a guia esteja vencida ou o sistema esteja parametrizado nesse sentido.

90. Permitir que o contribuinte efetue alterações nas informações do Telefone, Fax, Celular e E-mail sem ter que entrar em contato com o fisco municipal.

91. Permitir que o contribuinte copie uma nota fiscal já emitida para a geração de uma nova nota.

92. Possibilitar a Importação do arquivo DAF607, a fim de identificar os pagamentos dos contribuintes Optantes do Simples Nacional e gerar os créditos tributários.

93. Permitir a geração de auto de infração para os RPSs convertidos fora do prazo estipulado pela prefeitura.

94. Possibilitar o controle do usuário que deferiu ou indeferiu uma solicitação de cancelamento de notas.

95. Disponibilizar controle acerca das rotinas que tenham pendências, em que seja possível selecioná-las a fim de seja direcionado para a tela da funcionalidade.

96. Permitir que após executar a rotina de substituição, as notas que foram substituídas sejam exibidas com uma tarja contendo a informação "Substituída".

97. Permitir a impressão de RPS's que estão pendentes de análise pela fiscalização, através de link de acesso no sistema. A lista com as autorizações para impressão de RPS's pendentes de análise deverá ser disponibilizada através de uma pop-up, que direcione o fiscal para a rotina de autorização para impressão de RPS's, podendo assim, o fiscal efetuar uma analise.

98. Permitir a criação de filtros de exportação de XML para facilitar o download dos mesmos por parte dos prestadores, podendo optar por datas de emissão e fato gerador, notas, situação das notas e tomador.

99. Possibilitar que o fiscal altere as notas fiscais de um contribuinte que não está mais enquadrado como Simples Nacional para Optante do Simples Nacional.

100. Possibilitar que o fiscal possa alterar as notas fiscais de um contribuinte que está enquadrado como Simples Nacional para Não Optante do Simples Nacional.

101. Disponibilizar botão na barra de menus para que o fiscal possa definir seus menus favoritos.

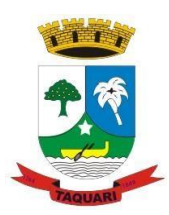

*Estado do Rio Grande do Sul*

102. Disponibilizar botão na barra de menus para que o fiscal possa pesquisa um menu existente.

103. Permitir que o fisco municipal defina quais mensagens devem ser exibidas no quadro "Outras informações", na visualização das notas, através do cadastro de mensagens.

104. Permitir que seja definido configurações para a emissão de guia de pagamento.

105. Possibilitar a inserção de mais de um item cujas alíquotas são diferentes tanto pela aplicação quanto por meio do Web-Service.

106. Possibilitar que o cartão de crédito e débito seja utilizado nas condições de pagamento.

107. Receber informações relativas as condições de pagamento.

108. Possibilitar a verificação de autenticidade da nota bem como alguns dos seus principais dados por meio da leitura do QR-Code.

109. Disponibilizar gerenciador de mensagens eletrônicas ao contribuinte, a fim de o prestador de serviço possa entrar em contato com os fiscais do município.

110. Permitir a emissão de resumo estatístico das notas fiscais emitidas pelo contribuinte, composto por gráficos resultando em uma visão geral e gerencial sobre a prestação de serviços de um determinado período.

111. Permitir a emissão de mensagem do fisco municipal aos contribuintes na tela de solicitação de cancelamento de notas fiscais.

112. Permitir a reutilização de numeração de RPS caso a situação da solicitação em que ele está contido seja indeferida.

113. Permitir a visualização acerca da carga tributária dos serviços prestados, através da emissão de nota eletrônica.

114. Permitir a geração automática de competências por parte do fiscal.

115. Permitir que o sistema gere as competências para o exercício seguinte de forma automática, caso essas não tenham sido geradas até o dia 31/12.

116. Permitir a parametrização do sistema para que os contribuintes do tipo pessoa física enquadrada como Fixo e Microempreendedor Individual - MEI não sejam obrigados a emitir notas fiscais eletrônicas de serviço com certificado digital.

117. Permitir a parametrização do sistema para que o contribuinte seja notificado quando uma quantidade (em porcentagem) escolhida por ele, de RPS, já tenha sido convertida em nota.

118. Permitir que o contribuinte seja informado por e-mail quando a sua autorização de impressão de RPS sofrer alguma alteração.

119. Permitir que o contribuinte seja informado por e-mail quando ele for desautorizado da emissão eletrônica de notas fiscais de serviços.

120. Permitir a emissão de um relatório que permita ao fiscal confrontar a discriminação da atividade informada pelo contribuinte com a descrição do item da lista de serviço.

121. Permitir a emissão de um relatório que permita ao fiscal observar os pagamentos realizados.

122. Permitir a emissão de um relatório que permita ao fiscal identificar os CNAEs vinculados aos itens de serviço.

123. Possibilitar que o contribuinte seja informado por e-mail quando a sua solicitação de acesso estiver "Em Análise".

124. Possibilitar o controle acerca das notas substituídas, através de informação inserida na nova nota emitida.

125. Permitir a emissão de relatório de notas fiscais de serviços prestados em que seja possível filtrar pelo local da prestação do serviço.

126. Permitir a emissão de relatório de notas fiscais de serviços prestados em que seja possível filtrar pelo tomador de serviços.

*Estado do Rio Grande do Sul*

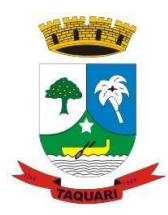

127. Permitir a assinatura da nota fiscal de serviço eletrônica ou carta de correção automaticamente a partir do certificado A1, previamente importado para um determinado usuário. Uma vez que o certificado A1 estiver importado, o sistema deve identificá-lo e utilizá-lo independente do computador em que a nota/carta de correção está sendo emitida.

128. Permitir o bloquear automático de emissão de notas do contribuinte caso ele não emita nenhuma nota em até XX dias (conforme configuração) após o deferimento da sua respectiva solicitação de acesso ele deve ser comunicado por e-mail que teve a emissão de notas bloqueada.

129. Permitir a movimentação da natureza da operação de uma determinada nota para "Exigibilidade Suspensa por processo administrativo", "Exigibilidade suspensa por procedimento administrativo", "Imune" ou "Isenção".

130. Permitir a configuração de mensagem a ser exibida no corpo do RPS autorizado.

131. Permitir o controle de saldos.

132. Possibilitar que o contribuinte seja impedido de solicitar uma nova autorização de emissão de RPS, caso já exista para a mesma série uma solicitação que esteja como Não Analisada, Em Analise ou Pendente com o Prestador.

133. Permitir a consulta às notas que estão assinadas digitalmente ou não.

134. Possibilitar a identificação na visualização da nota se ela está assinada digitalmente ou não e qual o tipo de certificado utilizado (Digital ou ICP Brasil).

135. Permitir realizar o estorno do cancelamento de notas.

136. Permitir a inserção de vários tomadores com o mesmo CNPJ, distintos apenas pela Inscrição Estadual.

137. Permitir a alteração dos modelos de notas fiscais, conforme necessidades da prefeitura através de gerador de relatórios.

138. Permitir a exibição da data e hora em que a nota fiscal eletrônica foi visualizada pelo tomador.

139. Permitir a inserção de diversos métodos de pagamento na emissão da nota.

140. Permitir a exibição de relatórios gráficos referente às "Notas fiscais emitidas por período", "Notas fiscais emitidas por prestador" e "Notas fiscais emitidas por tomador". O primeiro deverá ser informado a quantidade e os dois últimos a quantidade e o percentual de evolução.

141. Permitir ao fiscal realizar a manutenção de notas fiscais emitidas, alterando as seguintes informações: deduções fiscais, alteração do regime tributário (optante e não optante do simples) e natureza de operação.

142. Permitir a criação de relatório de resumos de notas, apresentando de forma resumida informações sobre a quantidade de notas emitidas bem como seus respectivos valores dentro de um período informado pelo usuário

143. Permitir a alteração do modelo de documento de solicitação de acesso, conforme necessidades da prefeitura através de gerador de relatórios.

144. Permitir a emissão de boletos bancários com a modalidade de Carteira com Registro para o Banco do Brasil.

145. Permitir a emissão de nota fiscal eletrônica no formato simplificada.

146. Permitir ao Contribuinte tomador a consulta dos valores de créditos gerados para abatimento de impostos municipais.

147. Permitir que o prestador possa por meio de configuração, autorizar outras pessoas a serem responsáveis por emitir e assinar digitalmente notas eletrônicas.

### **14.1.15. Monitoramento de Notas Fiscais**

1. O Aplicativo de Monitoramento de Notas Fiscais deverá permitir a captura, armazenamento e gestão de notas fiscais contra o CNPJ da entidade através de monitoramento automático no webservice da Secretaria da Fazenda Nacional – SEFAZ;

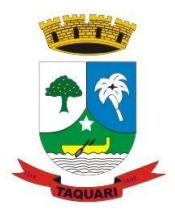

*Estado do Rio Grande do Sul*

2. Permitir a pesquisa das Notas Fiscais eletrônicas, informando o nº da nota fiscal, nome, CPF ou CNPJ da empresa responsável por sua emissão, data de emissão, valor ou situação;

3. Permitir a visualização de detalhes de uma Nota Fiscal eletrônica quando da consulta da consulta da Nota Fiscal eletrônica

4. Permitir a visualização de eventos realizados entre o emitente e o destinatário quando da consulta da Nota Fiscal eletrônica;

5. Permitir visualização das Notas Fiscais eletrônicas canceladas na SEFAZ Nacional, evitando pagamentos desnecessários quando do cancelamento da nota, pelo emitente.

6. Permitir a geração automática de Manifestação de Recusa de operação por Desconhecimento de Operação e Operação não Realizada.

7. Permitir a configuração de certificado do tipo A1 e/ou A3 para comunicação com o Web Service da SEFAZ Nacional.

### **14.1.16. Controle e Planejamento do Orçamento**

1. Permitir executar alterações orçamentárias da despesa, sempre via ato legal (ex.: Lei e/ou Decreto), com reflexo na execução orçamentária em andamento.

2. Permitir atualizar o PPA/ LDO a partir das alterações orçamentárias da despesa.

3. Propiciar a interação dos cadastros de alterações orçamentárias das despesas realizadas por meio de listagem interativa, ou seja, o usuário realiza navegação entre as etapas da alteração orçamentárias, ou seja, proposta em elaboração, proposta concluída, se está no legislativo, ou mesmo, sancionada. Tal interação, possibilita avançar etapas do respectivo registro, bem como, regressar a mesma.

4. Propiciar ao usuário realizar o cadastro de alterações orçamentárias da receita e interagir com os cadastros a partir de listagem dinâmica.

5. Propiciar ao usuário cadastrar e pesquisar as alterações orçamentárias da receita através de listagem dinâmica.

6. Propiciar ao usuário a emissão e utilização de relatórios da Lei 4.320/64.

7. Propiciar ao usuário a emissão e utilização de relatórios legais da Lei de Responsabilidade Fiscal - LRF.

8. Permitir o registro das audiências realizadas para elaboração do orçamento e/ou sugestões da sociedade, ao informar o tema, o Ato autorizativo, a data e hora, a equipe de planejamento, a situação, o endereço, o tipo de audiência, o(s) endereço(s) da(s) audiência(s), o assunto, bem como, anexar documentos da audiência registrada.

9. Permitir o cadastro e pesquisa das ações de governo.

10. Possuir integração entre os módulos PPA, LDO e LOA, com cadastro único das peças de planejamento como organograma, programa, ação, função, subfunção, naturezas da receita e despesa e recursos.

11. Permitir registrar cenários macroeconômicos na LDO para aplicação nas receitas e despesas, informando: Variável Método de cálculo (percentual ou valor) Percentual ou valor para o ano Atual e para os próximos anos Além disso possibilita informar texto, para detalhar as premissas utilizadas.

12. Propiciar ao usuário a criação de uma configuração de organogramas personalizada para que o registro seja realizado conforme a organização estrutural da entidade pública.

13. Permitir o registro da configuração de função e subfunção conforme a necessidade do município, indicando que está em uso uma determinada configuração e validando as funções e subfunções para utilizá-las no exercício, bem como, informar alguma descrição.

14. Permitir o cadastro e a pesquisa de dedução da receita em listagem dinâmica, podendo ordená-las ao serem demonstradas.

15. Permitir a criação/alteração das despesas do PPA, LDO e LOA de forma incremental durante a elaboração ou alteração do orçamento, solicitando somente informações

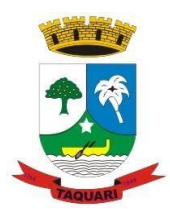

*Estado do Rio Grande do Sul*

obrigatórias, mas possibilitando que as demais sejam informadas em momento posterior. Permanece assim com a situação em elaboração, notificando ao usuário de que estão pendentes algumas informações, e logo preenchidas, deve ser possível o envio ao legislativo e sanção da referida peça orçamentária.

16. Permitir a visualização de diferenças, inclusão, atualização ou exclusão de receitas da LOA em comparação a LDO.

17. Permitir o registro das despesas da Lei de Diretrizes Orçamentárias (LDO).

18. Permitir a identificação nos registros de receitas e despesas a ausência de informação ou informação indevida, onde o usuário receberá a orientação devida referente a qual informação deverá ser complementada ou ajustada.

19. Permitir o registro das despesas da Lei Orçamentária Anual (LOA).

20. Permitir o registro das despesas do Plano Plurianual (PPA).

21. Permitir o registro de envio ao legislativo quando o orçamento estiver elaborado, possibilitando informar: Data de envio ao legislativo Observações Após o envio permite retorno ao executivo para alterações ou sancionar. Além disso quando estiver como enviado ao legislativo não deve permitir que a peça orçamentária seja alterada garantindo a integridade dos registros.

22. Permitir o envio dos registros de receitas e despesas da LDO para escrituração contábil após a peça orçamentária ser sancionada, possibilitando a visualização de quais documentos já foram enviados para escrituração, e se efetuada alguma alteração no orçamento elaborado, reenviá-los novamente.

23. Permitir o envio dos registros de receitas e despesas da LOA para escrituração contábil após a peça orçamentária ser sancionada, possibilitando a visualização de quais documentos já foram enviados para escrituração, e se efetuada alguma alteração no orçamento elaborado, reenviá-los novamente.

24. O usuário deve ter a possibilidade de reenviar a LOA para escrituração e caso seja efetuada alguma alteração no orçamento elaborado, permitindo reenviar os documentos alterados para escrituração.

25. Permitir o envio dos registros de receitas e despesas do PPA para escrituração após a peça orçamentária ser sancionada, visualizando quando os documentos já foram enviados para escrituração, e caso se efetue alguma alteração no orçamento elaborado, permite-se reenviar os documentos alterados para escrituração.

26. Permitir o cadastro e a pesquisa das equipes de planejamento previamente cadastrados ao informar a descrição e/ou seus os membros pertencentes, visualizando-as e ordenando-as por meio de listagem.

27. Cadastrar a execução de metas físicas e realizar a avaliação, informando: Ação Programa Entidade Produto Unidade de medida Localizador Meta física estimada Meta física executada Observações Situação (A executar, Em execução, Executada) Além disso, na listagem, permitir realizar uma pesquisa pelas registros do ambiente, permitindo filtrar por: Ação: número e descrição Programa: número e descrição Situação Produto Unidade de medida; Localizador.

28. Permitir, na LDO, o registro de expansão das despesas e as suas respectivas compensações, uma descrição, o Ato regulamentar, o valor para o ano atual e para as projeções dos dois anos subsequentes,

29. Permitir realizar as alterações legais no PPA.

30. Permitir nos parâmetros da LDO escolher o grau do plano de contas de receita e despesa a ser utilizado

31. Permitir o cadastro e a pesquisa de naturezas das receitas cadastradas, ao informar total ou parcial a máscara ou o texto da descrição da natureza, visualizando-as por meio de listagem.

32. Permitir a visualização de todas as despesas elaboradas no PPA, conforme quadriênio selecionado, possibilitando de uma forma rápida inserir de forma individual ou em lote, registros de despesas na LDO, para atendimento do Art. 165 da Constituição Federal 1988. O

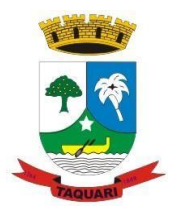

*Estado do Rio Grande do Sul*

recurso do saldo à priorizar disponível é da meta financeira conforme saldo orçamentário da despesa (previsto no PPA menos o priorizado na despesa da LDO do referido quadriênio.

33. O usuário deve ter a possibilidade de replicar os marcadores de receitas e despesa do PPA para LDO por meio da priorização da LDO.

34. Permitir a definição de quais colunas serão exibidas na listagem para visualização e ordenação das informações referentes ao cadastro de programas de governo, como o públicoalvo e objetivos, indicando quais dados o usuário deseja visualizar.

35. Permitir o cadastro de programas válido para o quadriênio, não permitindo que sejam incluídos novos programas no PPA quando a peça orçamentária que esteja com o status diferente de "Em elaboração" ou "Em alteração' e não podem existir dois programas com o mesmo número.

36. Permitir a pesquisa dos programas de governos cadastros ao informar o número, a descrição, o público alvo e os objetivos por meio de listagem, ensejando maior visibilidade das informações que o usuário necessitar, bem como, ordená-las ao serem demonstradas.

37. Permitir o registro das projeções atuariais no qual projeta-se o fluxo anual de receitas, despesas e saldo do regime próprio de previdência social dos servidores públicos para um período de 75 anos. Este registro deve ser realizado para atendimento do Art. 4º da Lei de Responsabilidade Fiscal (LRF).

38. Permitir a identificação quando o valor da meta financeira da receita não está totalmente alocada nos recursos, confrontando valor da meta em comparação com o valor aplicado nos recursos, demonstrando a diferença a maior ou a menor.

39. Propiciar ao usuário informar apenas os recursos na dedução que estejam vinculados a receita, demonstrando nas deduções somente os recursos da receita para seleção e uso.

40. Propiciar ao usuário o registro dos recursos que representam as fontes financeiras, que sustentarão e assegurarão o desenvolvimento do plano de ação e atingimento do objetivo do governo. O registro deve ser possível por meio de informações como o número, conforme a formatação configurada dos recursos, o tipo ordinário ou vinculado, uma descrição, bem como, se é um recurso de superávit financeiro, também conforme a configuração.

41. Permitir o registro das fontes de recursos, tipos ordinário e vinculado, conforme a configuração dos mesmos previamente cadastrada e necessidade do município, informando o número (este respeita a formatação previamente na configuração de recursos), a descrição, ou até mesmo, se é um recurso de superávit financeiro, informação habilitada quando a configuração designar uma enumeração de forma distinta para aqueles que são caracterizados como tal.

42. Permitir o registro das renúncias fiscais, ao informar a receita da LDO renunciada, o tipo, ou seja, se é uma redução, isenção etc., a localização, o Ato regulamentador, uma descrição e os valores para o exercício atual e os dois subsequentes. Permite ainda registrar a(s) compensação(ões) informando as mesmas informações citadas, bem como, o setor beneficiário. Este registro deve ser realizado para propiciar a elaboração do relatório solicitado pela Lei de Responsabilidade Fiscal, Art .4º, § 2º inciso V.

43. Permitir a visualização mediante pesquisa das renúncias fiscais previamente cadastradas ao informar a natureza da receita, a descrição da natureza da receita e a respectiva descrição, visualizando-as e ordenando-as por meio de listagem.

44. Permitir registrar os resultados nominais mensais de forma automática (dividir por 12). Além disso, caso o valor do rateio não fechar com valor total do ano logado, o sistema avisa e indica a diferença a ser ajustada.

45. Permitir os registros dos riscos fiscais ao informar o tipo de risco, a entidade pública, o organograma, o detalhamento e a providência, bem como, o exercício atual e os próximos dois. Este registro deve ser realizado para possibilitar a elaboração do relatório solicitado pela Lei de Responsabilidade Fiscal, Art .4º, § 3º.

*Estado do Rio Grande do Sul*

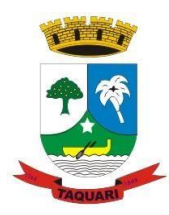

46. Permitir o registro da sanção da peça orçamentária após seu envio ao legislativo, ao informar a respectiva data de envio ao legislativo, o Ato autorizativo, possíveis observações, bem como, não permitir que a peça orçamentária seja alterada quando a mesma estiver sancionada, garantindo a integridade dos registros.

47. Permitir após a sanção da LOA disponibilizar as receitas e despesas para execução orçamentária.

48. Permitir o controle de alteração dos dados do plano plurianual para que, depois de aprovado, os dados não possam ser alterados.

49. Permitir a pesquisa das sugestões realizadas para a elaboração do orçamento previamente cadastradas ao informar o seu assunto, a sugestão apresentada, a categoria, tipo, período e origem, visualizando-as por meio de listagem, ensejando maior visibilidade.

50. Permitir o registro dos tipos de alterações da receita, conforme a necessidade do município e utilizá-los na elaboração da Lei Orçamentária Anual (LOA) nos registros de alterações orçamentárias da receita.

51. Permitir a realização de filtros rápidos das entidades por meio de painéis interativos, selecionando os saldos positivos ou negativos conforme a necessidade do usuário, listando-as somente os relacionados a esses.

52. Permitir a visualização do saldo do orçamento por entidade (receitas (+) transferências recebidas (-) despesas (-) transferências concedidas) durante a elaboração da peça orçamentária, dispensando por exemplo, realizar emissões de relatórios para conhecer o saldo planejado.

53. Permitir a realização de filtros rápidos dos recursos das peças orçamentárias, por meio de painéis interativos, selecionando os saldos positivos ou negativos conforme a necessidade do usuário, listando-as somente os relacionados a esses.

54. Permitir a realização de filtros rápidos com único clique no recurso apresentado na listagem da LOA somente registros vinculados a receita ou despesa.

55. Propiciar ao usuário a realização da prestação de contas para o Tribunal de Contas.

### **14.1.17. Tesouraria**

1. Permitir efetuar a arrecadação orçamentária:

2. Com baixa automática dos débitos correspondentes em sistema de tributação, agindo de forma integrada;

3. Utilizando a leitura de código de barras;

4. Desdobrando automaticamente o valor total arrecadado em valores de acordo com percentuais, previamente configurados para as receitas;

5. Possibilitando realizar a impressão do cheque no momento do recebimento.

6. Propiciar integração com sistema tributário para consultar a situação do credor no momento do pagamento.

7. Possuir banco de dados multi-exercício e multi-entidades (não necessitando integração via exportação/importação de arquivos).

8. Possuir checagem por parâmetros, que possibilita ou não determinadas informações nos cadastros e outras configurações no sistema.

9. Propiciar criar configurações dos documentos de receita, possibilitando definir que os mesmos possam ser recebidos apenas em determinado ponto, pré-definido.

10. Propiciar a configuração de permissões para que os pagamentos de empenhos possam ser registrados por usuários que estiverem vinculados a determinados órgãos do orçamento da despesa.

11. Propiciar a baixa automática dos pagamentos de documentos na emissão de cheques e ordens bancárias.

12. Permitir o cadastro e gestão de saldo das contas bancárias e de caixa.

13. Deve ser possível pagar valores totais ou parciais de empenhos liquidados.

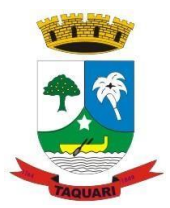

*Estado do Rio Grande do Sul*

14. Permitir pagamento de empenho, restos a pagar e despesas extras, sendo que a cada nota de pagamento deve permitir informar mais de uma conta pagadora, inclusive de bancos diferentes.

15. Permitir descontos extra-orçamentários e orçamentários no pagamento, restos a pagar e despesas extra-orçamentárias, efetuando automaticamente os lançamentos nas contas de naturezas de informação patrimonial, orçamentária e de controle.

16. Permitir descontos extras e orçamentários na liquidação de empenho e liquidação de restos a pagar não processados, efetuando automaticamente os lançamentos nas contas de naturezas de informação patrimonial, orçamentária e controle.

17. Permitir gerar cadastro para pagamento de despesas extra orçamentárias, automaticamente, quando forem inseridos descontos extra orçamentários na liquidação ou pagamento do empenho.

18. Permitir registrar a conciliação bancária, sendo possível inserir os dados das movimentações do banco manualmente ou importando o arquivo gerado pelo banco em layout FEBRABAN com as movimentações da conta, e assim, realizar as comparações necessárias do saldo contábil dos lançamentos de pagamentos e de recebimentos do período selecionado com o saldo do extrato bancário, além de emitir o demonstrativo de conciliação do saldo bancário.

19. Propiciar o registro da abertura e fechamento de caixa, com opção de efetuar o registro dos lançamentos em datas anteriores ao do caixa atual, com o devido registro na fita de caixa.

20. Permitir pagamento de diversos documentos simultaneamente;

21. Permitir criação de documento de liquidação e pagamento em único movimento;

22. Permitir realização de vários pagamentos, podendo optar por única ou diversas formas de efetuá-lo.

23. Propiciar controlar a data de compensação dos cheques emitidos, possibilitando que na conciliação bancária seja possível inserir os cheques não compensados.

24. Possibilidade de envio de SMS e/ou e-mail para os credores referentes aos documentos pagos por meio da tela de pagamentos, sem custo adicional a contratante.

25. Registrar os lançamentos de débito/crédito e de transferências bancárias. Deve obrigar a informação do recurso e propiciar inserir lançamentos concomitantes por fonte de recurso.

26. Permitir controlar os talonários de cheques em poder da Tesouraria e não permitir que pagamento (com cheque) seja efetuado sem o respectivo registro.

27. Controlar a movimentação de pagamentos (nas dotações orçamentárias, extra orçamentárias e restos a pagar):

28. Registrando todos os pagamentos efetuados contra caixa ou bancos;

29. Gerando recibos permitindo estornos;

30. Efetuando os lançamentos automaticamente nas respectivas contas contábeis, permitindo consultas;

31. Emitindo relatórios (auxiliares) em diversas classificações.

32. Permitir registrar automaticamente os lançamentos dos pagamentos em sistema de contabilidade.

33. Propiciar a emissão de borderôs (ordens bancárias) para agrupamento de pagamentos a diversos fornecedores de uma mesma instituição bancária, efetuando o mesmo tratamento caso o pagamento seja realizado individualmente.

34. Permitir gerar os arquivos relativos às ordens bancárias para pagamento dos fornecedores com crédito em conta bancária. Os arquivos deverão ser configuráveis e já possuir modelos das principais instituições bancárias.

35. Permitir o bloqueio de pagamento de fornecedores em débitos com a fazenda pública municipal.

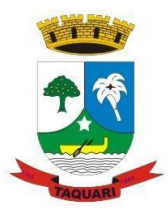

*Estado do Rio Grande do Sul*

36. Permitir a emissão de boletim de caixa demonstrando a movimentação diária e respectivos saldos.

37. Propiciar a demonstração diária de receitas arrecadadas (orçamentárias e extraorçamentárias).

38. Propiciar a demonstração diária de despesas realizadas (orçamentárias e extraorçamentárias).

39. Propiciar a demonstração de saldos bancários, possuindo boletim diário de bancos, livro do movimento do caixa, boletim diário da tesouraria e demonstrativos financeiros de caixa.

40. Permitir que sejam emitidas notas de:

40.1. Recebimento;

40.2. Liquidação;

40.3. Ordem de pagamento;

40.4. Restos a pagar;

40.5. Despesa extra; e

40.6. Respectivas anulações.

#### **14.1.18. Tributos e demais Receitas Municipais**

1. Permitir a integração de dados de forma automática ou ainda através de arquivos de intercâmbio de informações com os sistemas de Declaração do ISS e Taxas, Serviços ao Cidadão e Contribuinte, Escrituração Contábil e Licitações e Compras.

2. Propiciar integração com o sistema de contabilidade municipal, permitindo o lançamento automático dos pagamentos efetuados nas devidas contas contábeis.

3. Propiciar a integração com o sistema de tesouraria, efetuando baixa de pagamento de débitos, dívidas, dividas parceladas e parcelas do Refis, automaticamente.

4. Possibilidade de conceder créditos tributários gerados pela emissão de notas fiscais eletrônicas através de sistema específico e, concedidos aos contribuintes através de integração com o sistema de arrecadação, no momento do lançamento dos impostos. Possuir cadastros de ruas, faces do imóvel, bairros e distritos para utilização no cadastramento dos contribuintes e imóveis.

5. Integrar com o sistema de contabilidade da Prefeitura, possibilitando ao usuário configurar a forma de contabilização integrando ou não as deduções vinculadas a rubricas redutoras cadastradas no sistema de arrecadação.

6. Propiciar efetuar integração via web service com empresas de geoprocessamento.

7. Propiciar a alteração do cadastro de imóveis devido a ajustes do geoprocessamento.

8. Possuir cadastro de:

8.1. bancos e agências.

8.2. atividades econômicas.

8.3. fiscais.

8.4. documentos fiscais que serão exigidos na fiscalização.

8.5. cartórios para possibilitar o relacionamento com o ITBI (Imposto sobre Transmissão de Bens Imóveis).

8.6. imobiliárias a fim de relacioná-las aos imóveis.

9. Permitir que haja Planta de Valores e que seja configurável conforme boletim cadastral e a localização do imóvel.

10. Ter configuração para mensagens de guias e/ou carnês.

11. Possuir cadastro de imóvel urbano e rural, configurável conforme boletim cadastral da Prefeitura, com a possibilidade de inserir campos numéricos (inteiros e decimais), datas, horas e textos a qualquer momento.

12. Possuir cadastro de averbações/observações para:

12.1. Contribuintes;

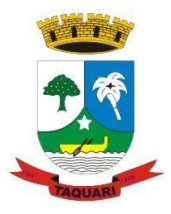

*Estado do Rio Grande do Sul*

- 12.2. Imóveis;
- 12.3. Econômicos;
- 12.4. Dívidas;

12.5. Receitas diversas (solicitação de serviço).

13. Propiciar o cadastramento de validações de dados para deixar as informações dos cadastros abaixo consistentes, evitando (por exemplo), que um imóvel construído fique sem área de construção:

13.1. Imobiliários;

13.2. Mobiliários (econômico);

13.3. Pessoas;

13.4. Projetos;

13.5. Receitas Diversas;

13.6. Contribuição de Melhorias;

13.7. Auto de Infração;

13.8. Características Imobiliárias;

13.9. Características Mobiliárias.

14. Permitir o controle de obras e construção civil, informando o tipo.

14.1. Ampliação Reforma;

14.2. Construção;

14.3. Demolição

15. O cadastro deverá ser alterado após a realização das obras supramencionadas.

16. Permitir o englobamento de imóveis, ainda que de lotes diferentes, para a emissão de carnês.

17. Permitir consultar os valores detalhados de cada imóvel englobado.

18. Ter controle sobre as notificações de lançamentos emitidas/enviadas, anuladas e devolvidas.

19. Manter o histórico dos valores calculados de cada exercício.

20. Propiciar que o servidor municipal possa configurar e administrar novas informações sobre os imóveis, econômicos e contribuintes.

21. Permitir que sejam gerados arquivos para a impressão dos carnês por terceiros.

22. Permitir cadastrar as vistorias de imóveis e econômicos (empresas).

23. Permitir alterações nos programas de cálculo; e ainda permitir cálculos ou recálculos individuais, ou de um grupo de contribuintes.

24. Emitir guias e/ou carnês dos créditos tributários e dívida ativa, bem como segunda via desses, imprimindo opcionalmente algumas parcelas. Propiciar também a emissão de notificação de lançamento endereçada aos contribuintes que tiverem lançamentos.

25. Propiciar a consulta de lançamentos (dados financeiros), através:

25.1. Nome;

25.2. Parte do nome;

25.3. CNPJ/CPF.

26. Emitir certidão negativa, positiva ou positiva com efeito negativa.

27. Emitir extrato da movimentação financeira do contribuinte (tributos pagos, em aberto ou cancelados).

28. Gerar arquivos para a impressão das guias e/ou carnês pelos bancos: Bradesco, Banco do Brasil e/ou Caixa Econômica.

29. Controlar a emissão e pagamento do ITBI, bloqueando a transferência de imóveis quando este possui débitos em aberto ou está em dívida ativa.

30. Controlar as liberações de impressão de documentos fiscais por Gráficas e por ano, podendo cobrar taxa pela liberação ou não.

31. Manter uma tabela de dias não úteis para fins de cálculo de juro/multa.

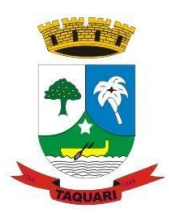

*Estado do Rio Grande do Sul*

32. Permitir trabalhar com várias moedas no sistema (UFIR, Reais, UFM) com possibilidade de indexadores para intervalos de datas.

33. Possuir rotinas de movimentações e alterações de dívidas (anistias, prescrições, cancelamentos, estornos, etc.)

34. Emitir notificação de cobrança administrativa para o contribuinte devedor, com parametrização do conteúdo da notificação.

35. Emitir certidão executiva e petição com textos parametrizados para cobrança judicial.

36. Propiciar a emissão da Certidão de Dívida Ativa junto com a Petição através de uma única rotina para composição do processo de execução fiscal.

37. Permitir baixas dos débitos automaticamente através de arquivos de arrecadação fornecidos pelos Bancos.

38. Ter consulta geral unificada da situação do contribuinte (dívida ativa, débitos correntes de todas as receitas) com valores atualizados e opção para impressão de segundas vias, reparcelamentos e pagamentos.

39. Ter opção para cadastrar fórmulas de juros de financiamentos para refinanciamento de débitos correntes e dívida ativa, vencidos ou a vencer, podendo cobrar ou não taxa de expediente.

40. Possuir rotina configurável de Parcelamento de Dívida Ativa:

40.1. Podendo parcelar várias receitas,

40.2. Parcelar outros parcelamentos em aberto;

40.3. Dívidas executadas;

40.4. Conceder descontos legais através de fórmulas configuráveis;

40.5. Determinar valor mínimo por parcela;

40.6. Cobranças de taxas de parcelamento.

41. Possuir controle da apuração dos lançamentos dos contribuintes onde seja possível, por exemplo, comparar quanto foi declarado e quanto realmente foi faturado pelo contribuinte, gerando um lançamento com a diferença apurada com os devidos acréscimos. Sendo ainda possível a geração da notificação fiscal por atividade, ano, ano e atividade e parcela, facilitando uma possível contestação por parte do contribuinte.

42. Gerar auto de infrações e notificações aos contribuintes.

43. Controlar a geração de cálculo e emissão de notas avulsas, impressas pela secretaria da fazenda.

44. Possuir controle de denúncias fiscais.

45. Propiciar o controle de requerimento de:

45.1. Baixa;

45.2. Suspensão;

45.3. Cancelamento de atividades.

46. Propiciar a configuração de permissão da baixa ou não, caso o contribuinte inscrito no cadastro econômico esteja em débito com a prefeitura e, também a geração da taxa de expediente ou não para execução do processo.

47. Permitir configuração de modelos de guias e/ou carnês pelo próprio usuário.

48. Possuir processos para fiscalização dos cadastros mobiliários e imobiliários, com lançamento, notificação fiscal e/ou auto de infração.

49. Controlar a compensação e restituição de pagamentos efetuados indevidamente.

50. Controlar os projetos para emissão Alvará de Construção e Habite-se.

51. Permitir que sejam parametrizados todos os tributos, quanto à sua fórmula de cálculo, multa, correção e índices, moedas, etc.

52. Permitir cálculo de juros e multas de débitos correntes baseado em fórmulas, podendo variar de ano para ano e também de receita para receita.

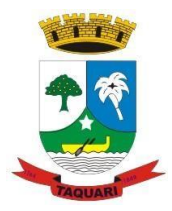

*Estado do Rio Grande do Sul*

53. Permitir o controle de isenção/imunidade definido nas fórmulas de cálculo, constando resumos por tipo de isenção/imunidade de cada receita.

54. Possuir rotina de inscrição em dívida com emissão do livro de dívida ativa, gerando informações sobre o ato da inscrição (livro, folha, data e número da inscrição), permitindo cálculos de atualizações e acréscimos legais e controle da execução fiscal.

55. Possuir rotinas de configuração para:

55.1. Cancelar;

55.2. Prescrever;

55.3. Suspender;

55.4. Anistiar a dívida ativa automaticamente, com seus respectivos registros.

56. Permitir a emissão de documentos inerentes à fiscalização:

56.1. Termo de Início da Fiscalização;

56.2. Termo de Encerramento da Fiscalização;

56.3. Termo de Ocorrência;

56.4. Termo de Apreensão de Documentos;

56.5. Termo de Prorrogação da Fiscalização;

56.6. Intimação;

56.7. Recibo de Entrega de Documentos;

56.8. Auto de Infração;

56.9. Produção Fiscal;

56.10. Planilha de Cálculo da Apuração Fiscal.

57. Propiciar que seja feito cálculo simulado baseado no histórico de alterações, exercícios anteriores, dados cadastrais do exercício atual, considerando os parâmetros de cálculo do exercício solicitado.

58. Permitir desmembramentos e remembramentos de imóveis.

59. Possuir rotina para importar imagem da planta cartográfica do imóvel, individual e

geral.

60. Controlar a entrega e devolução de carnês e/ou notificações.

61. Permitir gerar o ITBI de mais de um imóvel do mesmo proprietário para o mesmo comprador.

62. Propiciar a consulta de ações fiscais por fiscal.

63. Possuir cadastro para suspender lançamento total ou de algumas receitas do mesmo.

64. Possuir cadastro para suspender notificações e autos de infração, bem como controlar suas movimentações durante o processo.

65. Poder emitir parcela unificada para pagamento, relacionando todos os débitos correntes, dívidas ativas e parcelas de dívidas em aberto.

66. Ter o controle de emissão de segunda via de guias e/ou carnê com acréscimo de taxa por emissão, podendo ser configurado por Receita.

67. Propiciar a emissão de parcelas, pagamento, transferência para dívida e reparcelamento através das janelas de consultas.

68. Controlar a emissão de documentos impressos, registrando:

68.1. Forma de entrega;

68.2. Data entrega;

68.3. Cancelamento.

69. Dispor de rotinas que permitem o controle de acesso aos usuários de acordo com a área de atuação de cada usuário dentro do sistema.

70. Propiciar o cadastramento único de contribuintes, o qual poderá ser utilizado em todo o sistema, facilitando as consultas e emissão de Certidão Negativa de Débito.

71. Permitir emitir receitas referentes a imóveis, econômicos, contribuição de melhorias ou serviços diversos.

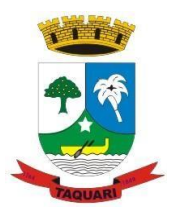

*Estado do Rio Grande do Sul*

72. Possuir opção para verificar os históricos das alterações cadastrais (cadastro de contribuintes, cadastro imobiliário e cadastro mobiliário) efetuadas por determinados usuários, por data ou por processo de alteração, diretamente no sistema.

73. Ter o controle das ME, MEI e EPPs optantes pelo Simples Nacional.

74. Ter rotina que possibilite conceder Remissão ao contribuinte para Débitos e Dívidas.

75. Propiciar o reparcelamento de débitos podendo optar pela cobrança ou não de juro de financiamento.

76. Conter rotina configurável para refinanciamento (parcelamento) onde possam ser refinanciados todos os débitos, dívidas ativas e dívidas parceladas, vencidos ou a vencer, podendo cobrar ou não taxa de expediente.

77. Efetuar as baixas dos débitos através de leitora de código de barras com opção de autenticar ou não os documentos de arrecadação.

78. Gerar relatórios com a receita classificada de acordo com o plano de contas da receita, de forma que se integre ao sistema de contabilidade pública.

79. Emitir os livros de dívida ativa e notificação para os contribuintes inscritos.

80. Propiciar a emissão de relatório para a verificação da movimentação das dívidas ativas dentro de um período informado, controlando assim os saldos.

81. Permitir agregar junto ao parcelamento de dívidas, a cobrança de outros valores pertinentes a ela, como honorários, juros de financiamento, correção pré-fixada, taxa de expediente, etc.

82. Ter a possibilidade de, ao parcelar as dívidas, incluir valores de reforços em parcelas, devido a sazonalidade de liquidez dos contribuintes.

83. Propiciar o cadastramento de fiscais, documentos fiscais, relacionamento entre documentos e atividades, infrações e notificações, os quais poderão ser utilizados na programação de ações fiscais e apurações fiscais.

84. Possuir controle de inconsistências do cadastro imobiliário.

85. Possuir controle de inconsistências do cadastro mobiliário.

86. Possuir controle da liberação do alvará provisório.

87. Possuir cadastro configurável para as vistorias de imóveis e econômicos (empresas).

88. Permitir consultas cadastrais através:

88.1. Nome;

88.2. Parte do nome;

88.3. CNPJ/CPF;

88.4. Endereço;

88.5. Inscrição cadastral.

89. Propiciar após a baixa, a emissão de relatório com o demonstrativo do movimento para conferência.

90. Possuir cadastros mobiliário (econômico) e de atividades configuráveis, conforme boletim cadastral da Prefeitura Municipal de (cidade), com a possibilidade de inserir campos numéricos (inteiros e decimais), datas, horas e textos a qualquer momento.

91. Ter a possibilidade de parametrizar a geração de lançamentos, com a diferença dos pagamentos a menor para Débitos, Dívida Ativa, Divida Parcelada e Refis. Permitindo, ainda, a utilização de configurações diferentes para cada receita.

92. Propiciar a importação de arquivos de Períodos e Eventos do Simples Nacional.

93. Propiciar a contabilização dos valores das deduções (descontos, anistias, cancelamentos, etc) juntamente com os valores das receitas arrecadadas.

94. Propiciar o controle da data de validade das notas fiscais liberadas.

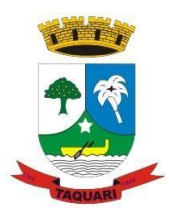

*Estado do Rio Grande do Sul*

95. Efetuar consistência no cadastro de pessoas em relação as informações das pessoas jurídicas enquadradas como MEI (Microempreendedor Individual) conforme critérios estabelecidos pelo Simples Nacional.

96. Propiciar que o abatimento realizado na composição dos parcelamentos possa ser parametrizado para baixa os débitos/dívidas de forma cronológica.

97. Propiciar a emissão de relatório com a posição da dívida ativa em determinada data, permitindo verificar a situação do cadastro da dívida ativa de forma retroativa ou futura.

98. Propiciar a geração de um único cadastro de ITBI para transferência de diversos imóveis com vendedores e compradores diferentes.

99. Propiciar que sejam informadas as dívidas que estão sendo enviadas para protesto, podendo ser filtradas e consultadas em relatórios específicos.

100. Propiciar a emissão de gráfico para análise da receita lançada x arrecadada x em dívida ativa x isenta e, gráfico para análise da dívida ativa anual e acumulada.

101. Propiciar o cadastro automático de imóveis rurais quando for cadastrado um ITBI Rural de um imóvel que não possua ainda cadastro.

102. Propiciar a geração de ITBI para imóveis rurais com opção de cadastro ou não do imóvel envolvido na transação.

103. Conter uma agenda que possibilite ao usuário do sistema cadastrar seus compromissos diários.

104. Conter uma agenda fiscal onde o fiscal possa cadastrar seus compromissos e visualizar compromissos relacionados a ações e plantões fiscais, permitindo através desta agenda efetuar a entrada em um plantão fiscal, consulta a ações fiscais e impressão de relatório de sua produtividade.

105. Propiciar, ao efetuar o cadastro de uma ação fiscal, enviar um email ao contribuinte relacionado a ação comunicando e/ou notificando este contribuinte.

106. Possuir no cadastro de ação fiscal um Workflow, possibilitando ao fiscal visualizar de forma gráfica o fluxo de trabalho relacionado a ação fiscal. Este fluxo deve demonstrar ao fiscal qual a funcionalidade que pode ser acessada após o cadastro da ação fiscal.

107. Conter um cadastro de imóveis rurais, em que seja possível inserir informações relacionadas ao Incra e planta de valores específica para este tipo de imóvel, onde as informações possam também servir de subsídio para o cálculo do ITR.

108. Conter no cadastro de Imóveis uma forma de acessar as principais funcionalidades relacionadas ao imóvel, onde ao acessá-las o sistema já demonstre as informações do imóvel ou contribuinte associado ao imóvel.

109. Propiciar efetuar apuração fiscal relacionadas a contas de serviço.

110. Propiciar gerar lançamentos provenientes de apurações fiscais por infração cometida.

111. Propiciar efetuar o encerramento mensal, com controle mensal do saldo da dívida ativa com controle sob alterações e movimentações após o encerramento.

112. Propiciar a apuração fiscal de serviços tomados.

113. Propiciar a apuração de projetos, tendo integração com a declaração de despesas declaradas por construtoras.

114. Conter um cadastro de publicidades a fim de controle e manutenção das localizadas dentro do município, acompanhando, ainda, os lançamentos de receitas dentro da própria funcionalidade.

115. Propiciar a geração de arquivo para pagamento na modalidade Débito em Conta das receitas imobiliárias.

116. Propiciar realizar a baixa dos pagamentos que foram enviados para Débito em Conta, podendo ainda atualizar o cadastro dos contribuintes e imóveis, incluindo ou excluindo a opção do Débito em Conta.

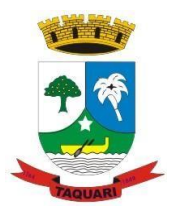

*Estado do Rio Grande do Sul*

117. Propiciar ao usuário definir a classificação contábil para as diferenças de pagamento dos créditos tributários.

118. Propiciar o cadastro de situações das solicitações de abertura de empresa na junta comercial.

119. Permitir que seja gerado um novo número de baixa quando dos boletos provenientes dos parcelamentos.

120. Permitir definir qual o formato de cancelamento do Protesto deverá ser destinado a Certidão de Dívida Ativa, de modo a haver indicação no sistema de quando não deve ser cobrada custas cartorárias do contribuinte, quando do protesto indevido, por erro.

121. Permitir ao munícipe a realização de consulta dos imóveis vinculados ao seu cadastro no município consultado via dispositivo móvel.

122. Permitir ao munícipe a consulta dos lançamentos de IPTU realizados em seus imóveis vinculados ao seu cadastro no município consultado, via dispositivo móvel, informando ainda o respectivo status: "quitado", "em aberto" ou "parcelado".

#### **14.1.19. Controle de Almoxarifado e Estoque**

1. Propiciar o controle de toda movimentação do estoque, sendo entrada, saída e transferência de materiais. Realizando a atualização do estoque de acordo com cada movimentação realizada.

2. Possuir gerenciamento automático nas saídas através de requisições ao almoxarifado, anulando as quantidades que não possui estoque e sugerindo as quantidades disponíveis em estoque.

3. Permitir informar limites mínimos de saldo físico de estoque.

4. Permitir que seja estipulado limites de materiais mediante controle de cotas de consumo, para poder delimitar ao departamento a quantidade limite que ele poderá requisitar ao almoxarifado mensalmente.

5. Permitir consultar as últimas aquisições, com informação ao preço das últimas compras, para estimativa de custo.

6. Propiciar consultar e gerenciar a necessidade de reposição de materiais, possibilitando a realização do pedido ao Compras por meio de requisição ao Compras.

7. Propiciar integração com o sistema de compra para realização de entradas de materiais importando dados oriundos de ordens de compra ou realizar entradas por meio de informações de notas fiscais acesso ao centro de custos, materiais e fornecedores.

8. Permitir realizar requisições/pedidos de materiais ao responsável do almoxarifado, bem como realizar o controle de pendências dos respectivos pedidos para fornecimento de materiais.

9. Utilizar centros de custo (setores/departamentos) na distribuição de matérias, através das requisições/pedidos de materiais e/ou saídas de materiais para controle do consumo.

10. Registrar a abertura e o fechamento de inventários. Não permitindo a movimentação, seja de entrada ou saída de materiais quando o estoque e/ou produto estiverem em inventário. Sua movimentação somente poderá ocorrer após a conclusão do inventário.

11. Possuir rotina que permita que o responsável pelo almoxarifado realize bloqueios por depósito, por produto ou por produto do depósito, a fim de não permitir nenhum tipo de movimentação (entrada/saída).

12. Possuir a possibilidade de consulta rápida dos dados referente ao vencimento do estoque, possibilitando ao menos a consulta dos vencidos, vencimentos em 30 dias, através de listagem dinâmica, com possibilidade de inclusão, alteração ou exclusão de item através da lista.

13. Possuir integração com a contabilidade, para disponibilizar os dados referentes a entradas e saídas de materiais para serem contabilizadas pelo departamento de contabilidade. Propiciar a emissão de relatório da ficha de controle de estoque, mostrando as movimentações por material e período com saldo anterior ao período (analítico/sintético).

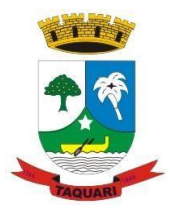

*Estado do Rio Grande do Sul*

14. Propiciar a emissão de relatórios de entradas e saídas de materiais por produto, nota fiscal e setor.

15. Emitir um resumo anual das entradas e saídas, mostrando o saldo financeiro mês a mês por estoque e o resultado final no ano.

16. Emitir relatórios de controle de validade de lotes de materiais, possibilitando seleção por: almoxarifado/deposito; período; materiais vencidos; materiais a vencer.

17. Permitir o gerenciamento integrado dos estoques de materiais existentes nos diversos almoxarifados/depósitos.

18. Possuir registro do ano e mês, bem rotina de virada mensal para que seja realizada a atualização do mês e ano do almoxarifado.

### **14.1.20. Protocolo**

1. Permitir a consulta de processos, via internet.

2. Definir grupos de solicitações de forma a categorizá-las.

3. Permitir ao cidadão a consulta de requisitos de protocolização, via internet.

4. Definir a estrutura organizacional por meio do cadastro de organogramas.

5. Devendo ser composta, no mínimo, por:

5.1. Secretarias;

5.2. Departamentos;

5.3. Seções.

6. Propiciar a definição de quais departamentos permitirão a entrada de processos.

7. Permitir a definição de quais usuários poderão ter acesso a processos em um determinado departamento.

8. Definir grupos de solicitações de forma a categorizá-las.

9. Manter registro das solicitações a serem protocoladas.

10. Controlar os documentos necessários no momento da protocolização de uma solicitação.

11. Propiciar a definição de um roteiro a ser seguido pela solicitação e com a previsão de

12. Permitir a protocolização de solicitações, dando entrada em processos.

13. Propiciar ao usuário configurar a numeração dos processos (solicitações protocoladas) por:

13.1. Solicitação;

13.2. Grupo de solicitações;

13.3. Entidade.

14. Propiciar ao usuário configurar o reinício da numeração de processos anualmente.

15. Permitir a anexação de documentos digitalizados a um processo.

16. Emitir comprovante de protocolização.

17. Permitir a tramitação do processo fornecendo pareceres ao mesmo.

18. Permitir consultar o andamento do processo em toda a sua vida útil.

19. Controlar o acesso dos usuários para visualização dos pareceres de um processo.

20. Permitir o encerramento de processos.

21. Permitir o arquivamento de processos.

22. Propiciar a emissão de relatórios cadastrais e gerenciais, tais como:

22.1. Solicitações;

22.2. Pessoas;

22.3. Por processos: encerrados, organograma, usuários, movimentações tempo de permanência, abertura, além de informações sobre estornos de arquivamentos e encerramentos.

23. Propiciar a emissão de relatórios gerenciais, tais como:

23.1. Acompanhamento de processos;

23.2. Relação de processos por órgão, unidade, departamento, solicitação e Requerente; 23.3. Gráficos.

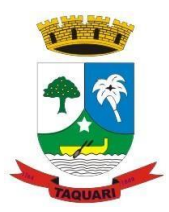

*Estado do Rio Grande do Sul*

- 24. Permitir ao cidadão solicitar a protocolização de processos pela internet.
- 25. Permitir o cadastro retroativo de processos.

26. Permitir que o usuário crie informações adicionais para as solicitações de aberturas de processos, configurando a obrigatoriedade ou não do preenchimento destas informações pelo requerente ou usuário que realiza a abertura do processo.

27. Permitir o acesso ao software, configuração de rede LDAP ou com login integrado a demais softwares de e-mail.

28. Ao efetuar um determinado trâmite com um processo, indicar na mesma tela a próxima ação a ser feita com este processo.

29. Propiciar ao usuário configurar os menus de sua preferência no local do software também de sua preferência.

30. Permitir enviar e-mail ao requerente a cada tramitação efetuada no processo.

31. Permitir enviar e-mail ao usuário do software e aos responsáveis após efetuar um andamento ao organograma ao qual estes estão alocados.

32. Propiciar a retirada e devolução de documentos anexados a processos mantendo o histórico das retiradas e devolução, possibilitando a emissão de guias que comprovem a retira e devolução dos documentos.

33. Permitir efetuar encerramentos de diversos processos simultaneamente.

34. Propiciar ao usuário configurar, criar e manipular campos criando assim a possibilidade de inserir novos itens em um determinado cadastro assim como novas páginas de forma personalizada.

35. Permitir ajuntamento de processos por anexação ou apensação.

36. Permitir inserir movimentações aos processos como Paradas ou Cancelamentos e seus respectivos estornos.

37. Permitir a exclusão de andamentos de processos, confirmados ou não confirmados no organograma destino.

38. Permitir a emissão de gráficos de abertura de processos por Organogramas e Solicitações.

39. Permitir deferimento de solicitações de aberturas externas de processos protocolados pelo requerente.

40. Permitir a transferência de processos já arquivados entre organogramas.

41. Permitir a emissão de solicitação de comparecimento do requerente.

46. Permitir controlar os volumes dos processos, de forma que seja possível dar andamento aos volumes para organogramas diferentes do processo principal, bem como emitir o termo de abertura de volumes e termo de encerrado de volumes.

47. Permitir definir as regras para ajuntamentos por apensação, possibilitando ajuntar processos de organogramas, solicitações ou requerentes diferentes do processo principal.

48. Permitir alterar o número do processo no momento em que o mesmo está sendo cadastrado.

49. Permitir alterar o requerente e/ou solicitação do processo, caso não tenha recebido nenhum andamento e/ou parecer.

50. Permitir definir as regras para ajuntamentos por anexação, possibilitando ajuntar processos solicitações ou requerentes diferentes do processo principal.

51. Permitir configurar para cada usuário se o mesmo pode realizar tramitações e encerramento para processos dos organogramas que está vinculado, mesmo que o processo não esteja atualmente com o ele.

52. Permitir configurar para cada usuário se o mesmo poderá visualizar nos resumos da página inicial todos os processos do organograma que estejam em análise, não analisados.

53. Permitir configurar um organograma padrão para arquivamento dos processos. No encerramento dos processos deve sugerir ao usuário realizar andamento para este organograma,

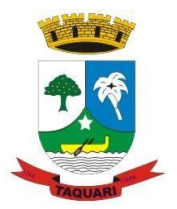

*Estado do Rio Grande do Sul*

caso o processo seja encerrado em organograma diferente, ou sugerir o arquivamento, caso seja encerrado no organograma padrão de arquivamento.

### **14.1.21. Informação de Dados Gerenciais**

1. O Portal deverá permitir aos Gestores Públicos a visão geral da situação financeira do Município abrangendo por exemplo o saldo das contas, o saldo comprometido e o saldo disponível, além de outras informações como orçamento, investimentos em obras, patrimônio, quantidade de habitantes, servidores, alunos, pacientes, imóveis, empresas.

2. Permitir a visualização da quantidade de empresas e imóveis cadastrados pela arrecadação do Município.

3. Permitir a visualização da quantidade de pacientes cadastrados no sistema de saúde do Município.

4. Permitir a visualização da quantidade de servidores do Município.

5. Permitir a visualização do saldo atualizado das contas, do valor do orçamento empenhado e do valor disponível para empenhamento e valor do orçamento total para o exercício corrente.

6. Permitir a visualização do valor dos investimentos em obras públicas realizado pelo Município no exercício corrente.

7. Permitir a visualização da avaliação média da nota de avaliação do IDEB obtida pela rede municipal de Educação.

8. Permitir a visualização do número de veículos da frota gerida pelo Município.

9. Permitir a visualização do número de patrimônios públicos gerido pelo Município.

10. Permitir a visualização do número de alunos abrangidos pela rede municipal de ensino cadastrados no sistema de educação.

11. Possuir indicador de despesa mensal com educação cruzando com a meta constitucional de gastos com educação.

12. Possuir indicador de despesa com educação prevista cruzando com valores efetivamente gastos pelo Município para o exercício financeiro atual.

13. Possuir indicador de despesas comprometidas com saúde pelo Município, correlacionando valores vencidos e vincendos.

14. Possuir ranking dos 10 órgãos do Município com maior gasto com funções gratificadas.

15. Possuir indicador da proporção de gastos com funções gratificadas cruzando com demais gastos com pessoal.

16. Possuir indicador da despesa mensal com pessoal realizada cruzando com o percentual da meta de gastos de pessoal de acordo com a Lei de Responsabilidade Fiscal do exercício atual.

17. Possuir ranking dos 10 maiores devedores com dívida protestada pelo Município.

18. Possuir indicador de receita prevista para arrecadação dos outros tributos cruzando com valores efetivamente arrecadados.

19. Possuir ranking dos 10 maiores arrecadadores de alvará no Município.

20. Possuir indicador de evolução mensal acumulada da arrecadação com alvarás realizado cruzando com valores previstos.

21. Possuir indicador de receita prevista para arrecadação de alvarás cruzando com valores efetivamente arrecadados.

22. Possuir indicador de receita prevista para IPTU cruzando com valores efetivamente arrecadados.

23. Possuir indicador de evolução mensal acumulada do IPTU realizado cruzando com valores previstos.

24. Possuir indicador de receita prevista para ISS cruzando com valores efetivamente arrecadados.

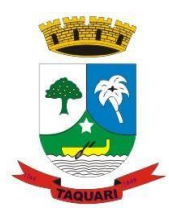

*Estado do Rio Grande do Sul*

25. Possuir ranking dos 10 maiores pagadores de IPTU no Município.

26. Possuir indicador de valor histórico mensal acumulado da despesa realizada com respectivo detalhamento de acordo com a fonte de recursos livres ou vinculados.

27. Possuir indicador de valor histórico mensal acumulado da receita realizada cruzando com valores previstos.

28. Possuir indicador da situação atual da despesa cruzando com valores previstos.

29. Possuir indicador de despesas comprometidas com Educação pelo Município correlacionando valores vencidos e vincendos.

30. Possuir indicador de nota média prevista com as notas médias dos últimos 3 anos obtidas pelos alunos da rede municipal.

31. Possuir indicador gráfico que permita a análise comparativa entre a despesa com saúde prevista e o valor efetivamente gasto no exercício financeiro atual.

32. Permitir a visualização de indicador gráfico para análise da série histórica mensal dos últimos 12 meses referente a quantidade de afastamento dos servidores em números de dias afastados.

33. Possuir ranking dos 10 maiores valores de gastos com cargos comissionados, por órgão.

34. Possuir ranking dos 10 maiores valores de gastos com horas extras, por órgão.

35. Permitir a visualização de gráfico para análise comparativa da proporção de gastos com pessoal em cargo comissionado em relação aos demais gastos com pessoal.

36. Possibilitar a visualização de gráfico para a análise comparativa da proporção de gastos com horas extras em relação aos demais gastos com pessoal.

37. Possibilitar a visualização de gráfico para a análise comparativa da despesa com pessoal prevista e o valor efetivamente gasto no exercício financeiro atual.

38. Permitir a visualização de gráfico para análise comparativa entre a evolução mensal acumulada da arrecadação e outros tributos realizados com o valor previsto.

39. Possuir ranking dos 10 maiores arrecadadores de outros tributos.

40. Possuir gráfico que permita a análise comparativa entre a evolução mensal acumulada do ISS realizado com o valor previsto.

41. Possuir ranking dos 10 maiores pagadores de ISS.

42. Possuir gráfico que permita a análise referente a situação atual da dívida ativa, exibindo os valores encaminhados a protesto, comparando com os que ainda não foram enviados.

43. Possuir ranking dos 10 maiores devedores cadastrados em dívida ativa.

44. Possuir indicador que permita a análise referente a situação mensal da dívida ativa, exibindo o saldo do valor ao final de cada mês.

45. Possuir indicador numérico que permita a análise referente ao saldo atual das contas bem como a divisão do saldo em recursos livres e vinculados.

46. Possuir indicador que possibilite a análise referente ao valor histórico mensal acumulado da despesa realizada em relação ao valor previsto.

47. Possuir indicador gráfico que permita a análise referente a situação atual da receita em relação ao valor previsto.

48. Possibilitar a exibição em modo de apresentação de objetos contidos em uma mesma aba.

49. Possuir ranking dos 10 maiores custos unitários médios da merenda escolar gerados por unidades escolares.

50. Possuir ranking dos 10 menores custos unitários médios da merenda escolar gerados por unidades escolares.

51. Possuir indicador do custo médio unitário da iluminação pública por habitante no exercício atual.

52. Possuir indicador do custo médio unitário da iluminação pública por Imóvel no exercício atual.

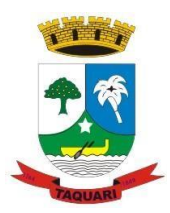

*Estado do Rio Grande do Sul*

53. Possuir indicador do custo médio unitário da coleta de lixo por imóvel realizada no exercício atual.

54. Possuir indicador que permita a análise comparativa entre as vagas de creches ocupadas com as vagas de creches livres disponibilizadas pela rede pública.

55. Possuir indicador numérico que demonstre a quantidade de crianças na fila de espera das creches da rede pública.

56. Possuir indicador numérico que demonstre a quantidade de vagas livres nas creches da rede pública.

57. Possuir indicador numérico da quantidade de alunos matriculados do 1º ao 5º ano e a quantidade de alunos matriculados do 6º ao 9º ano.

58. Possuir ranking das 10 maiores notas médias por disciplina de ensino, gerados por alunos do 6º ao 9º ano.

59. Possuir ranking das 10 maiores notas médias geradas por alunos do 6º ao 9º ano, por estabelecimento de ensino.

60. Possuir indicador que permita a análise comparativa entre a nota média prevista e as notas médias dos últimos 3 anos obtidas pelos alunos do 1º ao 5º ano da rede pública.

61. Possuir ranking das 10 menores notas médias geradas por alunos do 1º ao 5º ano, por estabelecimento de ensino.

62. Possuir ranking das 10 maiores notas médias geradas por alunos do 1º ao 5º ano por estabelecimento de ensino.

63. Possuir ranking das 10 Maiores notas médias por disciplina de ensino, gerados por alunos do 1º ao 5º ano.

64. Possuir ranking das 10 maiores notas médias por disciplina de ensino do Município.

65. Possuir ranking dos custos gerados pelos objetos de custos apurados pelo município, permitindo a comparação do resultado com outros municípios da mesma microrregião, mesmo estado e do país.

66. Possuir gráfico que permita a análise do custo médio unitário da merenda escolar por aluno no exercício atual.

67. Possuir indicador que permita a análise dos 10 maiores valores investidos em patrimônio municipal.

68. Possuir indicador da quantidade de veículos pertencentes a frota, classificados conforme o tipo de veículo.

69. Possuir ranking das 10 maiores dotações orçamentárias bloqueadas, considerando os valores envolvidos.

70. Possuir ranking das 10 menores dotações orçamentárias bloqueadas, considerando os valores envolvidos.

71. Possuir indicador numérico que demonstre o saldo atual do valor total das dotações orçamentárias bloqueadas.

72. Possuir ranking das 10 menores licitações em andamento, considerando os valores envolvidos.

73. Possuir ranking das 10 maiores licitações em andamento, considerando os valores envolvidos.

74. Possuir indicador numérico com o valor total das licitações em andamento do município.

75. Possuir ranking dos 10 grupos de materiais com os maiores valores em estoque no município.

76. Possuir indicador numérico com o valor da posição atual dos estoques armazenados pelo município.

77. Possuir ranking das 10 menores notas médias geradas por alunos do 6º ao 9º ano, por estabelecimento de ensino.

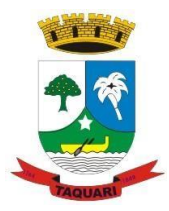

*Estado do Rio Grande do Sul*

78. Possuir ranking das 10 maiores notas médias por estabelecimento de ensino.

79. Possuir gráfico que permita a comparação entre as notas médias previstas com as notas médias dos últimos 3 anos obtidas pelos alunos do 6º ao 9º ano da rede pública.

80. Possuir ranking das 10 menores notas médias por estabelecimento de ensino.

#### **14.1.22. Gestão da Saúde Pública Municipal**

1. O aplicativo de Gestão da Saúde Pública deverá permitir a integração de dados de forma automática ou ainda através de arquivos de intercâmbio de informações com os sistemas de Informações de Dados Gerenciais.

2. Permitir que os profissionais que utilizam o HORUS OU SIGAF tenham seus logins e senhas de acesso vinculados ao sistema para que possam sincronizar as informações referente aos medicamentos dispensados.

3. Possuir níveis de segurança para navegação web utilizando os protocolos HTTPS e SSL.

4. Permitir acesso via diferentes Sistemas Operacionais e Navegadores.

5. Ser totalmente desenvolvido em linguagem web, sendo acessível através do uso de navegador de internet, possibilitando o uso de recursos como Ájax e Javascript, acelerando a navegação no aplicativo.

6. O aplicativo deverá rodar a partir de base de dados única, não sendo aceitos aplicativos modulares, que fracionem as informações em bases de dados distintas.

7. Permitir acesso utilizando certificados digitais.

8. Permitir que os usuários definam os atalhos que aparecerão no menu principal do sistema, de acordo com suas preferências ou atribuições.

9. Permitir a visualização dos dados cadastrais da Entidade contratante (Nome, CNPJ, endereço).

10. Permitir a inclusão dos profissionais que utilizarão o sistema, possibilitando parametrizá-los de acordo com o cargo ou a função que exercem na entidade. Os usuários deverão ser classificados da seguinte forma:

10.1.Usuários de secretaria: Profissionais que possuem funções administrativas. Este tipo de usuário, além de poder definir parâmetros do sistema, poderá visualizar as informações de todos os estabelecimentos de saúde;

10.2. Usuários de estabelecimentos: Profissionais alocados nas unidades de saúde. Este tipo de usuário terá acesso apenas às informações do estabelecimento ao qual está vinculado.

11. Permitir a inclusão de profissionais pertencentes a municípios contemplados pela PPI (Programação Pactuada e Integrada), possibilitando a solicitação via sistema, dos recursos definidos no pacto entre gestores, conforme a Portaria n.° 1.097 de 22 de maio de 2006.

12. Permitir a criação de grupos de usuários e papéis específicos para atribuir aos profissionais que executam as mesmas funções, possibilitando definir o nível de acesso dos profissionais vinculados a estes grupos: Poderão visualizar e editar ou apenas visualizar as informações do cadastro individual ou do cadastro de pacientes.

13. Permitir a inclusão e parametrização de profissionais das equipes de atenção básica, responsáveis pela coleta de informações nos domicílios dos pacientes, possibilitando vincular estes profissionais a um dispositivo móvel que possibilite a coleta das informações.

14. Permitir cadastrar com antecedência os períodos que contemplam os prazos para a geração da produção e realização do faturamento, as Competências.

15. Permitir que os parâmetros necessários ao faturamento sejam informados no momento da geração do arquivo para produção, conforme o layout do SIA (Sistema de Informação ambulatorial), possibilitando optar pelos tipos de financiamento, tipos de produção, órgão de destino, competência e estabelecimento.

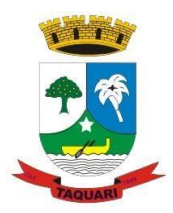

*Estado do Rio Grande do Sul*

16. Permitir a geração de arquivos de produção de BPA exclusivos para a Atenção Básica, outro arquivo de produção da Atenção Básica exclusivo para Atenção Especializada ou um único arquivo contemplando ambos os tipos de Atenção.

17. Possibilitar a geração de arquivos da produção ambulatorial dos estabelecimentos para a realização do faturamento das competências.

18. Possibilitar a visualização de inconsistências que impossibilitem a geração dos arquivos de produção para que sejam tomadas as devidas providências.

19. Permitir o cadastro das Especialidades Médicas ofertadas pelo município. Estas Especialidades deverão estar vinculadas à Classificação Brasileira de Ocupação (CBO) para que posteriormente sejam atribuídas aos respectivos profissionais do município.

20. Permitir a visualização dos procedimentos contemplados pelo SIGTAP (Sistema de Gerenciamento da Tabela de Procedimentos), possibilitando a alteração do parâmetro que determina se haverá necessidade de autorização antes de realizá-los.

21. Permitir o cadastro de Faixas Numéricas para Procedimentos que necessitem de autorização.

22. Permitir o cadastro de Teto Financeiro, possibilitando aos profissionais regularem os recursos financeiros conforme Ficha de Programação Orçamentária (FPO) e da Programação Pactuada e Integrada (PPI).

23. Permitir o cadastro dos recursos pactuados com os municípios contemplados pela PPI (Programação Pactuada e Integrada) por competência, possibilitando aos gestores optarem pela forma como irão controlar esta oferta: Simplificada (determinando uma quantidade de consultas ou procedimentos); Orçamentária (determinando um teto financeiro para cada município pactuante).

24. Permitir que os profissionais dos municípios contemplados pela PPI (Programação Pactuada e Integrada) tenham acesso, onde poderão:

24.1. cadastrar de pacientes,

24.2. cadastrar laudos para TFD (Tratamento Fora do Domicílio),

24.3. cadastrar solicitações de exames e procedimentos,

24.3. cadastrar solicitação de agendamentos e consulta de cotas definida pelos municípios referências.

25. Permitir o cadastro da Ficha de Programação Orçamentária (FPO) para cada estabelecimento da entidade, possibilitando aos gestores um controle do orçamento por grupos de procedimentos, subgrupos, forma de organização ou procedimentos).

26. Permitir que as informações referentes ao controle de entrada e dispensa de medicamentos sejam sincronizadas com o sistema Hórus. Permitir ainda que seja possível visualizar as inconsistências de sincronização, caso ocorram.

27. Permitir a manutenção dos dados cadastrais de pacientes que tenham sido importados através do processo de barramento do Cartão SUS, conforme determina a Portaria 2.073, de 31 de agosto de 2011. O sistema também deve permitir o cadastro de pacientes que não tenham sido contemplados pelo processo de barramento.

28. Permitir que as equipes de atenção básica possam cadastrar as famílias, registrar suas situações sociodemográficas, problemas e condições de saúde que pertençam à sua área de abrangência, conforme os padrões estabelecidos pelo Ministério da Saúde através do sistema e-SUS.

29 Permitir que no cadastro de pacientes sejam adicionados dados necessários ao acompanhamento das equipes de Atenção Básica, possibilitando exportação para o sistema e-SUS.

30. Permitir que o cadastro de pacientes seja inativado: por óbito, mudança ou qualquer outro motivo que o leve a não ser mais acompanhado pelas equipes de saúde do município. Nos casos em que o paciente muda de endereço, mas retorna depois de um tempo, o cadastro poderá ser reativado e a série histórica permanecerá registrada.

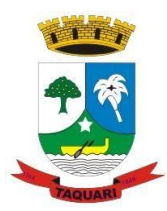

*Estado do Rio Grande do Sul*

31. Permitir que cadastros duplicados de pacientes sejam analisados pelos profissionais, possibilitando a comparação das informações e a unificação cadastral.

32. Permitir a consulta dos profissionais vinculados ao CNES (Cadastro Nacional de Estabelecimentos de Saúde) através do serviço de barramento, possibilitando o vínculo dos mesmos ao sistema.

33. Permitir a visualização dos cadastros de estabelecimentos oriundos do CNES.

34. Permitir o cadastro de Tipos de Estabelecimentos conforme a natureza ou tipo de Atenção prestada pelo mesmo. Os Tipos de Estabelecimentos devem estar de acordo com o CNES (Cadastro Nacional de Estabelecimentos de Saúde).

35. Permitir a consulta dos estabelecimentos vinculados ao CNES (Cadastro Nacional de Estabelecimentos de Saúde) através do serviço de barramento, possibilitando o vínculo dos mesmos ao sistema.

36. Permitir o cadastro dos estabelecimentos que fornecem materiais (medicamentos, insumos, outros) à entidade, além dos laboratórios / fabricantes.

37. Permitir a visualização dos nomes de todos os Estados e Municípios brasileiros para que possam ser vinculados aos endereços dos pacientes. Permitir ainda o cadastro de bairros, loteamentos, logradouros e condomínios.

38. Permitir que na parametrização, seja possível determinar que o cadastro de pacientes seja realizado sem o preenchimento completo do endereço.

39. Permitir que na parametrização do sistema, seja possível definir que um paciente possa ser cadastrado mesmo que não possua o número do CNS (Cartão Nacional de Saúde).

40. Permitir que na parametrização do sistema, seja possível definir que os profissionais possam cadastrar solicitações de agendamentos para especialidades ou procedimentos que não possuam agendas ativas. Esta informação é útil aos gestores, pois as solicitações de agendamentos é um indicador da demanda de pacientes.

41. Permitir que na parametrização dos sistemas, seja possível definir o período que o sistema deverá emitir aos profissionais autorizadores, o alerta para a duplicidade dos procedimentos já autorizados para um paciente.

42. Permitir que na parametrização do sistema, seja possível definir que sejam cadastrados prontos atendimentos para os pacientes, mesmo que estes já possuam outros prontos atendimentos não finalizados para as mesmas especialidades ou para os mesmos procedimentos.

43. Permitir o cadastro de feriados municipais ou pontos facultativos, possibilitando a programação das agendas de consultas e procedimentos.

44. Permitir o cadastro dos veículos que serão utilizados pelo setor que controla o TFD (Tratamento Fora do Domicílio).

45. Permitir o cadastro da agenda para controle de viagens do setor de TFD (Tratamento Fora do Domicílio).

46. Permitir que no controle de viagens, os profissionais possam adicionar um acompanhante para o paciente, sendo que ao informar o nome completo do acompanhante, seus dados cadastrais aparecerão automaticamente na tela desde que esteja cadastrado no sistema.

47. Permitir o registro dos laudos médicos, possibilitando que posteriormente possam ser visualizadas e analisadas antes da autorização da remoção do paciente.

48. Permitir o cadastro de pedidos pra TFD (Tratamento Fora do Domicílio), possibilitando o vínculo do laudo como referência para o tratamento solicitado.

49. Permitir o cadastro de solicitações de Remoção para os pacientes que serão tratados fora do seu município de residência, possibilitando utilizar como referência as informações registradas nos Laudos e nos Pedidos de TFD. (Tratamento Fora do Domicílio).

50. Permitir o cadastro das agendas dos profissionais médicos, assim como dos procedimentos realizados nos estabelecimentos. As informações necessárias para a validação das agendas são obtidas das informações oriundas do CNES (Cadastro Nacional de Estabelecimentos

*Estado do Rio Grande do Sul*

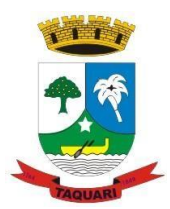

de Saúde), como por exemplo, a carga horária dos profissionais ou os recursos oferecidos por cada estabelecimento de saúde.

51. Permitir que a entidade crie uma Central de Regulação de Agendamentos, onde as agendas das principais especialidades ou procedimentos de média e alta complexidade sejam criadas, mantidas e organizadas por um único setor, possibilitando aos demais estabelecimentos de saúde enviarem solicitações de agendamentos que serão analisadas pela Central e deferidas conforme a disponibilidade de vagas ou complexidade de atendimento.

52. Permitir que profissionais de municípios contemplados pela PPI (Programação Pactuada e Integrada) possam consultar a cota de vagas disponíveis para a agendamentos.

53. Permitir que profissionais de municípios contemplados pela PPI (Programação Pactuada e Integrada) possam solicitar agendamentos para consultas em especialidades, procedimentos ou exames laboratoriais.

54. Permitir que na solicitação de agendamentos, seja possível emitir um comprovante de autorização desde que a solicitação tenha sido deferida pelo estabelecimento executante.

55. Permitir que profissionais de municípios contemplados pela PPI (Programação Pactuada e Integrada) possam consultar a situação das solicitações cadastradas (deferidas / não deferidas).

56. Permitir que os estabelecimentos de saúde tenham autonomia para cadastrarem agendamentos para consultas médicas ou para procedimentos, sem a necessidade de cadastrarem uma solicitação de agendamento.

57. Permitir que os agendamentos realizados sejam cancelados ou até mesmo transferidos para outras datas, sendo que quando isso ocorrer, outro paciente poderá ocupar a vaga que ficou aberta.

58. Permitir o registro no sistema do período ao qual o profissional médico ficará ausente, para que a agenda do mesmo fique indisponível durante este período.

59. Permitir que em cada competência sejam criadas cotas de agendamentos para cada estabelecimento de saúde.

60. Permitir que em cada competência seja criada uma reserva de agendamentos para uso exclusivo da secretaria de saúde.

61. Permitir a impressão de um comprovante de agendamento para que seja entregue ao paciente, informando o local do agendamento e o horário.

62. Permitir o registro dos contatos realizados com os pacientes sobre avisos de transferências ou cancelamentos de agendamentos, entre outros.

63. Permitir a definição de um parâmetro que possibilite o envio de mensagens aos pacientes, contendo informações do local e horário do agendamento.

64. Permitir via auditoria a visualização de informações relacionadas à cancelamentos de agendamentos.

65. Permitir o cadastro de prontos atendimentos, possibilitando que os profissionais informem a chegada do paciente no estabelecimento de saúde mesmo que não exista um agendamento prévio.

66. Permitir a impressão da FAA (Ficha de Atendimento Ambulatorial) durante o cadastro do pronto atendimento.

67. Permitir a organização da fila de atendimentos em guias que determinam os tipos de atendimentos (consultas / procedimentos).

68. Permitir que na fila de atendimentos, os profissionais possam ordenar os pacientes conforme critérios de avaliações compatíveis com as necessidades de cada paciente:

68.1. Situação: Agendado, aguardando, em atendimento, atendimento em aberto, cancelado, finalizado e encaminhado;

68.2. Origem: Agendamento, pronto atendimento ou retorno;

68.3. Prioridade: Idoso, gestante ou deficiente;

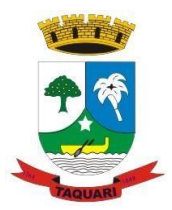

*Estado do Rio Grande do Sul*

68.4. Urgência: Emergência, muito urgente, urgente, não urgente ou baixa complexidade.

69. Permitir que na fila de atendimentos, os profissionais possam iniciar o atendimento realizando a triagem que vai determinar a ordem do atendimento do paciente.

70. Permitir que na fila de atendimentos, os pacientes sejam ordenados conforme critérios de avaliação do Protocolo Manchester: Cor vermelha representando os casos de emergência; a cor laranja representando os casos muito urgentes; a cor amarela representando os casos urgentes; a cor verde representando os casos não urgentes; a cor azul representando-os casos de baixa complexidade.

71. Permitir que na fila de atendimentos, os pacientes sejam encaminhados para outros estabelecimentos, desde que durante a realização da triagem, seja constatado que o estabelecimento que o atendeu não oferece os recursos necessários para o atendimento adequado à sua necessidade.

72. Permitir que pacientes oriundos da demanda espontânea sejam adicionados à fila de atendimentos através do cadastro de prontos atendimentos.

73. Permitir que os pacientes adicionados à fila de atendimentos sejam direcionados aos profissionais ou setores responsáveis pelo atendimento, possibilitando que cada profissional possa visualizar apenas os pacientes encaminhados a ele.

74. Permitir que na fila de atendimentos, os profissionais médicos possam visualizar os dados registrados na triagem do paciente para que a partir dessas informações ele possa dar continuidade ao atendimento e realizar seus próprios registros (procedimentos realizados, anamnese, prescrição de medicamentos, diagnóstico, solicitação de exames, outros).

75. Permitir que na fila de atendimentos, os profissionais possam emitir o prontuário do paciente, possibilitando o registro manual das informações obtidas nos setores por onde o paciente passou.

76. Permitir que os nomes dos pacientes sejam exibidos em um painel de senhas localizado na recepção, possibilitando que os profissionais os chamem conforme ordenação da fila de atendimentos.

77. Permitir os profissionais de saúde registrem atendimentos compatíveis com a sua CBO (Classificação Brasileira de Ocupação), possibilitando classificá-los por caráter (eletivo ou urgência) e origem (pronto atendimento, agendamento, retorno, outros).

78. Permitir a visualização dos procedimentos disponíveis no SIGTAP (Sistema de Gerenciamento da Tabela de Procedimentos), possibilitando selecionar aqueles que estiverem compatíveis com a CBO (Classificação Brasileira de Ocupação) do profissional responsável.

79. Permitir o registro das informações que compõem o Prontuário Eletrônico do Paciente, possibilitando que outros profissionais possam consultá-los posteriormente, desde que estejam habilitados a visualizarem estes registros conforme a CBO (Classificação Brasileira de Ocupação) e com os parâmetros definidos pelos administradores do sistema.

80. Permitir a visualização das informações coletadas na triagem, possibilitando o registro de novas informações, conforme a necessidade dos pacientes ou dos critérios de avaliação do profissional que o atendeu.

81. Permitir que no atendimento, os profissionais possam registrar as informações seguindo o padrão da anamnese ou então o modelo SOAP (Subjetivo, Objetivo, Avaliação e Prescrição/Conduta).

82. Permitir que no atendimento, os profissionais possam registrar as informações referentes ao exame físico realizado no paciente.

83. Permitir que no atendimento, os profissionais possam solicitar exames que o ajudem a chegar a um diagnóstico: Exames laboratoriais, exames cito patológicos, exames de mamografia.

84. Permitir que no atendimento, os profissionais médicos possam registrar as prescrições dos medicamentos indicados para o tratamento do paciente, possibilitando informar a

*Estado do Rio Grande do Sul*

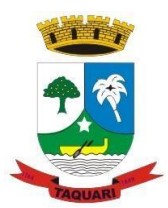

quantidade, a duração do tratamento, a posologia, entre outras informações que auxiliem a administração do medicamento. Este registro deve possibilitar ainda que os profissionais possam visualizar os últimos medicamentos prescritos.

85. Permitir que no atendimento, os profissionais possam prescrever os tratamentos indicados ao paciente, possibilitando que a administração dos medicamentos necessários ao tratamento seja realizada no estabelecimento.

86. Permitir que no atendimento, os profissionais médicos possam vincular o CID (Classificação Internacional de Doenças) ao diagnóstico do paciente.

87. Permitir que no atendimento, os profissionais possam registrar de tempo em tempo, a evolução do paciente quando este necessitar ficar em observação.

88. Permitir que no atendimento, os profissionais possam registrar e emitir atestados para o paciente (médicos, comparecimento e de saúde).

89. Permitir que os atestados oriundos de atendimentos registrados no sistema possam ser encaminhados por e-mail para a empresa onde o paciente trabalha.

90. Permitir que no atendimento, os profissionais possam registrar os encaminhamentos dos pacientes para outros estabelecimentos.

91. Permitir que um usuário realize um encaminhamento interno para paciente quando este estiver em atendimento na Atenção Básica. Esta ação deverá colocar o paciente novamente na Fila de Atendimentos para a continuidade do atendimento para uma especialidade ou para um procedimento.

92. Permitir que no atendimento, os profissionais possam cadastrar as solicitações para AIH (Autorização de Internação Hospitalar).

93. Permitir que no atendimento, os profissionais possam cadastrar os laudos para o TFD (Tratamento Fora do Domicílio), possibilitando que posteriormente esse registro possa ser visualizado e vinculado ao pedido de transporte.

94. Permitir que profissionais não médicos possam cadastrar no sistema os retornos de consultas solicitados pelos profissionais médicos, possibilitando utilizar o registro do atendimento como referência para a solicitação.

95. Permitir que profissionais não médicos possam cadastrar no sistema as solicitações de procedimentos de média e alta complexidade conforme indicação dos profissionais médicos.

96. Permitir que os profissionais da Central de Regulação possam consultar as solicitações de procedimentos de média e alta complexidade cadastradas nos estabelecimentos de saúde, possibilitando a análise que vai determinar no deferimento ou não deferimento da solicitação.

97. Permitir que profissionais não médicos possam cadastrar solicitações de exames cito patológicos a partir da indicação dos profissionais médicos, possibilitando que posteriormente os estabelecimentos executantes possam visualizar essa solicitação para realizarem o registro do exame e emitirem os resultados obtidos.

98. Permitir que profissionais não médicos possam cadastrar solicitações de exames de mamografias a partir da indicação dos profissionais médicos, possibilitando que posteriormente os estabelecimentos executantes possam visualizar essa solicitação para realizarem o registro do exame e emitirem os resultados emitidos.

99. Permitir que no atendimento, os dados cadastrais do paciente informado sejam inseridos automaticamente sempre que for necessário solicitar um exame de mamografia, exame fitopatológico, AIH (Autorização de Internação Hospitalar) e TFD (Tratamento Fora do Domicílio).

100. Permitir que profissionais não médicos possam cadastrar o laudo para AIH (Autorização de Internação Hospitalar), a partir das indicações do profissional médico que realizou o atendimento.

*Estado do Rio Grande do Sul*

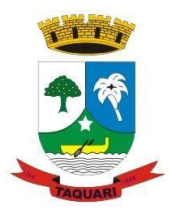

101. Permitir que profissionais não médicos possam cadastrar as solicitações de laudos para BPA-I (Boletim de Produção Ambulatorial Individual), possibilitando que procedimentos de média e alta complexidade possam ser adicionados a essa solicitação.

102. Permitir que os profissionais devidamente habilitados possam acessar os registros de atendimentos do paciente (Prontuário Eletrônico), possibilitando a visualização dos atendimentos realizados, dos agendamentos, dos medicamentos dispensados, os exames solicitados, os registros de tratamentos fora do domicílio (quando houver) e os medicamentos de uso contínuo. Por se tratar de informações que muitas vezes possuem caráter sigiloso, o acesso à essas informações são parametrizadas conforme o cargo ou as funções de cada profissional.

103. Permitir que sejam realizados os cadastros voltados para a Atenção Básica conforme padrões estabelecidos pelo Ministério da Saúde através do sistema e-SUS nos módulos CDS (Coleta de Dados Simplificado) e PEC (Prontuário Eletrônico do Cidadão).

104. Permitir que as equipes de atenção básica possam registrar os atendimentos individuais, conforme os padrões estabelecidos pelo Ministério da Saúde através do sistema e-SUS (atendimento, procedimento e odontológico).

105. Permitir que no atendimento em atenção básica, os profissionais possam solicitar diferentes exames laboratoriais para diferentes estabelecimentos no mesmo registro, possibilitando que cada solicitação gere um número de protocolo.

106. Permitir que as equipes de atenção básica possam cadastrar os domicílios pertencentes à sua área de abrangência (micro área), bem como as suas características socio sanitárias, conforme os padrões estabelecidos pelo Ministério da Saúde através do sistema e-SUS.

107. Permitir que os Agentes Comunitárias de Saúde possam registrar as visitas domiciliares realizadas em suas respectivas áreas de abrangência (micro áreas), conforme os padrões estabelecidos pelo Ministério da Saúde através do sistema e-SUS.

108. Permitir que as equipes de atenção básica possam registrar as atividades coletivas, realizadas em sua área de abrangência (micro área), conforme padrões estabelecidos pelo Ministério da Saúde através do sistema e-SUS.

109. Permitir que as equipes de atenção básica possam cadastrar as fichas para avaliação de elegibilidade e admissão conforme os padrões do sistema e-SUS.

110. Permitir que as equipes de atenção básica possam registrar o consumo alimentar dos pacientes conforme faixa etária.

111. Permitir que as equipes de saúde possam cadastrar turmas, possibilitando posteriormente vinculá-las às atividades realizadas nas unidades de saúde.

112. Permitir que todas as ações da Atenção Básica (cadastro individual, cadastro domiciliar e territorial, atendimento individual, atendimento odontológico, atividade coletiva, procedimentos, visita domiciliar e territorial, consumo alimentar, avaliação de elegibilidade, atendimento domiciliar) sejam exportadas para a base nacional.

113. Permitir que os profissionais responsáveis possam consultar as exportações realizadas, possibilitando a análise de possíveis inconsistências para que as devidas providências sejam tomadas.

114. Permitir o cadastro dos exames laboratoriais realizados no município, sejam eles ofertados por estabelecimentos públicos ou provados, possibilitando aos profissionais definirem todas as varáveis necessárias para a obtenção dos resultados.

115. Permitir que através de um editor de scripts, sejam cadastradas fórmulas específicas para cada elemento (variável) contemplado em um exame laboratorial. Permitir também que sejam cadastradas as variáveis (valores de referências e valores permitidos), possibilitando a obtenção de resultados mais precisos

116. Permitir que os procedimentos mantidos pelo SIGTAP (Sistema de Gerenciamento da Tabela de Procedimentos) sejam vinculados aos exames laboratoriais cadastrados, possibilitando posteriormente a geração da produção.

*Estado do Rio Grande do Sul*

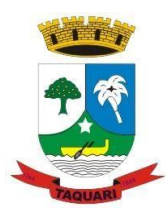

117. Permitir que exames laboratoriais sejam solicitados conforme orientação médica, possibilitando aos estabelecimentos executantes (laboratórios) consultarem cada solicitação para então registrarem a coleta do material e posteriormente informarem os resultados que serão emitidos e entregue aos pacientes.

118. Permitir que sejam criadas para os laboratórios, agendas para a realização das coletas dos materiais que serão analisados, possibilitando definir a quantidade de coletas por agenda e determinar uma cota para cada estabelecimento solicitante.

119. Permitir que os resultados dos exames fiquem disponíveis no prontuário do paciente para que os profissionais que o solicitaram possam visualizá-los, possibilitando ainda a emissão destes resultados para entregar aos pacientes.

120. Permitir que na solicitação dos exames laboratoriais, os profissionais possam classificá-las conforme critérios de avaliação do Protocolo Manchester: Cor vermelha representando os casos de emergência; a cor laranja representando os casos muito urgentes; a cor amarela representando os casos urgentes; a cor verde representando os casos não urgentes; a cor azul representando-os casos de baixa complexidade.

121. Permitir o cadastro de medicamentos imunobiológicos, possibilitando vinculá-los às estratégias (campanhas) de vacinação.

122. Permitir o cadastro de campanhas de vacinação, possibilitando informar características específicas como a data inicial e final, o imunobiológico utilizado na campanha, a etapa, o público alvo e a faixa etária.

123. Permitir o registro das ações de aplicação das vacinas.

124. Permitir o cadastro dos materiais (medicamentos e insumos) utilizados pelos estabelecimentos na dispensa aos pacientes, possibilitando ainda o cadastro de outros tipos de materiais utilizados pelos estabelecimentos de saúde (materiais médico-hospitalar, materiais de expediente, outros).

125. Permitir o cadastro dos dados que possibilitam a organização dos materiais nos estabelecimentos de saúde: Grupos, subgrupos e unidades de medidas.

126. Permitir que as unidades de medidas sejam vinculadas ao Horus, possibilitando que os medicamentos sigam o mesmo padrão de organização estabelecido pelo CATMAT (Catálogo de Materiais do Ministério da Saúde).

127. Permitir o cadastro de diferentes setores de custos nos estabelecimentos de saúde, possibilitando que no registro de entrada, os materiais possam ser vinculados aos seus respectivos setores (sala de enfermagem, odonto, outros).

128. Permitir o registro de toda ação que envolva a entrada dos materiais nos estabelecimentos de saúde, possibilitando que estes registros sejam organizados conforme sua natureza (normal, transferência ou devolução), além de informar o tipo de aquisição (licitação, doação, pregão, outros).

129. Permitir o registro de transferência de materiais entre os estabelecimentos de saúde do município.

130. Permitir que os estabelecimentos possam cadastrar solicitações de materiais e encaminhá-las ao almoxarifado ou para qualquer outro estabelecimento que possua estoque cadastrado, possibilitando que estes consultem cada solicitação, analisá-las e autorizá-las parcial ou integralmente.

131. Permitir que no registro de entrada dos materiais, os profissionais possam cadastrar perdas ou sinistros sempre que constatarem que um determinado item estiver com a quantidade física menor que a quantidade apresentada na nota.

132. Permitir o cadastro de um estoque crítico para os materiais que são considerados essenciais, sendo que quando um destes materiais chegar ao seu estoque crítico, o sistema irá alertar os profissionais sobre a necessidade de uma nova requisição.

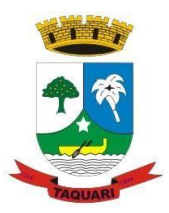

*Estado do Rio Grande do Sul*

133. Permitir o cadastro de uma programação física de materiais , possibilitando a criação de uma rotina de transferências entre o estabelecimento que fornece e o estabelecimento que solicita.

134. Permitir a realização da dispensa de medicamento a um paciente. Esta dispensa pode ser mediante de uma prescrição realizada no próprio sistema durante o atendimento ao paciente ou poderá ser feita de forma direta, ou seja, quando o paciente não estiver vinculado a um atendimento no sistema.

135. Permitir o registro do tratamento indicado para a administração do medicamento, possibilitando informar a via de administração, a posologia, a duração do tratamento e outras observações que possam ser úteis ao paciente.

136. Permitir a visualização do histórico dos medicamentos retirados pelo paciente na mesma tela onde se realiza a dispensa dos mesmos, sem a necessidade de mudar de tela e sem que dados digitados durante a dispensa sejam perdidos.

137. Permitir que os medicamentos com a data de validade vencida possam ser transferidos aos estabelecimentos responsáveis em caráter de devolução.

138. Permitir que medicamentos de uso contínuo sejam preenchidos automaticamente, desde que estejam cadastrados no Acompanhamento do Paciente.

139. Permitir que os medicamentos dispensados sejam controlados em livro registro.

140. Permitir que os profissionais definam filtros para a emissão dos relatórios cadastrais disponíveis no sistema.

141. Permitir que os profissionais definam filtros para emissão de relatórios de agendas para consultas ou procedimentos.

142. Permitir que os profissionais definam filtros para a emissão de relatório de Ausência de profissionais que estejam temporariamente afastados da Unidade de Saúde e de Procedimentos que estejam temporariamente impossibilitados de serem realizados no estabelecimento.

143. Permitir que os profissionais definam filtros para emissão do relatório de pacientes.

144. Permitir que os profissionais definam filtros para a emissão de relatório de Pedidos para Tratamento Fora do Domicílio (TFD).

145. Permitir que os profissionais definam filtros para a emissão de relatório dos Profissionais da Entidade.

146. Permitir que os profissionais definam filtros para a emissão de relatório com as solicitações de agendamentos.

147. Permitir que os profissionais definam filtros para a emissão de relatórios de Solicitações para a remoção de pacientes que necessitem de Tratamento Fora do Domicílio.

148. Permitir que os profissionais definam filtros para a emissão de relatório de profissionais usuários do sistema.

149. Permitir que os profissionais definam filtros para a emissão de relatório que demonstre a quantidade de dias que um usuário não acessa o sistema.

150. Permitir que os profissionais definam filtros que possibilite a emissão de relatório de Cadastros Individuais de Pacientes (padrão e-SUS).

151. Permitir que os profissionais definam filtros que possibilitem a emissão de relatórios de Atendimentos Individuais em Atenção Básica.

152. Permitir que os profissionais definam filtros que possibilitem a emissão de relatórios domiciliares e territoriais em atenção básica.

153. Permitir que os profissionais definam filtros que possibilitem a emissão de relatórios de vistas domiciliares e territoriais em atenção básica.

154. Permitir que os profissionais definam filtros para a emissão de relatórios contendo informações dos processos de exportação ao e-SUS.

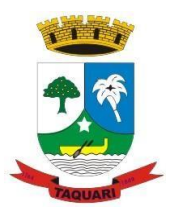

*Estado do Rio Grande do Sul*

155. Permitir que os profissionais definam filtros para a emissão de relatórios gerenciais.

156. Permitir que os profissionais definam filtros que possibilitem a emissão de relatório de pacientes cadastrados no sistema sem o preenchimento do campo CPF (Cadastro de Pessoa Física).

157. Permitir que os profissionais definam filtros que possibilitem a emissão de relatório contendo as especialidades ofertadas pela entidade.

158. Permitir que os profissionais definam filtros que possibilitem a emissão de relatório de pacientes que possuam informações inválidas em seus endereços.

159. Permitir que os profissionais definam filtros que possibilitem a emissão de relatório da PPI (Programação Pactuada e Integrada).

160. Permitir que os profissionais definam filtros que possibilitem a emissão de relatório de mensagens (sms) enviadas aos pacientes.

161. Pemitir que os profissionais definam filtros que possibilitem a emissão de relatórios gerenciais referentes aos agendamentos.

162. Permitir que os profissionais definam filtros que possibilitem a emissão de relatório de agendamentos realizados.

163. Permitir que os profissionais definam filtros que possibilitem a emissão de relatório de comprovantes de agendamentos.

164. Permitir que os profissionais definam filtros que possibilitem a emissão de relatório de disponibilidade de vagas para agendamentos.

165. Permitir que os profissionais definam filtros para a emissão de relatório de cotas dos agendamentos para os estabelecimentos.

166. Permitir que os profissionais definam filtros que possibilitem a emissão de relatórios gerenciais referentes aos atendimentos.

167. Permitir que os profissionais definam filtros que possibilitem a emissão de relatório de acompanhamento do paciente.

168. Permitir que os profissionais definam filtros que possibilitem a emissão de relatório de atendimentos realizados.

169. Permitir que os profissionais definam filtros que possibilitem a emissão de relatório de atendimentos por CID (Classificação Internacional de Doenças).

170. Permitir que os profissionais definam filtros que possibilitem a emissão de relatório de solicitações de procedimentos.

171. Permitir que os profissionais definam filtros que possibilitem a emissão de relatório de incidência de doenças.

172. Permitir que os profissionais definam filtros que possibilitem a emissão de relatório de laudos para AIH (Autorização de Internação Hospitalar).

173. Permitir que os profissionais definam filtros que possibilitem a emissão de relatório do mapa de atendimentos.

174. Permitir que os profissionais definam filtros que possibilitem a emissão de relatório de prontos atendimentos.

175. Permitir que os profissionais definam filtros que possibilitem a emissão de relatórios gerenciais acerca do estoque de materiais.

176. Permitir que os profissionais definam filtros que possibilitem a emissão de relatório de custos com materiais por estabelecimento.

177. Permitir que os profissionais definam filtros que possibilitem a emissão de relatório de dispensas de medicamentos por usuários.

178. Permitir que os profissionais definam filtros que possibilitem a emissão de relatório de entrada de materiais nos estabelecimentos.

179. Permitir que os profissionais definam filtros que possibilitem a emissão de relatório do livro registro dos medicamentos dispensados.

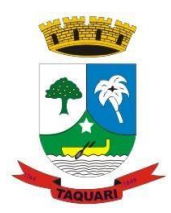

*Estado do Rio Grande do Sul*

180. Permitir que os profissionais definam filtros que possibilitem a emissão de relatório de localização dos materiais.

181. Permitir que os profissionais definam filtros que possibilitem a emissão de relatório de materiais cadastrados no sistema.

182. Permitir que os profissionais definam filtros que possibilitem a emissão de relatório de materiais que possuam estoque crítico cadastrado.

183. Permitir que os profissionais definam filtros que possibilitem a emissão de relatório de materiais dispensados.

184. Permitir que os profissionais definam filtros que possibilitem a emissão de relatório de materiais dispensados por paciente.

185. Permitir que os profissionais definam filtros que possibilitem a emissão de relatório de movimentação de materiais nos estabelecimentos.

186. Permitir que os profissionais definam filtros que possibilitem a emissão de relatório de notificações de receitas dos medicamentos.

187. Permitir que os profissionais definam filtros que possibilitem a emissão de relatório de perdas e sinistros.

188. Permitir que os profissionais definam filtros que possibilitem a emissão de relatório da programação física de materiais.

189. Permitir que os profissionais definam filtros que possibilitem a emissão de relatório de requisições de materiais.

190. Permitir que os profissionais definam filtros que possibilitem a emissão de relatório de saldo em estoque de materiais nos estabelecimentos.

191. Permitir que os profissionais definam filtros que possibilitem a emissão de relatório de transferência de materiais.

192. Permitir que os profissionais definam filtros que possibilitem a emissão de relatório de validade dos materiais.

193. Permitir que os profissionais definam filtros que possibilitem a emissão de relatórios gerenciais referentes aos exames laboratoriais / exames SADT (Serviço Auxiliar de Diagnóstico e Terapia).

194. Permitir que os profissionais definam filtros que possibilitem a emissão de relatório de exames cito patológicos.

195. Permitir que os profissionais definam filtros que possibilitem a emissão de relatório de exames de mamografia.

196. Permitir que os profissionais definam filtros que possibilitem a emissão de relatório do mapa da banca avaliadora dos exames.

197. Permitir que os profissionais definam filtros que possibilitem a emissão de relatório de resultados de exames SADT (Serviço Auxiliar de Diagnóstico e Terapia).

198. Permitir que os profissionais definam filtros que possibilitem a emissão de relatório de solicitações de exames SADT (Serviço Auxiliar de Diagnóstico e Terapia).

199. Permitir que os profissionais definam filtros que possibilitem a emissão de relatório de totalização de resultados dos exames SADT (Serviço Auxiliar de Diagnóstico e Terapia).

200. Permitir que os profissionais definam filtros que possibilitem a emissão de relatório de totalização das solicitações de exames SADT (Serviço Auxiliar de Diagnóstico e Terapia).

201. Permitir que os profissionais definam filtros que possibilitem a emissão de relatórios gerenciais referentes ao SIAB (Sistema de Informação da Atenção Básica): Acompanhamento infantil; Diabéticos; Famílias; Gestantes; Hanseníase; Hipertensos; Tuberculose.

202. Permitir que os profissionais definam filtros que possibilitem a emissão de relatório de movimentação dos medicamentos imunobiológicos.

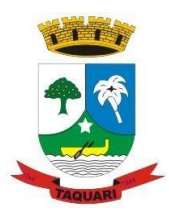

*Estado do Rio Grande do Sul*

203. Permitir que os profissionais definam filtros que possibilitem a emissão de relatórios gerenciais referentes ao faturamento.

204. Permitir que os profissionais definam filtros que possibilitem a emissão de relatório dos dados físico-financeiro.

205. Permitir que os profissionais definam filtros que possibilitem a emissão de relatório de procedimentos realizados.

206. Permitir que os profissionais definam filtros que possibilitem a emissão de relatório de produtividade dos estabelecimentos.

207. Permitir que os profissionais definam filtros que possibilitem a emissão de relatório de totalização de procedimentos e atendimentos.

208 Permitir que os profissionais acompanhem as curvas de crescimento infantil, conforme as normas da OMS (Organização Mundial de Saúde), possibilitando a visualização de gráficos que contenham: Peso para a idade; Estatura para a idade; IMC (Índice de Massa Corporal); Perímetro cefálico para a idade.

209. Permitir que na página inicial do sistema, os profissionais possam visualizar informações gerenciais referentes às seguintes informações:

209.1. Agendamentos (cancelados, faltas, desistência, atraso, outros);

209.2. Atendimentos (nº de atendimentos realizados no mês, pacientes do município, pacientes de fora do município, nº de atendimentos de urgência);

209.3. Materiais (nº de dispensas realizadas no mês, média diária, nº de materiais com estoque crítico, medicamentos a vencer no mês, medicamentos a vencer no próximo mês).

210. Permitir que os pacientes instalem gratuitamente em seus dispositivos móveis (tablets e smartphones) o aplicativo que possibilite a visualização de informações referente às consultas agendadas, aos atendimentos realizados, aos exames realizados e aos medicamentos dispensados.

211. Permitir o registro de procedimentos consolidados do e-SUS pelo BPA-C (Boletim de Produção Ambulatorial Consolidado), possibilitando que posteriormente seja gerada a produção destes procedimentos para que seja realizado o faturamento.

212. Permitir que na emissão do receituário médico, os profissionais tenham a opção de imprimir todos os medicamentos contemplados na receita (prescrição) em um único documento, ou imprimir uma receita (prescrição) para cada medicamento.

213. Permitir que os usuários administradores tenham acesso ao cadastro que possibilite o registro de atendimentos na Atenção Especializada (Cadastro de Paciente), e também ao cadastro que possibilite o registro de atendimentos na Atenção Básica (Cadastro individual de pacientes).

214. Permitir a restrição do acesso às informações relacionadas ao acompanhamento do paciente. A restrição deverá ser de acordo com os grupos criados para os profissionais com a mesma CBO (Classificação Brasileira de Ocupação). A restrição aplica-se mesmo aos profissionais vinculados ao sistema como "usuários administradores" (de estabelecimentos).

215. Permitir aos munícipes a consulta dos agendamentos de consultas médicas programados nas unidades de Saúde do Município consultado via dispositivo móvel.

216. Permitir aos munícipes a consulta via dispositivo móvel, do seu histórico de atendimentos realizados em unidades de Saúde do munícipio consultado via dispositivo móvel.

217.Possibilitar ao munícipe consultar o seu histórico de vacinas recebidas aplicadas em unidades de Saúde do município, via dispositivo móvel.

218. Possibilitar ao munícipe consultar o seu histórico de dispensa de medicamentos realizados pelo Município Consultado

219. Permitir a suspensão de uso do aplicativo via mobile para usuários indesejados pelo usuário administrador.

### **14.1.23. Gestão a Saúde Domiciliar**

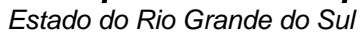

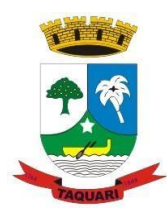

1. Permitir o registro de visitas domiciliares nos smartphones dos agentes de saúde, podendo, posteriormente, sincronizar os dados com a base do sistema de saúde, sem a necessidade de digitar os dados novamente, e não exigindo internet no domicílio dos pacientes.

2. Permitir cadastramento de dados no modo online (via conexão wifi/3G, 4G) como também no modo offline

3. Respeitar os padrões estabelecidos pelo Ministério da Saúde quanto aos cadastros de pacientes, domicílios, visitas domiciliares e atividades coletivas realizados pelas equipes de Atenção Básica do Município.

4. O aplicativo de Gestão da Assistência Domiciliar deverá possuir integração nativa (acesso automático ao mesmo conjunto de campos e informações) com as tabelas do banco de dados referentes ao gerenciador das informações da saúde do Município, processada de forma online. Alternativamente, serão aceitos aplicativos que embora não possuam tal funcionalidade, permitam a importação automáticas dos dados cadastrados no sistema gerenciador das informações da saúde do Município, considerando no mínimo bairros/logradouros, Profissionais, turmas, pacientes, estabelecimentos e domicílios processado de forma on-line.

5. Deve ser desenvolvido em linguagem própria para ambiente mobile, compatível com a plataforma Android 4.4 ou superior, com interface gráfica.

6. O Aplicativo mobile deve ser homologado para uso na plataforma Android, e estar disponível na loja virtual da Google (Play Store).

7. Possuir controle de acesso (usuário e senha) possibilitando e garantindo a segurança dos dados da entidade.

8. Permitir definição de perfil específico para as ações de organização da Atenção Básica.

9. Permitir vínculo de profissionais das equipes de Atenção Básica ao sistema gerenciador das informações da saúde do Município.

10. Permitir controle de acesso de rotinas dos profissionais das equipes de Atenção Básica.

11. Possuir mecanismo de sincronização de dados cadastrados no modo online (via conexão wifi/3G, 4G) e de forma offline, enviando os dados automaticamente para o banco da aplicação quando recuperada a conexão wifi/3G, 4G.

### **14.1.24 - Assistência Social**

1. Permitir a visualização do histórico de acesso de todos os usuários do sistema, possibilitando o detalhamento das ações realizadas por cada um.

2. Permitir a visualização dos processos de importação ou exportação de arquivos pelo sistema.

3. Permitir anexar documentos no registro de atendimento do assistido.

4.Permitir cadastrar estabelecimentos voltados para o Serviço Social. Este cadastro deve contemplar estabelecimentos públicos ou privados independentemente do tipo (CRAS ou CREAS).

5. Permitir cadastrar serviços específicos do município para que sejam vinculados às famílias beneficiadas.

6 . Permitir a realização de agendamentos para atendimentos ou para a realização de atividades.

7. Permitir a visualização de todas as novidades do sistema (novas funcionalidades, melhorias em rotinas específicas etc.).

8. Permitir a visualização dos dados cadastrais da entidade.

9. Permitir a visualização dos nomes de todos os Estados e Municípios brasileiros para que possam ser vinculados aos endereços das pessoas assistidas pelas ações realizadas pelos estabelecimentos de Assistência Social do município. Permitir ainda o cadastro de bairros, loteamentos, logradouros e condomínios.
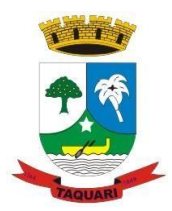

*Estado do Rio Grande do Sul*

10. Permitir através do sistema, o envio de mensagens entre os usuários de uma mesma Entidade.

11. Permitir cadastrar áreas e microáreas, e vinculá-las a seus respectivos estabelecimentos para que os profissionais possam realizar os atendimentos e acompanhamentos conforme determinação das políticas públicas de Assistência Social.

12. Permitir cadastrar estabelecimentos públicos ou privados, que mesmo não sendo específico para a Assistência Social, realiza ações voltadas para o Serviço Social (Delegacias, Escolas etc.).

13. Permitir cadastrar pessoas físicas ou jurídicas que atuem como fornecedores dos recursos da Entidade.

14. Permitir cadastrar todas as atividades de Serviço Social realizadas nos Estabelecimentos do município.

15. Permitir cadastrar todos os profissionais da Entidade que atuarão nas ações de Assistência Social do município.

16. Permitir definir perfis de acesso para ser atribuídos aos usuários do sistema conforme suas funções nos estabelecimentos.

17. Permitir o acesso ao sistema via internet, possibilitando o registro de ações às pessoas assistidas pelo serviço assistencial do município.

18. Permitir o cadastro de agendas para os profissionais dos Estabelecimentos de Assistência Social. Permitir ainda que estas agendas possam ser organizadas em dois tipos: atividades e atendimentos.

19. Permitir o cadastro de Competências (período contemplado no prazo para a realização do faturamento mensal da entidade.

20. Permitir o cadastro de programas assistenciais oferecidos pelo município. Este cadastro deve possuir os mesmos critérios de validação daqueles que já estão vinculados ao sistema (beneficiários, condicionalidades etc.). Permitir ainda que seja informado o valor (gastos) referente a cada Programa.

21. Permitir o cadastro de turmas para a realização de atividades coletivas.

22. Permitir o cadastro do Plano de Ação quando o grau de vulnerabilidade da Família exigir tal ação. Permitir que sejam registrados os compromissos assumidos pela família para que a equipe responsável possa anteder as necessidades da família dentro do prazo estipulado.

23. Permitir o cadastro dos atendimentos voltados as famílias ou aos seus membros, possibilitando registrar todas as informações necessárias para o acompanhamento (denuncia, atendimento, visita, emergencial, etc.). Permitir ainda que as Atividades previamente cadastradas possam ser vinculadas ao atendimento, quando necessário.

24. Permitir o cadastro e manutenção de famílias, bem como a vinculação de seis membros, possibilitando a inclusão deles em programas, serviços, atividades, entre outras ações realizadas pelo município.

25. Permitir o registro do Plano Individual de Atendimento (PIA), possibilitando o registro de todas as medidas socioeducativas voltadas para o assistido. Permitir ainda que os profissionais que possuam as devidas permissões no sistema possam acessar o histórico do assistido.

26. Permitir parametrizar o acesso dos profissionais ao sistema conforme sua Classificação Brasileira de Ocupação (CBO) ou por suas atribuições nos Estabelecimentos. Permitir classificar os profissionais entre Usuários de Secretaria (gestores) e Usuários de Estabelecimentos (profissionais alocados nos estabelecimentos de Assistência Social).

27. Permitir que no próprio cadastro do profissional seja possível informar em quais estabelecimentos ele estará vinculado. Este vínculo possibilita a visualização da Capacidade Assistencial do município.

28. Permitir que o vínculo estabelecido entre famílias/indivíduos e os respectivos programas possam ser desfeitos caso a assistência não seja mais necessária.

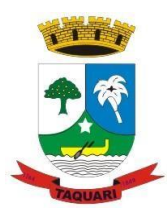

*Estado do Rio Grande do Sul*

29. Permitir que os gestores possam consultar os valores de cada programa e o quanto foi gasto em um determinado período. Permitir que esta consulta possa ser feita por período, por estabelecimento e por programa.

30. Permitir que os profissionais (principalmente gestores) possam visualizar os últimos relatórios emitidos.

31. Permitir que os profissionais definam filtros para a emissão de relatórios gerenciais contendo informações sobre os agendamentos realizados pelos estabelecimentos do município.

32. Permitir que os profissionais definam filtros para a emissão de relatórios contendo os comprovantes de agendamentos emitidos.

33. Permitir que os profissionais definam filtros para a emissão de relatórios gerenciais contendo informações sobre os atendimentos realizados nos estabelecimentos.

34. Permitir que os profissionais definam filtros para a emissão de relatórios contendo os recibos de atendimentos emitidos.

35. Permitir que os profissionais definam filtros para a emissão de relatórios gerenciais contendo informações sobre os serviços ofertados pelo município.

36. Permitir que os profissionais definam filtros para a emissão de relatórios gerenciais contendo informações sobre as microáreas cadastradas no município.

37. Permitir que os profissionais definam filtros para a emissão de relatórios gerenciais contendo informações sobre todos os assistidos cadastrados no sistema.

38. Permitir que os profissionais definam filtros para a emissão de relatórios gerenciais contendo informações sobre todas as atividades realizadas pelos estabelecimentos do município.

39. Permitir que os profissionais definam filtros para a emissão de relatórios gerenciais contendo informações dos Estabelecimentos cadastrados no município.

40. Permitir que os profissionais definam filtros para a emissão de relatórios gerenciais contendo informações referente a localização de todas as famílias cadastradas no sistema.

41. Permitir que os profissionais definam filtros para a emissão de relatórios gerenciais contendo informações outros tipos de Estabelecimentos que tenham sido cadastrados no sistema.

42. Permitir que os profissionais definam filtros para a emissão de relatórios gerenciais contendo informações sobre todos os profissionais cadastrados no sistema.

43. Permitir que os profissionais definam filtros para a emissão de relatórios gerenciais contendo informações sobre os Programas municipais cadastrados no sistema.

44. Permitir que os profissionais definam filtros para a emissão de relatórios gerenciais contendo informações de acompanhamento dos participantes das Atividades.

45. Permitir que os profissionais definam filtros para a emissão de relatórios gerenciais contendo informações relacionadas aos gastos com os Programas cadastrados no sistema.

46. Permitir que os profissionais definam filtros para a emissão de um relatório de aniversariantes.

47. Permitir que os profissionais definam filtros para a emissão de um relatório de participantes por Atividade.

48. Permitir que os profissionais definam filtros para a emissão de um relatório com os participantes dos Programas cadastrados no sistema.

49. Permitir que os profissionais que possuam as devidas permissões possam acessar o histórico de atendimento das famílias cadastradas no sistema.

50. Permitir que pelo sistema, os profissionais possam consultar a lista dos assistidos encaminhados ao seu estabelecimento e a partir das informações registradas ainda no estabelecimento de origem, possam atender a esta demanda de acordo com as necessidades de cada indivíduo.

51. Permitir que pelo sistema, seja possível encaminhar o assistido a outro estabelecimento, uma vez constatado que o estabelecimento o acolheu não possui a estrutura necessária para a realização do atendimento necessário.

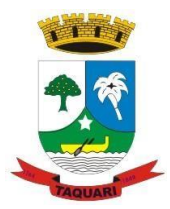

*Estado do Rio Grande do Sul*

52. Permitir que profissionais usuários do Google ou Yahoo possam vincular suas contas ao sistema possibilitando utilizar o mesmo login e senha de acesso.

53. Permitir que sejam definidos quais CBOs (Classificação Brasileira de Ocupação) poderão registrar ações de Atendimentos no sistema.

54. Permitir que um agendamento possa ser cancelado ou que tenha sua data transferida, conforme a necessidade dos envolvidos (profissionais ou assistidos).

55. Permitir que uma família seja vinculada a um ou mais programas e serviços assistenciais. Permitir ainda, quando necessário, que este vínculo possa ser direcionado apenas aos membros das famílias conforme a necessidade de cada indivíduo.

56. Permitir registrar os encontros coletivos, possibilitando o vínculo entre as turmas e as atividades realizadas nos encontros. Permitir ainda a emissão de lista de Presença. Contas Anuais (DCA) sejam preenchidos de forma automatizada

#### **14.1.25. Monitoramento de Obras**

1. Permitir visualizar o resumo da execução da obra, visualizando os valores dos orçamentos, valor executado, período das medições e percentual executado da obra.

2. Permitir cadastrar responsáveis técnicos, informando além do seu nome, o CPF, qual o tipo de responsabilidade, o número do registro no CREA, RG, Endereço, Telefone e Email.

3. Permitir registrar os dados das movimentações das operações, dentre elas as paralisações, reinício, medições, cancelamento e conclusão das obras.

4. Possibilitar o registro das obras do município, possibilitando informar os dados principais, dentre eles a descrição da obra, o objeto, data do cadastro, local da obra, prazo de conclusão, centro de custo para o qual ela pertence, classificação, categoria, tipo de execução, tipo da obra e posição geográfica."

5. Permitir registrar medições da obra, informando o período da medição, responsável técnico, percentual físico, número do contrato, ato administrativo e valor correspondentes.

6. Possibilitar o registro da conclusão da obra, informando a data, o responsável técnico e o ato administrativo que oficializou a conclusão.

7. Possibilita controlar as medições da obra por contrato, aditivo e sem contrato.

8. Permitir reiniciar a obra após estar paralisada, informando a data do reinício.

9. Possibilitar cadastrar os tipos de obras, indicando nela a sua classificação, para melhor identificação das obras do município.

10. Permitir filtrar todas as situações das obras como não iniciadas, em andamento, paralisadas, canceladas e concluídas em um único lugar.

11. Permitir ao usuário configurar da estrutura organizacional a ser utilizada no exercício, onde ainda podem ser criadas novas configurações caso exista necessidade.

12. Permitir desativar o registro de um responsável técnico informando a data que o mesmo foi desativado.

13. Permitir visualizar e acompanhar as obras cadastradas, demonstrando as informações da sua descrição, tipo, data do cadastro, percentual já executado, situação atual.

14. Permitir cadastrar as categorias da obra, informando sua descrição.

15. Disponibilizar os dados dos registros efetuados para a criação de relatórios, scripts e validações

16. Permitir registrar os orçamentos das obras, informando o responsável técnico, tipo de planilha, data da inclusão e base, contrato firmado para a realização da obra, ato administrativo e valor.

17. Permitir visualizar o histórico das movimentações da obra, visualizando a data, situação e usuário que registrou a movimentação.

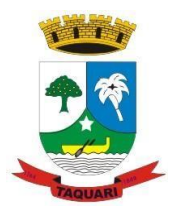

*Estado do Rio Grande do Sul*

18. Possibilitar a utilização de filtros e realização de pesquisas, apresentando apenas os dados desejados pelo usuário.

19. Permitir registrar as possíveis paralisações da obra, informando a data, responsável técnico, ato administrativo e motivo.

20. Permitir configurar o código da obra, podendo ser manual ou automático.

21. Permitir cadastrar os dados correspondentes aos endereços, possibilitando informar os logradouros, condomínios, loteamentos, bairros, distritos, estados e municípios.

#### **14.1.26. Protesto Eletrônico de Dívidas**

1. Permitir o envio das Certidões de Dívida Ativa (CDAs) a serem apontadas e consequentemente protestadas aos tabelionatos por meio digital, pela utilização da CRA (Central de Remessa de Arquivos), software personalizado de propriedade do IEPRO (Instituto de Estudos de Protestos do RS – CRA-RS).

2. Permitir a transmissão via web service dos títulos executivos para a Central de Remessa de Arquivos.

3. Integrar com o sistema de Tributos e Demais Receitas Municipais, do Tesouro Nacional do Relatório Resumido da Execução Orçamentária (RREO), do Relatório de Gestão Fiscal (RGF) e da Declaração de Contas Anuais (DCA) sejam preenchidos de forma automatizada.

#### **14.1.27. Portal de Serviços ao Servidor do Município**

1. Permitir o acesso via internet das informações dos servidores.

2. Possibilitar aos usuários por meio de cada matrícula e entidade realizem solicitações de alterações cadastrais pessoais.

3. Possibilitar aos usuários por meio de cada matrícula e entidade comprovem a necessidade das solicitações de alterações cadastrais pessoais anexando documentos no formato de imagem.

4. Possibilitar aos usuários por meio de cada matrícula e entidade efetuem solicitações de cursos de aperfeiçoamento.

5. Possibilitar aos usuários por meio de cada matrícula e entidade efetuem solicitações de graduações.

6. Possibilitar aos usuários por meio de cada matrícula e entidade realizem solicitações de palestras.

7. Possibilitar aos usuários por meio de cada matrícula e entidade façam solicitações de seminários.

8. Possibilitar aos usuários por meio de cada matrícula e entidade efetuem solicitações de treinamentos.

9. Possibilitar aos usuários por meio de cada matrícula e entidade realizem solicitações de workshop.

10. Possibilitar aos usuários por meio de cada matrícula e entidade façam solicitações de programação de férias.

11. Possibilitar aos usuários por meio de cada matrícula e entidade efetuem solicitações de licença adoção.

12. Possibilitar aos usuários por meio de cada matrícula e entidade comprovem a necessidade das solicitações de licença adoção anexando documentos no formato de imagem.

13. Possibilitar aos usuários por meio de cada matrícula e entidade façam solicitações de licença casamento.

14. Possibilitar aos usuários por meio de cada matrícula e entidade comprovem a necessidade das solicitações de licença casamento anexando documentos no formato de imagem.

15. Possibilitar aos usuários por meio de cada matrícula e entidade realizem solicitações de licença maternidade.

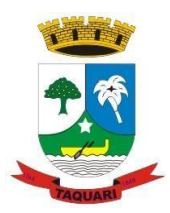

*Estado do Rio Grande do Sul*

16. Possibilitar aos usuários por meio de cada matrícula e entidade comprovem a necessidade das solicitações de licença maternidade anexando documentos no formato de imagem.

17. Possibilitar aos usuários por meio de cada matrícula e entidade efetuem solicitações de licença prêmio.

18. Possibilitar aos usuários por meio de cada matrícula e entidade realizem solicitações de licença sem vencimento.

19. Possibilitar aos usuários por meio de cada matrícula e entidade realizem solicitações de adiantamento de 13° salário.

20. Possibilitar aos usuários por meio de cada matrícula e entidade efetuem solicitações de adiantamento de férias.

21. Possibilitar aos usuários por meio de cada matrícula e entidade realizem solicitações de adiantamento salarial.

22. Possibilitar aos usuários por meio de cada matrícula e entidade realizem solicitações de benefício, como plano de saúde.

23. Possibilitar aos usuários por meio de cada matrícula e entidade efetuem solicitações de benefício, como plano odontológico.

24. Possibilitar aos usuários por meio de cada matrícula e entidade realizem solicitações de benefício de vale transporte.

25. Possibilitar aos usuários por meio de cada matrícula e entidade efetuem solicitações de benefício de vale alimentação.

26. Possibilitar aos usuários por meio de cada matrícula e entidade façam solicitações de benefício de vale refeição.

27. Possibilitar aos usuários por meio de cada matrícula e entidade efetuem solicitações de benefício de seguro de vida próprio, bem como, para seus dependentes.

28. Possibilitar aos usuários por meio de cada matrícula e entidade façam solicitações de folga, tipo: banco de horas, desconto em folha e compensação de horas extras.

29. Possibilitar aos usuários por meio e cada matrícula e entidade realizem solicitações de dúvidas sobre qualquer assunto.

30. Possibilitar aos usuários por meio de cada matrícula e entidade consultem os recibos referentes aos pagamentos efetuados por meio da folha de pagamento.

31. Possibilitar aos usuários por meio de cada matrícula e entidade emitem os recibos referentes aos pagamentos efetuados por meio da folha de pagamento.

32. Possibilitar aos usuários a emissão de relatórios com todas as informações que comprovem o rendimento e retenção de IRRF de funcionários.

33. Possibilitar aos usuários a consulta de todas as informações que comprovem o rendimento e retenção de IRRF de funcionários.

34. Possibilitar aos usuários visualizarem todo o seu histórico financeiro.

35. Permitir a emissão de relatórios das movimentações dos funcionários em determinado exercício, detalhando as bases de cálculo e apresentando as informações mensalmente.

36. Possibilitar aos usuários por meio de cada matrícula consultarem as informações pessoais do servidor.

37. Possibilitar aos usuários por meio de cada matrícula consultarem as informações contratuais, possibilitando visualizar detalhes do cargo, salário, organograma, férias, alterações de salário e cargos.

38. Possibilitar aos usuários consultarem as marcações de ponto selecionando o ano e período de apuração.

39. Possibilitar aos usuários a emissão por meio de relatório as marcações de ponto selecionando o ano e período de apuração.

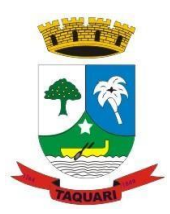

*Estado do Rio Grande do Sul*

40. Permitir a realização de pesquisa avançada por critérios e por campos das solicitações.

41. Possibilitar ao administrador configurar as permissões de acesso dos usuários.

42. Possibilitar aos usuários a visualização dos status das solicitações cadastradas.

43. Permitir a geração e o envio do código token de vinculação do usuário com o servidor por e-mail.

44. Permitir a impressão em documento no formato PDF do código token de vinculação do usuário com o servidor.

45. Possibilitar aos usuários com permissão em um único ambiente aprovarem ou reprovarem as solicitações realizadas pelos servidores.

46. Possibilitar aos usuários com perfil administrador adicionarem e concederem permissões por funcionalidades para usuários e grupos de usuários.

47. Possibilitar aos usuários com perfil administrador criarem usuário e senha automaticamente de forma individual ou em lote.

48. Possibilitar aos usuários com perfil administrador personalizarem o formato do usuário e senha.

49. Possibilitar aos usuários com perfil administrador alterarem a senha dos usuários adicionados a partir do sistema.

50. Permitir a geração e o envio dos dados de usuário e senha do servidor criados a partir do sistema por e-mail.

51. Permitir a impressão em documento no formato PDF dos dados de usuário e senha do servidor criados a partir do sistema.

52. Possibilitar aos usuários redefinirem a senha de acesso em qualquer momento.

53. Permitir aos usuários por meio de dispositivo móvel a consulta do seu holerite no Município consultado.

54. Permitir aos usuários por meio de dispositivo móvel a consulta do seu Informe de rendimentos para IRPF no Município consultado.

55. Permitir aos usuários por meio de dispositivo móvel a consulta de suas ocorrências de ponto realizadas no Munícipio consultado.

56. Permitir aos usuários por meio de dispositivo móvel a consulta das marcações de ponto realizadas no Município consultado.

#### **14.1.28. Controle de Patrimônio**

1. Propiciar a indicação da configuração do organograma do município que será válida para o exercício.

2. Propiciar o controle dos bens por meio de registro de placas.

3. Propiciar o registro da fórmula de cálculo para diferentes métodos de depreciação, exaustão e amortização, permitindo a classificação em linear, soma de dígitos ou unidades,

podendo ativar ou desativar. 4. Permitir a configuração dos órgãos, unidades orçamentárias e centro de custo da entidade.

5. Permitir o registro de grupos de bens, definição do percentual de depreciação anual, valor residual do bem e vida útil do grupo de bens, com controle e consulta através de listagem dinâmica.

6. Propiciar o cadastro de unidade de medida dos bens da entidade, permitindo informar a abreviatura.

7. Permitir o cadastro dos tipos de transferências dos bens, informando descrição e classificação, e nos casos de transferência entre responsáveis, organogramas, grupos de bem ou localização física.

8. Propiciar o armazenamento de documentos relacionados ao bem, ou a sua localização, através de arquivos em formato pdf, doc, docx, txt, html, xls, xlsx, jpg.

*Estado do Rio Grande do Sul*

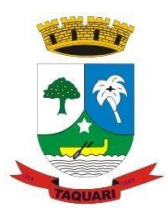

9. Permitir o cadastro de localizações físicas.

10. Permitir o registro de seguros de bens, com controle de seguradora, vigência, valor e apólice.

11. Propiciar o envio, retorno e consulta de bens da manutenção, permitindo o registro da próxima revisão.

12. Propiciar o envio, retorno e consulta de bens cedidos ou emprestados, com registro da data prevista para retorno.

13. Propiciar o registro da utilização do bem imóvel, classificando em dominicais, uso comum do povo, uso especial, em andamento.

14. Permitir tombar o bem, demostrando o organograma, placa e responsável.

15. Permitir informar o estado de conservação dos bens.

16. Permitir identificar na listagem a situação que o bem se encontra, inclusive de está ou não em uso.

17. Propiciar a remoção do registro do bem até quando for colocado em uso.

18. Permitir informar a moeda vigente na aquisição do bem e conversão dos valores para moeda vigente.

19. Permitir o cadastro de responsáveis pelos bens patrimoniais, informando nome, CPF, telefone, e-mail, se é funcionário do município, matrícula, cargo, natureza do cargo e o endereco.

20. Permitir a emissão e registro do Termo de Guarda e Responsabilidade, individual ou coletivo dos bens.

21. Permitir o registro e processamento da depreciação, amortização e exaustão dos bens em uso, atualizando de forma automática os valores depreciados no bem.

22. Propiciar o uso de formas de depreciações flexíveis, com base na necessidade.

23. Propiciar a baixa de bens de forma individual ou em lote, atualizando automaticamente a situação do bem para baixado, bem como estornar a baixa após sua finalização, retornando o bem para a situação antes de ser baixado.

24. Propiciar transferências de bens entre organograma, responsáveis, grupos de bens, e localizações físicas.

25. Permitir transferências individual ou por lote, atualizando automaticamente os novos registros no bem.

26. Permitir o controle da destinação dos bens patrimoniais em desuso (alienação, sessão, baixa, perda, furto, roubo, sucata).

27. Permitir o lançamento automático no Aplicativo de Contabilidade Pública das movimentações (incorporações, baixas, reavaliações, depreciações).

28. Permitir a elaboração de inventário de bens patrimoniais.

29. Permitir o Controle dos bens em garantia e as saídas de bens para manutenção e assistência técnica.

#### **14.2 - LOTE 2 - Locação Sistema de Gestão da Educação**

#### **14.2.1. Gestão da Educação (Secretaria)**

1. Permitir a edição das informações cadastrais das entidades.

2. Permitir o cadastramento dos anos letivos.

3. Possibilitar o cadastramento de critérios de classificação específicos para os processos de inscrição de matrícula, além dos critérios padrões já disponibilizados.

4. Permitir a configuração das regras das matrículas, definindo o ano letivo, documentos necessários por modalidade e nível escolar e sua obrigatoriedade.

5. Permitir a criação de novas turmas apenas quando as vagas das turmas existentes estiverem todas preenchidas.

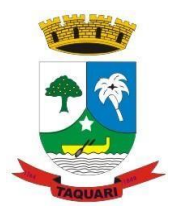

*Estado do Rio Grande do Sul*

6. Possibilitar a definição da quantidade máxima de alunos por turma, bem como a configuração de horas/aula por turno.

7. Possibilitar a definição da quantidade de pessoas por m².

8. Permitir o cadastramento das configurações de quantidade de aulas para cada dia da semana, bem como a duração de cada aula e dos intervalos entre elas.

9. Permitir a configuração da forma de registro das frequências dos alunos, sendo que esta configuração pode ser definida de forma padrão para toda a rede de ensino, como cada estabelecimento de ensino ou até mesmo turmas da mesma etapa da matriz curricular podem ter uma configuração específica.

10. Permitir o controle da frequência escolar dos alunos tendo a opção de controlar as faltas por aula ou por dia, conforme configuração definida em cada modalidade e nível escolar.

11. Permitir a configuração dos tipos de avaliações com suas respectivas características. Os tipos de avaliação são: Avaliação numérica, avaliação conceitual sem correspondente numérico e avaliação conceitual com correspondente numérico.

12. Permitir a elaboração de fórmulas de cálculo de desempenho de alunos, que as escolas da rede de ensino municipal utilizam durante um ano letivo.

13. Permitir o cadastramento de cursos, definido a sua respectiva modalidade, nível escolar e forma de organização das etapas, além de possibilitar ativar ou desativar os cursos.

14. Permitir o cadastramento das disciplinas com suas respectivas siglas e classificação segundo o INEP.

15. Permitir o cadastramento de eixos temáticos.

16. Permitir que cada etapa da matriz curricular tenha componentes curriculares (disciplinas) específicos.

17. Permitir a configuração da forma de organização didático-pedagógica da matriz curricular para a modalidade Educação Básica e nível escolar "Educação Infantil". Ou seja, se a matriz deve utilizar "Disciplinas" ou "Eixos temáticos".

18. Possibilitar que as etapas da matriz curricular sejam classificadas. Ou seja, permite a atribuição de uma descrição para uma etapa ou para um grupo de etapas.

19. Permitir o cadastramento de competências, conhecimentos/conteúdos, habilidades/capacidades e atitudes para cada componente curricular da etapa de ensino.

20. Permitir a definição do curso em que a matriz curricular será aplicada, a quantidade de dias letivos, a idade mínima e máxima que os alunos devem ter em cada etapa, além de possibilitar ativar ou desativar as matrizes curriculares.

21. Permitir a configuração da orientação curricular de cada componente curricular. Ou seja, se pertence a "Base nacional comum" ou a "Parte diversificada".

22. Permitir o cadastramento de competências, conhecimentos/conteúdos curriculares, habilidades/capacidades e atitudes para o auxílio na implementação da proposta pedagógica e gestão escolar dos processos de ensino e aprendizagem.

23. Permitir o cadastramento de tipos de cargos.

24. Permitir o cadastramento de cargos com suas devidas características.

25. Permitir o cadastramento de funções gratificadas.

26. Permitir o cadastramento de lotações físicas.

27. Permitir o cadastramento dos funcionários com informações referentes a sua admissão, demissão, cargo, função entre outras.

28. Permitir o cadastramento e a manutenção de alunos.

29. Permitir o cadastramento do histórico escolar dos alunos.

30. Permitir o cadastramento de estabelecimentos de ensino com informações referente a endereço, área de atuação, infraestrutura, avaliações externas, dependência física, entre outras.

31. Permitir o cadastramento de avaliações externas que são aplicadas nos estabelecimentos de ensino.

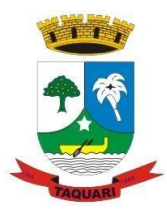

*Estado do Rio Grande do Sul*

32. Permitir o cadastramento de atividades de Atendimento Educacional Especializado (AEE).

33. Permitir o cadastramento de atividades complementares.

34. Permitir o cadastramento de motivos de movimentações de matrículas e remanejamento interno.

35. Permitir o cadastramento de motivos de dispensa de componentes curriculares.

36. Permitir o cadastramento de religiões.

37. Permitir o cadastramento e manutenção de legislações.

38. Permitir o cadastramento e manutenção de convenções.

39. Permitir o cadastramento de programas sociais associados aos alunos da rede de

ensino.

40. Permitir o cadastramento de eventos.

41. Permitir o cadastramento de feriados de esfera municipal, estadual e nacional.

42. Permitir o cadastramento de calendários para a Secretaria de Educação, Estabelecimentos de Ensino e Matrizes Curriculares.

43. Permitir a vinculação de eventos ao calendário escolar, informando se o mesmo é considerado como dia letivo, dia trabalhado, se é obrigatório, além do público alvo que o evento é direcionado.

44. Permitir a vinculação de feriados ao calendário escolar, informando se o mesmo é considerado como dia letivo e/ou dia trabalhado.

45. Possibilitar a definição do tipo de período avaliativo de cada matriz curricular, informando a data inicial e final de cada período avaliativo, tendo, inclusive, uma visão quanto à quantidade de dias letivos de cada período avaliativo, além de uma visão comparativa entre o total de dias letivos da matriz curricular com o total de dias letivos da matriz curricular no calendário.

46. Possibilitar a visualização do total de dias letivos do calendário escolar, de acordo com as datas definidas, além dos eventos e feriados.

47. Possibilitar a visualização do calendário escolar por semana, mês, ano e eventos.

48. Permitir que cada estabelecimento de ensino aceite ou não um evento sugerido pela Secretaria de Educação.

49. Realizar o cálculo dos dias letivos do calendário escolar, descontando os dias que não são considerados como dia letivo.

50. Permitir a definição do total de vagas por estabelecimento de ensino, matriz curricular, etapa e turno, sendo que desse total uma parte pode ser reservada para o processo de inscrição de matrículas.

51. Permitir a configuração das diretrizes que conduzirão o processo de inscrição de matrícula, onde é possível definir:

51.1. as informações quanto ao formulário que o candidato deverá preencher ao realizar a sua inscrição;

51.2. os estabelecimentos de ensino que participarão do processo;

51.3. o período de realização do processo;

51.4. a quantidade de estabelecimentos de ensino que o candidato pode se inscrever;

51.5. os critérios de classificação dos candidatos, se as inscrições podem ser realizadas apenas nos estabelecimentos de ensino e secretaria de educação ou os candidatos e pais podem se inscrever diretamente no sistema.

52. Permitir o cadastramento de candidatos no processo de inscrição de matrícula.

53. Permitir a realização do processo de classificação dos candidatos conforme critérios estabelecidos pela rede de ensino.

54. Possibilitar a comunicação aos candidatos participantes do processo de inscrição de matrícula, quanto ao seu resultado. Ou seja, se o candidato foi ou não classificado no processo de inscrição.

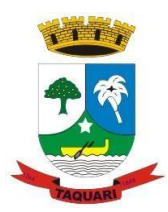

*Estado do Rio Grande do Sul*

55. Possibilitar a realização da matrícula do candidato classificado, bem como o indeferimento da sua inscrição no processo de matrícula.

56. Possibilitar o cadastramento do candidato participante do processo de inscrição de matrícula na lista de espera.

57. Possibilitar a visualização dos candidatos inscritos, classificados, inscritos matriculados e indeferidos.

58. Possibilitar a descrição das informações necessárias para originar um documento de atestado de vaga para um estabelecimento de ensino da rede municipal.

59. Disponibilizar uma rotina de cópia de cadastros e configurações de um ano letivo para outro. Os dados copiados são:

59.1. Fórmulas de cálculo;

59.2. Calendário escolar;

59.3. Quadro de vagas;

59.4. Turmas.

60. Disponibilizar relatórios de declaração de Matrícula, de declaração de transferência, boletim escolar e ficha individual.

61. Permitir a reclassificação da matrícula dos alunos, definido se o processo é de avanço ou aceleração para etapas posteriores.

62. Permitir a movimentação da matrícula dos alunos sendo as movimentações de: Cancelamento, Deixou de frequentar, Falecimento ou Transferência, além de informar o motivo da movimentação.

63. Disponibilizar relatórios de Declaração de Matrícula, Declaração de Transferência, Boletim escolar e ficha individual.

64. Possibilitar a consulta do histórico de inclusões, alterações e movimentações de cada matrícula do aluno.

65. Permitir que o aluno seja enturmado ao realizar o registro da matrícula.

66. Permitir a configuração das diretrizes que conduzirão o processo de lista de espera, onde é possível definir:

66.1. as informações quanto ao formulário que o candidato deverá preencher ao realizar a sua inscrição;

66.2. a quantidade de estabelecimentos de ensino que o candidato pode se inscrever;

66.3. as matrizes curriculares, etapa de ensino, modalidade e turnos, disponíveis para lista de espera.

67. Permitir o cadastramento de candidatos no processo de lista de espera.

68. Disponibilizar informações das movimentações escolares de forma sintética e analítica de uma rede de ensino.

69. Permitir a visualização das movimentações escolares por meio de gráfico e tabela.

70. Permitir a rematrícula dos alunos de um ano letivo para o ano letivo seguinte.

71. Permitir a definição das informações de origem e destino do processo de rematrícula

72. Permitir o registro do encerramento dos períodos letivos das turmas oferecidas em uma rede de ensino, bem como o encerramento das atividades oferecidas aos alunos, com suas respectivas características específicas. Com esta funcionalidade a secretaria de educação ou estabelecimento de ensino poderá gerenciar e restringir os registros realizados em um ano letivo.

73. Permitir o registro dos dias da semana e os horários disponíveis dos professores em cada estabelecimento de ensino.

74. Possibilitar a realização das consultas de feriados e eventos que tem como público alvo os professores, data inicial e final dos períodos avaliativos das matrizes curriculares.

75. Possibilitar a visualização das informações da agenda por dia, semana, mês e eventos.

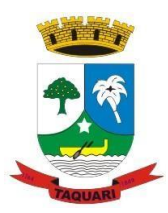

*Estado do Rio Grande do Sul*

76. Permitir o registro da frequência escolar dos alunos da rede de ensino. Ou seja, registrar a presença ou ausência do aluno.

77. Permitir o registro da frequência escolar dos alunos diariamente ou por período avaliativo.

78. Realizar o cálculo da frequência escolar dos alunos da rede de ensino.

79. Permitir o registro de abono ou justificativa das ausências dos alunos da rede de ensino, em um determinado período do ano letivo.

80. Permitir o registro de desempenho dos alunos da rede de ensino, em cada componente curricular da matrícula e em seus respectivos períodos avaliativos, exames finais e/ou no conselho de classe.

81. Permitir o registro de desempenho dos alunos da rede de ensino, por meio das competências, conhecimentos/conteúdos, habilidades/capacidades e atitudes de cada componente curricular da matrícula e em seus respectivos períodos avaliativos e exames finais.

82. Permitir o registro de pareceres para os alunos da rede de ensino, em cada componente curricular da matrícula e em seus respectivos períodos avaliativos, exames finais, conselho de classe e/ou média final do ano letivo.

83. Permitir a realização do cálculo de médias e exames dos alunos da rede de ensino.

84. Permitir o registro o desempenho dos alunos somente após o início das aulas.

85. Permitir o registro da média dos períodos avaliativos para cada aluno da turma até o período avaliativo em que este frequentou, independente da data em que foi matriculado e da situação da matrícula na turma.

86. Permitir o registro de desempenho de alunos portadores de necessidades especiais (PNE's) de maneira diferenciada.

87. Permitir o registro de desempenho dos alunos de acordo com a tipo de avaliação definido para cada componente curricular da turma.

88. Permitir o cadastramento de turmas, possibilitando a definição de suas características como: horários das aulas, tipos de avaliação, quantidade de exames finais, quantidade de aulas semanais de cada componente curricular, além de exibir a organização curricular e os alunos da turma.

89. Controlar a quantidade máxima de alunos de cada turma, não permitindo enturmar alunos acima da quantidade definida.

90. Possibilitar o vínculo de vários professores e auxiliares de professor para o mesmo componente curricular.

91. Possibilitar o vínculo de várias dependências físicas para cada turma.

92. Possibilitar que os componentes curriculares da turma sejam divididos.

93. Permitir a enturmação dos alunos em turmas do estabelecimento de ensino, matriz curricular, etapa e turno correspondentes as matrículas dos alunos.

94. Possibilitar o vínculo entre duas ou mais turmas, formando uma turma multisseriada.

95. Permitir o registro do número de chamada dos alunos em cada turma.

96. Permitir que as configurações de frequência das turmas sejam alteradas depois de excluídos os registros de frequência dos alunos.

97. Permitir a realização do processo de geração do quadro de horários das turmas.

98. Permitir que a geração do quadro de horários seja realizada para várias turmas simultaneamente.

99. Permitir o remanejamento de alunos de uma turma para outra turma da mesma etapa de ensino, dentro do mesmo estabelecimento de ensino e ano letivo, além de informar o motivo do remanejamento.

100. Permitir o cadastramento de acompanhamentos pedagógicos para os alunos da rede de ensino, durante o ano letivo.

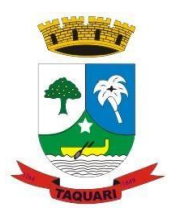

*Estado do Rio Grande do Sul*

101. Possibilitar a realização de dispensa de componentes curriculares das matrículas dos alunos da rede de ensino.

102. Permitir um canal de comunicação que viabilize o usuário enviar um feedback da sua utilização do sistema.

103. Possibilitar um local centralizado que oferece ajuda descrita aos usuários quando às funcionalidades do sistema.

104. Permitir a consulta dos quadros de horários das turmas em que o aluno esteja enturmado em um ano letivo.

105. Permitir a exibição das aulas alocadas pelos professores, com as informações de identificação da aula, da frequência, planejamento, conteúdo ministrado.

106. Permitir a exibição do calendário escolar associado a matrícula do aluno, contendo lista de eventos e feriados do respectivo calendário.

107. Permitir a visualização do planejamento de aulas ao aluno registrado pelos professores, com suas respectivas características específicas.

108. Permitir a visualização do conteúdo ministrado ao aluno registrado pelos professores, com suas respectivas características específicas.

109. Permitir a exibição dos registros de acompanhamento pedagógico, com suas respectivas características específicas.

110. Permitir a exibição do calendário da matriz curricular, com suas respectivas características específicas.

111. Permitir a listagem de instrumentos de avaliação adicionados, alterados e removidos ao aluno.

112. Permitir a visualização do desempenho em cada instrumento de avaliação.

113. Permitir a visualização do desempenho por competências.

114. Permitir a exibição do parecer do professor.

115. Permitir a visualização das informações do desempenho escolar do aluno em forma de gráfico.

116. Permitir a visualização do Total de faltas por período avaliativo.

117. Permitir a visualização do percentual de frequência.

118. Permitir a visualização da frequência diária em cada aula.

119. Possibilitar aos alunos, pais e responsáveis pelos alunos a consulta do boletim escolar do aluno, ou seja, o desempenho escolar obtido pelo aluno ao final dos períodos avaliativos e do período letivo.

120. Permitir a consulta das matrículas do aluno na rede de ensino, com sua situação e demais características específicas.

121. Permitir o acesso por meio de chave de acesso sem necessidades de cadastro de login.

122. Permitir aos professores o registro da distribuição e planejamento de suas aulas por período.

123. Permitir o cadastramento dos instrumentos de avaliação de aprendizagem, além de informar quais serão os critérios de avaliação empregados neles.

124. Permitir o registro do desempenho dos alunos referente aos instrumentos de avaliação, exames finais, conselho de classe e média dos períodos avaliativos.

125. Permitir o registro de pareceres aos instrumentos de avaliação realizados.

126. Permitir o registro da recuperação paralela: recuperação dos instrumentos de avaliação e recuperação do período avaliativo (média).

127. Permitir o registro de resultados do período avaliativo, mesmo que não exista um instrumento de avaliação cadastrado.

128. Permitir o registro do desempenho de cada aluno referente às Competências, Habilidades e Atitudes - CHA - na visão anual, mesmo que não tenha um instrumento de avaliação cadastrado.

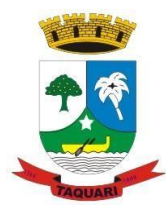

*Estado do Rio Grande do Sul*

129. Permitir a visualização do cálculo das médias de alunos pertencentes a turmas que não possuem instrumentos de avaliação cadastrados.

130. Permitir o registro da frequência escolar dos alunos. Possibilitando, inclusive, o registro por aula individualmente ou pelo total de faltas no período avaliativo.

131. Permitir o registro da frequência escolar dos alunos, por dia.

132. Permitir o cadastramento e manutenção de justificativas para ausências dos alunos nas aulas.

133. Permitir o cadastramento do conteúdo ministrado no diário de classe.

134. Permitir o registro de acompanhamentos pedagógicos dos alunos nas escolas da rede pública municipal.

#### **14.2.2. Portal para Pais e Alunos**

1. O Portal dos Pais e Alunos deverá permitir a integração de dados de forma automática ou ainda através de arquivos de intercâmbio de informações com o módulo para Secretaria e Escolas.

2. Permitir a visualização da frequência diária em cada aula.

3. Possibilitar aos alunos, pais e responsáveis pelos alunos a consulta do boletim escolar do aluno, ou seja, o desempenho escolar obtido pelo aluno ao final dos períodos avaliativos e do período letivo.

4. Permitir a consulta dos quadros de horários das turmas em que o aluno esteja enturmado em um ano letivo.

5. Permitir a exibição das aulas alocadas pelos professores, com as informações de identificação da aula, da frequência, planejamento e conteúdo ministrado.

6. Permitir a exibição do calendário escolar associado a matrícula do aluno, contendo lista de eventos e feriados do respectivo calendário.

7. Permitir a visualização do planejamento de aulas ao aluno registrado pelos professores, com suas respectivas características específicas.

8. Permitir a visualização do conteúdo ministrado ao aluno registrado pelos professores, com suas respectivas características específicas.

9. Permitir a exibição dos registros de acompanhamento pedagógico, com suas respectivas características específicas.

10. Permitir a exibição do calendário da matriz curricular, com suas respectivas características específicas.

11. Permitir a listagem de instrumentos de avaliação adicionados, alterados e removidos ao aluno.

12. Permitir a visualização do desempenho em cada instrumento de avaliação.

13. Permitir a visualização do desempenho por competências.

14. Permitir a exibição do parecer do professor.

15. Permitir a visualização das informações do desempenho escolar do aluno em forma de gráfico.

16. Permitir a visualização do total de faltas por período avaliativo.

17. Permitir a visualização do percentual de frequência.

18. Permitir a consulta das matrículas do aluno na rede de ensino, com sua situação e demais características específicas.

19. Permitir o acesso por meio de chave de acesso sem necessidade de cadastro de login.

#### **14.2.3. Portal para Professores**

1. O Portal dos Professores deverá permitir a integração de dados de forma automática ou ainda através de arquivos de intercâmbio de informações com o módulo para Secretaria e Escolas.

2. Permitir aos professores o registro da distribuição e planejamento de suas aulas por

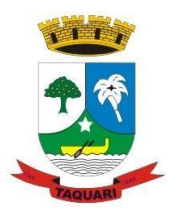

*Estado do Rio Grande do Sul*

período.

3. Permitir o registro do desempenho de cada aluno referente às Competências, Habilidades e Atitudes - CHA - na visão anual, mesmo que não tenha um instrumento de avaliação cadastrado.

4. Permitir o registro da frequência escolar dos alunos, por dia.

5. Permitir o cadastramento e manutenção de justificativas para ausências dos alunos nas aulas.

6. Permitir o cadastramento dos instrumentos de avaliação de aprendizagem, além de informar quais serão os critérios de avaliação empregados neles.

7. Permitir o registro do desempenho dos alunos referente aos instrumentos de avaliação, exames finais, conselho de classe e média dos períodos avaliativos.

8. Permitir o registro de pareceres aos instrumentos de avaliação realizados.

9. Permitir o registro da recuperação paralela: recuperação dos instrumentos de avaliação e recuperação do período avaliativo (média).

10. Permitir o registro de resultados do período avaliativo, mesmo que não exista um instrumento de avaliação cadastrado.

11. Permitir a visualização do cálculo das médias de alunos pertencentes a turmas que não possuem instrumentos de avaliação cadastrados.

12. Permitir o registro da frequência escolar dos alunos. Possibilitando, inclusive, o registro por aula individualmente ou pelo total de faltas no período avaliativo.

13. Permitir o registro de acompanhamentos pedagógicos dos alunos nas escolas da rede pública municipal.

14. Permitir um canal de comunicação que viabilize o usuário enviar um feedback da sua utilização do sistema.

15. Possibilitar um local centralizado que oferece ajuda descrita aos usuários quanto às funcionalidades do sistema.

#### **14.2.4. Gestão da Merenda Escolar**

1. O módulo de Gestão da Merenda Escolar deverá permitir a integração de dados de forma automática ou ainda através de arquivos de intercâmbio de informações com o módulo para Secretaria e Escolas.

2. Permitir o cadastro e manutenção de unidades de medida.

3. Permitir o cadastro e manutenção de nutrientes.

4. Permitir o cadastro e manutenção de grupos de consumo.

5. Permitir o vínculo de um aluno a um ou mais grupos de consumo.

6. Permitir o cadastro e manutenção de ingredientes.

7. Permitir o cadastro e manutenção de receitas.

8. Permitir o cadastro e manutenção de refeições.

9. Permitir o cadastro e manutenção de conversões de unidades de medida.

10. Permitir o cadastro e manutenção de alunos que recebem merenda escolar.

11. Permitir o controle das restrições alimentares dos alunos, identificando os alimentos e nutrientes restritos aos alunos.

12. Permitir o cadastro e manutenção de fornecedores de materiais/alimentos para a merenda escolar.

13. Permitir o cadastro e manutenção de nutricionistas responsáveis pela merenda escolar.

14. Permitir o cadastro e manutenção de estabelecimentos de ensino.

15. Permitir o cadastro e manutenção de cardápios escolares com informações quanto à:

a) Período de vigência;

b) Turno;

c) Estabelecimento de ensino;

*Estado do Rio Grande do Sul*

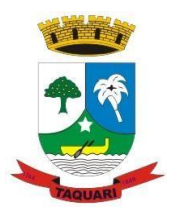

d) Grupos de consumo;

e) Refeição servida em cada dia e horário.

16. Possibilitar análise nutricional do aluno através de gráficos nutricionais relacionados ao seu peso/idade, altura/idade e IMC/idade, conforme OMS/2006-2007.

17. Permitir um canal de comunicação que viabilize o usuário enviar um feedback da sua utilização do sistema.

18. Possibilitar um local centralizado que oferece ajuda escrita aos usuários quanto às funcionalidades do sistema.

### **14.2.5. Gestão do Transporte Escolar**

1. O módulo de Gestão do Transporte Escolar deverá permitir a integração de dados de forma automática ou ainda através de arquivos de intercâmbio de informações com o módulo para Secretaria e Escolas.

2. Permitir o cadastramento das situações da carteirinha de transporte escolar previstas por cada entidade, com suas respectivas características específicas.

3. Permitir o cadastramento de modelos de veículos, relacionando

4. Permitir o cadastramento das apólices de seguro contratados pela entidade, controlando

5. Permitir o cadastramento de veículos com informações detalhadas como:

a) Modelo;

b) Classificação;

c) Tipo;

d) Malha;

e) Abrangência.

6. Permitir que nos veículos cadastrados sejam informados se serão utilizados exclusivamente para o transporte escolar e/ou necessitam de algum tipo de adaptação para usuários portadores de necessidades especiais.

7. Permitir o cadastramento de pontos de rotas para que sejam relacionados às rotas.

8. Permitir o cadastramento de rotas, podendo assim mensurar a quilometragem que será percorrida.

9. Permitir o cadastramento de motoristas, os quais podem ser funcionários da entidade ou terceirizados, além disso por meio deste cadastro será possível fazer o controle de vencimentos das CNH.

10. Permitir o cadastramento de fornecedores, fazendo a distinção de pessoas físicas e jurídicas.

11. Permitir o cadastramento de marcas de veículos para que sejam relacionadas aos veículos.

12. Permitir o cadastramento de tipos de veículos para que sejam relacionadas aos veículos.

13. Permitir o cadastramento dos tipos de usuários do transporte escolar previstas por cada entidade, com suas respectivas características específicas.

14. Permitir o cadastramento de anos letivos.

15. Permitir o cadastramento de estabelecimentos de ensino com sua respectiva dependência administrativa.

16. Permitir o cadastramento e a manutenção de usuários do transporte escolar. Além disso, possibilitar o vínculo de rotas, matrículas ou lotação física ao cadastro.

17. Permitir o gerenciamento da carteirinha do transporte escolar dos usuários.

18. Permitir um canal de comunicação que viabilize o usuário enviar um feedback da sua utilização do sistema.

19. Possibilitar um local centralizado que oferece ajuda escrita aos usuários quanto às funcionalidades do sistema.

*Estado do Rio Grande do Sul*

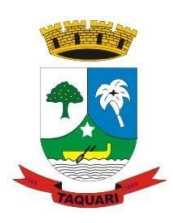

### **15 - DO INÍCIO DOS TRABALHOS E FORMA DE PAGAMENTO:**

**15.1.** Em até 05 (cinco) dias úteis, contados da assinatura do contrato, as empresas contratadas deverão apresentar ao fiscal anuente, Francis Schnoremberger Dorneles, a comprovação do atendimento às exigências abaixo relacionadas.

**15.1.1. Locação, manutenção, suporte mensal:** Serão iniciados após a emissão de Ordem de Inicio e deverá ser pago em até 5 (cinco) dias úteis no mês subsequente a prestação e após a apresentação da notafiscal.

**15.1.2.** Periodo de carencia da locação a iniciar com a disponibilização dos sistemas

**15.1.3.** Cronograma de Migração, implantação e treinamento

**15.1.4.** O pagamento dos Serviços de Migração, implantação e treinamento poderão ser divididos em 12 vezes.

### **16 - DOS PRAZOS:**

**16.1.** ACONTRATADA deverá apresentar, no prazo máximo de 30 (trinta) dias contados da data de emissão da Ordem de Inicio, proposta de data para início da execução dos serviços. A data para início da execução dos serviços será estabelecida de comum acordo entre as partes e não poderá exceder a 60 (sessenta) dias contados da data de assinatura do contrato.

**16.1.1.** A **MIGRAÇÃO** inicia-se a partir da entrega da proposta para início da execução do serviço, item 7, e deve ser concluída no prazo máximo de 30 (trinta)dias.

**16.1.2.** A **IMPLANTAÇÃO** inicia-se a partir da conclusão da MIGRAÇÂO, item 8, e deve ser concluída no prazo máximo de 180 (cento e oitenta)dias.

**16.1.3.** O **TREINAMENTO**, inicia-se a partir da conclusão da IMPLANTAÇÃO, e deverser concluída no prazo máximo de 60 (sessenta)dias.

Todos os prazos podem ser repactuados mediante previo e justificado motivo.

### **17 – DA FISCALIZAÇÃO:**

**17.1.** A gestão do contrato ficará sob a responsabilidade da Secretaria Municipal da Educação, que em conformidade com o art. 67, da Lei 8.666/93, designa a servidor Francis Schnoremberger Dorneles como responsável pelo acompanhamento e fiscalização da execução do contrato originário do presente certame.

**17.2.** Caberá ao fiscalizador do contrato, proceder às anotações das ocorrências relacionadas com a execução do objeto, determinando o que for necessário à regularização das falhas ou impropriedades observadas.

**17.3.** A fiscalização é exercida no interesse do Município, não exclui ou reduz a responsabilidade da CONTRATADA por qualquer irregularidade, inclusive perante terceiros e, na sua ocorrência, não implica corresponsabilidade do Município de Taquari ou de seus agentes e prepostos.

**17.4.** Quaisquer exigências da fiscalização, inerentes ao objeto contratado, deverão ser prontamente atendidas pela CONTRATADA, sem quaisquer ônus adicionais para o Município de Taquari.

**17.5** O Município de Taquari se reserva o direito de rejeitar, no todo ou em parte, os serviços prestados em desacordo com as especificações e condições estabelecidas neste Edital e no respectivo contrato.

### **18 - DAS OBRIGAÇÕES:**

**18.1 -** Constituem obrigações da CONTRATANTE:

**18.1.1.** Facilitar o acesso da contratada a todos os dados e informações necessárias para a implementação das soluções e à execução do objeto contratado;

**18.1.2.** Colocar os servidores designados à disposição da contratada para realização de treinamentos de capacitação.

**18.1.3.** Destinar local adequado e infraestrutura para realização dos treinamentos.

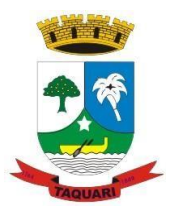

*Estado do Rio Grande do Sul*

Garantir a infraestrutura necessária para instalação, implantação e utilização das soluções.

**18.1.4.** Manter a contratada informada quanto à mudança de pactos, ou contratos relativos ao atendimento a saúde pública.

**18.1.5.** Promover o pagamento dentro dos prazos estipulados e nas condições estabelecidas;

**18.1.6.** Exercer a fiscalização e o acompanhamento da execução do objeto contratado, determinando o que for necessário à regularização das falhas ou dos defeitos observados;

#### **18.2 -** Constituem obrigações da CONTRATADA:

**18.2.1.** Entregar o objeto contratado em estrita conformidade com o exigido por este edital, observadas e mantidas todas as condições e valores firmados na proposta comercial apresentada;

**18.2.2.** Manter, durante a execução do objeto, as condições de habilitação exigidas no processo licitatório;

**18.2.3.** Parametrizar e Customizar todos os aplicativos/softwares pertencentes ao objeto, aos padrões, leis e procedimentos exigidos pelo município.

**18.2.4.** Prestar apoio técnico aos componentes da equipe da Contratante.

**18.2.5.** Orientar e/ou executar o detalhamento de rotinas de sistemas em geral e definir a melhor utilização dos recursos de software e hardware disponíveis.

**18.2.6.** Garantir a qualidade nas tarefas compatíveis com os padrões e normas utilizadas e definidas pelo Contratante.

**18.2.7.** Estar permanentemente à disposição do Contratante, nos dias úteis, no horário comercial.

**18.2.8.** Executar os serviços técnicos profissionais com seu pessoal, com recursos tecnológicos e físicos disponibilizados para este fim, nas suas instalações ou em espaço previamente acordado com o contratante, de acordo com o serviço a ser executado.

**18.2.9.** Providenciar a imediata correção das deficiências, dos erros ou falhas cometidas no decorrer da execução dos serviços, apontadas pelo Contratante.

**18.2.10.** Tratar como "segredos comerciais e confidenciais" todos os produtos e subprodutos relativos aos serviços contratados com relação aos dados do Município.

**18.2.11.** Arcar com todos os custos necessários ao bom andamento dos trabalhos, especialmente de viagem, hospedagem e transporte dos seus funcionários.

**18.2.12.** Responsabilizar-se por quaisquer ônus, despesas ou obrigações trabalhistas, previdenciária, fiscais, de acidentes de trabalho, bem como alimentação, transporte ou outros benefícios de qualquer natureza, decorrentes da contratação dos serviços.

**18.2.13.** A Contratada não poderá subcontratar, ceder ou transferir, no todo ou em parte, o objeto do presente Edital, salvo com prévia e expressa autorização, por escrito, do Contratante, observadas as disposições legais pertinentes.

**18.2.14.** Arcar com quaisquer danos ou prejuízos causados ao Contratante. Nos casos de danos, prejuízos, avarias ou subtração de bens, os valores correspondentes deverão ser descontados da(s) fatura(s) seguinte(s) da Contratada, ou ajuizada, se for o caso, a dívida, sem prejuízo das demais sanções previstas no Contrato.

**18.2.15.** Comunicar ao Contratante, de forma detalhada, toda e qualquer ocorrência de acidentes verificada no curso da execução contratual.

**18.2.16.** Cumprir os prazos estipulados nos cronogramas acordados e aprovados com a Contratante.

**18.2.17.** Manter, em observância às obrigações assumidas, todas as condições de habilitação e qualificação exigidas no processo de licitação.

**18.2.18.** Repassar, gratuitamente, ao contratante, o dicionário de dados.

**18.2.19.** Prestar consultoria, em relação às exigências legais e regulamentares das, áreas

*Estado do Rio Grande do Sul*

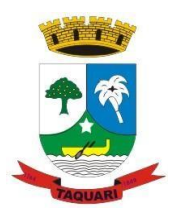

atendidas, em nível Federal, Estadual e Municipal.

**18.2.20.** Suporte aos operadores do sistema, por atendimento remoto, no período de segunda a sexta-feira das 08h às 18h.

**18.2.21.** Suporte local, sempre que solicitado, quando não houver resolução do problema remotamente.

**18.2.22.** Manutenções de sigilo a respeito das informações sob sua guarda, sob pena de responsabilidade civil e criminal.

**18.2.23.** Responder civil e criminalmente por eventuais danos causados por seus empregados, prepostos ou terceiros sob seus serviços.

**18.2.24.** Responder por todas as taxas, encargos trabalhistas, contribuições e tributos incidentes direta ou indiretamente sobre a prestação dos serviços contratados.

### **19 - REAJUSTAMENTO EM SENTIDO GERAL**

**19.1.** O valor da mensalidade poderá ser reajustado, somente após um ano de vigência do contrato, tendo como índice máximo a variação do IGPM acontecida nos doze meses anteriores ao do último mês de vigência do contrato.

**19.2.** Caberá à contratada a iniciativa de solicitar, expressamente, o reajuste, bem como é seu o encargo de elaborar e encaminhar, caso solicitado pela contratante, cálculo minucioso e demonstração analítica de cada reajuste previamente a cada eventual prorrogação contratual.

**19.3.** Os efeitos financeiros do pedido de reajuste serão devidos a contar da data da autorização da contratante.

### **20 - SANÇÕES ADMINISTRATIVAS**

#### **20.1 - Da Contratada:**

**20.1.1.** Advertência por escrito sempre que verificadas irregularidades, para as quais a **CONTRATADA** tenha concorrido. A advertência será aplicada independente de outras sanções cabíveis, quando houver afastamento das condições contratuais ou especificações estabelecidas.

**20.1.2.** As penalidades serão aplicadas:

**a)** Quando houver atraso por culpa da contratada;

**b)** Quando parar injustificadamente os serviços;

**c)** Quando houver descumprimento das cláusulas contratuais.

**20.1.3.** Sem prejuízo de outras cominações, a **CONTRATADA** ficará sujeita às seguintes multas:

**a)** multa de 0,5 % (meio por cento) por dia de atraso, limitado esta a 10 (dez) dias, após o qual será considerada inexecução contratual;

**b)** multa de 8% (oito por cento) no caso de inexecução parcial do contrato;

**c)** multa de 10 % (dez por cento) no caso de inexecução total do contrato.

#### **Observação:**

As multas serão calculadas sobre o montante não adimplido do contrato.

**20.1.4.** Suspensão do direito de licitar, num prazo de até 02 (dois) anos, dependendo da gravidade ou falta;

**20.1.5.** Declaração de inidoneidade para licitar e contratar, dependendo da gravidade ou falta;

**20.1.6.** Na aplicação destas penalidades serão admitidos os recursos previstos em lei;

**20.1.7.** As penalidades acima poderão ser aplicadas isolada ou cumulativamente, a

*Estado do Rio Grande do Sul*

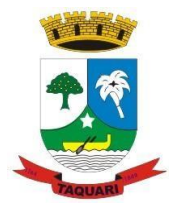

critério do **CONTRATANTE**, admitida sua reiteração;

**20.1.8.** Quando a **CONTRATADA** motivar rescisão contratual, será responsável pelas perdas e danos decorrentes para o **CONTRATANTE**.

#### **20.2 - DAS PENALIDADES DO CONTRATANTE:**

**20.2.1.** No caso de atraso imotivado do pagamento do valor ajustado, o **CONTRATANTE** pagará o valor atualizado financeiramente, de acordo com o índice do IGPM.

**20.3.** Nenhum pagamento será efetuado pela Administração enquanto pendente de liquidação qualquer obrigação financeira que for imposta ao fornecedor em virtude de penalidade ou inadimplência contratual.

#### **21 – DO RECURSO ORÇAMENTÁRIO**

- **21.1.** Órgão: 07 Secretaria Municipal da Fazenda; Unidade: 01 - Secretaria Municipal da Fazenda; Proj./Atividade: 2041 – Manutenção da Secretaria; 3.3.9.0.40.06.00 – Locação de Software; 3.3.9.0.40.99.00 – Outros Serviços de T.I.C.; Recurso: 01 – Livre.
- **21.2.** Órgão: 05 Secretaria Municipal da Educação; Unidade: 02 – Manut.e Desenv.do Ensino Fundam. – MDE;

Proj./Atividade: 2024 – Manut. e Desenv.do Ensino Básico; 3.3.9.0.40.06.00 – Locação de Software; 3.3.9.0.40.99.00 – Outros Serviços de T.I.C.; Recurso: 20 – MDE.

**21.3.** Órgão: 13 – Secretaria Municipal da Saúde; Unidade: 01 – Fundo Municipal da Saúde - ASPS; Proj./Atividade: 2036 – Manutenção dos Serviços da Saúde; 3.3.9.0.40.06.00 – Locação de Software; 3.3.9.0.40.99.00 – Outros Serviços de T.I.C.; Recurso: 40 – ASPS.

### **22 - DO VALOR**

**22.1.** O valor de referência para prestação dos serviços objeto do presente termo estão definidos no Formulário para Proposta Comercial/Preços Referência, anexo a este termo e que passa a fazer parte integrante do mesmo.

Taquari, maio de 2021

Francis Dornelles Coordenador de Informático

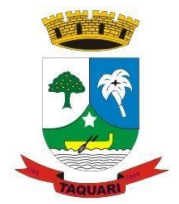

*Estado do Rio Grande do Sul*

### **ANEXO II – FORMULÁRIO DE PROPOSTA COMERCIAL**

### **PREGÃO ELETRÔNICO Nº 005/2021**

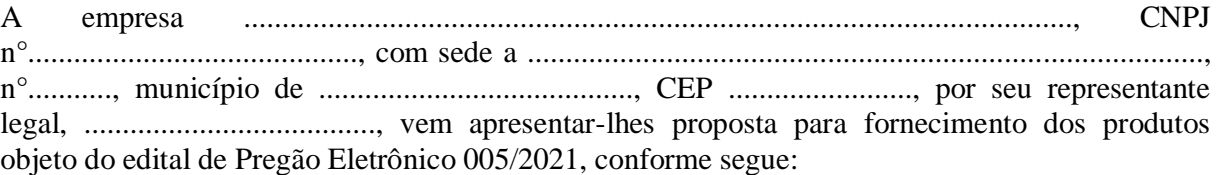

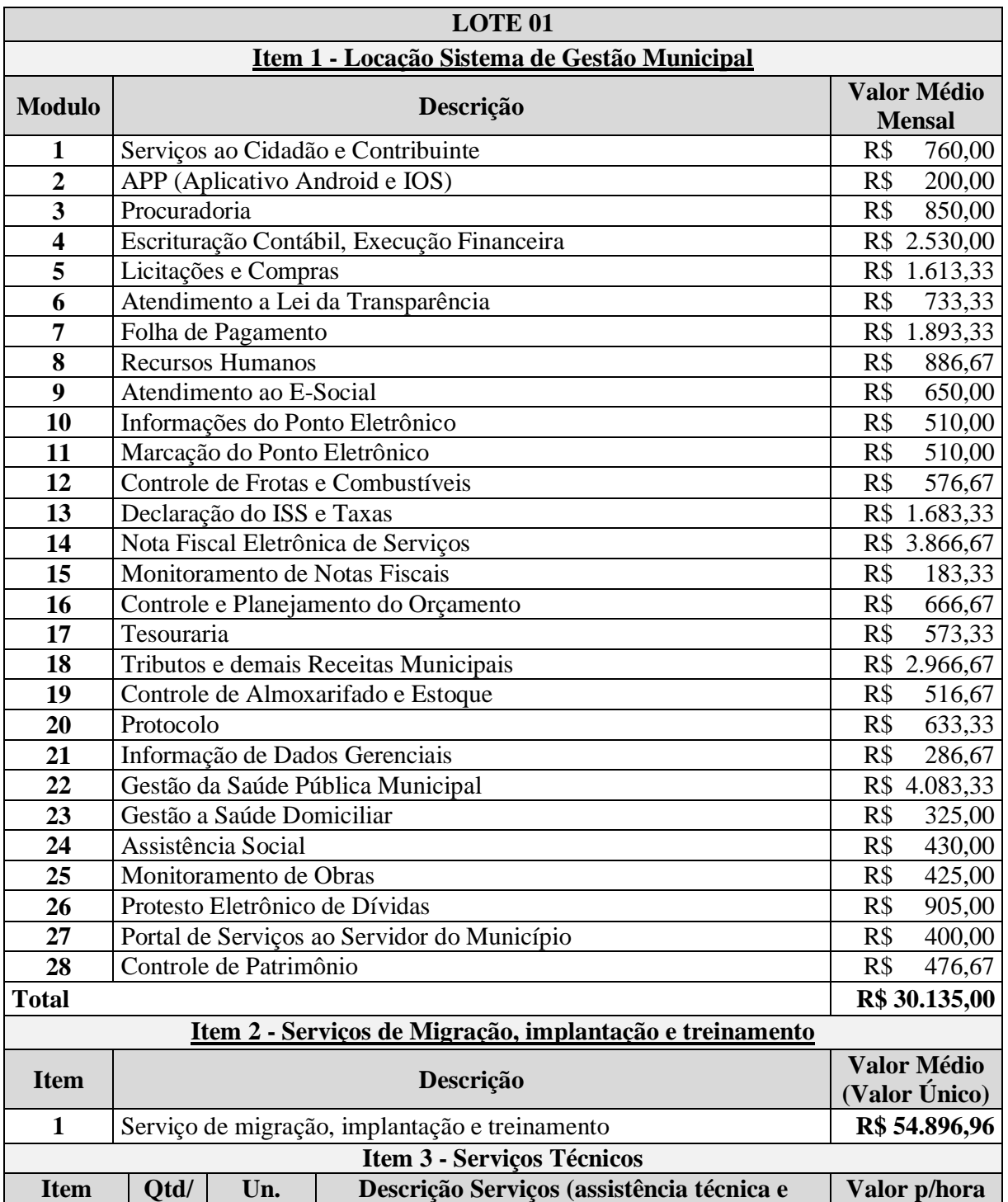

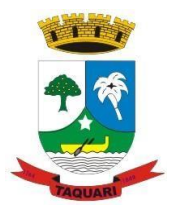

*Estado do Rio Grande do Sul*

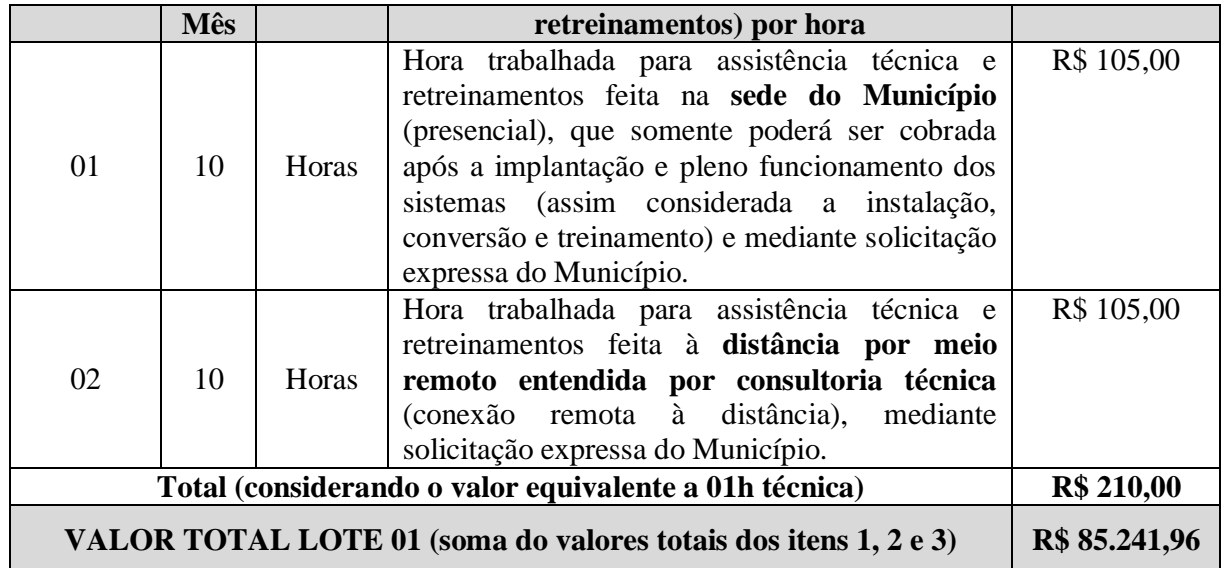

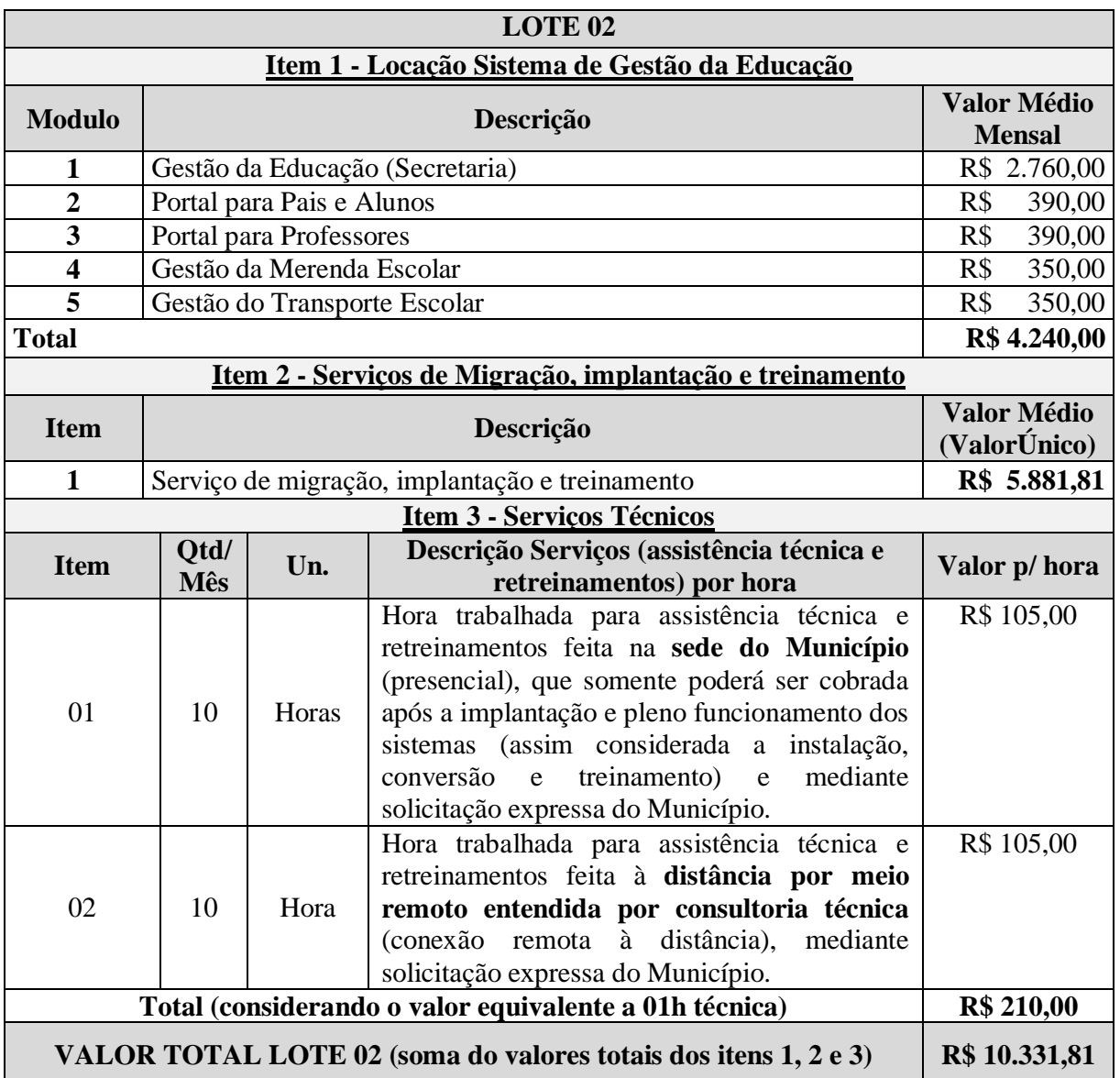

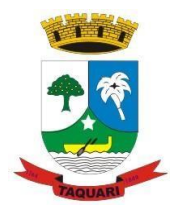

*Estado do Rio Grande do Sul*

#### **Obs.:**

- *1) O valor da redução em relação à proposta inicial deverá ser distribuído, pela licitante vencedora, de forma proporcional entre os itens que compõe o lote, vedando-se o desconto desproporcional.*
- 2) Os serviços técnicos elencados no item "3" dos lotes 01 e 02 serão solicitados de acordo com a demanda do município, não podendo ultrapassar o limite de 10h/mês.
- 3) Os preços ofertados são considerados completos e abrangem todos os tributos (impostos, taxas, emolumentos, contribuições fiscais e parafiscais), fornecimento de mão de obra especializada, leis sociais e trabalhistas, administração, lucros, equipamentos e ferramentas, transporte de material e de pessoal, e qualquer outra despesa não especificada no Edital.

**Validade da Proposta:** 60 dias.

**Prazo e Condições de Execução:** Conforme Edital.

**Condições de Pagamento:** Conforme Edital.

Taquari, ......... de .................................. de 2021.

NOME COMPLETO, CARGO E ASSINATURA DO REPRESENTANTE LEGAL DA EMPRESA